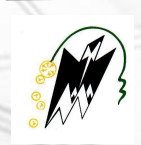

l

**REPUBLIQUE ALGERIENNE DEMOCRATIQUE ET POPULAIRE Ministère de l'Enseignement Supérieur et de la Recherche Scientifique UNIVERSITÉ MOULOUD MAMMERI DE TIZI-OUZOU FACULTE DE GÉNIE DE LA CONSTRUCTION Département de Génie Civil**

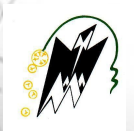

#### **MÉMOIRE DE FIN D'ÉTUDE**

**En vue de l'Obtention du Diplôme de Master en Génie Civil Option : Construction Civile et Industrielle**

 **Thème :**

#### **Etude d'un bâtiment R+5 avec charpente à usage d'habitation et**

**commercial contreventé par voiles et portiques**

**Dirigé par :**

**Mme KHELOUI Fatma**

 **Présenté par : Mlle KARA Kamelia Mlle KAOUSSI Nouara** 

 **Année Universitaire : 2019-2020**

## *Remerciements*

Nous tenons à remercier tout d'abord Dieu le tout puissant et miséricordieux de nous avoir donné le courage, la patience et la force chaque jour pour accomplir ce projet.

Nous serons reconnaissantes à nos parents de nous avoir instruit et fourni tous les moyens dont nous avons besoin pour arriver là ou nous sommes aujourd'hui.

Nous tenons à remercier nos familles et nos amis respectifs de nous avoir soutenu et contribué dans ce travail, pour l'amour et le soutien qu'ils nous communiquent quotidiennement.

Ainsi nous remercions notre promotrice Mme KHELOUI de nous avoir encadré, à l'instar de ses précieux conseils, sa bienveillance, ses encouragements et son dévouement dans ce domaine comme le sérieux qu'elle transmet aux étudiants.

Enfin, nous tenons à rendre grâce à M<sup>r</sup> MEGHLAT qui par ses conseils nous a aidé et guidé dans notre projet, ainsi qu'à M<sup>r</sup> BENYAHI et Mme HADDAD qui nous feront l'honneur d'évaluer notre travail afin d'acquérir de nouvelles informations qui nous seront bénéfiques dans l'avenir .

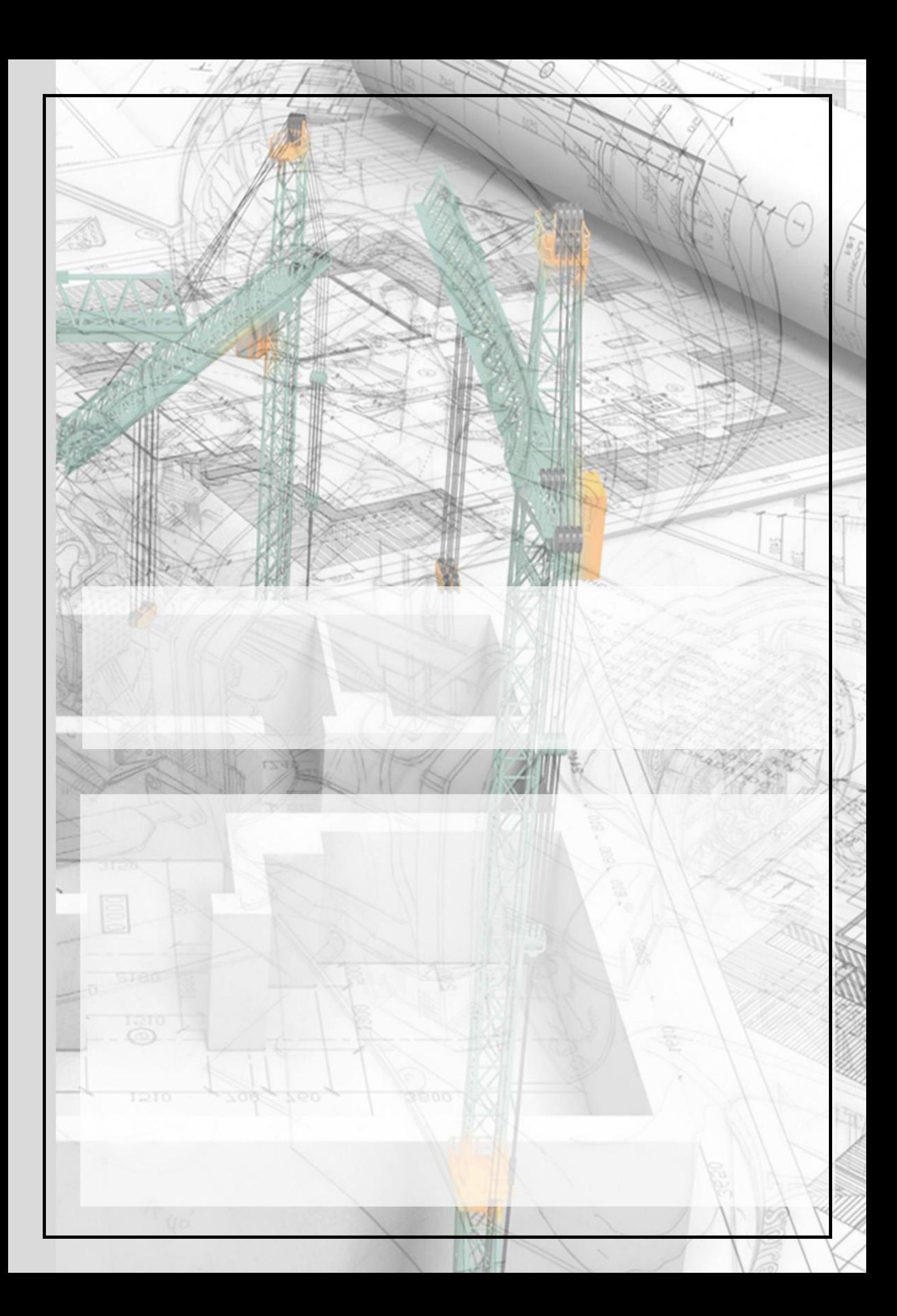

### Sommaire

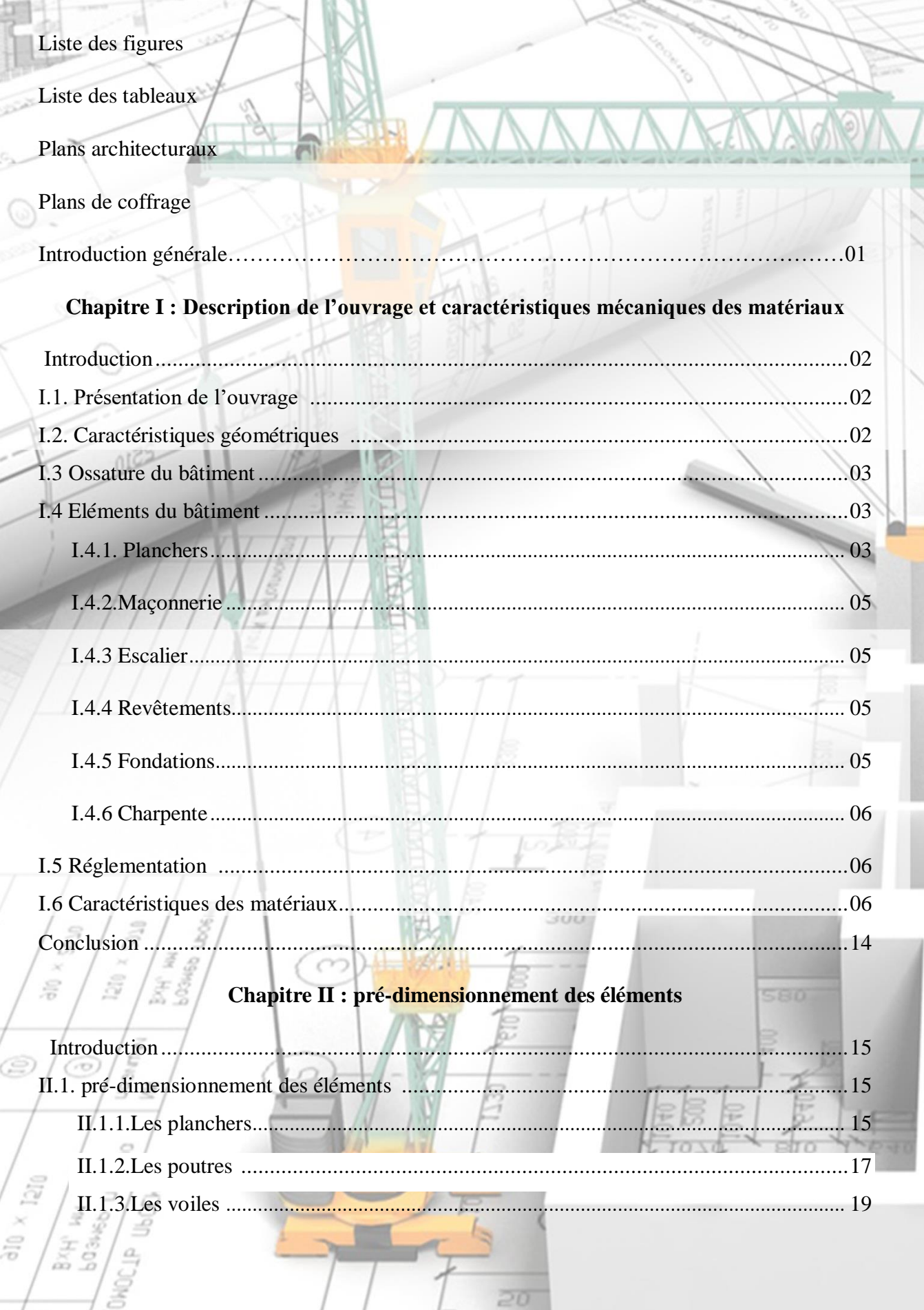

'n

 $\Rightarrow$ 

Э

Š

 $\frac{6}{50}$ 

 $\circledcirc$ 

F

ăã

言奇

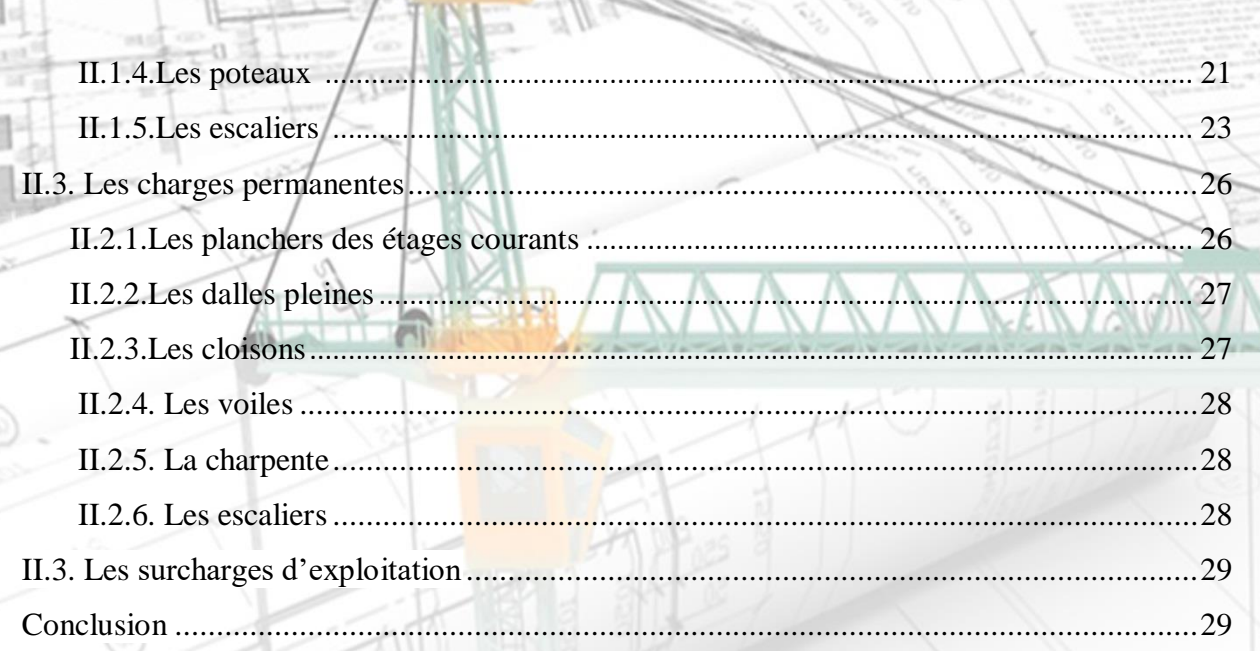

#### Chapitre III : Calcul des éléments secondaires

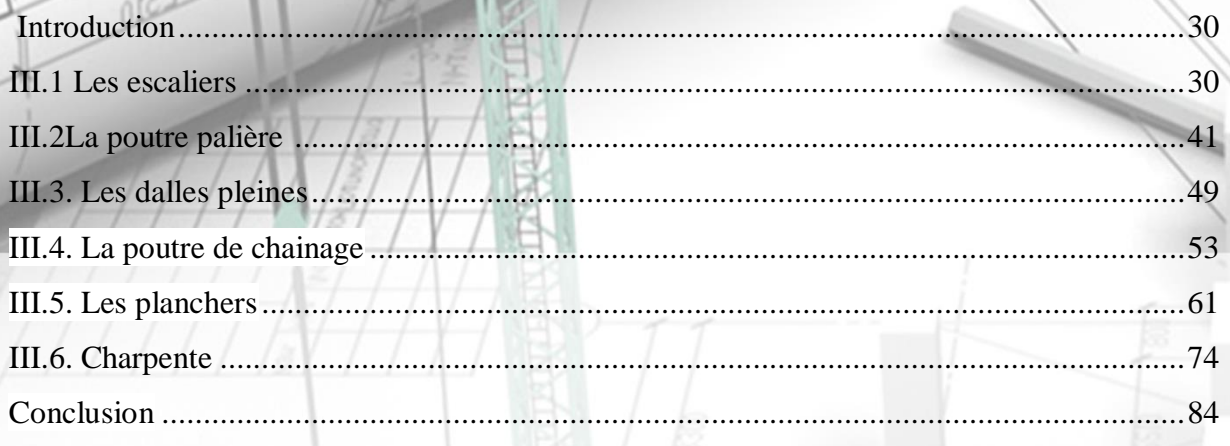

### Chapitre  $\mathbf{IV}:\mathbf{Mod} \mathcal{\acute{e}l}$  is<br>ation de la structure

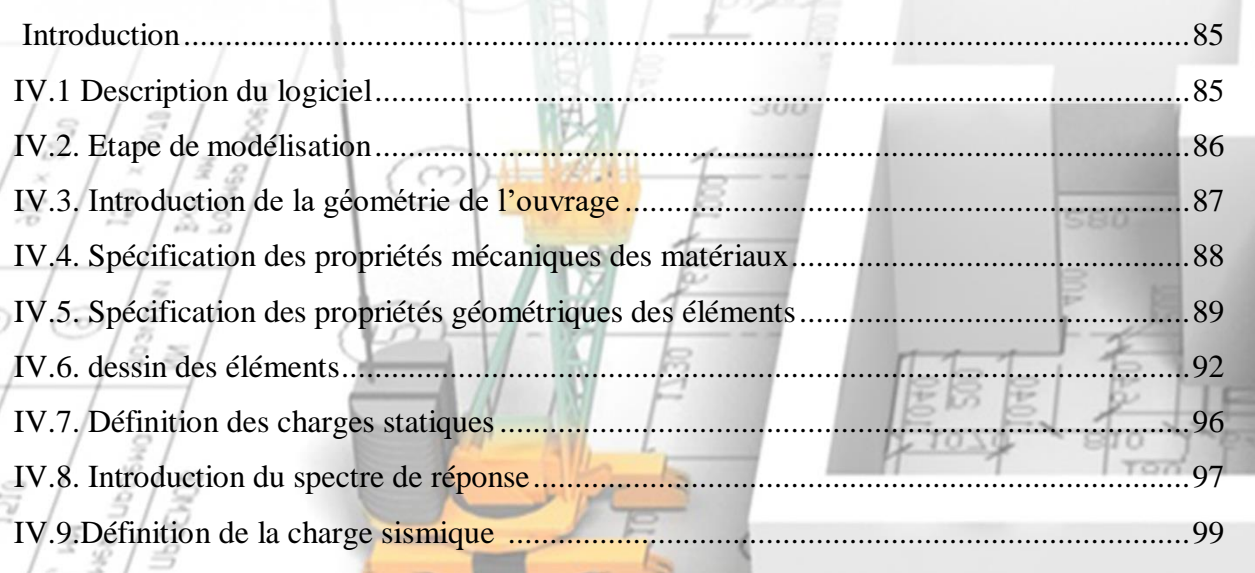

20

 $\frac{5}{57}$ 

 $\widehat{\omega}$ 

 $\frac{\lambda}{\sqrt{2}}$ 

ã

7

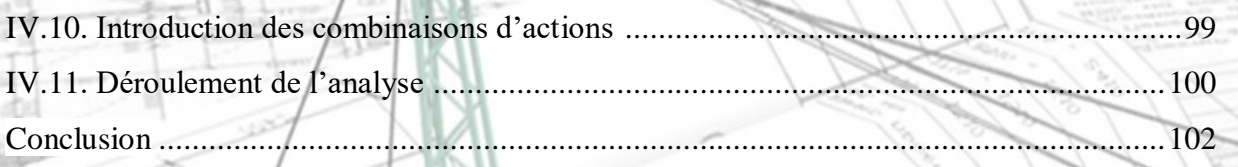

#### Chapitre V : Vérification des exigences du RPA

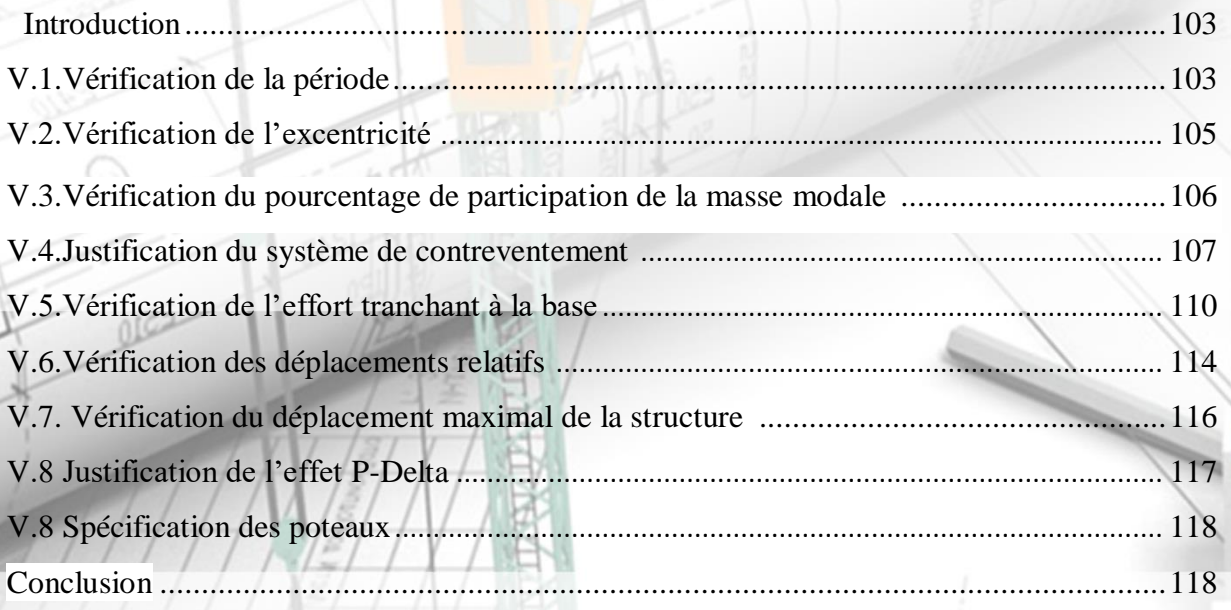

#### Chapitre VI : Ferraillage des éléments structuraux

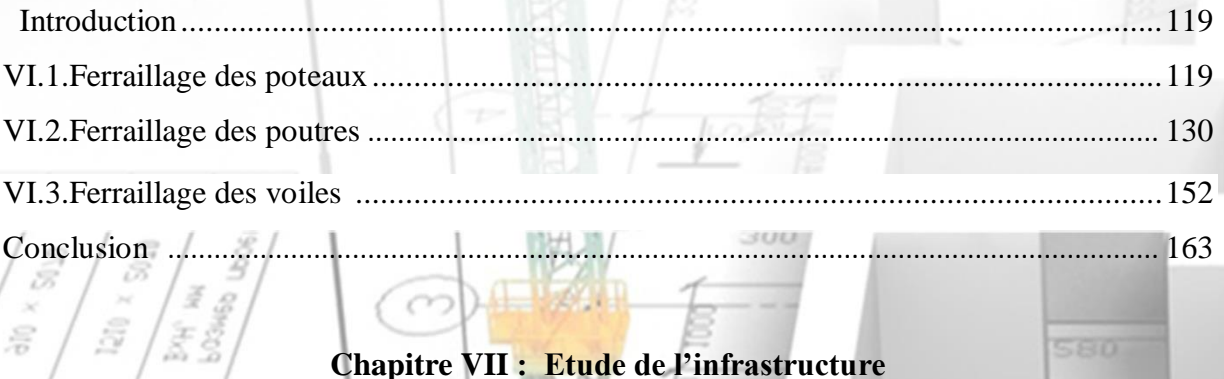

# Chapitre VII : Etude de l'infrastructure

Ġ

 $\lambda$  $\frac{C}{\sigma}$ 

吾方

 $\frac{5}{57}$ 

 $\widehat{\omega}$ 

7

580

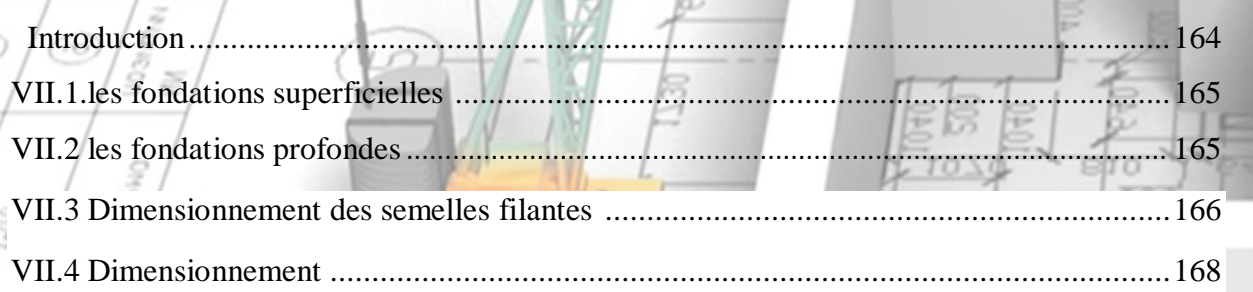

20

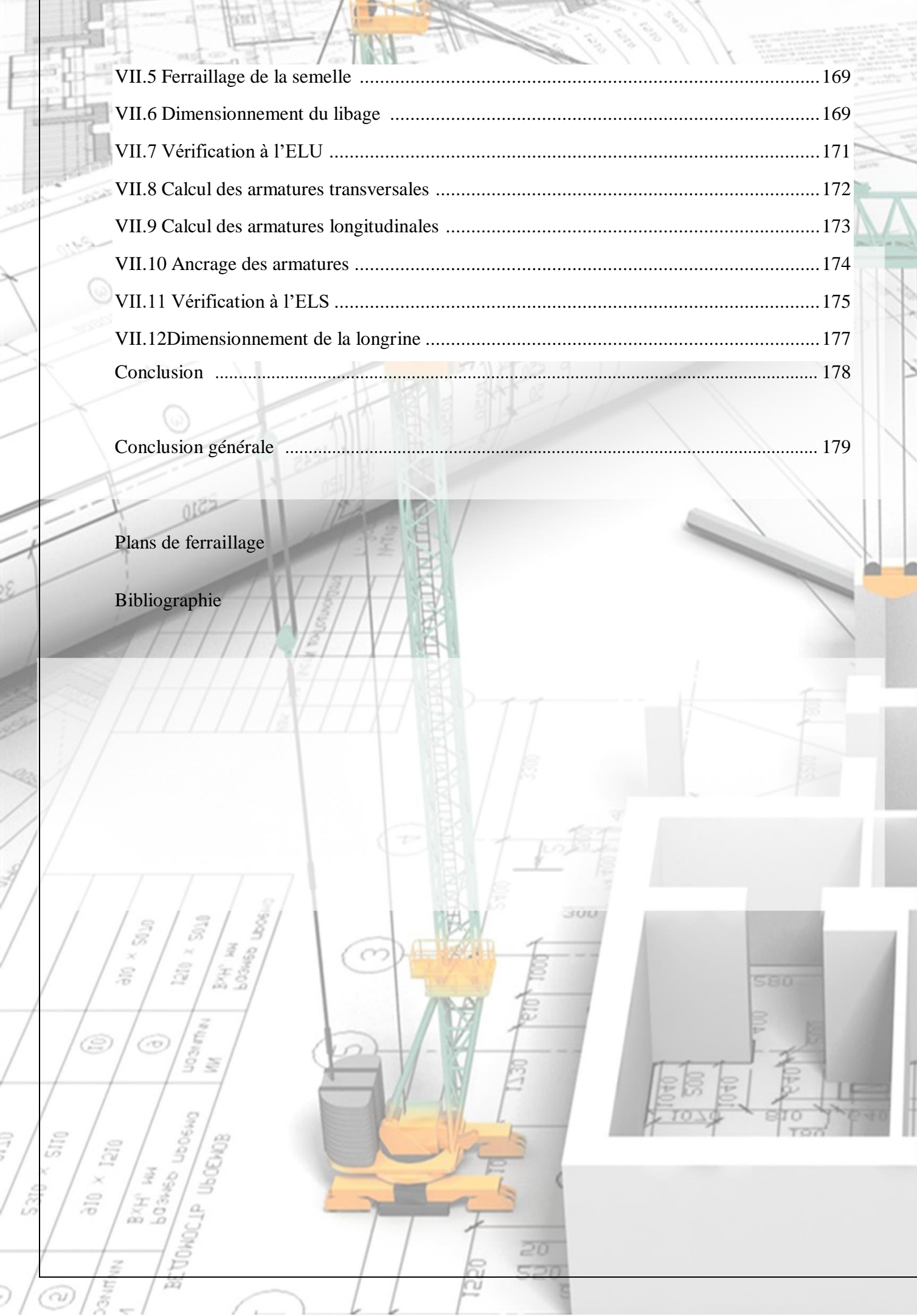

 $\frac{1}{2}$ 

Š

 $\sqrt{1}$ 

 $\lambda$ 

#### **Liste des figures**

 $153$ 

nIG

 $\subset$ 

ON UT Aus

 $\begin{pmatrix} \frac{2}{\sqrt{3}} \\ \frac{2}{\sqrt{3}} \\ \frac{2}{\sqrt{3}} \end{pmatrix}$ 

 $\widehat{\omega}$ 

Chapitre I : Description de l'ouvrage et caractéristiques mécaniques des matériaux

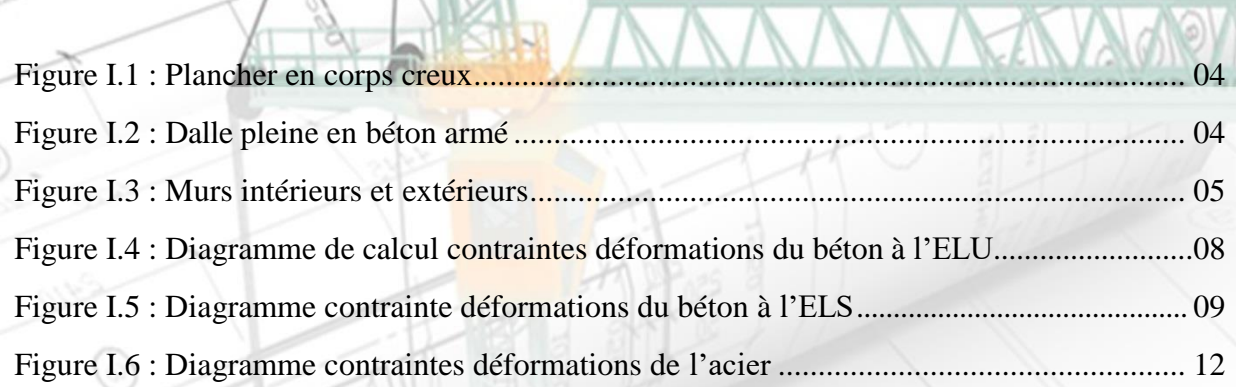

#### Chapitre II : Pré-dimensionnement des éléments

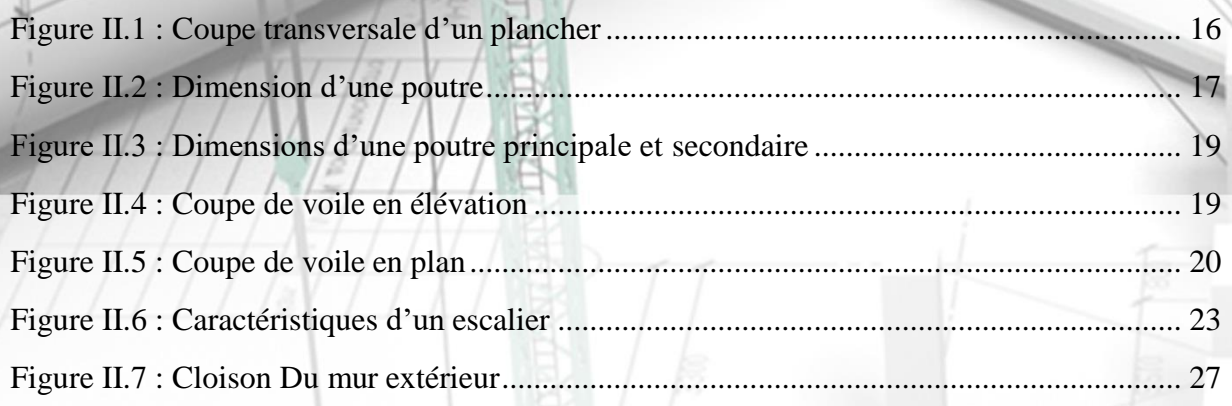

#### Chapitre III : Calcul des éléments secondaires

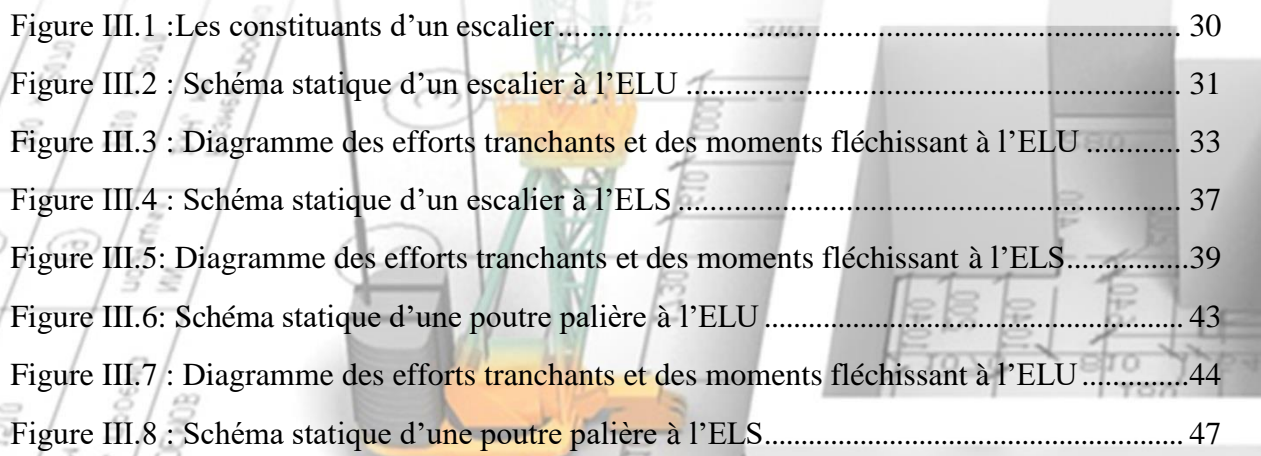

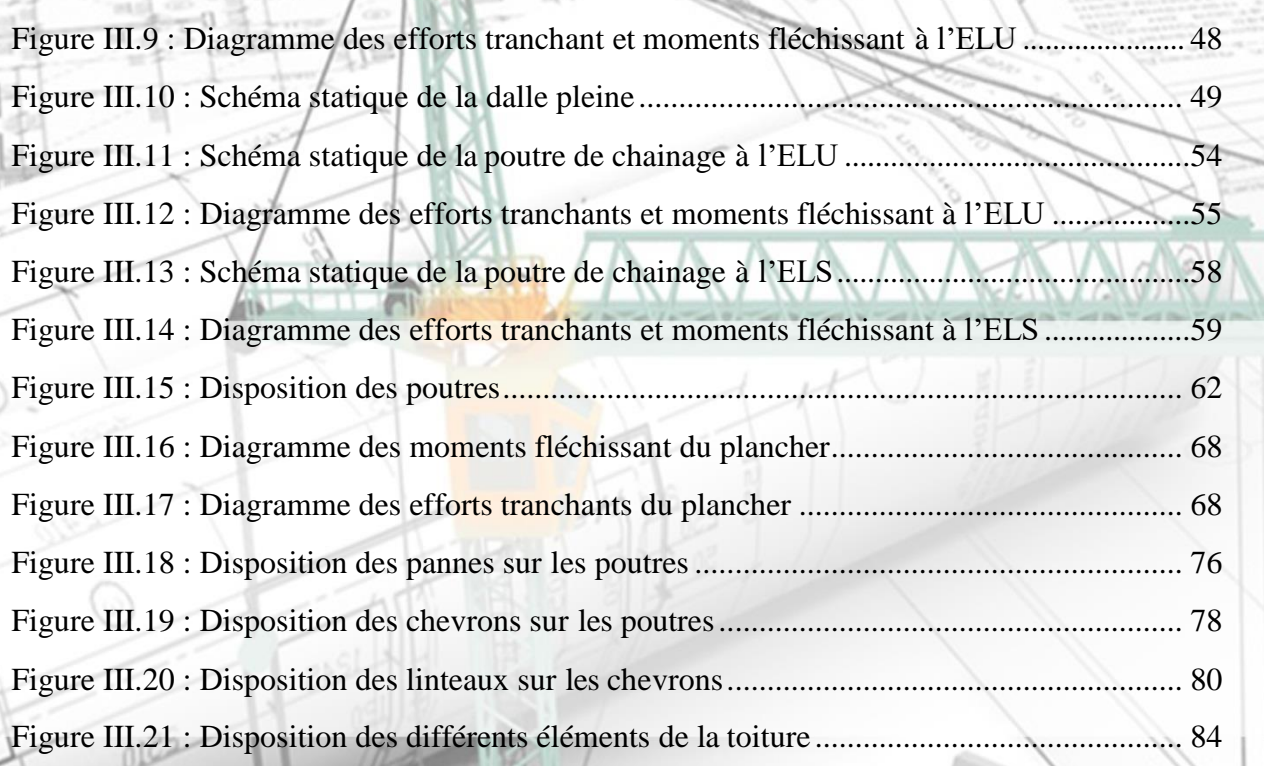

 $\Delta$ 

#### Chapitre IV : Modélisation de la structure

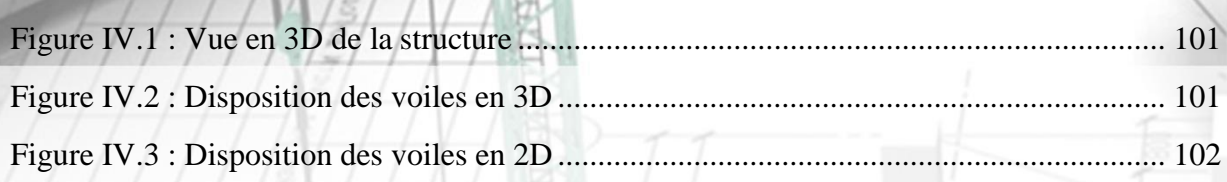

#### Chapitre VII : Calcul des éléments structuraux

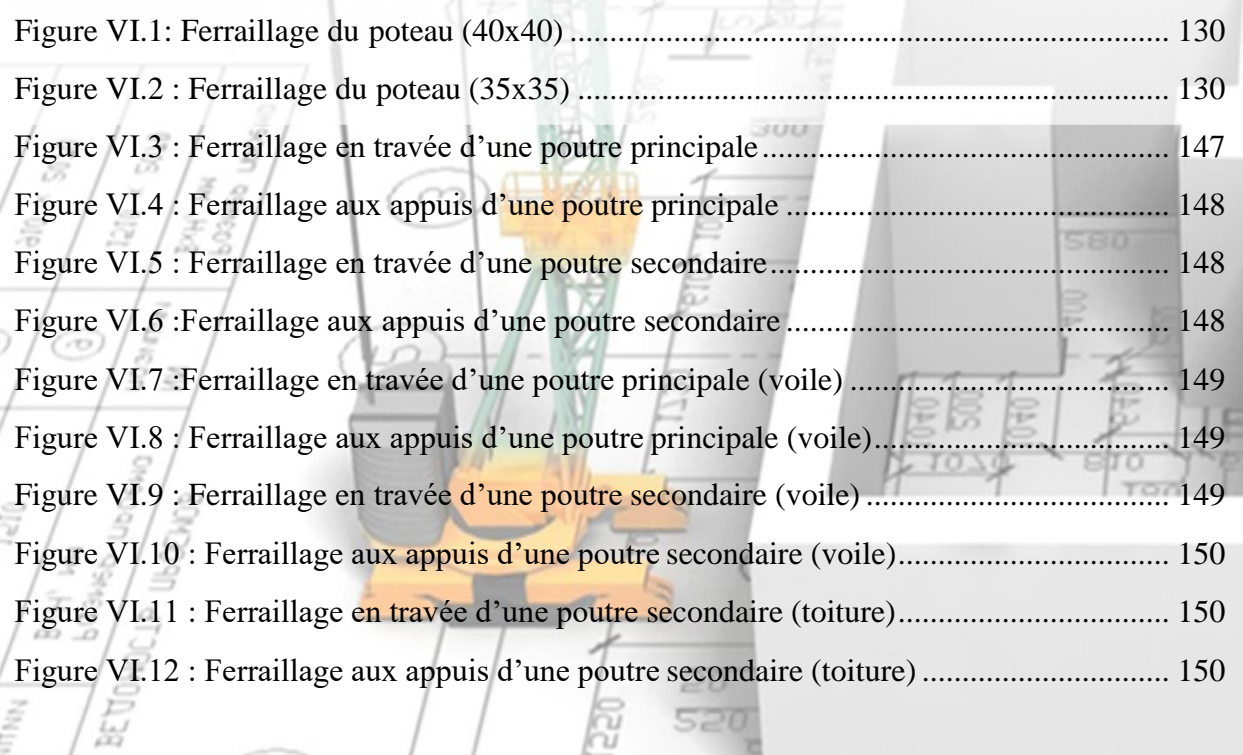

C)

e

 $\lambda$  $rac{1}{\sigma}$ 

 $\begin{pmatrix} \frac{2}{\sqrt{3}} \\ \frac{2}{\sqrt{3}} \\ \frac{2}{\sqrt{3}} \end{pmatrix}$ 

 $\widehat{\sim}$ 

7

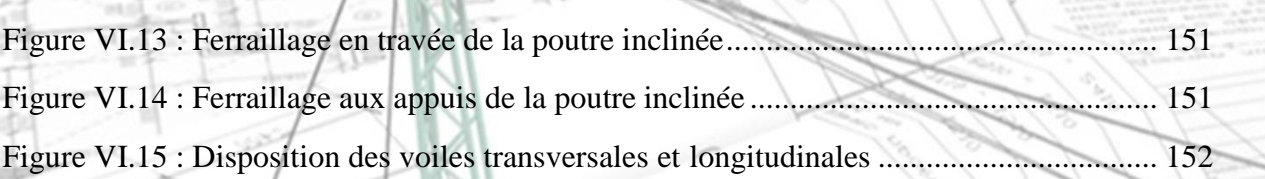

#### Chapitre VII: Etude de l'infrastructure OX)

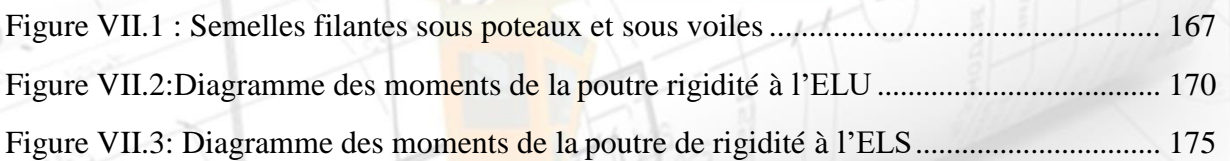

 $1111$ 

 $rac{20}{520}$ 

580

₽

OL

 $\begin{array}{c}\n 3 \\
3 \\
2 \\
3 \\
5 \\
6\n \end{array}$ 

 $\infty$ 

 $\begin{pmatrix} \frac{\partial}{\partial \theta} \\ \frac{\partial}{\partial \theta} \end{pmatrix}$ 

 $\frac{\int_{0}^{2\pi} \frac{d^{2}}{d^{2}}}{\int_{0}^{2\pi} \frac{d^{2}}{d^{2}}}$ 

ž

 $\begin{pmatrix} \frac{5}{5} \\ \frac{5}{5} \\ \frac{5}{5} \end{pmatrix}$ 

 $\circledcirc$ 

**BETONO** 

Ô

 $\begin{pmatrix} \frac{\sqrt{3}}{2} \\ \frac{\sqrt{3}}{2} \\ \frac{\sqrt{3}}{2} \end{pmatrix}$ 

**SONE** 

 $\begin{pmatrix} \frac{1}{\sqrt{2}} \\ \frac{x}{\sqrt{2}} \\ \frac{y}{\sqrt{2}} \end{pmatrix}$ 

 $\circledcirc$ 

 $\frac{1}{2}$ 

C,

#### **Liste des tableaux**

Chapitre I : description de l'ouvrage et caractéristiques mécaniques des matériaux

#### Tableau I.1 : Caractéristiques mécaniques des aciers ...........................................................11

é

 $\begin{pmatrix} \frac{\sqrt{3}}{2} \\ \frac{\sqrt{3}}{2} \end{pmatrix}$ 

in hin

 $\frac{1}{2}$ 

 $\frac{2}{5}$ 

 $\widehat{\omega}$ 

 $\frac{x}{2}$ 

#### Chapitre II : pré-dimensionnement des éléments

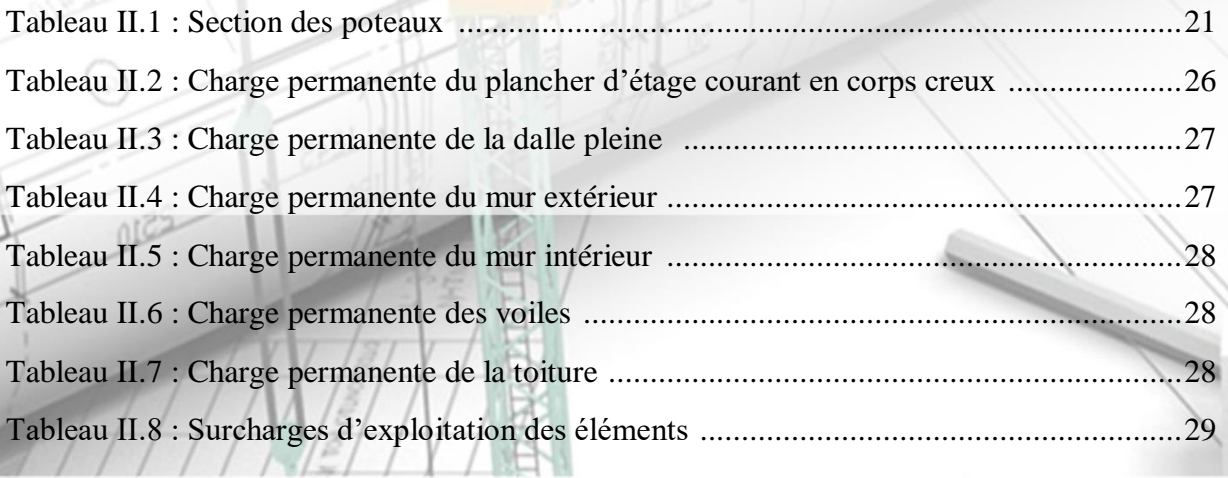

#### Chapitre III : Calcul des éléments secondaires

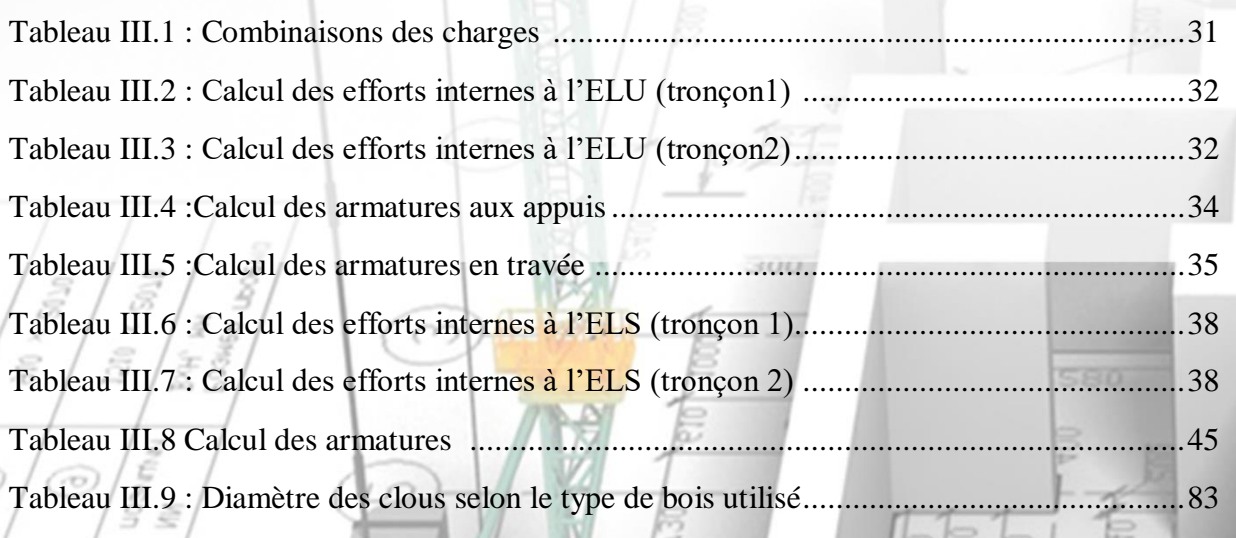

20

#### Chapitre V : Vérification des exigences du RPA

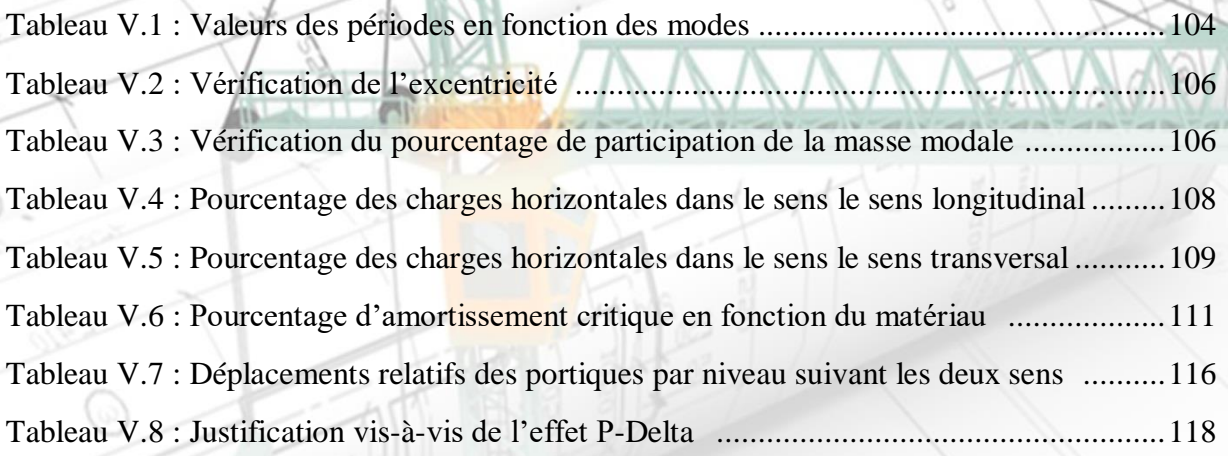

#### Chapitre VI : Calcul des éléments structuraux

nic

E

 $\tilde{\vec{z}}^{\,3}_{\,3}$ 

l gir<br>Tirin

le<br>Eu

 $\begin{pmatrix} \frac{1}{\sqrt{2}} \\ \frac{1}{\sqrt{2}} \\ \frac{1}{\sqrt{2}} \end{pmatrix}$ 

 $\circledcirc$ 

₹,

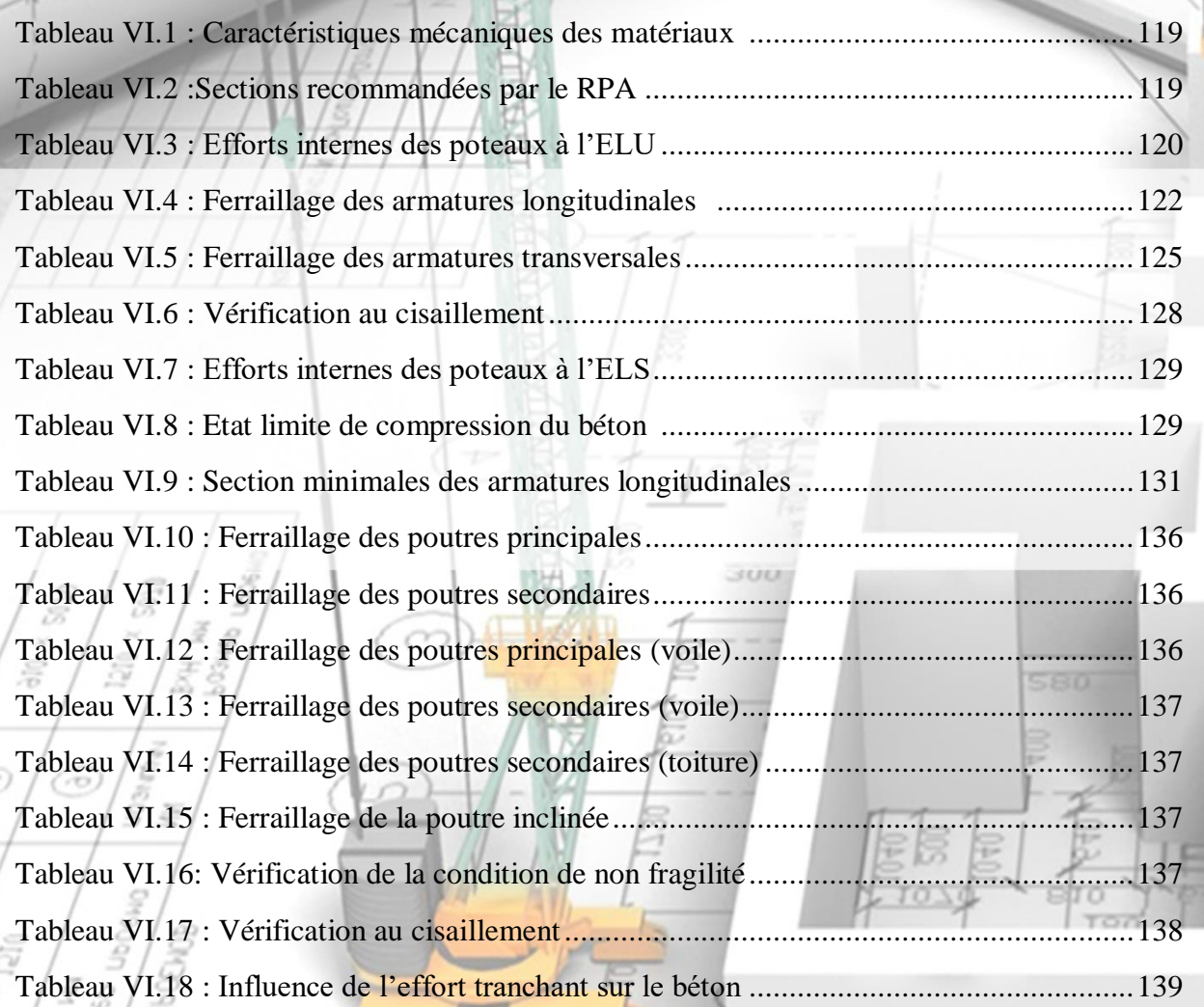

 $\overline{\geq}0$ 

520

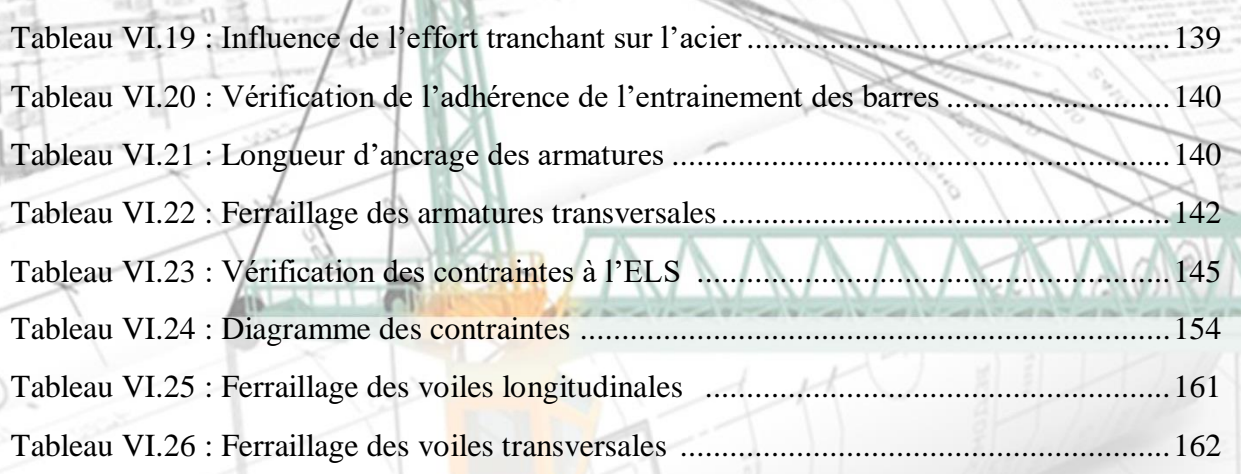

beh

 $\infty$ 

 $\begin{pmatrix} \vec{\tilde{s}} \\ \vec{\tilde{s}} \\ \vec{\tilde{s}} \end{pmatrix}$ 

 $\frac{\int_{\partial \Omega} \frac{d\vec{y}}{dt}}{\int_{\partial \Omega} \frac{d\vec{y}}{dt}}$ 

ĕ

**TONOCIA** UbOENDE

 $\begin{pmatrix} \frac{5}{5} \\ \frac{5}{5} \\ \frac{5}{5} \end{pmatrix}$ 

Ô

 $\begin{pmatrix} \frac{\sqrt{3}}{2} \\ \frac{\sqrt{3}}{2} \end{pmatrix}$ 

**SONE OF** 

 $\begin{pmatrix} \frac{1}{\sqrt{2}} \\ \frac{x}{\sqrt{2}} \\ \frac{y}{\sqrt{2}} \end{pmatrix}$ 

 $\circledcirc$ 

 $\frac{1}{2}$ 

Ô

 $\begin{picture}(120,140)(0,0) \put(0,0){\line(1,0){15}} \put(15,0){\line(1,0){15}} \put(15,0){\line(1,0){15}} \put(15,0){\line(1,0){15}} \put(15,0){\line(1,0){15}} \put(15,0){\line(1,0){15}} \put(15,0){\line(1,0){15}} \put(15,0){\line(1,0){15}} \put(15,0){\line(1,0){15}} \put(15,0){\line(1,0){15}} \put(15,0){\line(1,0){15}} \put(15,$ 

la<br>Fil

#### Chapitre VII: Etude de l'infrastructure

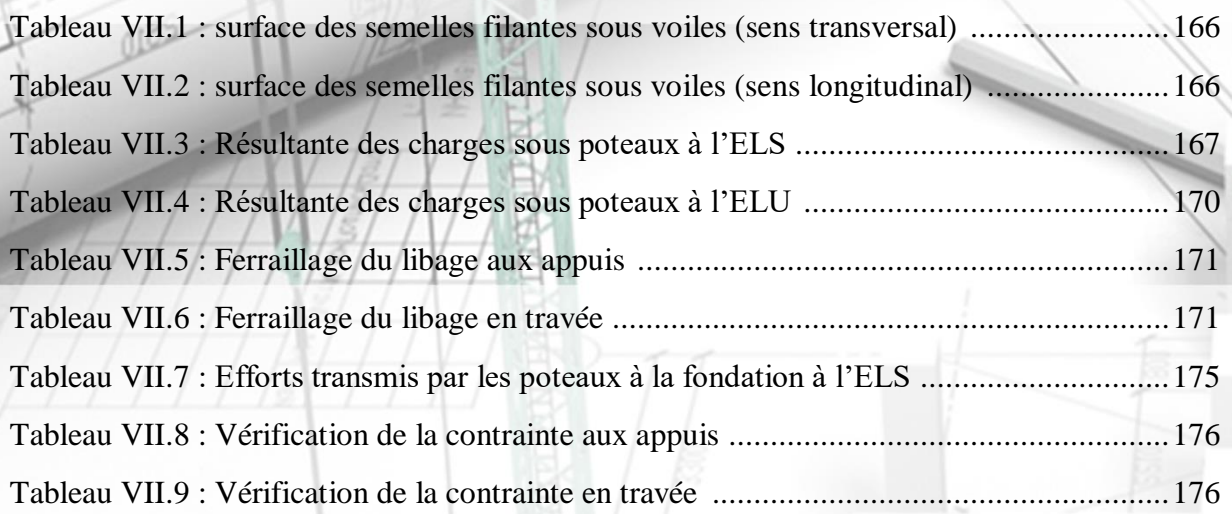

sen

 $rac{20}{520}$ 

580

 $T2$ 

₽

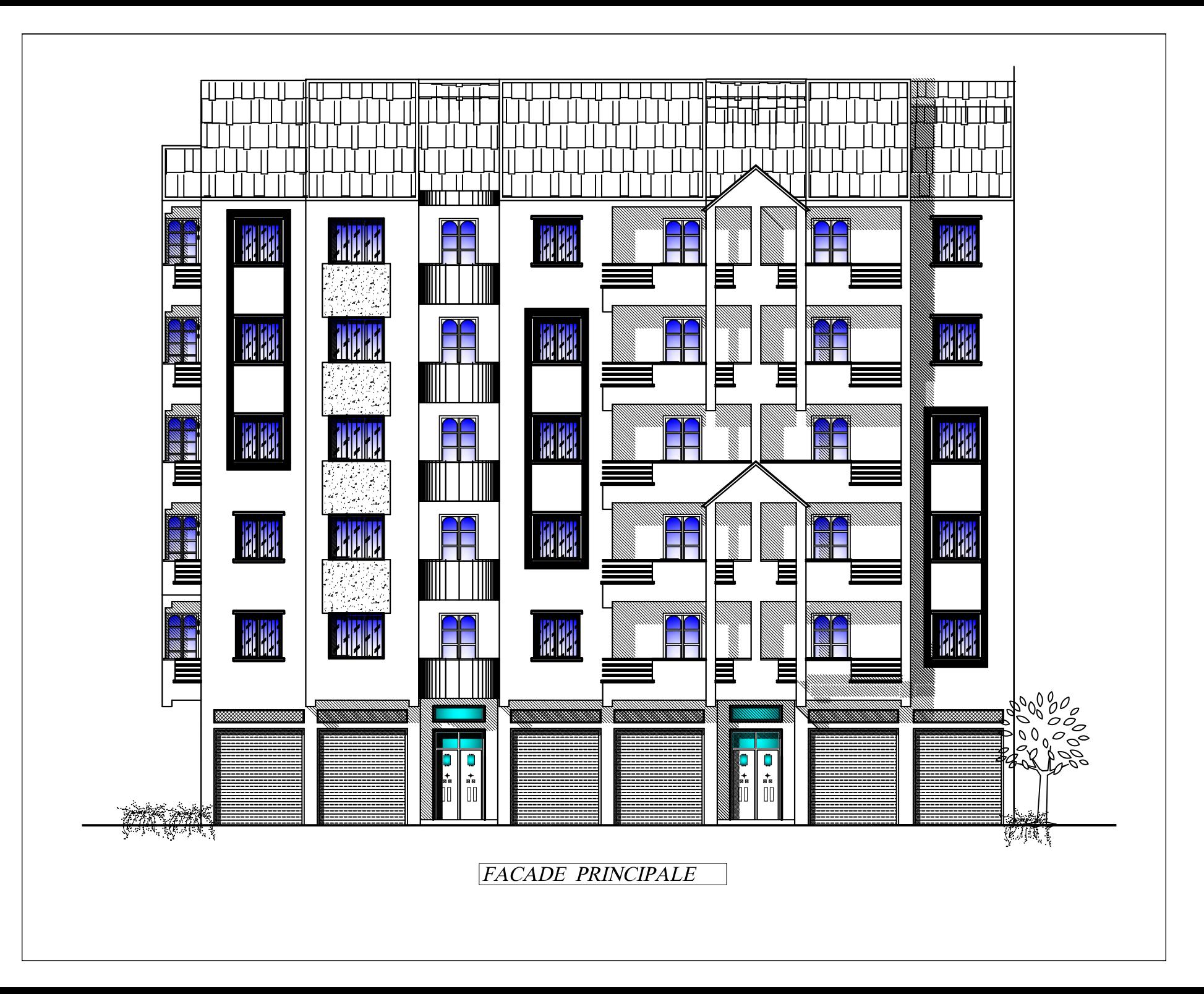

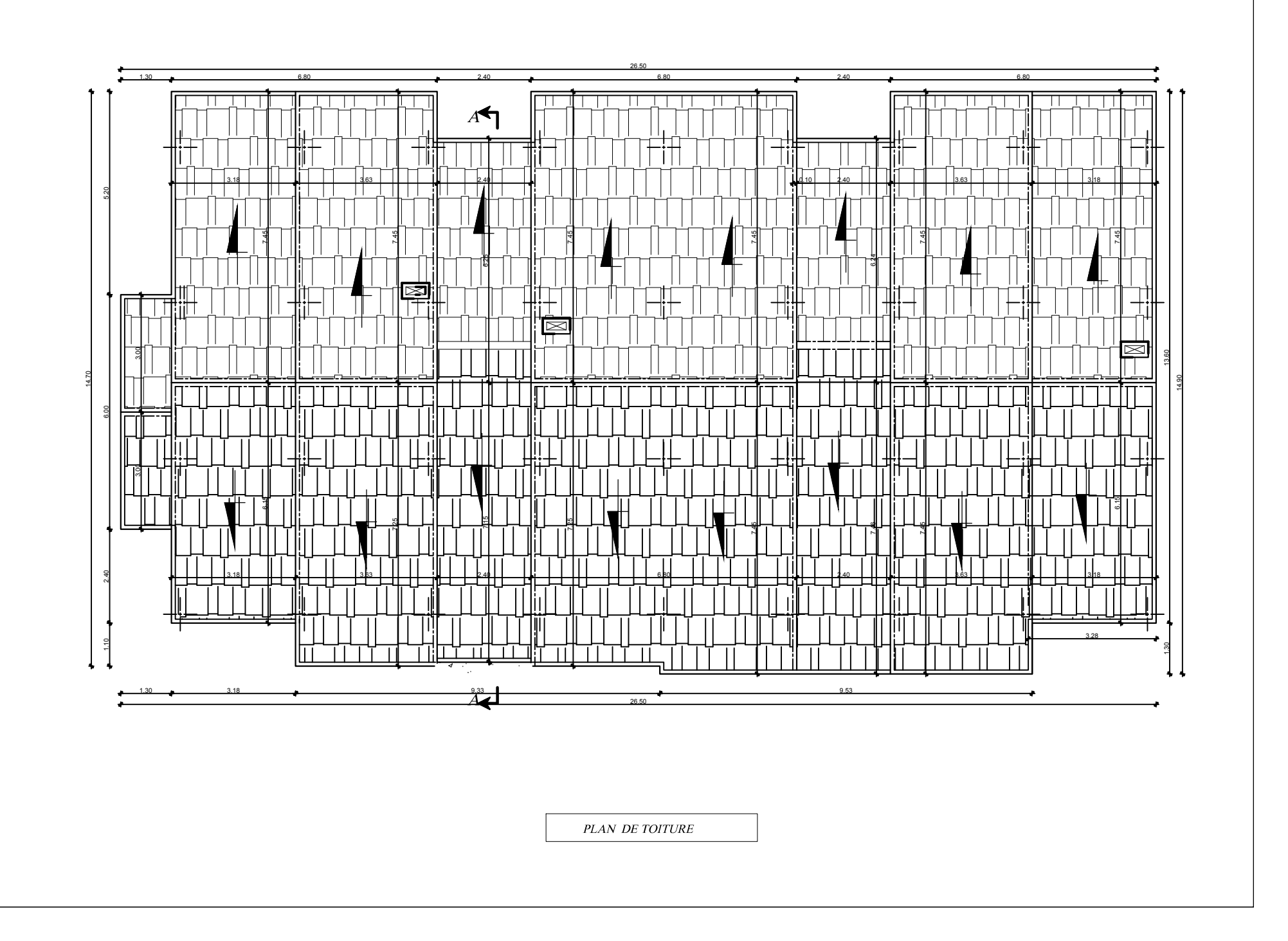

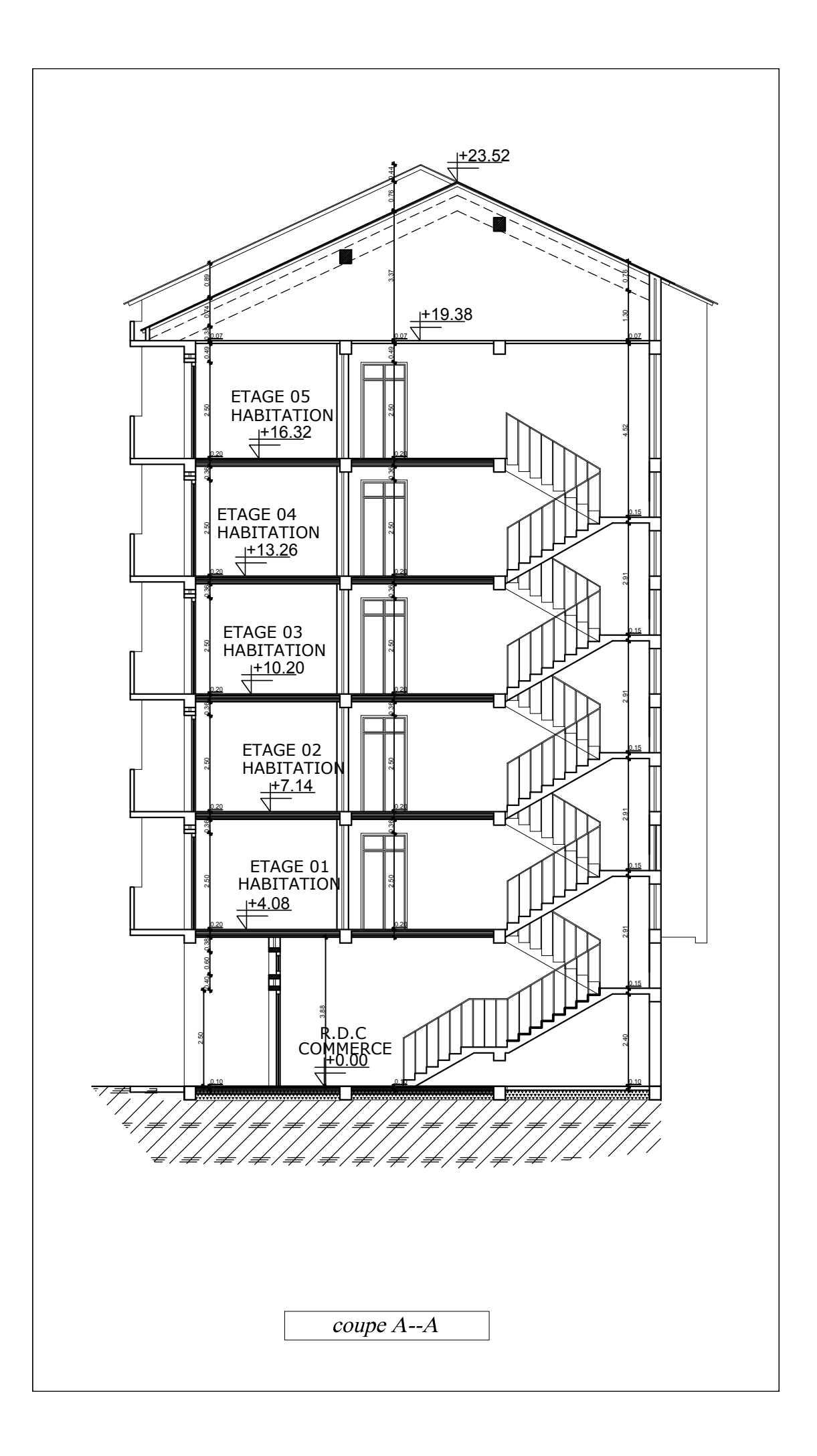

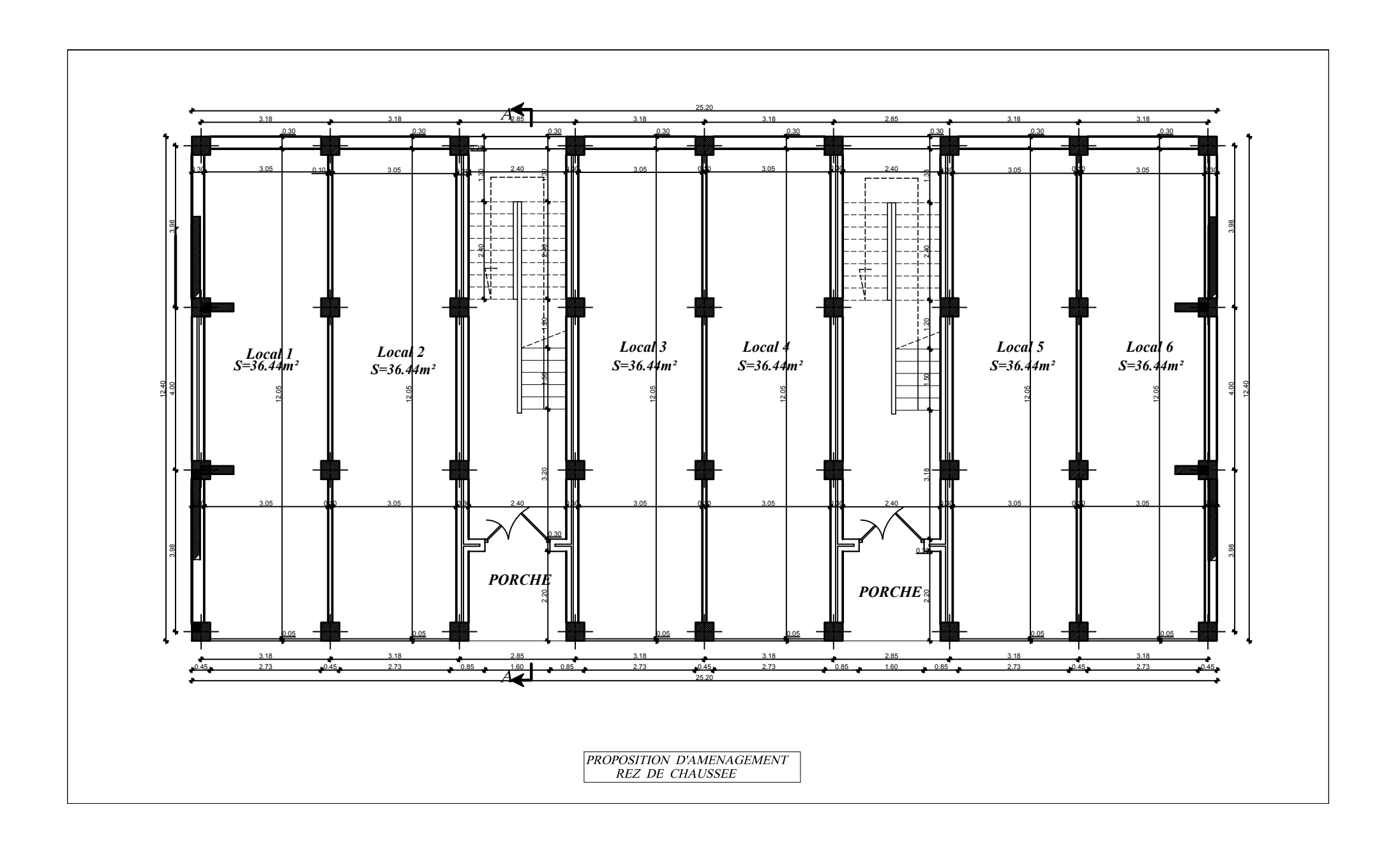

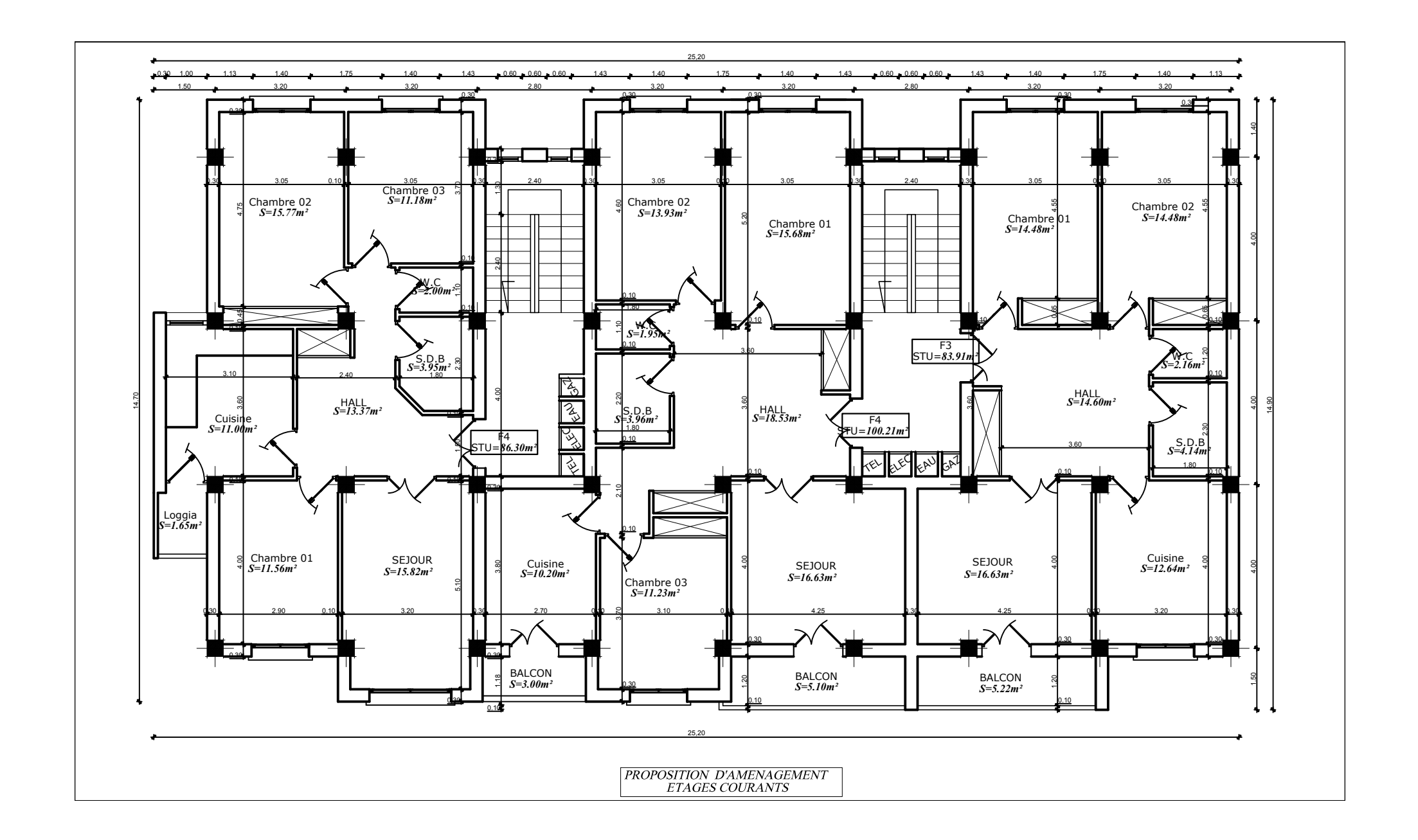

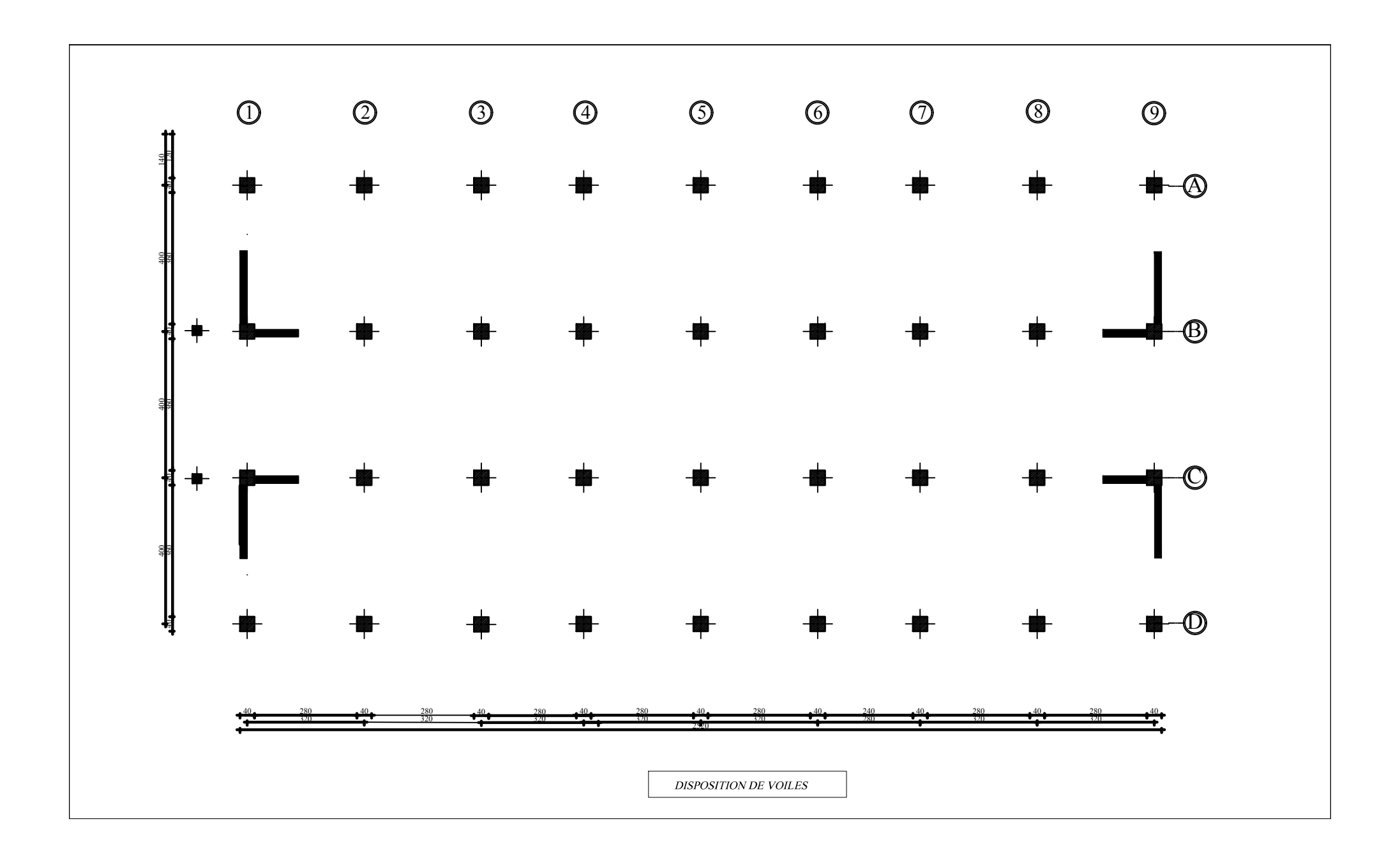

#### **Introduction générale**

La révolution industrielle a entrainé une forte urbanisation des villes. L'une des conséquences immédiates de ce boom démographique dans les zones urbaines a été le changement dans le style de construction, en effet, afin de rationaliser l'espace, il fallait abandonner les constructions traditionnelles au profit des bâtiments multi étages (le développement économique dans les pays industrialisés privilégie la construction verticale dans un souci d'économie de l'espace) c'est-à-dire permettre de trouver un abri à un plus grand nombre d'habitants sur un plus petit espace . Cela a été possible grâce aux techniques de construction moderne telle que la construction en béton armé.

Cependant des séries de réglementations ont été élaborées dans le but de dimensionner convenablement les bâtiments, le cas du BAEL91 modifié en 1999, RPA99 modifié en 2003, DTR, DTU…actuellement en vigueur.

Dimensionner un bâtiment dans les règles de l'art revient à déterminer les dimensions de chaque élément de ce bâtiment, les caractéristiques du béton à utiliser, les aciers à employer et surtout comment allier les deux.

Toutefois, il existe un danger fréquent et persistant pour la construction verticale, qui n'est rien d'autre que le séisme, vu les importants dégâts qu'il peut occasionner ; sachant que l'Algérie se situe dans une zone de convergence de plaques tectoniques, et donc elle se présente comme étant une région à forte activité sismique. Pour cela il y a lieu de respecter les normes et les recommandations parasismiques qui rigidifient convenablement la structure.

Chaque étude de projet du bâtiment a des buts :

- La sécurité (le plus important) : assurer la stabilité de l'ouvrage
- Economie: sert à diminuer les couts du projet (les dépenses)
- Confort, esthétique

L'utilisation du béton armé dans la réalisation est déjà un avantage d'économie, car il est moins cher par rapport aux autres matériaux (charpente en bois ou métallique) avec beaucoup d'autres avantages tels que :

- Souplesse d'utilisation
- Durabilité
- Résistance au feu

Dans le cadre de ce projet, nous avons procédé au calcul d'un bâtiment en béton armé à usage d'habitation et commercial implanté dans une zone classée comme étant de moyenne sismicité, et cela en utilisant les normes et règlementations en vigueur.

# Chapitre I

#### **Introduction**

Le projet en question consiste à étudier et à calculer les éléments résistants d'un bâtiment (R+5) à usage d'habitation et commercial. Ce dernier est constitué de portiques et de voiles. Ce premier chapitre porte sur la présentation globale de l'ouvrage avec ses différentes caractéristiques**,** ainsi que ses éléments constitutifs et leurs caractéristiques mécaniques.

#### **I.1Présentation de l'ouvrage :**

Le bâtiment qui fait l'objet de cette étude, nous a été confié par le bureau d'architecture et d'urbanisme et sera implanté à la wilaya de TIZI OUZOU classé selon le Règlement Parasismique Algérien (RPA99/Version 2003) comme une zone de moyenne sismicité (zone IIa).

Notre projet comporte :

- Un RDC à usage commercial
- Des étages à usage d'habitation
- Une cage d'escalier
- Une charpente

#### **I.2.Caractéristiques géométriques :**

Les caractéristiques géométriques de notre ouvrage sont relevées des plans d'architecture du projet. Ces caractéristiques sont données comme suit :

- Longueur totale :  $L = 26,50$  m
- Largeur totale :  $L=14,90 \text{ m}$
- Hauteur totale :  $H_t = 23,52 \text{ m}$
- $\bullet$  Hauteur des étages : H<sub>e</sub>=3,06 m
- Hauteur du RDC :  $H_{rdc}=4,08 \text{ m}$

#### **I.3.Ossature du bâtiment :**

Le bâtiment a une ossature mixte composée de :

- Portiques transversaux et longitudinaux ( poutres et poteaux )
- Voiles en béton armé disposés dans les deux sens ( longitudinal et transversal )
- Portiques : ou bien cadres rigides constitués de poutres et de poteaux . Ils sont capables de reprendre essentiellement les charges et surcharges verticales et sont liées entre eux.
- Voiles : sont des éléments rigides en béton armé coulés sur place . Ils sont destinés d'une part à reprendre une partie des charges verticales et d'autre part à assurer la stabilité de l'ouvrage sous l'effet des charges horizontaux.

#### **I.4.Eléments du bâtiment :**

#### **I.4.1. Planchers :**

Un plancher d'habitation est une aire généralement plane destinée à limiter les étages et à supporter les revêtements du sol. Dans notre cas tous les étages seront réalisés en corps creux avec une dalle de compression portée sur les poutrelles , et compris le rez de chaussée .

Il existe deux types de planchers :

#### **a. Planchers en corps creux :**

Les planchers doivent répondre à la résistance et la stabilité , étant une aire plane horizontale séparant deux niveaux et capable de supporter des charges et sont aussi des éléments porteurs. Ils sont réalisés en corps creux et une dalle de compression coulée sur place , reposant sur des poutrelles .

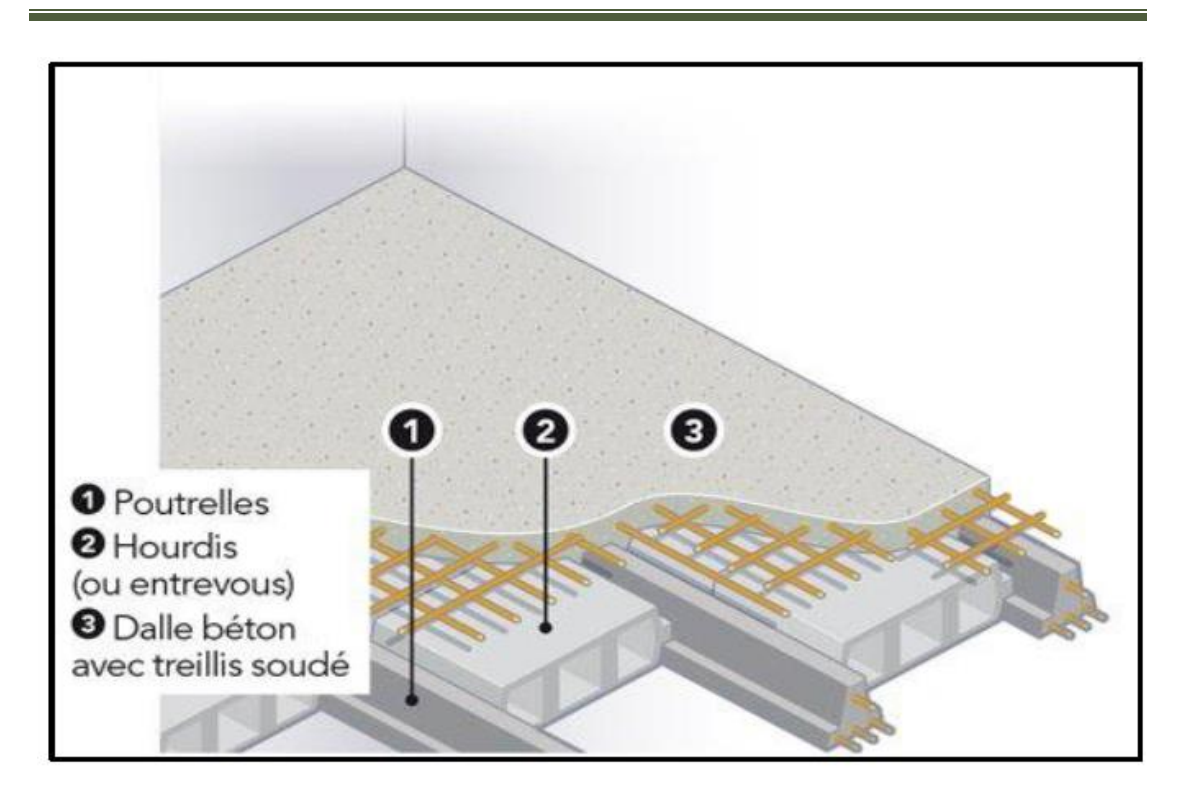

**Figure I.1 : plancher en corps creux**

#### **b. Dalle pleine en béton armé :**

Des dalles pleines en béton armé sont prévues au niveau de la salle machine ( cage d'ascenseur) et balcons .

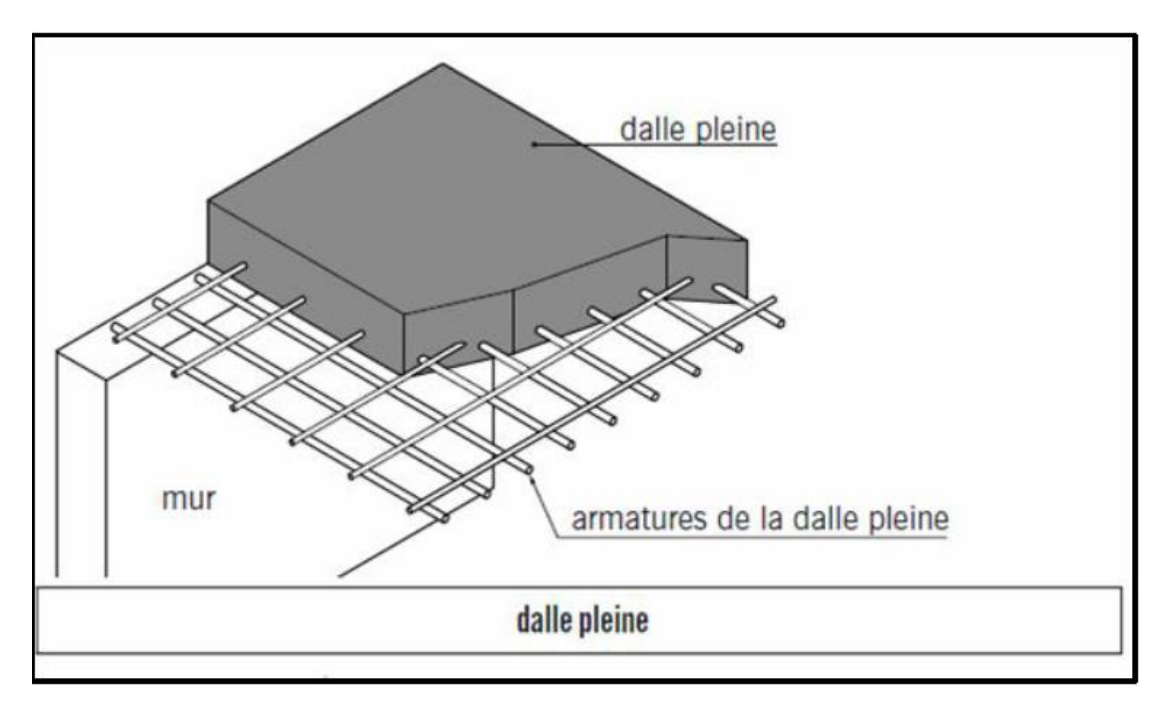

#### **Figure I.2: dalle pleine en béton armé**

#### **I.4.2. Maçonnerie :**

#### **a. Murs extérieurs :**

Ils seront réalisés en doubles cloisons de briques creuses de 30 cm d'épaisseur avec une lame d'air de 10cm (10+10+10)

#### **b. Murs intérieurs :**

Ils seront réalisés en briques creuses de 10cm d'épaisseur

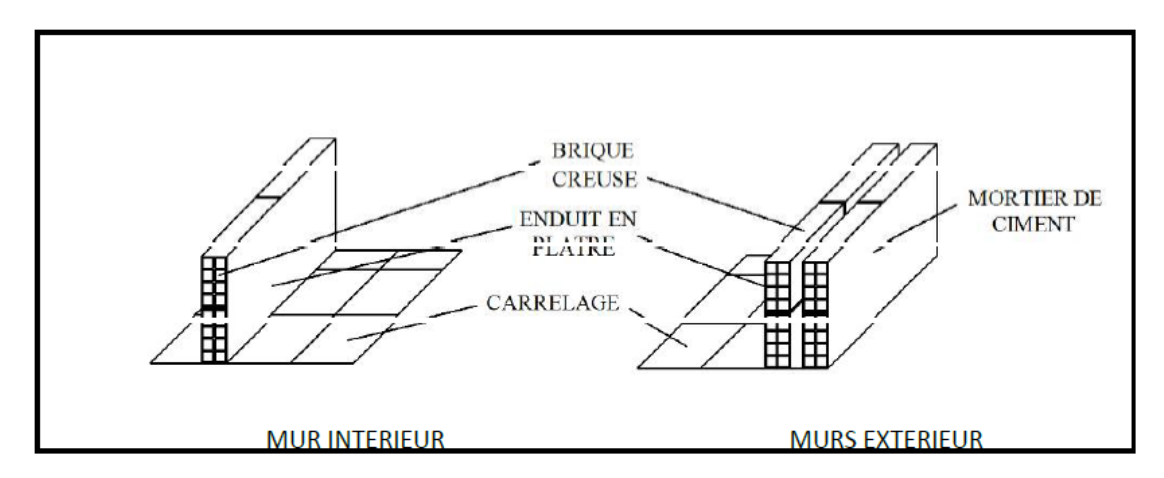

 **Figure I.3 : Murs intérieurs et extérieurs** 

#### **I.4.3. Escalier :**

C'est un élément de la construction qui permet de monter ou de descendre d'un niveau à un autre . Dans notre ouvrage les escaliers sont constitués de paillasses et de paliers en béton armé coulés sur place avec deux volées par étage .

#### **I.4.4. Revêtements :**

Le revêtement horizontal est réalisé en carrelage pour les sols et en plâtre pour les plafonds .

Le revêtement vertical est en mortier de ciment pour les murs extérieurs , en plâtre pour les murs intérieurs et en céramiques pour les cuisines et les salles d'eaux .

#### **I.4.5. Fondations :**

La fondation est l'élément qui est située à la base de la structure , elle assure la transmission des charges et des surcharges au sol . Le choix de type de fondation dépend de type de sol , d'implantation et de l'importance de l'ouvrage .

#### **I.4.6. Charpente :**

Une charpente est un assemblage de bois ou de métal , qui sert à soutenir ou couvrir une construction qui appartient à la toiture , cette dernière Elle est constituée de pannes, de chevrons et de tuiles mécaniques à emboîtement.

#### **I.5.Réglementation :**

L'étude du présent ouvrage sera menée suivant les règles BAEL 91 [modifié en 99 ] , conformément au règlement parasismique algérien , RPA 99 [ modifié en 2003] et le DTR (BC22) ( charges et surcharges d'exploitation )

#### **I.6.Caractéristiques des matériaux :**

Pour la conception de l'ouvrage, deux matériaux essentiels sont à utiliser à savoir le béton et l'acier .

#### **I.6.1. Le béton :**

Le béton est un mélange de constituants minéraux actifs ( comme le ciment portland ) ou non actif ( les granulats et le sable ), d'eau de gâchages et d'air , dont les proportions varient selon de nombreux paramètres , on cite : la résistance , la maniabilité , la consistance , la durabilité … La matière de béton est aujourd'hui composée avec des adjuvants qui en modifient les caractéristiques à l'état frais ou durci .

Le **béton** est un matériau qui résiste mieux à la compression qu'à la traction , donc c'est la compression qui va définir sa résistance , définie comme la contrainte maximale en compression de béton .

#### **a. Résistance caractéristique à la compression :**

Un béton est défini par la valeur de sa résistance caractéristique à la compression , dans son cas courant âgé de 28 jours par un essai sur éprouvettes normalisées , elle est noté f<sub>ci</sub>

Dans notre cas on opte :  $f_{ci} = 25MPa$ 

#### D'après le **(BAEL 91 modifié 99 ,Art A.2.1.11)**

On admet la résistance f<sub>cj</sub> suivante :

Pour  $i < 28$  jours :

 $F_{\text{cj}} = \frac{j}{(4.76 \text{ m})^2}$  $\frac{1}{(4.76+0.83j)} \times f_{c28}$ ; f<sub>c28</sub><40 MPa

$$
F_{cj} = \frac{j}{(1.40 + 0.95j)} \times f_{c28}
$$
; f<sub>c28</sub>>40MPa

Pour j>28 jours :

 $F_{ci} = 1,10f_{c28}$ 

#### **b. Résistance caractéristique à la traction (BAEL 91 modifié , Art 2.1.12)**

La résistance caractéristique à la traction du béton à l'age « j » est donnée par la formule suivante :

 $F_{ti} = 0,6+0,06f_{ci}$ 

#### **c. Contrainte du béton :**

#### **Les états limites**

On appelle l'état limite un état particulier d'une structure pour lequel cette structure satisfait une condition exigée par le concepteur . On distingue deux types d'état limite :

#### **L'état limite ultime (E.L.U) :**

Correspondent à la perte d'équilibre statique et l'effort unitaire de stabilité de forme , surtout à la perte de résistance qui conduit à la ruine de la construction , et les contraintes limites dans le béton correspondant à cet état s'écrit :

$$
F_{bu}{=}\frac{0.85f_{c28}}{\theta\gamma_b}
$$

Avec :

Fbu : contrainte ultime du béton en compression

 $\gamma_{b}$ : coefficient de sécurité

 $\gamma_{b}=1,5$  en situations durables ou transitoires

 $v_b=1,15$  en situations accidentelles

 $F_{\text{bu}} = 14,17$  MPa pour une situation durable

 $F_{\text{bu}} = 18,48$  MPa pour une situation accidentelle

#### **Diagramme contraintes déformations du béton :**

Dans les calculs relatifs à l'état limite de résistance , on utilise pour le béton , un diagramme conventionnel dit « parabole-rectangle » comme le montre la figure cidessous :

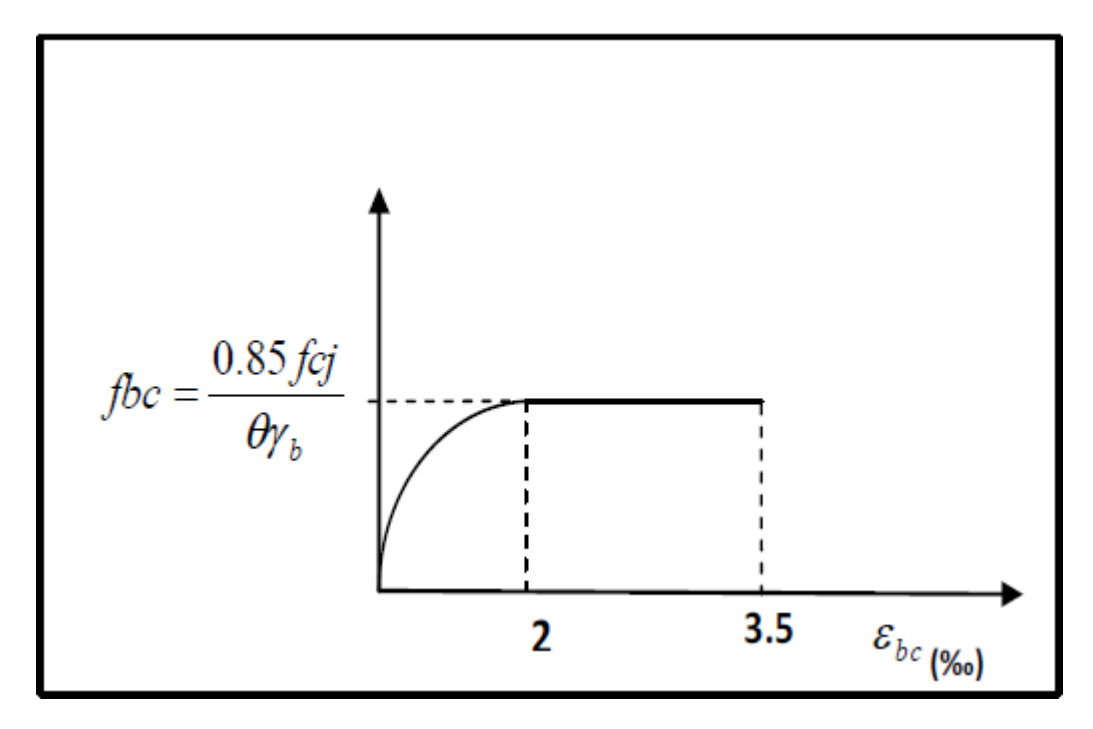

 **Figure I.4: diagramme de calcul contraintes déformations du béton à l'ELU**

le diagramme est composé :

d'une partie parabolique et la déformation relative est limitée à : 2‰ (état élastique ).

d'une partie rectangle (état plastique ) :  $2\% \text{ o} < \varepsilon_{bc} < 3,5\% \text{ o}$ 

d'où on aura :

$$
\sigma_{bc}\mathord{=}\frac{^{0,85\,f_{28}}}{\theta\gamma_b}
$$

 $\sigma_{bc}$ =14,2 MPa, pour  $\gamma_b$ =1,5 ;  $\theta$  = 1 ( situation courante )

 $\sigma_{bc}$ =21,74 MPa, pour  $\gamma_b$ =1,15 ;  $\theta$  = 0,85 ( situation accidentelle )

#### **Etat limite de service (ELS) :**

L'état limite de service est l'état au delà duquel les conditions normales d'exploitation et de durabilité des constructions ne sont plus satisfaites .

On distingue :

- État limite de résistance à la compression du béton (contrainte de compression limitée).

- État limite déformation (pas de flèche excessive).
- État limite d'ouverture des fissures (durabilité et sécurité des ouvrages).

La contrainte de compression du béton est limitée par :

 $\overline{\sigma}_{bc}$ =0,6fc<sub>28</sub>=15 MPa (BAEL91 modifié 99, Art A.4.5.2)

#### **Diagramme contraintes déformations du béton :**

La déformation dans le béton est considérée comme élastique et linaire .

Comme le montre la figure ci-dessous :

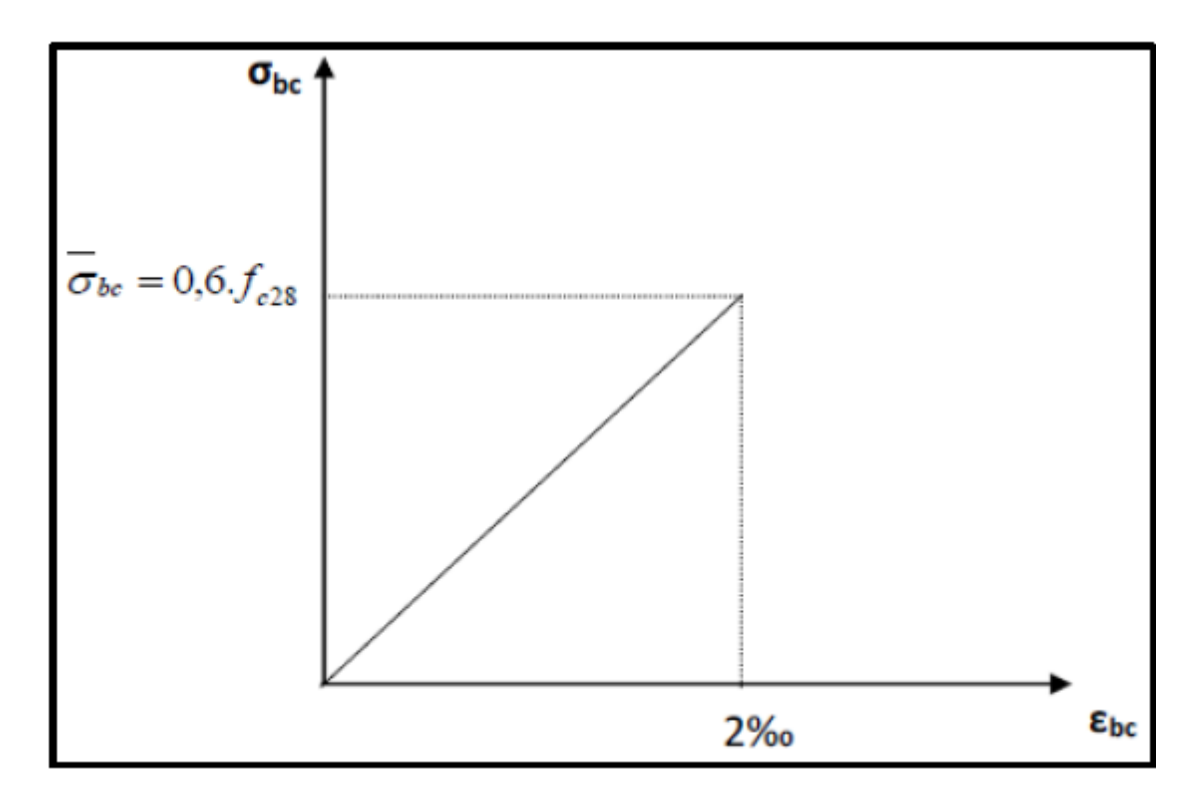

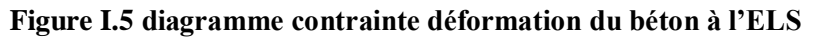

#### **Contrainte limite de cisaillement :**

Elle est donnée par la formule suivante :

(BAEL91 modifié 99, Art A.5.1.1)

$$
\tau_u = \frac{V u}{b d}
$$

Cette contrainte ne doit pas dépasser les valeurs suivantes :

```
Cas de fissurations peu nuisibles : \overline{\tau}_u=min (0,13f<sub>c28</sub> ; 5MPa)
```
#### **Cas de fissurations préjudiciables ou très préjudiciable** :

 $\overline{\tau}_u$ =min (0,10f<sub>c28</sub>; 4MPa)

Avec :

V<sup>u</sup> : effort tranchant dans la section étudiée (ELU)

b : largeur de la section cisaillé

d : hauteur utile

#### **module d'élasticité du béton :**

on distingue deux modules de déformation longitudinale :

**Instantanée** : E<sub>ij</sub>=11000<sup>3</sup>√ $\overline{f_{cj}}$  (chargement de courte durée) en MPa

**(BAEL 91 modifié 99 , Art A2.1.21)**

**Différée** :  $E_{\text{vj}}=3700\sqrt[3]{f_{cj}}$  (chargement de longue durée ) en MPa

#### (**BAEL91 modifié 99 , Art A2.1.22)**

 $F_{cj}$ : la résistance de béton à la compression à (j) jours.

à j=28jours →Eij=32164,2 MPa

 $\rightarrow E_{\nu i}$ =10818,86MPa

#### **Module de déformation transversale :**

Le module de déformation transversale est donnée par la formule suivante :

$$
G=\frac{E}{2\times(1+\vartheta)}
$$
 (BAEL91 modifié 99,Art A.2.1.3)

Avec:

E : module de young

: coefficient de Poisson

#### **Coefficient de Poisson :**

Le coefficient de poisson est le rapport entre la déformation transversale relative et la déformation longitudinale relative .

 $\vartheta = \frac{\Delta D/D}{\Delta L/D}$  $\frac{\Delta D/D}{\Delta L/L}$  (BAEL 91 modifié 99, Art A.2.1.3)

 $\theta$ =0,20 pour le calcul des déformations à l'ELS

 $\theta$ =0 pour le calcul des sollicitations à l'ELU

#### **I.6.2. Les aciers :**

Le béton est le matériau qui résiste bien à la compression , mais malheureusement résiste très mal à la traction , c'est pour cela qu'on fait appel aux aciers qui vont équilibrer les efforts de traction engendrés par le béton tendu .

Les aciers se distinguent suivant la nuance et leur état de surface ( barres lisses ou haute adhérence )

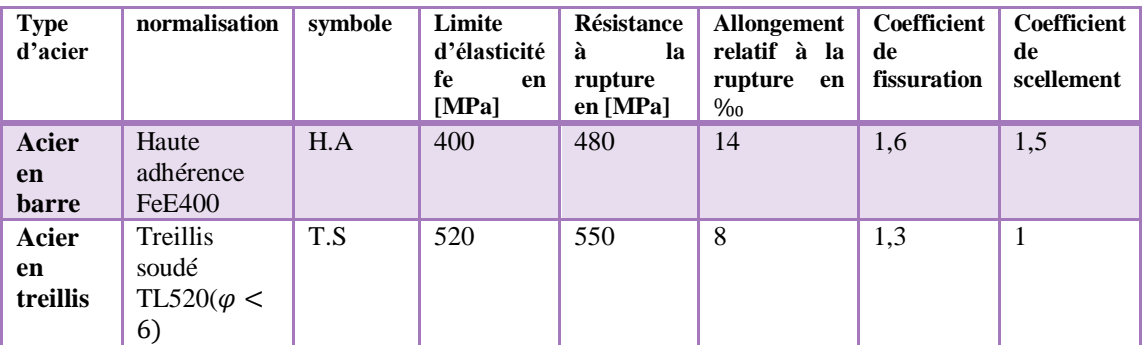

Le tableau ci-dessous nous donne quelques exemples d'aciers :

**Tableau I.1 : caractéristiques mécaniques des aciers**

#### **a. Module d'élasticité longitudinale :**

Le module de déformation longitudinale E<sup>s</sup> sera pris :

 $E_s = 2.10^5 (MPa)$  (BAEL91 modifié 99, Art A.2.2.1) :

- **b. Contrainte limite dans les aciers(BAEL91 modifié 99 ,Art A.4.3.1)**
- **Etat limite ultime :**

Les armatures sont destinées à équilibrer et à reprendre les efforts de traction et elles sont utilisées jusqu'à leurs limites élastiques avec une nuance de sécurité .

La contrainte limite de l'acier est donnée par la formule suivante :

$$
\sigma_{st} = \frac{Fe}{\gamma_s}
$$
 (BAEL91 modifié 99, ART A.2.1.2)

Avec :

 $\sigma_{st}$ : contrainte de l'acier a l'ELU

Fe : contrainte d'élasticité de l'acier

 $\gamma_s$ : coefficient de sécurité

 $\gamma_s$ =1,15 pour une situation courante

 $\gamma_s$ =1 pour une situation accidentelle (BAEL91 modifié 99 Art A.4.3.2)

#### **Diagramme contraintes- déformations :**

Pour les états limites ultime les contraintes de calcul  $\sigma_s$  dans les armatures longitudinales sont données en fonction de déformation  $\varepsilon_s$  de l'acier définie par le diagramme suivant :

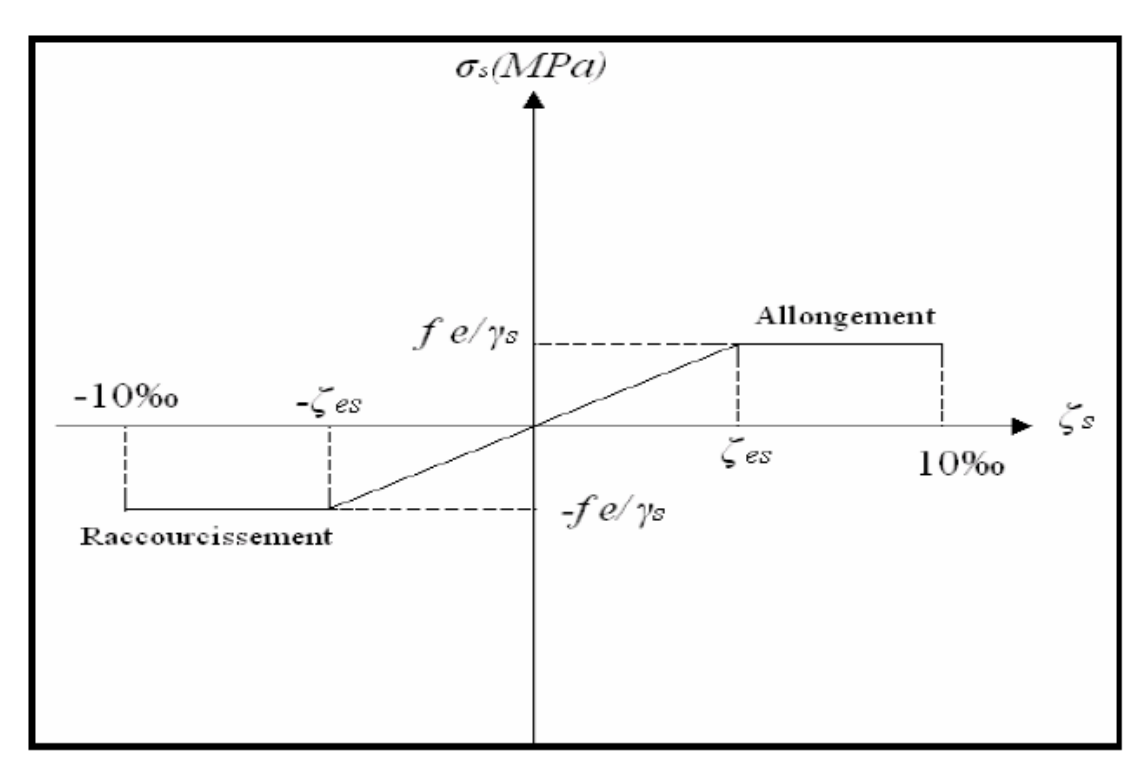

**Figure I.6 : Diagramme contraintes-déformations**

**Etat limite de service :**

Pour limites les fissurations et l'importance des ouvertures dans le béton on doit limiter la contrainte dans l'acier en fonction de fissuration :

 $\sigma_{st} \leq \overline{\sigma}_{st}$ 

#### **Fissuration peu préjudiciable : (BAEL91 modifié 99, Art A.4.3.5.2)**

Aucune vérification n'est à effectuer

#### **Fissuration préjudiciable : (BAEL91 modifié 99 , Art A.4.3.5.3)**

Lorsque les éléments en cause sont exposés aux intempéries ou à des condensations ils peuvent être alternativement noyés et émergés en eau douce, Il faut vérifier que :

 $\overline{\sigma}_{st}$  = min( $\frac{2}{3}$ fe, 110 $\sqrt{\eta f_{tj}}$ )MPa

Avec :

Fe : désigne la limite d'élasticité des aciers utilises.

Ft28 : résistance caractéristique a la traction du béton (MPA).

ɳ : coefficient de fissuration.

 $\eta$ =1 pour les aciers ronds lisses et treillis soudes.

ɳ= 1,3 pour les aciers de haute adhérence (ɸ<6mm).

 $\eta$ = 1,6 pour les aciers de moyenne adhérence ( $\phi$  >6mm).

#### **Fissuration très préjudiciable : (BAEL91 modifié 99 , Art A.4.3.5.4)**

Lorsque les éléments en œuvre sont exposés à un milieu agressif (eau de mer, l'atmosphère marine ou aux gaz) ou bien doivent assurer une étanchéité. Il faut vérifier que :

 $\overline{\sigma}_{st}$ = min(0,5fe, 90 $\sqrt{\eta f_{ti}}$ )MPa

Protection d'armatures : (BAEL91 modifié 99 , Art A.7.2.4)

Dans le but d'avoir un bétonnage correct et de prémunir les armatures des effets d'intempéries et d'agents agressifs, on doit veiller à ce que l'enrobage (c) des armatures soit conforme aux prescriptions suivantes :

-c ≥ 5cm : Pour les éléments exposés à la mer, aux embruns ou aux brouillards salins ainsi que pour ceux exposés aux atmosphères très agressives.

 $-c \geq 3$ cm : Pour les éléments en contact d'un liquide (réservoirs, tuyaux, canalisations).

-c ≥ 1cm : pour les parois situées dans les locaux non exposés aux condensations.

#### **Conclusion :**

Dans ce chapitre nous avons défini tous les éléments constituants notre ouvrage et les caractéristiques mécaniques et massiques des matériaux des matériaux que nous allons utiliser lors de la construction en respectant les règles du(BAEL91 modifié 99) et le règlement parasismiques algérien (RPA99).

# Chapitre II

#### Chapitre II : Pré-dimensionnement des éléments

#### **Introduction :**

Dans cette partie nous allons procéder au pré-dimensionnement des différents éléments de la structure et aussi les différentes charges qui leurs seront appliquées, à savoir ; les planchers, les poteaux, les poutres et enfin les voiles afin de garantir la stabilité de l'ouvrage pour résister à diverses sollicitations.

Pour établir le pré-dimensionnement des éléments structuraux et non structuraux d'un bâtiment nous considérerons le **BAEL91 modifié 99 et le RPA99 version 2003**  comme codes de calcul et de conception des structures du génie civil sur lesquels le calcul sera respecté.

#### **II.1.Pré-dimensionnement des éléments :**

#### **II.1.1. Les planchers :**

#### **a. Plancher à corps creux :**

Ils sont réalisés en corps creux et une dalle de compression coulée sur place, reposant sur des poutrelles. Le dimensionnement du plancher à corps creux est donné par la formule suivante :

$$
H_t = \frac{\min(L_{xmax}, L_{ymax})}{22.5}
$$
 (BAEL91 modifié 99, Art B.6.8.424)

Lmax est la longueur maximale entre nus d'appuis dans le sens considéré

Ht est la hauteur totale du plancher, selon le RPA 99 A 7.4.1 les dimensions de la section transversale des poteaux doivent satisfaire les conditions suivantes :

- Min  $(b_1, h_1) \ge 25$  cm  $\rightarrow$  Zone I IIa et IIb
- Min  $(b_1, h_1) \ge 30$  cm  $\rightarrow$  Zone III

Dans notre cas nous prendrons une section minimale de  $(25x25)$  cm<sup>2</sup> exigé par le RPA qui correspond à celle d'un poteau en zone IIa

On a min 
$$
\begin{cases} L_{xmax} = 3.18 \ m \\ L_{ymax} = 4.00m \end{cases}
$$

 $L = 318 - 25 = 293$  cm

$$
H_t = \frac{293}{22,5} = 13,02 \text{ cm}
$$

On opte pour ;  $h_t = 20$ cm

On adoptera pour un plancher de 20 cm, composé de 16 cm de corps creux et 4 cm de dalle de compression.
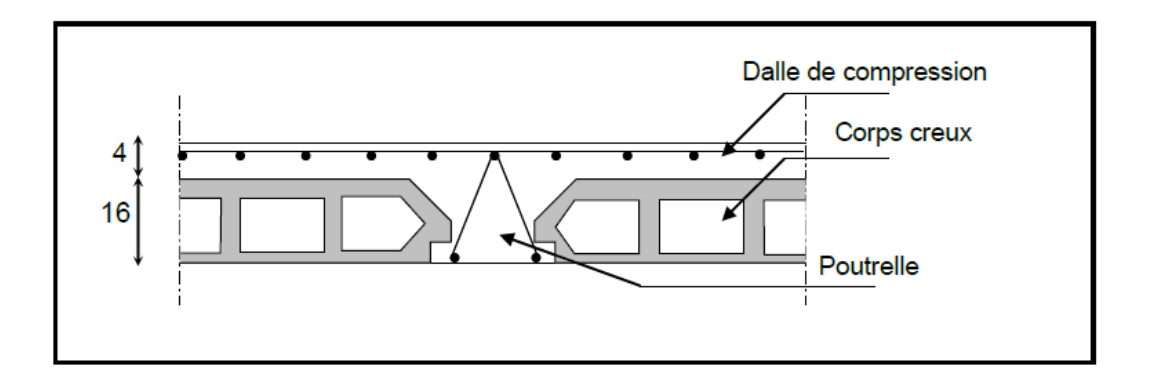

#### **Figure II.1 coupe transversale d'un plancher à corps creux**

#### **b. Plancher dalle pleine :**

Les dalles sont des plaques minces leur épaisseur est faible contrairement aux autres dimensions.

Une dalle peut reposer sur 2 ,3 ou 4 appuis , l'épaisseur des dalles dépend le plus souvent des conditions d'utilisation que des vérifications de résistance , dans notre cas la dalle pleine concerne uniquement les balcons.

- L<sup>o</sup> :portée libre
- E :l'épaisseur de la dalle

Dans notre cas

 $L_0 = 1,20m \rightarrow e \geq \frac{1,20}{10}$  $\frac{1,20}{10}$  = 0,12 m = 12 cm

On opte pour : e=15 cm

L'épaisseur des dalles pleines est déduite à partir des conditions suivantes :

#### **Condition de résistance au feu :**

Cette condition nous permet de fixer l'épaisseur minimale de la dalle afin d'assurer une protection suffisante vis-à-vis du feu pour une durée moyenne.

e=7cm pour une heure de coupe feu

e=11 cm pour deux heures de coupe feu

e=17,5 pour un coupe de feu de quatre heures

d'après l'article G.R.8 du règlement de la protection civile , il faut que la résistance au feu des éléments porteurs de la structure soit au moins deux heures alors on opte pour un plancher qui devrait largement résister à deux heures donc  $a : e = 11$  cm

#### **II.1.2.les poutres :**

les poutres sont en béton armé de section rectangulaire, leur rôle est de transmettre les charges aux poteaux et aux voiles.

le pré-dimensionnement se fera selon le **BAEL91 modifié 99** et les vérifications selon RPA99/2003 .

 $\{L\_max/15 \le ht \le L\_max/10\}$  $0.3ht \leq b \leq 0.7ht$ **(BAEL91Modifié 99, Art 4.14)**

Avec :

- $\bullet$  L<sub>max</sub> : longueur libre entre nus d'appuis
- $\bullet$  h<sub>t</sub>: hauteur de la poutre
- $\bullet$  b : largeur de la poutre

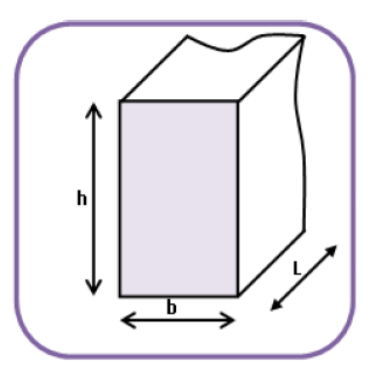

**Figure II.2 Dimensions d'une poutre**

#### **a. Les poutres principales :**

Sont disposées perpendiculairement aux poutrelles suivant le sens transversal.

 $L_{\text{max}}$ =400-25=375 cm

La hauteur de la poutre est :

$$
\frac{375}{15} \le h \le \frac{375}{10} \to 25 \le h \le 37,5
$$

On opte pour :  $h_t = 35$ cm

La largeur de la poutre est :

 $0,3(35) \le b \le 0,7(35) \rightarrow 10,5 \le b \le 24,5$ 

On opte pour : **b= 30 cm**

**Vérifications relatives aux exigences du RPA de l'article (ART 7.5.1du RPA 99version 2003)**

b≥20cm ……30≥20 cm C.V

ht≥35cm ……35≥30 cm C.V

ht  $\frac{ht}{b} \leq 4 \dots \dots \frac{35}{30}$  $\frac{33}{30}$ =1,16 $\leq 4$  C.V

Donc on opte pour : **Poutres Principales (30x35)cm<sup>2</sup>**

#### **b. Les poutres secondaires :**

sont disposées parallèlement aux poutrelles suivant le sens longitudinal

Lmax=320-25=295cm

La hauteur de la poutre :

295  $\frac{295}{15} \leq h_t \leq \frac{295}{10}$  $\frac{10}{10}$  → 19,66≤  $h_1$ ≤ 29,5

On opte pour :  $h_t = 35cm$ 

La largeur de la poutre est :

 $0,3x35 \le b \le 0,7x35 \rightarrow 10,5 \le b \le 24,5$ 

On opte pour : b=30cm (pour des raisons de sécurité on adopte b=30cm)

**Vérifications relatives aux exigences du RPA de l'article (ART 7.5.1du RPA 99version 2003)**

b≥20cm ……30≥20 cm C.V

ht≥30cm ……35≥30 cm C.V

ht  $\frac{ht}{b} \leq 4 \dots \dots \frac{35}{30}$  $\frac{35}{30}$ =1,16 $\leq 4$  C.V

Donc on adopte : **Poutres Secondaires (30x35)cm<sup>2</sup>**

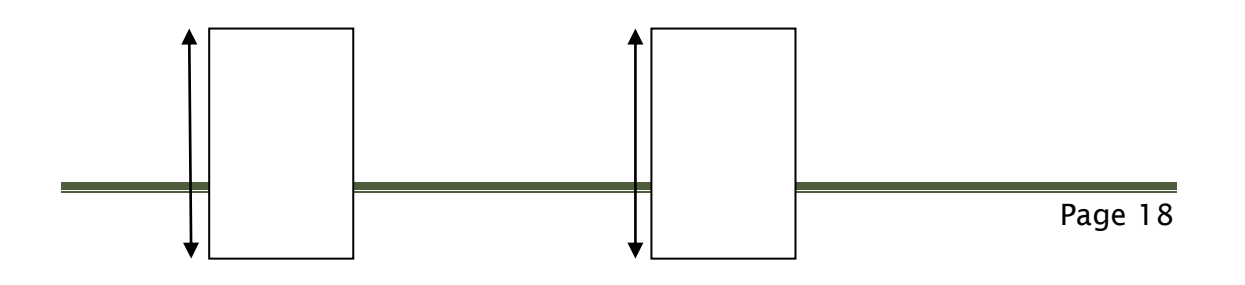

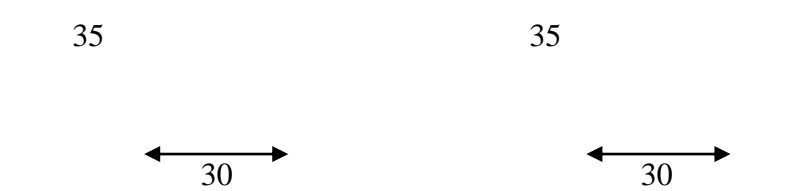

 **Figure II.3 : dimensions de la poutre principale et la poutre secondaire**

#### **II.1.3.Les voiles :**

Pré-dimensionnement des murs en béton armé justifiés par **(l'article 7.7.1 du RPA 99version 2003)** , ils servent d'une part à contreventer le bâtiment en reprenant les efforts horizontaux (séisme et vent ) et d'une autre part de reprendre les efforts verticaux qu'ils transmettent aux fondations.

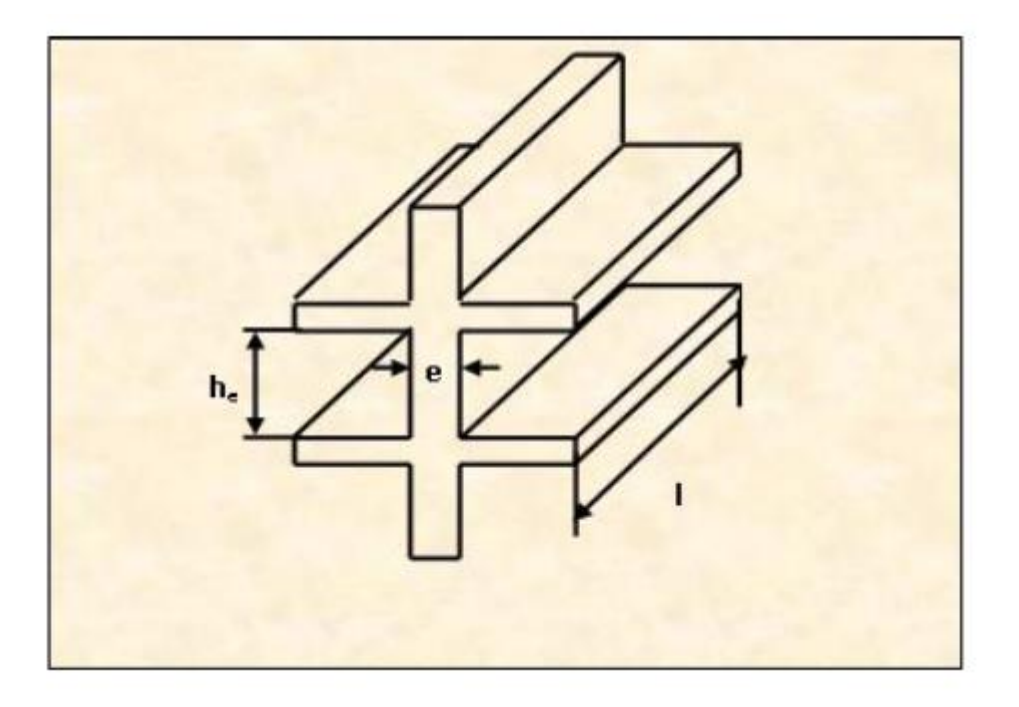

**Figure II.4 coupe de voile en élévation** 

D'après **(le RPA99 version 2003 article 7.7.1)** les éléments satisfaisants la condition (L<sub>min</sub>≥ 4e)sont considérés comme des voiles, contrairement aux éléments linéaires.

Avec :

Lmin : longueur minimale du voile

e : épaisseur

De plus l'épaisseur du voile est déterminée en fonction de la hauteur libre de l'étage avec une valeur minimale exigée par le même article 15cm et de conditions de rigidité aux extrémités selon les formules suivantes :

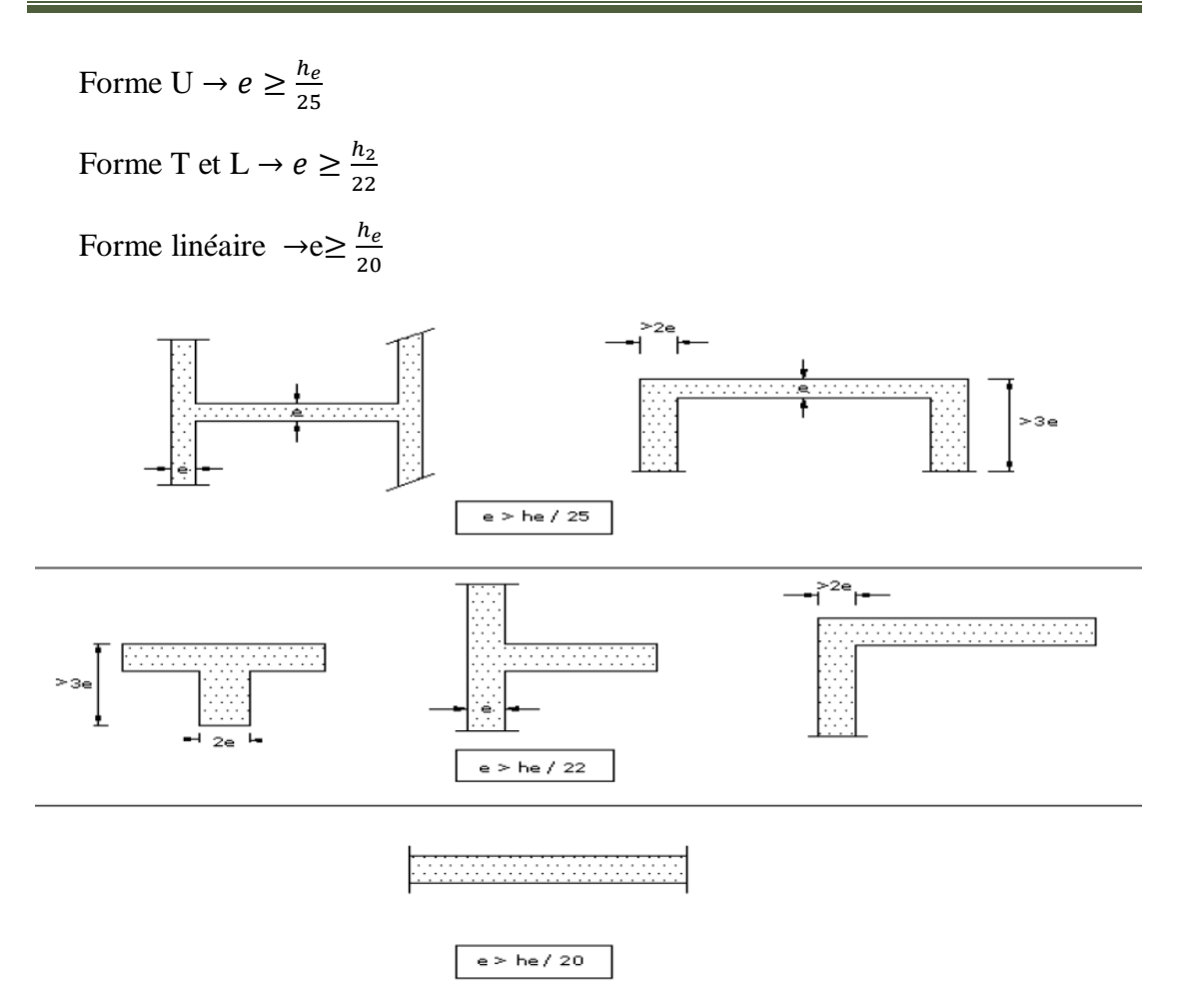

**Figure II.5 : coupe de voile en plan**

Dans notre cas

Le RDC :

he=4,08m pour le RDC les voiles sont simples et rectangulaires.

he=408-20=388cm

$$
\rightarrow e \ge \frac{388}{22} = 17,63 \text{ cm}
$$

Donc on opte pour e=20cm

Etages courants :

he=3,06 m et tous les étages sont identiques et les voiles simples rectangulaires.

hvoile=306-20=286cm , épaisseur du plancher (16+4)= 20cm

$$
\rightarrow e \ge \frac{286}{22} = 13 \, \text{cm}
$$

Donc on opte pour e=20cm

## **Vérifications des exigences du RPA99 version 2003(ART7.7.1)**

L<sub>min</sub> $>$  4e

 $L_{\text{min}} = 293$ cm; 4e= 4x20=80 cm

 $L_{\text{min}}$  4e ... ... conditions vérifiée

#### **II.1.4.Les poteaux :**

Les poteaux sont des éléments porteurs verticaux en béton armé dont la formes est carrée ,rectangulaire ou circulaire.

Leur rôle est de reprendre les charges et les surcharges des différents niveaux et les transmettre à la fondation , cette dernière les transmet au sol.

| étages                    | Section en $m2$ |
|---------------------------|-----------------|
| $RDC - 4$ eme étage       | 40X40           |
| $\frac{1}{2}$ 5 eme étage | 35X35           |

 **Tableau II.1 : sections des poteaux** 

Vérification des poteaux selon les conditions du RPA 99/v2003

Pour conférer aux poteaux une meilleure résistance aux sollicitations sismiques , il est recommandé de donner a ceux d'angles et de rives des sections comparables a celles des poteaux centraux (RPA99V2003 /A.7.4.1)

- a. Min  $(b_1,h_1) \geq 25$  cm en zone IIa
- b. Min  $(b_1, h_1) \geq \frac{h_e}{20}$ 20
- c.  $\frac{1}{4}$  $\frac{1}{4} < \frac{b_1}{h_1}$  $\frac{v_1}{h_1}$  < 4
- Poteaux étages courants (du 1<sup>er</sup> au 4<sup>eme</sup> étage) : Section de (40x40)

Min(40x40)≥25 cm  $\rightarrow$  condition vérifiée

Min(40x40) $\geq \frac{306}{30}$  $\frac{200}{20}$ =15,3 cm  $\rightarrow$  condition vérifiée

1  $\frac{1}{4} < \frac{40}{40}$  $\frac{40}{40}$ =1< 4 → condition vérifiée

• Poteaux du RDC : section de  $(40x40)$ 

Min(40,40)≥25 cm  $\rightarrow$  condition vérifiée

Min(40,40) $\geq \frac{408}{30}$  $\frac{20}{20}$ =20,4cm → condition vérifiée

1  $\frac{1}{4} < \frac{40}{40}$  $\frac{40}{40}$ =1< 4 → condition vérifiée

• Poteaux  $5^{\text{eme}}$  : section de (35x35)

Min(35,35)≥25 cm → condition vérifiée

Min(35,35) $\geq \frac{306}{30}$  $\frac{200}{20}$ =15,3 cm  $\rightarrow$  condition vérifiée

1  $\frac{1}{4} < \frac{35}{35}$  $\frac{35}{35}$ =1< 4 → condition vérifiée

Pour déterminer les charges permanentes G et les surcharges d'exploitations Q nous allons nous référer au DTR B.C.22. Le coffrage des poteaux est conforme aux exigences du RPA.

Vérification de la résistance des poteaux au flambement **(BAEL91modifié 99 Art B.8.4.1)**

Le flambement est un phénomène d'instabilité de forme qui peut survenir dans les éléments comprimés des structures , lorsque ces derniers sont élancés suite à l'influence défavorable des sollicitations . Pour qu'il n y ait de flambement il faut que l'élancement «  $\lambda \gg$  soit  $\leq 50$ 

$$
\lambda = \frac{L_f}{i}
$$

Avec :

L<sub>f</sub>: longueur de flambement, qui égale à L<sub>f</sub>=0,7L<sub>0</sub>

L<sup>0</sup> :portée réelle du poteau ( hauteur libre)

I : rayon de giration i $=$ 

$$
\sqrt{\frac{I}{A}}
$$
 avec :

I : moment d'inertie du poteau,  $I = \frac{bh^3}{40}$  $\frac{3n}{12}$  (section carrée)

A : section transversale du poteau (bxh)

$$
i = \sqrt{\frac{I}{A}} = \sqrt{\frac{bh^3}{12bh}} = \sqrt{\frac{h^2}{12}} = \frac{h}{3,46}
$$

$$
\lambda = \frac{Lf}{i} = \frac{0,7L_0}{h} = \frac{2,422L_0}{h}
$$

#### **II.1.5.Les escaliers:**

Dans une structure la circulation verticale se fait par l'intermédiaire des escaliers. L'escalier se compose d'une ou de plusieurs volées, comportant des marches et des paliers d'arrivée, de départ et éventuellement, des paliers intermédiaires. Les escaliers sont caractérisés par les dimensions suivantes :

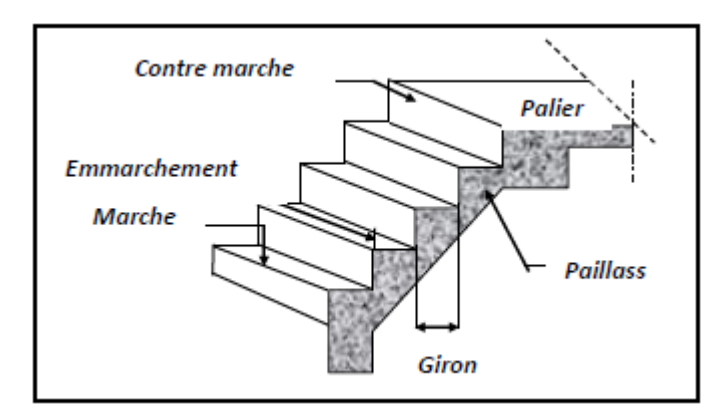

**Figure II.6 : caractéristiques des escaliers**

- g : giron
- h : hauteur de la contre marche
- e<sup>p</sup> : épaisseur de la paillasse
- H : hauteur de la volée
- L : longueur de la paillasse

La circulation d'un niveau à un autre est assuré par l'intermédiaire d'un escalier ce dernier doit être du type droit pour un immeuble collectif, les volées sont en béton armé . Ce type d'escaliers est choisi à cause de la rapidité d'exécution et utilisation immédiate de l'escalier. Pour le dimensionnement des marches (g) et des contre marche (h) on utilise généralement la formule de BLONDEL : **59 ≤ g+2h ≤ 66.**

On a aussi : 16,5cm ≤ h≤17,5cm

Adoptons : h=17 cm

Donc :g=30cm

 $H_{\text{rdc}} = 4.08 \text{ m}$ 

H étage-courant $= 3,06$  m

• Pour les étages courants :

 $n=\frac{H}{I}$  $\frac{H}{17} = \frac{306}{17}$  $\frac{306}{17}$  = 18, dont 9 marches et 9 contre marches par volée.

On a deux volées dans chaque étage , la hauteur de chaque volée est :

 $H_{\text{volée}} = \frac{3.06}{3}$  $\frac{100}{2}$  = 1,53 m

L'inclinaison de la paillasse :

$$
tg\alpha = \frac{1,53}{2,4} = 0,6375 \rightarrow \alpha = 32,52^{\circ}
$$

la longueur de la ligne de foulée :

 $l=g(n-1)=240cm$ 

la longueur de la paillasse :

$$
1'=\frac{1,53}{\sin \alpha} = 2,85 \text{m}
$$

l'épaisseur de la paillasse :

$$
\frac{L}{30}
$$

Avec L=l'+1,30 (1,30 est la largeur du palier)

L=4,15m

$$
\frac{415}{30}
$$

On opte pour :

 $e_p = 17$ cm

 $\bullet$  Le RDC :

On a deux volées, dont la première volée contient a son tour deux volées , la hauteur de chaque volée est :

 $H<sub>volée1</sub>= 1,02 m$ 

 $H_{vol\acute{e}e2}= 1,53$  m

 $H<sub>volée3</sub>= 1,53 m$ 

Le nombre des marches par volée :

Volée 1 :

$$
n = \frac{H}{17} = \frac{102}{17} = 6
$$
 marches

volée 2 :

$$
n = \frac{H}{17} = \frac{153}{17} = 9
$$
 marches

volée 3 :

$$
n = \frac{H}{17} = \frac{153}{17} = 9
$$
 marches

volée 1 :

L'inclinaison de la paillasse :

$$
tg\alpha_{\overline{1,50}}^{\underline{1,02}}=0,68\rightarrow \alpha=34,21^{\circ}
$$

la longueur de la ligne de foulée :

l=g(6-1)=150cm

la longueur de la paillasse :

$$
1'=\frac{1,02}{\sin \alpha} = 1,81 \,\mathrm{m}
$$

l'épaisseur de la paillasse :

$$
\frac{L}{30} < e_p < \frac{L}{20}
$$

Avec L=l'+1,20 (1,30 est la largeur du palier)

 $L=3,01m$ 

$$
\frac{301}{30} < e_p < \frac{301}{20} \to 10,03 < e_p < 15,05
$$

On opte pour : **ep= 17cm**

volée2 :

$$
tg\alpha = \frac{1,53}{2,4} = 0,6375 \rightarrow \alpha = 32,52^{\circ}
$$

la longueur de la ligne de foulée :

 $l=g(n-1)=240cm$ 

la longueur de la paillasse :

$$
1'=\frac{1,53}{\sin \alpha} = 2,85 \text{m}
$$

l'épaisseur de la paillasse :

$$
\frac{L}{30} < e_p < \frac{L}{20}
$$

Avec L=l'+1,30 (1,30 est la largeur du palier)  $\rightarrow$ L=4,15m

$$
\frac{415}{30} < e_p < \frac{415}{20} \rightarrow 13.83 < e_p < 20.75
$$

On opte pour : **ep= 17cm**

volée 3 :

$$
tg\alpha = \frac{1,53}{2,4} = 0,6375 \rightarrow \alpha = 32,52^{\circ}
$$

la longueur de la ligne de foulée :

l=g(n-1)=240cm

la longueur de la paillasse :

$$
1'=\frac{1,53}{\sin \alpha} = 2,85 \text{m}
$$

l'épaisseur de la paillasse :

$$
\frac{L}{30} < e_p < \frac{L}{20}
$$

Avec L=l'+1,30 (1,30 est la largeur du palier)

 $L=4,15m$ 

$$
\frac{415}{30} < e_p < \frac{415}{20} \to 13,83 < e_p < 20,75
$$

On opte pour : **ep= 17cm**

## **II.2.Les charges permanentes :**

#### **II.2.1.Les planchers des étages courants (en corps creux) :**

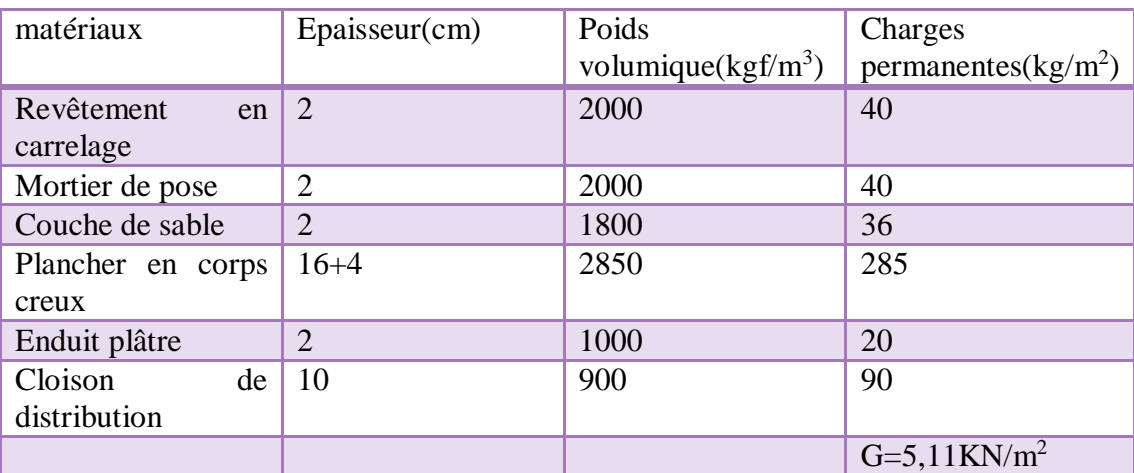

**Tableau II.2 : Charge permanente du plancher d'étage courant en corps creux**

## **II.2.2.La dalle pleine (balcons) :**

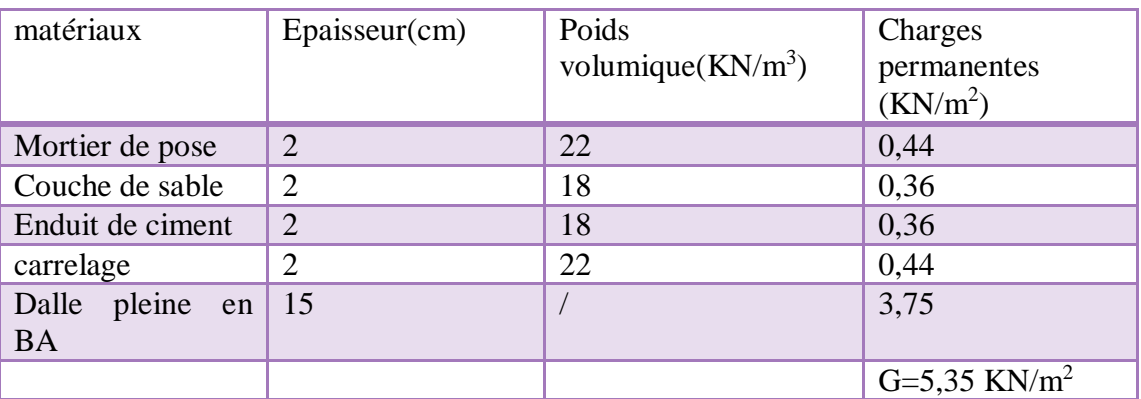

**Tableau II.3 : charge permanente de la dalle pleine**

## **II.2.3.Les cloisons :**

## **a. Les murs extérieurs :**

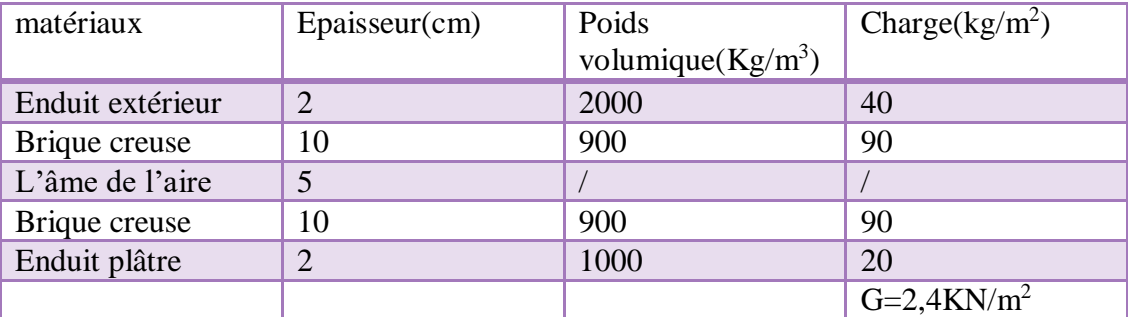

**Tableau II.4 : charge permanente du mur extérieur**

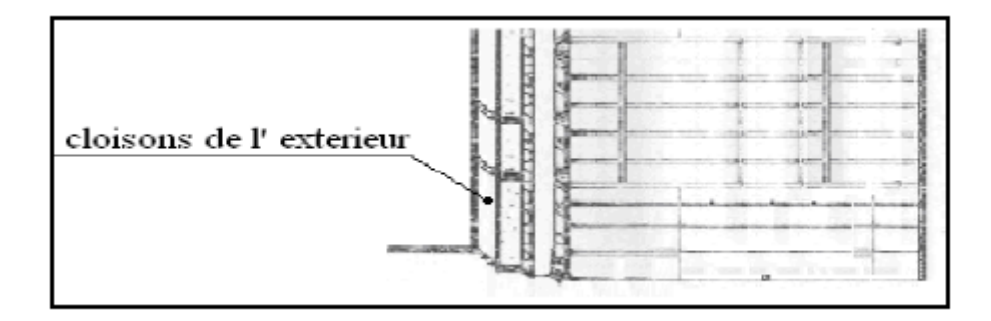

#### **Figure II.7 :cloison du mur extérieur**

#### **b. les murs intérieurs :**

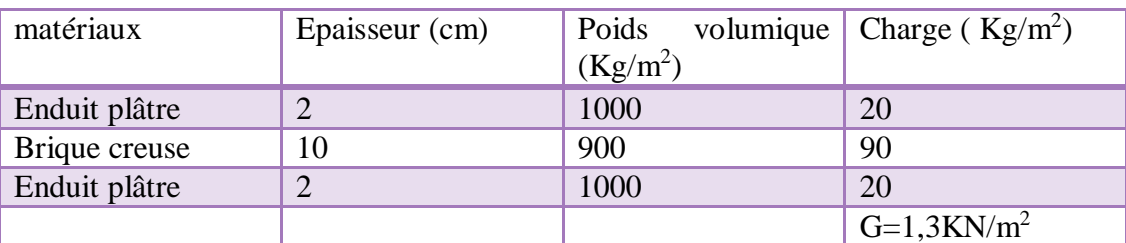

#### **Tableau II.5 : charge permanente du mur intérieur**

#### **II.2.4.Les voiles :**

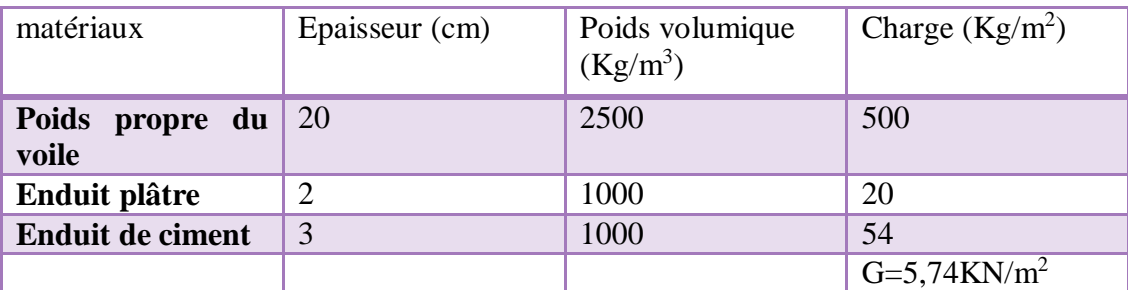

#### **Tableau II.6 : charge permanente des voiles**

#### **II.2.5.La charpente :**

D'après ( le DTR BC2-2 charges permanentes et surcharges)

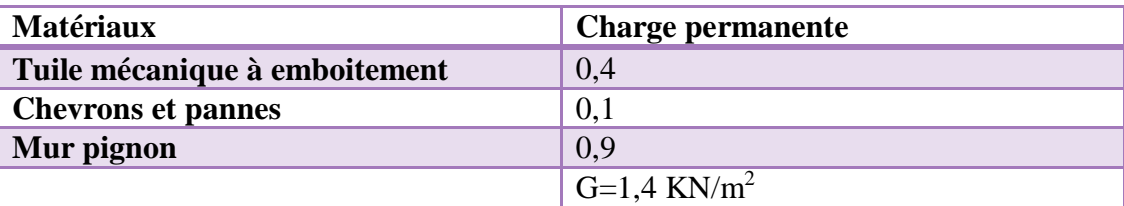

#### **Tableau II.7 : charge permanente de la toiture**

## **II.2.6.Escaliers :**

**a. Volée :**

Paillasse :  $\frac{25x0,20}{x0000}$  $\frac{25\times0,20}{\cos 32,52}$  = 5,92 KN/ml

Marches :  $\frac{25x0,17}{2}$  $\frac{2.0,17}{2}$ x1ml= 2,125 KN/ml

Poids du revêtements : (carrelage+mortier+lit de sable)

 $(0,02x22x1m)+(0,02x22x1m)+(0,02x18)=1,24$  KN/ml

Garde-corps : 0,3x1ml= 0,3KN/ml

**Gvolée= 9,585 KN/ml**

## **b. Palier :**

Poids propre du palier : 25x0,2=5 KN/ml

Poids propre du revêtements :

 $(0,02x22x1m)+(0,02x22x1m)+(0,02x18)=1,24$  KN/ml

**Gpalier= 6,24 KN/ml**

# **II.3.Les surcharges d'exploitation :**

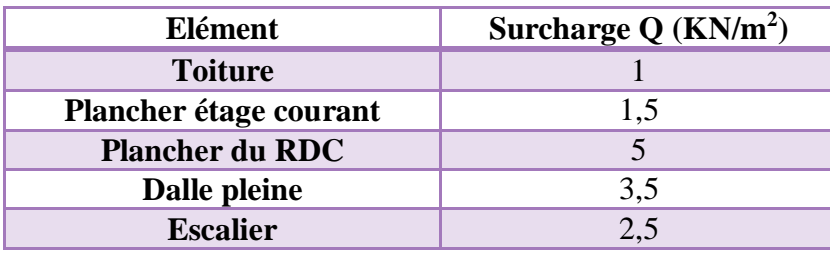

**Tableau II.8 : surcharges d'exploitations des éléments .**

# **Conclusion :**

Les différentes règles et lois de document technique nous ont permis de pré dimensionner les éléments de notre structure comme suit :

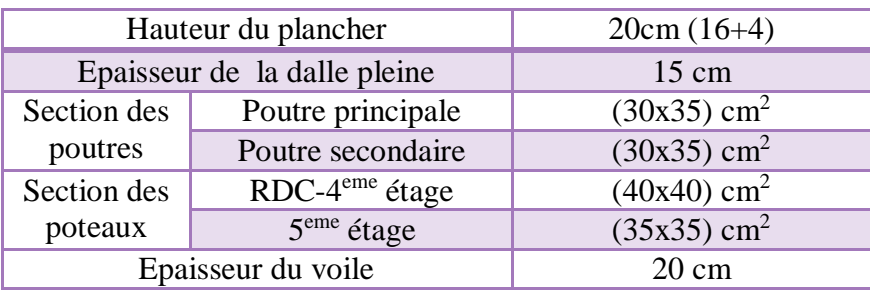

# Chapitre III

# **Introduction :**

Les éléments secondaires, ou les éléments non-structuraux sont des éléments n'ayant pas de fonction porteuse ou de contreventement. Ce chapitre concerne le dimensionnement et le calcul de ces éléments de la structure qui sont : la charpente, les escaliers, la poutre palière, ainsi que les planchers en corps creux et les dalles pleines(les balcons). Le calcul se fera conformément aux règles **BAEL 91 (modifié 99) et le RPA (version2003).**

# **III.1.Les escaliers :**

Un escalier est un ouvrage constitué d'une suite de marches et de paliers

fonctions d'un escalier sont les suivantes

- Desservir les différents niveaux qu'il relie en toute sécurité .

- La capacité de supporter les charges qui lui seront appliquées en cours d'utilisation.

Les types d'escaliers sont nombreux, pour ce qui est de notre structure nous n'avons qu'un seul type qui est : escaliers à marches droites à deux volées .

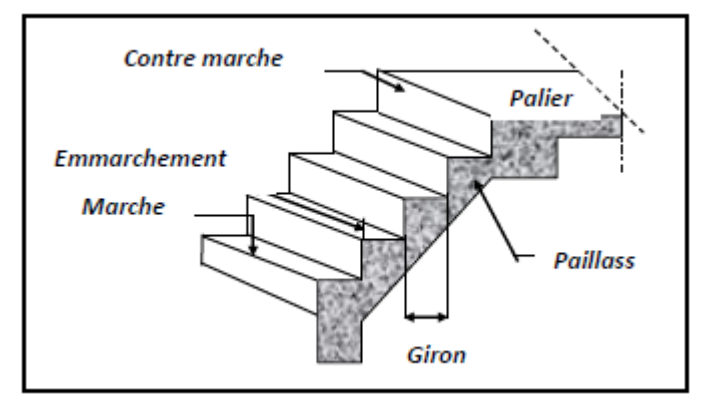

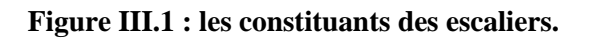

# **Détermination des efforts :**

# **Les sollicitations de calcul :**

Pour le palier :  $G = 5,46$  kN/m<sup>2</sup>,  $Q = 2,5$  kN/m<sup>2</sup>.

Pour la paillasse :  $G=10,41$  kN/m<sup>2</sup>, Q=2,5 kN/m<sup>2</sup>.

Le calcul se fera en considérant la paillasse et le palier comme une poutre simplement appuyée sur les deux côtés.

# **Combinaison des charges :**

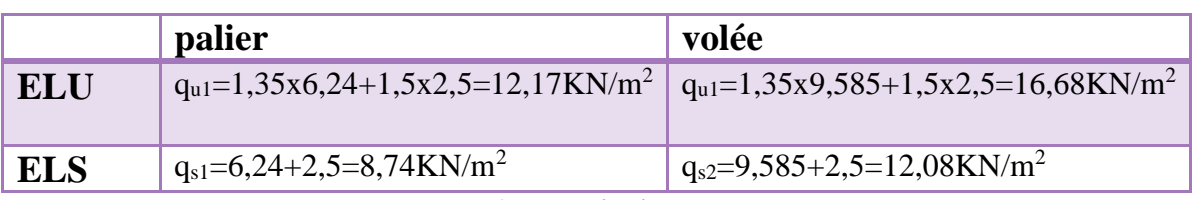

**Tableau III.1 : combinaisons des charges**

# **Calcul a L'ELU :**

Pour déterminer les efforts tranchants et les moments fléchissant on calcule d'abord les réactions d'appuis avec les formules de la R.D.M .

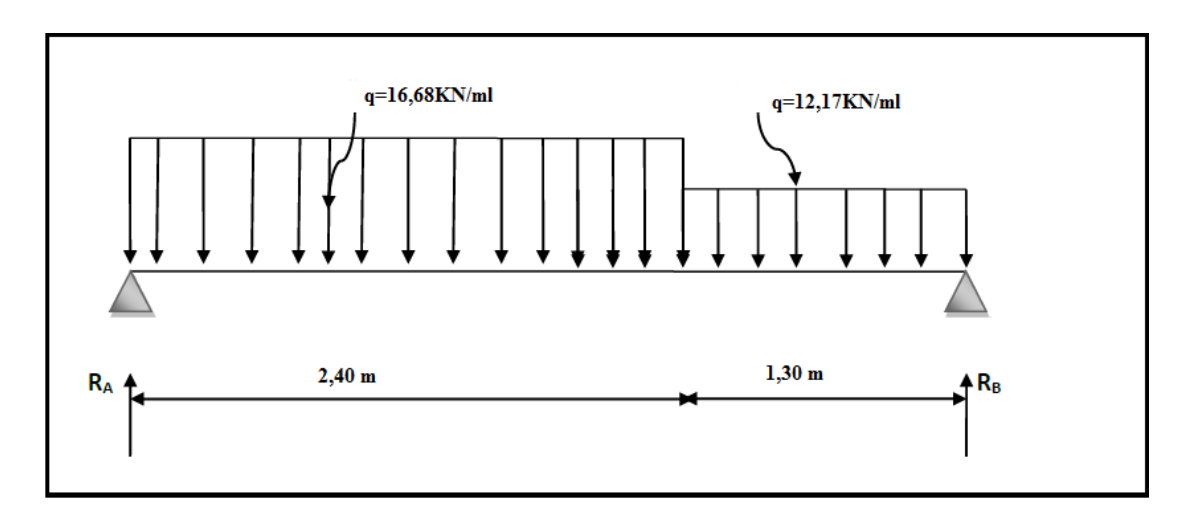

**FigureIII.2 : schéma statique des escaliers a l'ELU**

# **Réactions d'appuis :**

 $R_A+R_B=(16,68\times2,4)+(12,17\times1,30)$ 

RA+RB= **55,85 KN**

$$
\Sigma M/_B=0 \rightarrow R_A=\frac{16,68\times2,4\times\frac{2,4}{2}+1,3+12,17\times1,3\times\frac{1,3}{2}}{3,7}
$$

**RA=29,82 kN**

RB=55,85-29,82

**RB= 26,03 kN**

## **Calcul des efforts internes :**

**Fronçon 1** :  $0 < x < 2.4$  *m* 

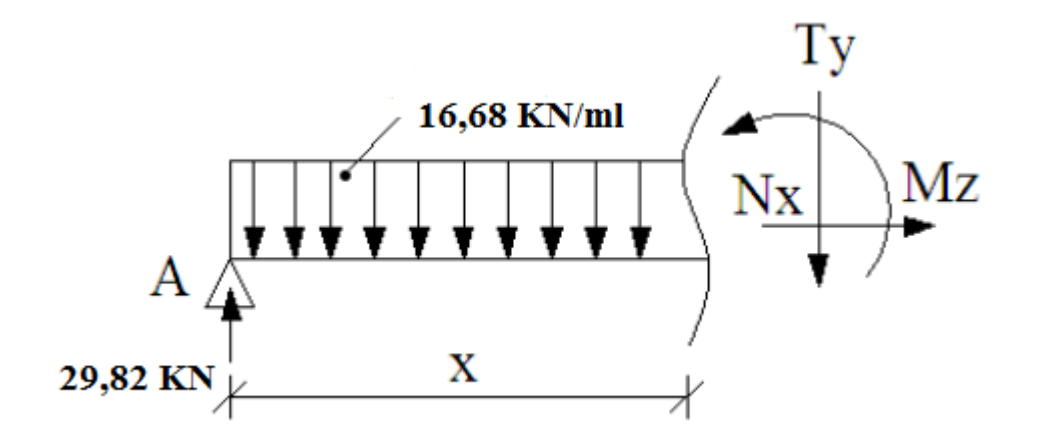

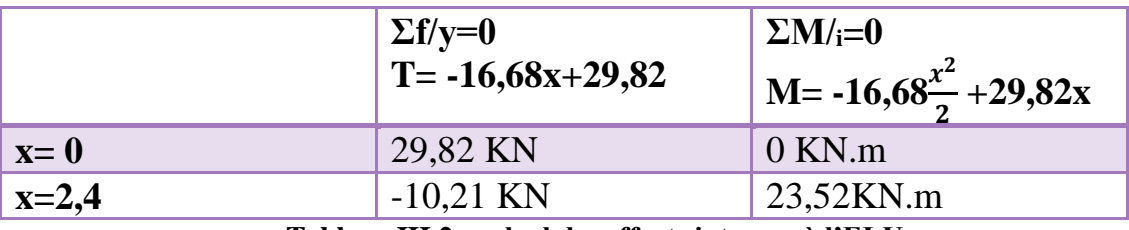

**Tableau III.2 : calcul des efforts internes à l'ELU**

**Fronçon 2** :  $0 < x < 1,3$  *m* 

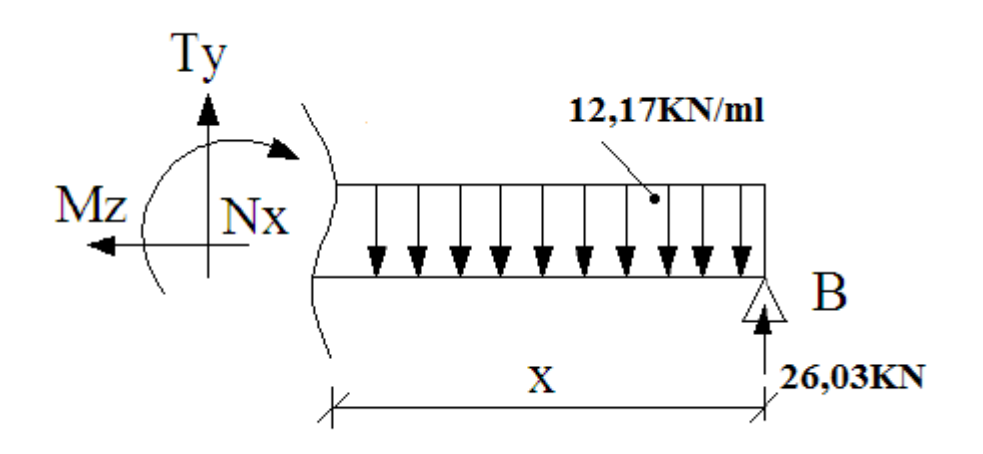

|         | $\Sigma f/y=0$<br>$T = +12,17x-26,03$ | $\Sigma M/i=0$<br>$M = -12,17\frac{x^2}{2} + 26,03x$ |
|---------|---------------------------------------|------------------------------------------------------|
| $x=0$   | $-26,03$ KN                           | $0$ KN.m                                             |
| $x=1,3$ | $-10,20$ KN                           | 23,55KN.m                                            |

**Tableau III.3 : Calcul des efforts internes à l'ELU**

#### **Moment maximal :**

T= -16,68x+29,82 =0  
\nx=
$$
\frac{29,82}{16,68}
$$
 = 1,78 m  
\nM= -16,68 $\frac{x^2}{2}$  +29,82x → M(1,78)= -16,68 $\frac{1,78^2}{2}$  +29,82(1,78)

#### **Mmax=26,65KN.m**

#### **Remarque :**

Pour tenir compte de l'encastrement partiel aux extrémités, on porte une correction à l'aide des coefficients réducteurs pour le moment Mu max aux appuis et en travée 0,3 et 0,85 respectivement.

## **Moment aux appuis :**

Map=(-0,3)Mu max = (-0,3)( 26,65)= -7,99 kN.m

## **Moment en travée :**

 $M_{tr}$  = (0,85)Mu max = (0,85)(26,65) = 22,652 kN.m

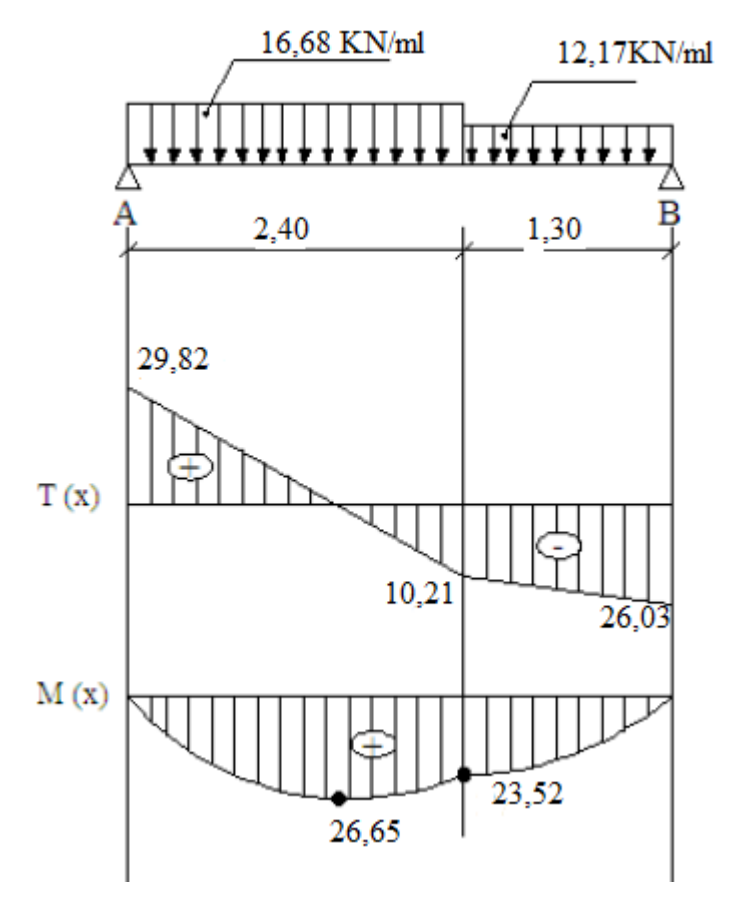

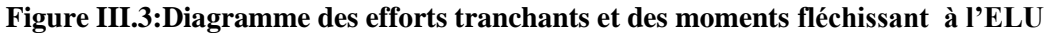

## **Ferraillage des escaliers :**

Le ferraillage se fera pour une bande de 1m en flexion simple. Pour cela on utilise les résultats des efforts tranchants et moments fléchissant définis dans la figure précédente.

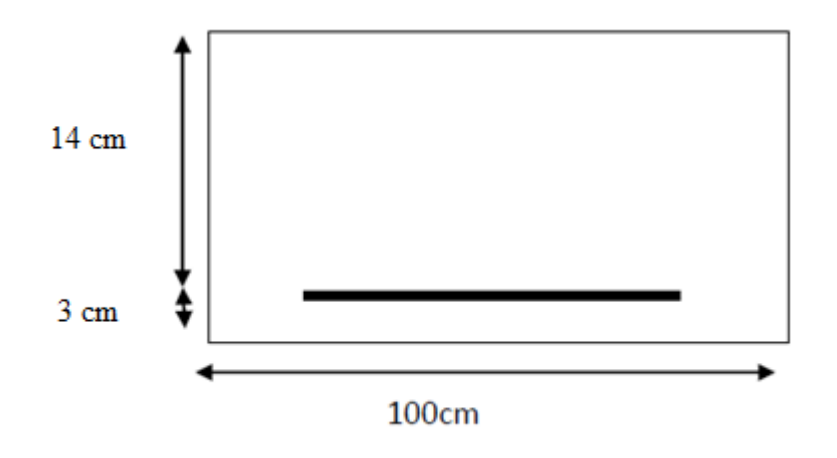

b= 100 cm , d=17 cm , c=3 cm

## **calcul des armatures :**

 $\triangleright$  **aux appuis** : M<sub>uapp</sub> = 7,99 KN.m

$$
\mu_{a=\frac{M_{uapp}}{bd^2f_{bc}}} \rightarrow \frac{7,99\times10^3}{100\times14,2\times14^2} = 0,028 < \mu_l = 0,392 \rightarrow SSA
$$

Par interpolation :

$$
\mu_a=0.028\ \rightarrow \beta=0.986
$$

 $A_{app} = \frac{M_{uapp}}{Q_{dap}}$  $_{\beta. d. \sigma_{st}}$ 

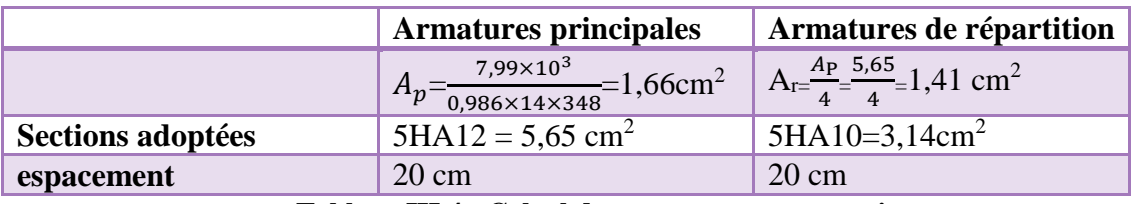

#### **Tableau III.4 : Calcul des armatures aux appuis**

 $\triangleright$  **En travée** : M<sub>utr</sub>=22,652 KN.m

$$
\mu_{a=\frac{M_{ultr}}{bd^2f_{bc}}} \rightarrow \frac{22,65 \times 10^3}{100 \times 14,2 \times 14^2} = 0,081 < \mu_l = 0,392 \rightarrow SSA
$$

Par interpolation :

$$
\mu_a = 0.081 \rightarrow \beta = 0.957
$$

 $A_{tr} = \frac{M_{utr}}{a_{dtr}}$  $_{\beta. d. \sigma_{st}}$ 

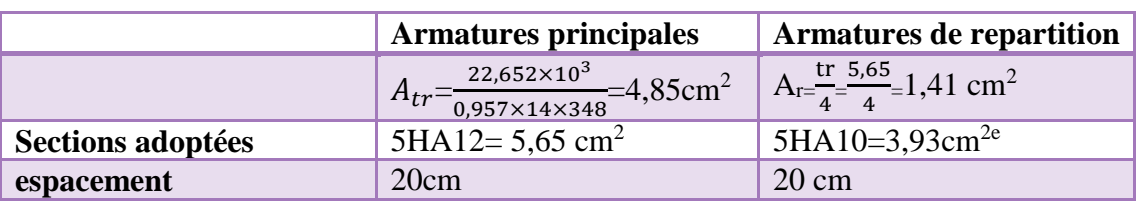

**Tableau III.5: calcul des armatures en travée**

#### **Disposition des armatures:**

#### **Armatures principales:**

 $St \leq Min (3h ; 33cm) = Min (51 cm ; 33cm) = 33cm.$ 

-Aux appuis :  $S_t = 20$ cm < 33cm -En travée :  $S_t = 20cm < 33cm$ 

#### **Armatures secondaires :**

 $S_t \leq$  Min (4h; 45cm) = Min (68cm; 45cm) = 45cm.

-Aux appuis :  $S_t = 20cm < 45cm$ -En travée :  $S_t = 20cm < 45cm$ 

## **Les vérifications a L'ELU :**

# **Vérification à l'effort tranchant (contrainte de cisaillement) (BAEL91/Art A.5.22)**

$$
\tau_u = \frac{\tau_U}{bd} \le \overline{\tau_u} = \min\left\{\frac{0.2}{\gamma_b} f_{c28}; 5 \, MPa\right\} \, (\text{BAEL91/Art A.5.2.1,211})
$$
\n
$$
\tau_u = \frac{29.82 \times 10^3}{140.10^3} = 0,175
$$

Pour les fissurations sont peu préjudiciables :

 $\overline{\tau_u}$ =min{0,13,  $f_{c28}$ ; 5*MPa*} = min{3,25*MPa*; 4*MPa*}= 3,25 MPa

 $\tau_u = 0.175 \, MPa \leq \bar{\tau}_u = 3.25 \, MPa$  condition vérifiée

#### **Condition de non fragilité : (BAEL 91/ Art A.4.2.1) En travée :**

A>A<sub>min</sub>  $\frac{0,23.b.d.f_{t28}}{6}$  $\frac{d_0d.f_{t28}}{d_0} = \frac{0,23.100.14.2,1}{400}$  $\frac{100.14.2,1}{400}$  = 1,69 cm<sup>2</sup>

 $A_{tr} > A_{min} \rightarrow 5.65$  cm<sup>2</sup> $> 1.69$  cm<sup>2</sup> $\rightarrow$  Condition Vérifiée

#### **Aux appuis :**

A>A<sub>min</sub>  $\frac{0,23.b.d.f_{t28}}{6}$  $\frac{d_0d.f_{t28}}{d_0} = \frac{0,23.100.14.2,1}{400}$  $\frac{100.14.2,1}{400}$  = 1,69cm<sup>2</sup>

A<sub>tr</sub>> A<sub>min</sub> → 3,93 cm<sup>2</sup> > 1,69 cm<sup>2</sup> → Condition Vérifiée

## **Vérification de l'adhérence des barres (BAEL91/Art A.6.1.3)**

Il faut vérifier que :

 $\tau_{se} \leq \bar{\tau}_{se} = \Psi_s$ .f<sub>t28</sub> = 1,5.2,1 = 3,15 MPa

 $\tau_{se} = \frac{T_y}{0.9d}$  $\frac{dy}{d\omega}$  avec :  $\sum u_i$  : somme des périmètres utiles des barres

 $\Sigma u_i = n \cdot \pi \cdot \phi = 5*3.14*12=188.4$  mm

$$
\tau_{se} = \frac{29,82.10^3}{0,9.140.188,4} = 1,25 \text{ MPa}
$$

 $\tau_{se} \leq \bar{\tau}_{se} \rightarrow 1.25 \text{ MPa} \leq 3.15 \text{ MPa}$  condition vérifiée

Pas de risques d'entrainement des barres longitudinales.

## **Influence de l'effort tranchant aux appuis :**

## **Influence sur le béton (BAEL91 Art A.5.1.313)**

On doit vérifier que : T<sub>u</sub> $\leq$ 0,4.b.a $\frac{f_{c28}}{v_b}$  avec : a=0,9d=15,3cm

 $T_u = 29.82$  KN

 $0,4.100.15,3\frac{25}{1,5}$   $10^{-1}$  = 1020 KN

29,82 KN≤ 1020 KN Condition Vérifiée

# **Influence sur l'acier (BAEL91 Art A5.1.313)**

on doit vérifier que : A<sub>s</sub>≥(T<sub>u</sub>+ $\frac{M_{app}}{2.0 \text{ s}}$  $\frac{M_{app}}{0.9d}\Big)_{fe}^{1.5}$ fe A<sub>S</sub>=3,93 cm<sup>2</sup>;  $(29,82+\frac{7,99}{0,9.14})\frac{1.5}{400}$  $\frac{1.5}{400}$ =0,113 cm<sup>2</sup> A<sub>s</sub>=3,93 cm<sup>2</sup> $\geq$ 0,113 cm<sup>2</sup> condition vérifiée

# **Ancrage des barres aux appuis :**

 $L_s = \frac{\phi f_e}{4\pi}$  $\frac{\varphi_{Je}}{4\bar{\tau}_{se}}$ , avec :  $\bar{\tau}_{se}$ =0,6 $\bm{\Psi}_{s}^{2}f_{t28}$ = 2,84 MPa

 $L_s = \frac{1,2.400}{4,3.84}$  $\frac{4.2.400}{4.2,84}$  = 42,25cm

Les règles de BAEL91 modifié99 admettant que l'ancrage d'une barre rectiligne terminée par un crochet normal est assuré lorsque la longueur de la portée mesuré hors crochet est au moins égale **0,4 ls** pour les ACIERS HA

 $l_a=0,4.1_s=0,4.42,25=16,9$  cm soit :  $l_a=20$  cm

## **Calcul a L'ELS :**

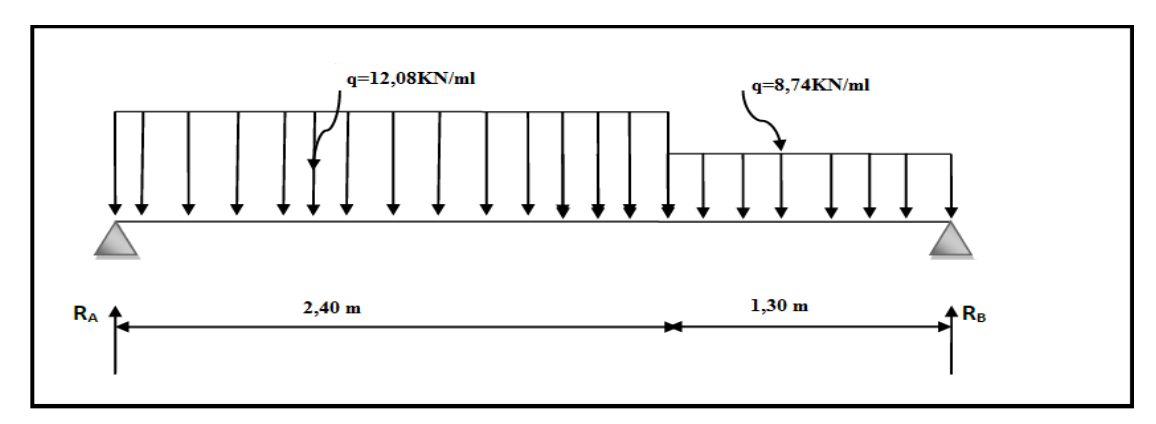

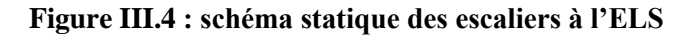

#### **Réactions d'appuis :**

 $R_A+R_B=12,08\times2,4+8,74\times1,30$ 

RA+RB= 40,354 KN

$$
\Sigma M/B=0 \rightarrow R_A = \frac{12,08 \times 2,4 \times \frac{2,4}{2} + 1,3 + 8,74 \times 1,3 \times \frac{1,3}{2}}{3,7}
$$

#### **RA=21,58 KN**

 $R_B = 40, 35 - 21, 58$ 

**RB=18,77 KN**

#### **Calcul des efforts internes :**

**Tronçon 1** :  $0 \le x \le 2.4$  *m* 

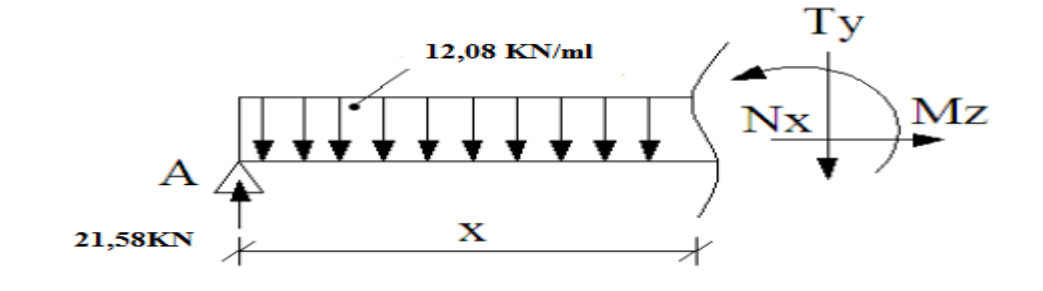

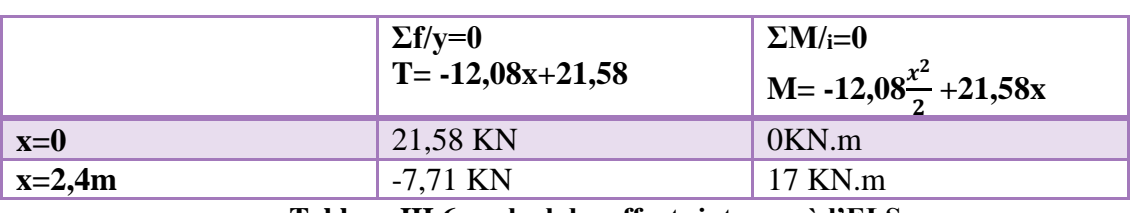

**Tableau III.6 : calcul des efforts internes à l'ELS**

**Tronçon2** :  $0 \le x \le 1,3m$ 

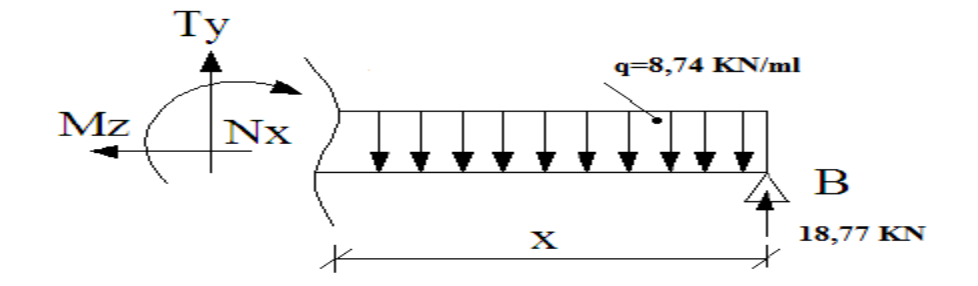

|          | $\Sigma f/y=0$<br>$T = 8,74x-18,77$ | $\Sigma M/i=0$<br>$M = 8,74\frac{x^2}{2} - 18,77x$ |
|----------|-------------------------------------|----------------------------------------------------|
| $x=0$    | $-18,77$ KN                         | 0KN.m                                              |
| $x=1,3m$ | $-7,41$ KN                          | 17 KN.m                                            |

**Tableau III.7 : calcul des efforts internes à l'ELS**

#### **Moment maximal :**

 $T = -12,08x+21,58 = 0$  $x=\frac{21,58}{12,08}$  $\frac{21,30}{12,08}$  = 1,78 m  $M = -12.08 \frac{x^2}{2}$  $\frac{x^2}{2} + 21,58x \rightarrow M(1,78) = -12,08\frac{1,78^2}{2} + 21,58(1,78)$ 

#### **Mmax=19,27KN.m**

## **Remarque**

Pour tenir compte de l'encastrement partiel aux extrémités, on porte une correction à l'aide des coefficients réducteur pour le moment Mu max aux appuis et en travée 0.3et 0.85 respectivement.

• **Moment en appuis:**   $M_{\text{uapp}} = (-0,3)$  Mu max =  $(-0,3) \times 19,27 = -5,78$  kN.m

#### • **Moment en travée:**

 $M_{\text{ut}}$  = (0,85) Mu max = (0,85) × 19,27 = 16,37 kN.m

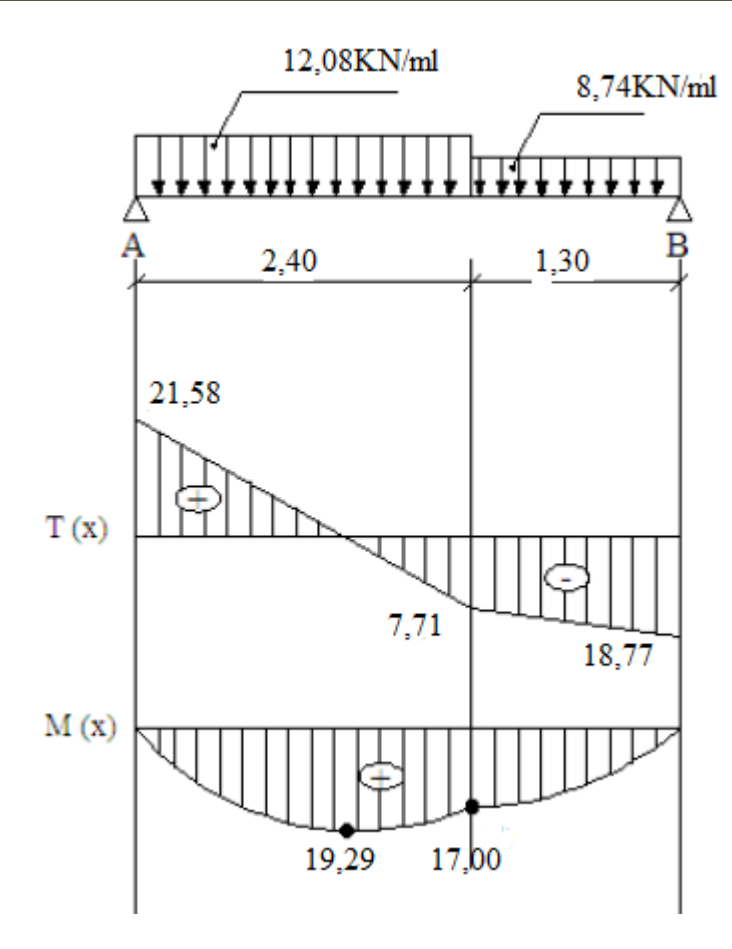

**Figure III.5 : diagramme des efforts tranchants et moments fléchissant à l'ELS**

# **Vérification a l'ELS**

## **Vérification des contraintes dans le béton**

Il faut vérifier que :

$$
\sigma_{bc}\leq\sigma_{bc}
$$

 $\bar{\sigma}_{bc}$ =0,6f<sub>t28</sub>=15 MPa

$$
\sigma_{bc} = \frac{\sigma_{st}}{K_1}
$$
 avec  $\sigma_{st} = \frac{Ms^{max}}{\beta_1 dA_{st}}$ 

**En travée :**

$$
\rho_1 = \frac{100.A_{st}}{bd} = \frac{100.5,65}{100.14} = 0,333
$$
\n
$$
\rho_1 = 0,333 \rightarrow \beta_1 = 0,910 \rightarrow k_1 = 40,56
$$
\n
$$
\sigma_{st} = \frac{16,37.10^3}{0,910.14.5.65} = 187,28 \text{ MPa}
$$
\n
$$
\sigma_{bc} = \frac{187,28}{40,56} = 4,61 \text{ MPa}
$$

 $\sigma_{bc} = 4.61 \, MPa \leq \sigma_{bc} = 15 \, MPa \rightarrow$  Condition Vérifiée

#### **Aux appuis :**

 $\rho_1 = \frac{100.A_{st}}{bd}$  $\frac{0.A_{st}}{bd} = \frac{100.3,93}{100.14}$  $\frac{100.3,93}{100.14} = 0,231$  $\rho_1$ =0,231  $\rightarrow \beta_1$ =0,923  $\rightarrow k_1$ =49,93  $\sigma_{st} = \frac{5,78.10^3}{0.923,14.5}$  $\frac{3,76.10}{0,923.14.5.65}$  = 65,19MPa  $\sigma_{bc} = \frac{65,19}{49.93}$  $\frac{63,19}{49,93}$  = 1,30 MPa

 $\sigma_{bc} = 1,30 \; MPa \leq \sigma_{bc} = 15 \; MPa$  Condition Vérifiée

#### **Conclusion :**

Les conditions sont vérifiées, donc les armatures adoptées à l'ELU sont suffisantes

## **Vérification de la flèche (BAEL91 B.6.5.2)**

Selon les règles BAEL91 le calcul de la flèche n'est indispensable que si les conditions si après ne sont pas vérifiées .

- L=370 cm : longueur libre de la plus grande travée
- $\bullet$  h=17 cm : hauteur de la poutre
- $\bullet$  M<sub>t</sub>=16,37 KN.m moment max en travée
- $\bullet$  M<sub>0</sub>=19,27 KN.m moment max isostatique
- $\bullet$  A=5,65 cm<sup>2</sup> section d'armatures en travée
- $f_e$ = 400 MPa limite d'élasticité de l'acier

ℎ  $\frac{h}{L} \geq \frac{1}{16}$  $\frac{1}{16}$   $\rightarrow$   $\frac{17}{370}$  $\frac{17}{370} = 0,045 < \frac{1}{16}$  $\frac{1}{16}$  0,062 condition non vérifiée  $\overline{A}$  $\frac{A}{bd} \leq \frac{4.2}{f_e}$  $\frac{4,2}{f_e} \to \frac{5,65}{100.1}$  $\frac{5,65}{100.17}$  = 0,0033 <  $\frac{4,2}{400}$  $\frac{4.2}{400}$  = 0,0105 condition vérifiée ℎ  $\frac{h}{L} \geq \frac{M_t}{10M}$  $\frac{M_t}{10M_0} \rightarrow \frac{17}{370}$  $\frac{17}{370}$ =0,045 < $\frac{16,37}{10,19,2}$  $\frac{10,37}{10,19,27}$ =0,084 condition non vérifiée

La première troisième condition n'est pas vérifiée, le calcul de la flèche est nécessaire.

#### **Calcul de la flèche :**

On va vérifier la formule suivante :

$$
\mathbf{f} = \frac{5}{384} \mathbf{x} \frac{q s^{max} l^4}{E_v I} \le \bar{f} = \frac{L}{500}
$$

I : moment d'inertie totale de la section homogène

I=
$$
\frac{b}{3}
$$
x(y1<sup>3</sup>+y2<sup>3</sup>)+15xA<sub>t</sub>(y<sup>2</sup>-c)<sup>2</sup>  
\n $y_2=\frac{S_{xx}t}{B_0}=\frac{b.\frac{h^2}{2}+15A_t d}{bh+15 A_t}=\frac{100.\frac{17^2}{2}+15.5,65.17}{100.17+15.5,65}=8,90 \text{ cm}$   
\ny<sub>1</sub>=h-y<sub>2</sub>=17-8,90=8,1 cm  
\nI= $\frac{100}{3}$ x(8,90<sup>3</sup>+8,1<sup>3</sup>)+15x5,65(8,10-3)<sup>2</sup>=43418cm<sup>4</sup>  
\nf= $\frac{5}{384}$ x $\frac{12,08x3,7^410^6}{43418x10815,89}=0,062cm \leq \bar{f}=\frac{370}{500}=0,74cm$ 

**la flèche est vérifiée.**

## **L'escalier sera ferraillé:**

**aux appuis:**

Armatures principales : 5HA12 avec St=20 cm

Armatures secondaires : 5HA10 avec St=20 cm

**en travée :**

Armatures principales : 5HA12 avec St=20 cm

Armatures secondaires : 5HA10 avec St=20 cm

## **III.2.La poutre palière :**

 Les paliers de repos de l'escalier reposent sur une poutre palière destinée à supporter son poids propre, le poids du mur en maçonnerie, et la réaction de la paillasse elle est semi encastré à ces extrémités dans les poteaux, sa portée est de 2,80m.

## **Pré-dimensionnement :**

**Hauteur :**

La hauteur de la poutre est donnée par la formule suivante :

$$
\frac{L_{max}}{15}\leq h_t\leq \frac{L_{max}}{10}
$$

Lmax : longueur libre de la poutre

 $h_t$ : hauteur de la poutre

$$
\frac{280}{15} \le h_t \le \frac{280}{10} \to 18,66 \le h_t \le 28
$$

$$
h_t = 30 \; cm
$$

#### **Largeur :**

La largeur de la poutre est donnée par :

 $0,3h_t≤ b ≤ 0,7 h_t$ 

 $9 \le b \le 21$ 

#### **b=25 cm**

Compte tenu des exigences du RPA(Art7.5.1) :

$$
\begin{array}{ll} \checkmark & b \ge 20 \text{ cm} \\ \checkmark & h \ge 30 \text{ cm} \\ \checkmark & \frac{h}{b} \le 4 \\ \checkmark & b_{\text{max}} \le 1, 5h + b_1 \end{array}
$$

on opte pour :

h= $30 \text{ cm}$  et b=  $25 \text{ cm}$ 

donc la poutre a pour dimensions  $(bxh) = (25x30)$ cm<sup>2</sup>

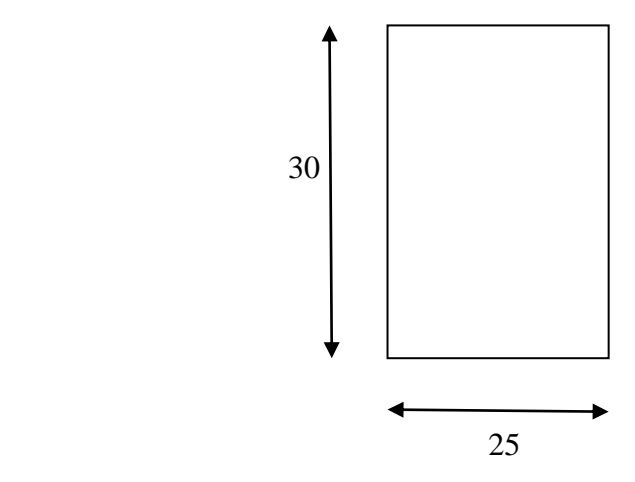

## **Détermination des charges de la poutre :**

Poids propre de la poutre :  $G_1 = 25.0, 25.0, 3 = 1,875$ KN/ml

Poids propre du mur : G<sub>2</sub>=(1,53-0,53)2,4=2,832 KN/ml

Réaction de l'escalier sur la poutre :

à l'ELU : **Ru=26,03 KN** , à l'ELS **: Rs=18,77 KN** au niveau du palier .

# **Calcul a l'ELU :**

# **Combinaison de charges :**

L'ELU :  $q_u=1,35G+R_u \rightarrow q_u=1,35(1,875+2,832)+26,03 = 32,38KN/ml$ 

#### **qu= 32,38 KN/ml**

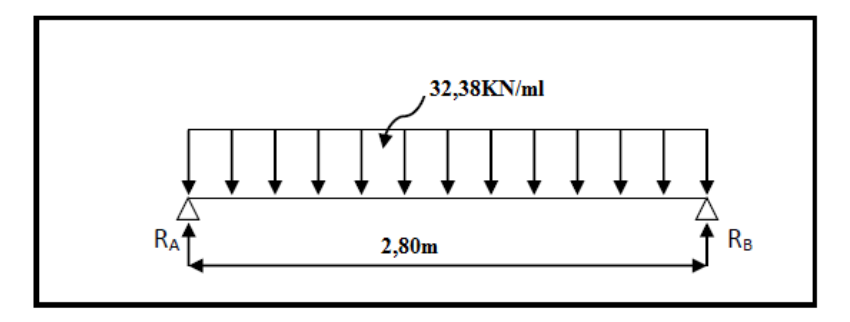

 **Figure III.6: schéma statique de la poutre palière à l'ELU**

# **Calcul des efforts à l'ELU :**

## **Les réactions d'appuis :**

 $R_A=R_B=\frac{q_u.l}{2}$  $\frac{u \cdot l}{2} = \frac{32,38.2,8}{2}$  $\frac{188.2,8}{2}$  = 45,33 KN

# **Moment isostatique :**

 $M_{0u} = M_u^{max} = \frac{q_u l^2}{2}$  $rac{u^{2}}{8} = \frac{32,38.2,8^{2}}{8}$  $\frac{8.2,8}{8}$  = 31,73 KN.ml

# **Effort tranchant:**

 $T_u=T_u^{max}=\frac{q_u.l}{2}$  $\frac{u \cdot l}{2} = \frac{32,38.2,8}{2}$  $\frac{188.2,8}{2}$  = 45,33 KN

En considérant l'effet du semi encastrement, les moments corrigés sont :

- Aux appuis :  $-0,3M$ <sup>max</sup> $= -0,3.31,73 = -9,51$  KN.m
- En travée :  $0.85 \text{ M}_u$ <sup>max</sup> =  $0.85.31,73=$ **29,97KN.m**

Les résultats ainsi trouvés sont mentionnés dans le diagramme suivant :

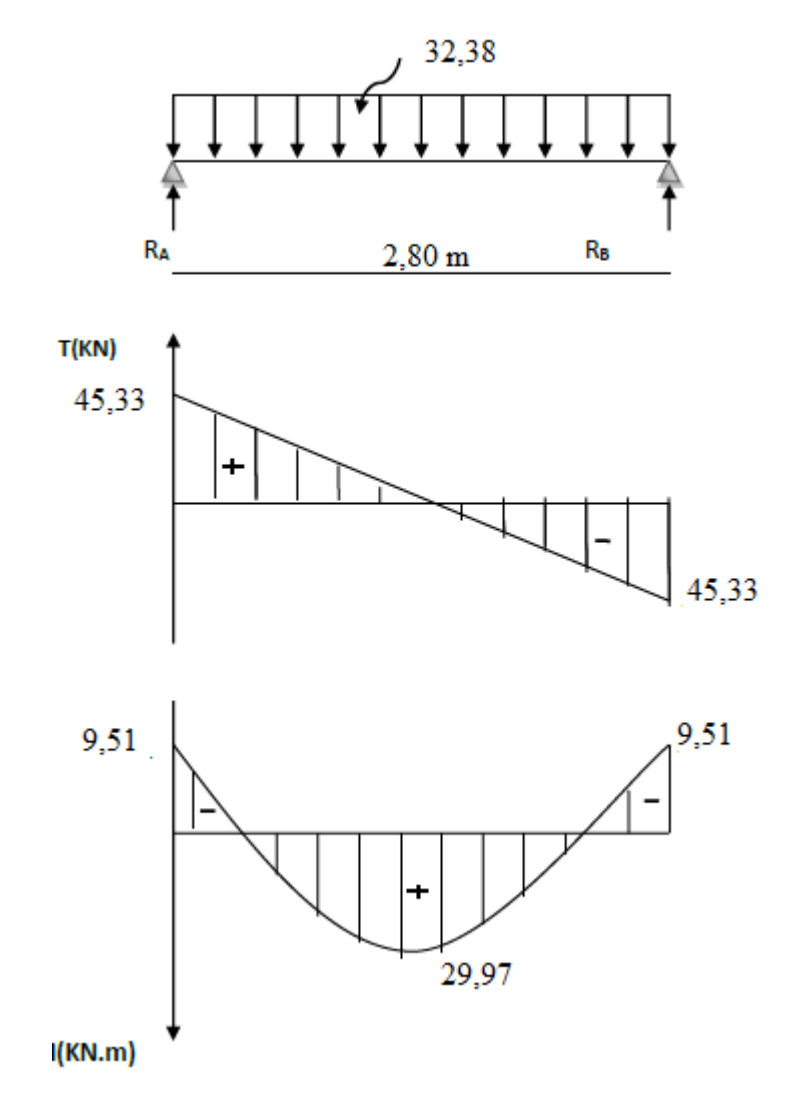

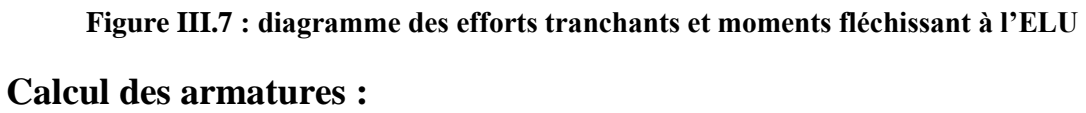

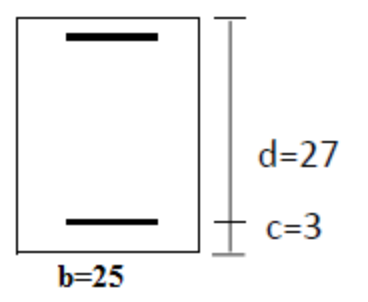

## **En travée :**

 $\mu_b = \frac{M_t}{h d^2 t}$  $\frac{M_t}{bd^2f_{cb}} = \frac{26,97.10^3}{25.17^2.14},$  $\frac{25,97.10}{25.17^2.14,2}$ =0,104 $\leq$ 0,392 **SSA**,  $\mu_b = 0,104 \rightarrow \beta = 0,945$ 

## **Aux appuis :**

 $\mu_b = \frac{M_t}{h d^2 t}$  $\frac{M_t}{bd^2f_{cb}} = \frac{9,51.10^3}{25.17^2.14}$  $\frac{3,31.10}{25.17^2.14,2}$  = 0,036  $\leq$  0,392 **SSA** ,  $\mu_b = 0.036 \rightarrow \beta = 0.982$ 

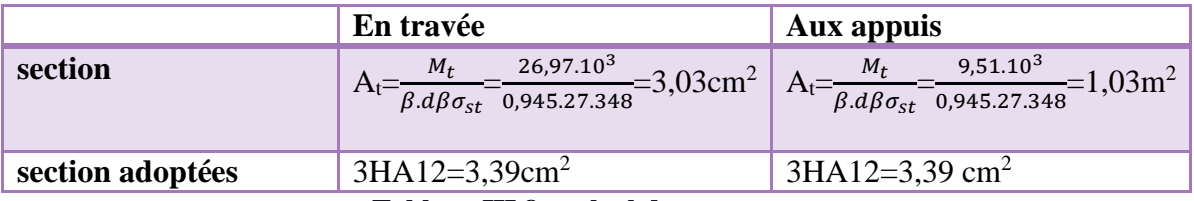

**Tableau III.8 : calcul des armatures**

# **Vérification à l'ELU :**

## **Condition de non fragilité : (BAEL91.Art. A.4.2.1)**

A<sub>min</sub>=0,23.b.d. $\frac{f_{t28}}{f_e}$ =0,23.25.273 $\frac{2.1}{400}$ 

 $A_{\text{min}} = 0.815$ cm<sup>2</sup>

 $A_{min} = 0.815$ c $m^2 \le A_t = 3.39$ c $m^2$  condition vérifiée  $A_{min}= 0.815 cm^2 \leq A_t = 3{,}39 cm^2$  condition vérifiée

**Vérification de l'effort tranchant : (BAEL91.Art. A.5.2.2)** 

 $\tau_u = \frac{T_u max}{h d}$  $\frac{1}{b}$ .d  $\frac{45,33.10^3}{250.270}$  $\frac{25,35.10}{250.270}$ =0,671MPa

Les fissurations sont peu préjudiciables.

 $\bar{\tau}_v$ =min{0,13.  $f_{c28}$ , 5MPa}=3,25MPa

 $\tau_u$ =0,671MPa<  $\bar{\tau}_u$ =3,25 MPa  $\rightarrow$  condition vérifiée.

# **Vérification de la contrainte d'adhérence et d'entrainement : (BAEL91.Art.A.6.1.3) .**

Il faut vérifier que :  $\tau_{se} \leq \bar{\tau}_{se} = \psi_s.f_{t28}=1,5.2,1=3,15$  MPa

 $\tau_{se} = \frac{\tau_{u} max}{\log d \Sigma}$  $\frac{v_{u}^{max}}{0.9. d. \Sigma u}$  avec : ui=n. $\phi \cdot \pi$ =3.3,14.1,2= 11,304.

 $\tau_{se} = \frac{45,33.10^3}{0.9.270.11.3}$  $\frac{45,35.10}{0,9.270.11,304} = 1,65 MPa$ .

 $\tau_{se} = 1.65 MPa \leq \bar{\tau}_{se} = 3.15 MPa$  condition vérifiée.

Pas de risque d'entraînement des barres longitudinales

#### **Ancrage des barres : (BAEL91/Art.6.1,23) .**

 $\tau_s$ =0,6. $\psi_s^2$ .f<sub>t28</sub>=0,6.1,5<sup>2</sup>.2,1=2,835 MPa

$$
L_s = \frac{\phi f_e}{4\tau_s} = \frac{1,2.400}{4.2,835} = 42,33 \text{ cm}
$$

 $L_c=0,4L_s=0,4.42,33$ 

 $L_c = 16,93$  cm.

On opte pour :  $L_c=20$  cm

#### **Les armatures transversales :**

Les diamètres des armatures transversales doivent être :

$$
\phi \leq min\left\{\phi; \frac{h}{35}; \frac{b}{10}\right\}) = min\left\{12; 8, 57; 25\right\}
$$

On choisit le diamètre :  $\phi$ =8mm

Donc on adopte  $4HAS = 2.01$  cm<sup>2</sup> (1cadre+1étrier)8

## **Espacement des armatures :**

 $S_t \leq min\{0,9d; 40cm\}$ =min $\{24,3; 40cm\}$ =24,3cm

Soit  $S_t = 15$ cm

La section d'armatures transversales doit vérifier la condition suivante :

$$
\frac{A_t \times f_e}{b.s_t} \ge 0,4MPa \qquad \longrightarrow \frac{2,01 \times 400}{25 \times 15} = 2,14 MPa
$$

 $2,14MPa > 0,4MPa$  condition vérifiée.

Selon (RPA 99 version 2003/Art ; 7.5.2) (figure dispositions constructives des portiques) ; l'espacement doit vérifier :

**Sur les appuis ( zone nodale) :**

$$
S_t \le \min\left\{\frac{h}{4}; 12\phi; 30\right\} = \left\{\frac{30}{4}; 121, 2; 30\right\} = 7,5 \text{cm}
$$

Soit : St=7 cm

**En travée ( zone courante):**

$$
S_t \le \frac{h}{2} = \frac{30}{2} = 15 \text{ cm}
$$

#### Soit :  $S_t = 15$  cm

Les premières armatures transversales doivent être disposées 5cm au plus du noeud de l'appui ou de l'encastrement.

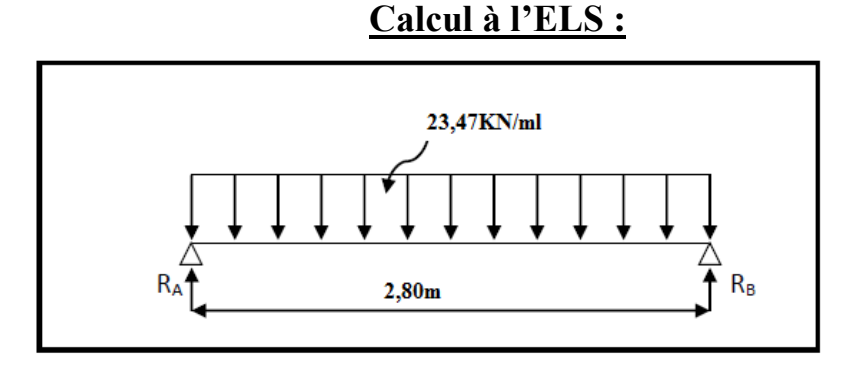

 **FigureIII.8 : schéma statique de la poutre palière a l'ELS**

#### **Combinaison de charges :**

L'ELS :  $q_s = G + R_u \rightarrow q_s = (1,875 + 2,832) + 18,77 = 23,47$ KN/ml

## **Les réactions d'appuis :**

 $R_A=R_B=\frac{q_u l}{2}$  $\frac{u \cdot l}{2} = \frac{23,47.2,8}{2}$  $\frac{1}{2}$  = 32,85 KN

# **Le moment isostatique :**

 $M_{0u} = M_u^{max} = \frac{q_u l^2}{r^2}$  $\frac{u^{2}}{8} = \frac{23,47.2,8^{2}}{8}$  $\frac{7.2,8}{8}$  = 23KN.ml

# **L'effort tranchant:**

 $T_s = T_s^{\text{max}} = \frac{q_u l}{r_s}$  $\frac{u \cdot l}{2} = \frac{23,47.2,8}{2}$  $\frac{1}{2}$  = 32,85 KN

En considérant l'effet du semi encastrement, les moments corrigés sont :

**Aux appuis** :  $M_a = -0.3M_s^{max} = -0.3 \times 23 = -6.9KN.m$ 

**En travée :**  $M_t = 0.85 M_s^{max} = 0.85 \times 23 = 19,55$  KN.m

Les résultats ainsi trouvés sont représentés dans le diagramme suivant :

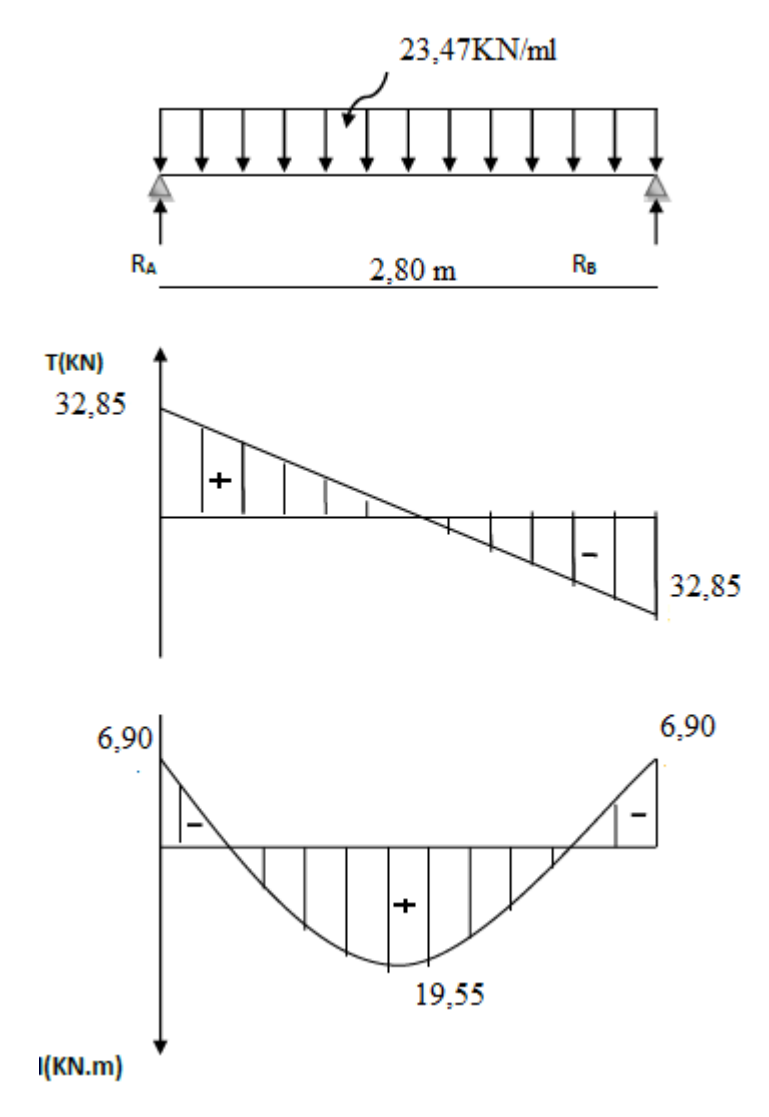

**Figure III.9 : diagramme des efforts tranchants et moments fléchissant à l'ELU**

## **Vérification à l'ELS :**

## **Etat limite d'ouverture des fissures : (BAEL91/Art A.4.5, 3)**

Les fissurations étant peu nuisibles, aucune vérification n'est à effectuer.

# **Etat limite de résistance à la compression du béton : (BAEL91/Art A.4.5, 2)**

Il faut vérifier que :  $\sigma_{bc} \leq \bar{\sigma}_{bc}$ 

$$
\bar{\sigma}_{bc} = 0.6 f_{c28} = 0.6 \times 25 = 15 MPa
$$

$$
\sigma_{bc} = \frac{\sigma_s}{K_1} \quad \rightarrow \sigma_s = \frac{M_s}{\beta_1 \times d \times A_s}
$$

#### **Aux appuis :**

 $A_a = 3,39$ cm<sup>2</sup>

$$
\rho_1 = \frac{100 \times 3,39}{25 \times 27} = 0,502 \qquad ; \ \ \beta_1 = 0,893 \ ; \ \ K_1 = 31,73
$$

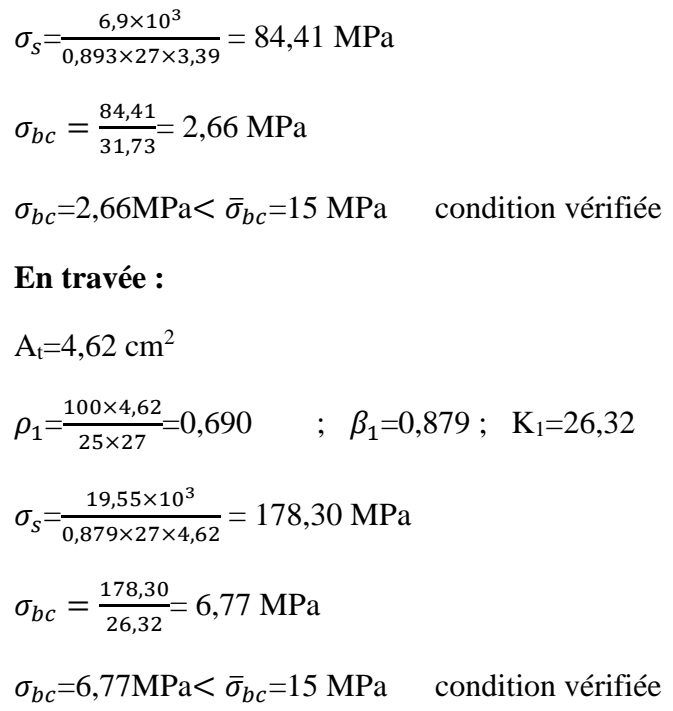

## **Vérification de la flèche :**

ℎ  $\frac{h}{L} = \frac{30}{280}$  $\frac{30}{280}$ =0,107> $\frac{1}{16}$  $\frac{1}{16}$ =0,0625 condition vérifiée. ℎ  $\frac{h}{L} = \frac{30}{280}$  $\frac{30}{280}0,107>\frac{M_t}{10M}$  $\frac{M_t}{10M_0} = \frac{19,55}{10 \times 23}$  $\frac{19,55}{10\times23}$ =0,085 condition vérifiée.  $A_t$  $\frac{A_t}{b \times d} = \frac{4,62}{25 \times 2}$  $\frac{4,62}{25\times27}$ =0,006< $\frac{4,2}{f_e}$  $\frac{F_t}{f_e}$ =0,0105 condition vérifiée.

#### **Conclusion :**

On se dispose du calcul de la flèche car les 3 conditions sont vérifiées.

## **III.3. Les dalles pleines ( loggia):**

Le balcon est assimilé à une console encastrée à la poutre porteuse. Nous faisons le calcul pour une bande de 1m de largeur d'un élément de console soumis à la flexion simple en négligeant l'effort normal qui est dû à la main courante.

Dans notre structure, les balcons sont constitués de dalles pleines, leurs épaisseurs est déterminée par la condition de la résistance à la flexion (déjà calculée au chapitre 2)  $\rightarrow$ ep= 15cm

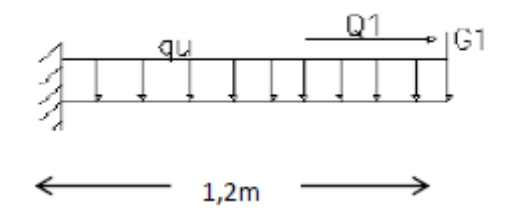

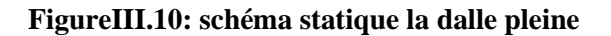

**Charges et surcharges :**

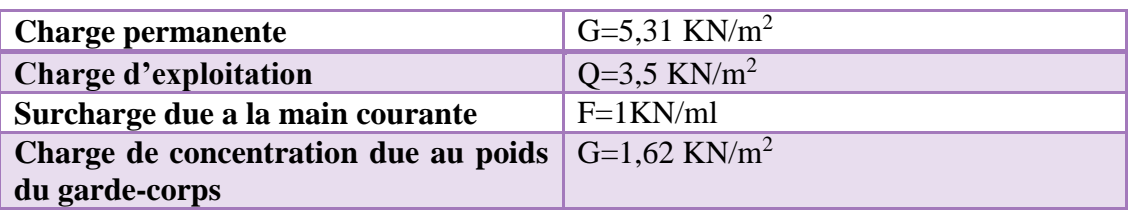

#### **Combinaison des charges :**

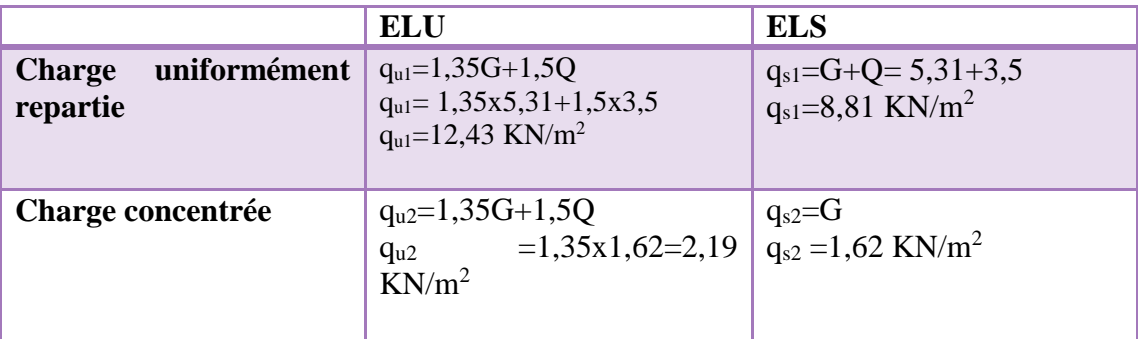

# **Calcul à l'ELU :**

#### **Calcul de l'effort tranchant :**

 $T_u=q_{u1}xl+q_{u2}=12,43x1,20+2,19$ 

**T<sup>u</sup> =17,11 KN**

## **Calcul du moment :**

 $M_{ul} = \frac{q_{u1}xl}{2}$  $\frac{z_1 x l}{2} = \frac{12,43x(1,2)^2}{2}$  $\frac{x(1,2)^2}{2}$  = 8,95 KN/m<sup>2</sup>

 $M_{u2}=q_u x 1,20=2,63KN/m^2$ 

 $M_u^{tot} = M_{u1} + M_{u2} = 8,95 + 2,63$ 

**M<sup>u</sup> tot= 11,58 KN.m**

## **Calcul à l'ELS:**

#### **Calcul de l'effort tranchant:**

 $T_u=q_{u1}xl+q_{u2}=8,81x1,20+2,19$ 

## **Tu=12,19 KN**
## **Calcul du moment :**

 $M_{ul} = \frac{q_{u1}xl}{2}$  $\frac{z_1 x l}{2} = \frac{8.81x(1,2)^2}{2}$  $\frac{2(1,2)^2}{2}$ =6,34KN/m<sup>2</sup>

 $M_{u2}=q_u x 1,20=1,62x 1,2KN/m^2$ 

 $M_{u2}=1,94$  KN.m<sup>2</sup>

 $M_u^{tot} = M_{u1} + M_{u2} = 6,34 + 1,94$ 

**M<sup>u</sup> tot= 8,28KN.m**

## **Calcul du ferraillage :**

#### **Les armatures principales :**

$$
\mu = \frac{M_u}{bxd^2xf_{bu}} = \frac{11,58x10^3}{100x12^2x14,2}
$$

 $\mu = 0.056 < 0.392$  SSA d'où :  $\beta = 0.971$ 

 $A_s = \frac{M_U}{2 \pi d_v}$  $\frac{M_U}{\beta x dx \sigma_{st}} = \frac{11,58x10^3}{0,971x12x3^3}$  $\frac{11,58x10^{3}}{0,971x12x348} = 2,85 \text{ cm}^{2}$ 

On opte pour :  $4H A 12 = 4{,}52 \text{ cm}^2$  avec st= 15 cm

#### **Les armatures de répartition :**

$$
A_r = \frac{A_s}{4} = \frac{4.52}{4} = 2.26
$$
 cm<sup>2</sup>

On opte pour :  $4H A 10 = 3,14$  cm<sup>2</sup> avec st=15cm

# **Vérification à l'ELU :**

#### **Condition de non fragilité : (Art 4.21/BAEL 91)**   $A_{\min} = \frac{0.23 \times b \times d \times f_{t28}}{f}$  $\frac{3 \times d \times f_{t28}}{f_e} = \frac{0,23 \times 100 \times 12 \times 2,1}{400}$  $\frac{0.00 \times 12 \times 2,1}{400}$  = 1,45 cm<sup>2</sup>

 $A_{min} \leq A_{\text{adoptée}} \rightarrow A_{min} + 1.45 \text{ cm}^2 \leq A_{\text{adoptée}} = 4.52 \text{ cm}^2 \text{ condition } \hat{\text{verifyite}}.$ 

**Condition de l'adhérence des barres : (Art6.13/BAEL 91)** 

On doit vérifier que :

 $\tau_{se} \leq \bar{\tau}_{se}$ 

Avec :

$$
\tau_{se} = \frac{T_u \max}{0.9.4 \cdot \Sigma u i} \qquad \text{avec : } \text{ui=n.} \phi. \pi = 4 \times 12 \times 3.14 = 150,72 \text{cm}
$$

$$
\tau_{se} = \frac{17,11 \times 10^3}{0.9 \times 120 \times 150,71} = 1,05 \text{ cm}^2
$$

 $\bar{\tau}_{se}$ = $\psi$ s.f<sub>t28</sub>=1,5.2,1=**3,15 MPa** 

 $\tau_{\rm sc} = 1.05 \text{cm}^2 \le \bar{\tau}_{\rm sc} = 3.15 \text{ cm}^2$  condition vérifiée.

**Vérification au cisaillement : (Art 5.2.2/BAEL 91)**  On doit vérifier que :

 $\tau_u \leq \bar{\tau}_u$ 

Avec :

 $\tau_u = \frac{T_u max}{h d}$  $\frac{1}{b.d} = \frac{17,11\times10^3}{100\times120}$  $\frac{17,11 \times 10}{100 \times 120}$  = 0,142MPa

 $\bar{\tau}_{\mu}$ =min {0,13 $f_{c28}$ ; 5*MPa*}=3,25 MPa ; les fissurations sont peu préjudiciables.

 $\tau_u = 0.142 \text{ MPa} \leq \bar{\tau}_u = 3.25 \text{ MPa}$  condition vérifiée.

Pas de risque de cisaillement => Les armatures transversales ne sont pas nécessaires.

# **Vérification de l'espacement des barres :**

Armatures principales :  $S_t = 15$ cm $\langle$ min {3*h*; 33*cm*} condition vérifiée.

Armatures secondaires :  $S_t = 15$ cm $\text{cm}$  {4h; 45 $cm$ } condition vérifiée.

# **Vérification a l'ELS :**

# **Vérification vis-à-vis de l'ouverture des fissures :**

Les fissurations sont peu préjudiciables , aucune vérification n'est à effectuer.

## **Vérification des contraintes dans le béton :**

 $\sigma_{bc} \leq \bar{\sigma}_{bc} = 0.6$ .f<sub>t28</sub>=15 MPa

 $\sigma_{bc} = K \cdot \sigma_s = 0.026.168,67 = 4.38 \text{MPa}$ 

 $\sigma_{bc} = 4.38 \text{ MPa} \leq \bar{\sigma}_{bc} 15 \text{ MPa}$  condition vérifiée.

# **Vérification de la flèche :**

D'après le BAEL, on vérifie la flèche si l'une des conditions suivantes n'est pas vérifiée.

ℎ  $\frac{h}{L} = \frac{15}{120}$  $\frac{15}{120} = 0,125 > \frac{1}{16}$  $\frac{1}{16}$ =0,0625 condition vérifiée.

ℎ  $\frac{h}{L} = \frac{30}{280}$  $\frac{30}{280}0,107>\frac{M_t}{10M}$  $\frac{M_t}{10M_0} = \frac{19,55}{10 \times 23}$  $\frac{19,55}{10\times23}$ =0,085 condition vérifiée.

 $A_t$  $\frac{A_t}{b \times d} = \frac{4,52}{12x10}$  $\frac{4,52}{12\times100}$ =0,0037< $\frac{4,2}{f_e}$  $\frac{f_1}{f_e}$ =0,0105 condition vérifiée.

Toutes les conditions sont vérifiées, le calcul de la flèche n'est pas nécessaire.

# **III.4.La poutre de chainage :**

Nous allons étudier une poutre continue qui repose sur deux appuis,elle supporte son poids propre et le poids dû aux cloisons(mur en double cloisons).

# **Pré-dimensionnement de la poutre :**

Lmax=320-25=295cm

La hauteur de la poutre :

295  $\frac{295}{15} \leq h_t \leq \frac{295}{10}$  $\frac{10}{10}$  → 19,66≤  $h_1$ ≤ 29,5

On opte pour :  $h_t = 30$  cm

La largeur de la poutre est :

 $0,3x35 \le b \le 0,7x35 \rightarrow 10,5 \le b \le 24,5$ 

On opte pour : b=25cm (pour des raisons de sécurité on adopte b=30cm)

Vérifications relatives aux exigences du RPA de l'article (ART 7.5.1du RPA 99version 2003)

b≥20cm ……25≥20 cm C.V

ht≥30cm ……30≥30 cm C.V

ht  $\frac{ht}{b} \leq 4 \dots \dots \frac{25}{30}$  $\frac{25}{30}$ =0,83 $\leq 4$  C.V

Donc on adopte :  $PC(25x30)$ cm<sup>2</sup>

Détermination des charges et surcharges :

## **Charges permanentes :**

Le poids propre de la poutre : 0,25x0,3x25=1,87KN/ml

Le poids propre du mur en double cloison : 2,4x(3,06-0,25)=6,74KN/ml

Le poids propre du plancher : 5,11x0,65/2=1,66 KN/ml

**Gp=10,27 KN/ml**

# **Surcharge d'exploitation :**

Q=1,5x0,65/2= **0,48KN/ml**

# **Combinaison des charges à l'ELU :**

 $q_u=1,35G+1,5Q$ 

qu=1,35x10,27+1,5x0,48

**qu=14,58KN/ml**

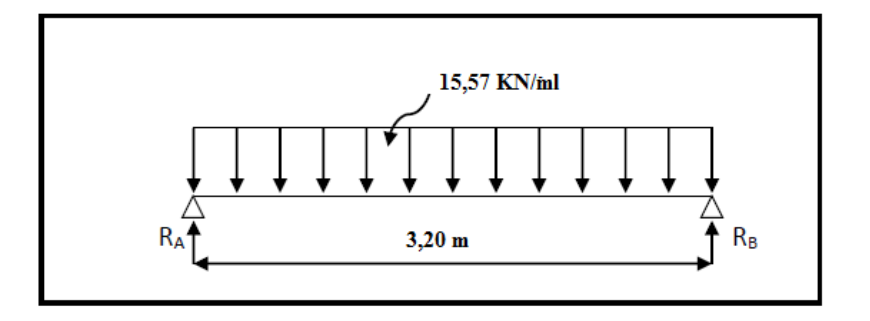

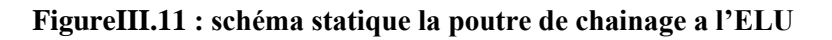

# **Calcul des efforts :**

Le moment fléchissant :

 $M_u = \frac{q_u l^2}{g}$  $\frac{u^{l^2}}{8} = \frac{14,58x10,24}{8}$  $\frac{x_{10,24}}{8}$  = 18,66KN.m

Aux appuis : Ma=-0,3Mu= **-5,59KN.m**

En travée : M<sub>tr</sub>=0,85M<sub>u</sub>=15,86KN.m

L'effort tranchant :

 $T_u = \frac{q_u l}{2}$  $\frac{2}{2}$   $\frac{14,58x3,2}{2}$  $\frac{6x^{3/2}}{2}$  = 23,32 KN

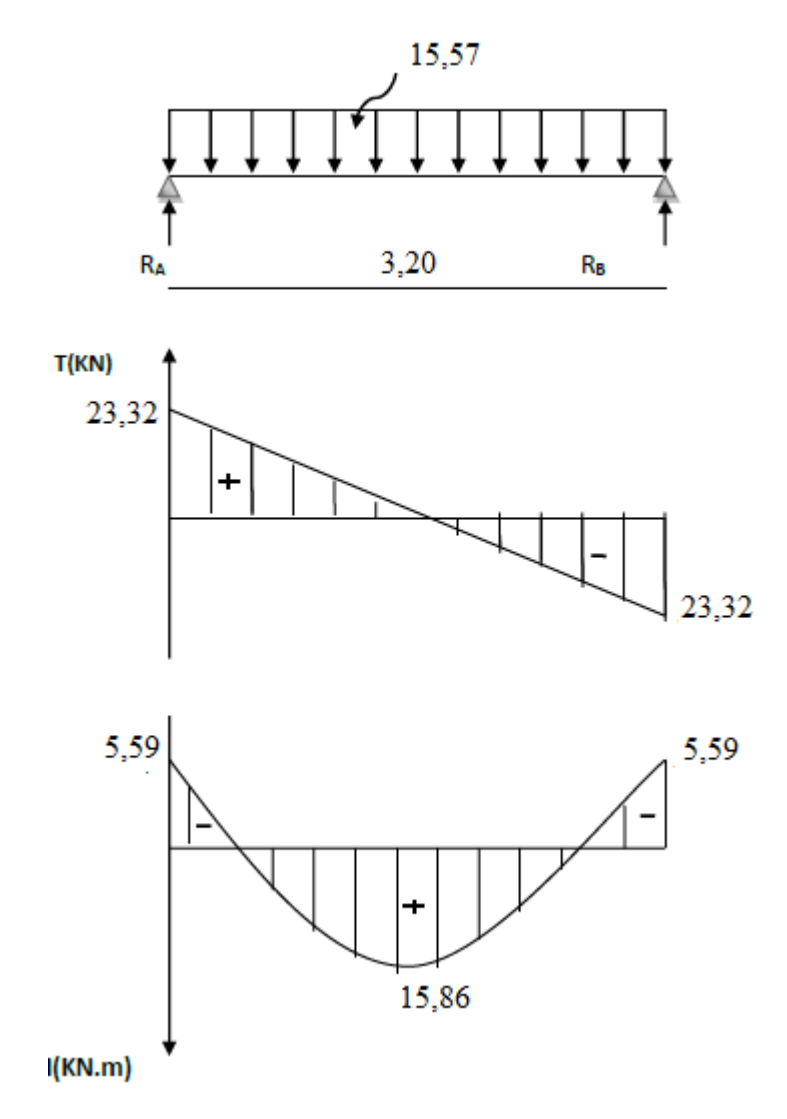

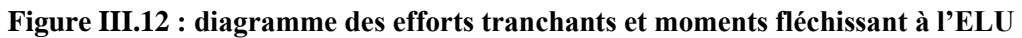

# **Calcul des armatures :**

**En travée :**

$$
\mu = \frac{M_u}{bx d^2 x f_{bu}} = \frac{15,58x 10^6}{250x 270^2 x 14,2}
$$
\n
$$
\mu = 0,060 < 0,392 \qquad SSA \text{ d'où}: \beta = 0,969
$$
\n
$$
A_s = \frac{M_U}{\beta x dx \sigma_{st}} = \frac{15,58x 10^3}{0,969x 27x 348} = 1,71 \text{ cm}^2
$$

On opte pour :  $3HA10 = 2,35$  cm<sup>2</sup> avec st= 15 cm

**Aux appuis :**

$$
\mu = \frac{M_a}{bxd^2xf_{bu}} = \frac{5,59x10^6}{250x270^2x14,2}
$$

 $\mu = 0.021 < 0.392$  SSA d'où :  $\beta = 0.989$ 

 $A_s = \frac{M_U}{Q_{x}dx}$  $\beta x dx \sigma_{st}$  $=\frac{5,59x10^3}{8,000x37x3}$  $\frac{5,59x10^{3}}{0,989x27x348}$  = 0,60cm<sup>2</sup>

On opte pour :  $3HA10 = 2,35$  cm<sup>2</sup> avec st= 15 cm

## **Vérification a l'ELU :**

## **Condition de non fragilité : (Art A.4.2, 1 BAEL91/99)**

A<sub>min</sub>=0,23.b.d. $\frac{f_{t28}}{f_e}$ =0,23.25.27. $\frac{2,1}{400}$ 

 $A<sub>min</sub>=0,815cm<sup>2</sup>$ 

 $\int_{A} A_{min} = 0.815$ c $m^2 \le A_t = 2.35$ c $m^2$  condition vérifiée  $A_{min}= 0.815 cm^2 \leq A_t = 2{,}35 cm^2$  condition vérifiée

# **Vérification de la contrainte de cisaillement : (BAEL91 modifié 99 Art A5.1.211)**

On doit vérifier que :

 $\tau_u \leq \bar{\tau}_u$ 

Avec :

 $\tau_u = \frac{T_u max}{h d}$  $\frac{1}{b}$ .d  $\frac{23.32\times10^3}{250\times270}$  $\frac{25.52 \times 10}{250 \times 270}$  = 0,345MPa

 $\bar{\tau}_u$ =min {0,13 $f_{c28}$ ; 5*MPa*}=3,25 MPa ; les fissurations sont peu préjudiciables.

 $\tau_u = 0.345 \text{ MPa} \leq \bar{\tau}_u = 3.25 \text{ MPa}$  condition vérifiée.

Pas de risque de cisaillement => Les armatures transversales ne sont pas nécessaires.

#### **Influence de l'effort tranchant au niveau des appuis :**

#### **Sur le béton :**

$$
T_{u} \leq \frac{0.4}{\gamma_{b}} b.d. 0.9.f_{c28}
$$
  
\n
$$
T_{u} \leq \frac{0.4}{1.5} 25.27.0.9.2.5 = 607.5 \text{ KN}
$$
  
\n
$$
T_{u} = 23.32 \text{KN} \leq 607.5 \text{KN}
$$
 condition verify

#### **Sur les armatures inférieures :**

 $T_u=23,32kN$ ,  $M_a=5,97kN$ .m d=27cm

$$
A_{u} \ge \frac{\gamma_{s}}{f_{e}} \Big[ T_{u} + \frac{M_{a}}{0.9d} \Big] = \frac{1.15}{40} \Big[ 23.32 + \frac{-5.59}{0.9 \times 27} \Big] = 0.66 \text{cm}^{2}
$$

 $A_u=0,66$ cm<sup>2</sup> < 2,35cm<sup>2</sup> condition vérifiée

## **Calcul des armatures transversales :**

Le diamètre des armatures transversales est donnée par :

$$
\phi \le \min\left\{\frac{h}{35}; \phi; \frac{h}{10}\right\} = \min\left\{\frac{300}{35}; 10; \frac{300}{10}\right\}
$$

on prend :  $\phi$ =8mm

on opte comme armatures transversales :  $A_t=2HAB=1,01$  cm<sup>2</sup>

# **Écartement des armatures transversales**

 $S_t \leq min\{0,9d; 40cm\} = 24,3cm$  soit,  $S_t = 15cm$ 

La section des armatures transversales doit vérifier la condition :

 ≥ 0,4 → 2,01400 2515 =1,077MPa≥ 0,4 condition vérifiée

## **Vérification selon le RPA :**

D'après le RPA , l'espacement est donné selon deux zones.

En zone nodale :

$$
S_t \leq min\left\{\frac{h_t}{4}; 12\phi; 30cm\right\} = min\left\{\frac{30}{4}; 12\phi; 30cm\right\}
$$

Soit :  $S_t = 10$  cm

En zone courante:

$$
S_t \leq \frac{h_t}{2} \frac{30}{2} = 15
$$
 cm

Soit :  $S_t = 15$  cm

Selon le RPA la section d'armatures transversales doit vérifier :

$$
A_t \!\!\geq\!\! A_t^{max} \!\!=\!\! 0,\!003xStxb
$$

 $A_t = 2.35$   $cm^2 \geq A_t^{max} = 1.125$  cm<sup>2</sup> condition vérifiée

**Ancrage des barres : (BAEL91/Art.6.1,23) .**  $\tau_s$ =0,6. $\psi_s^2$ .f<sub>t28</sub>=0,6.1,5<sup>2</sup>.2,1=2,835 MPa

 $L_s = \frac{\phi f_e}{4\pi}$  $\frac{\phi f_e}{4\tau_s} = \frac{1.400}{4.2,835}$  $\frac{1.400}{4.2,835}$  = 35,27 cm

La longueur de scellement mesurée hors crochet est :

 $L_c=0,4L_s=0,4.35,27$ 

 $L_c = 14,10$  cm.

On opte pour :  $L_c=20$  cm

Comme L<sup>s</sup> dépasse la longueur de la poutre , les armatures doivent comporter des crochets.

# **Vérification de la contrainte d'adhérence et d'entrainement (BAEL91 Art6.1.3) :**

 $\tau_{se} \leq \bar{\tau}_{se} = \psi_s.f_{t28}=1,5.2,1=3,15$  MPa

$$
\tau_{se} = \frac{r_{u} \cdot max}{0.9 \cdot d \cdot \Sigma u}
$$
 avec : ui=n. **¢** .**π**=3.3,14.1=9,42 mm

 $\tau_{se} = \frac{23,32.10^3}{0.9270.94}$  $\frac{23,32.10}{0,9.270.9,42} = 0,84 MPa$ .

 $\tau_{se} = 0.84 MPa \le \bar{\tau}_{se} = 3.15 MPa$  condition vérifiée.

Pas de risque d'entraînement des barres longitudinales

# **Combinaison des charges a l'ELS :**

 $q_s = G + Q$ 

 $q_s = 10,27+0,48$ 

qs=10,75 KN/ml

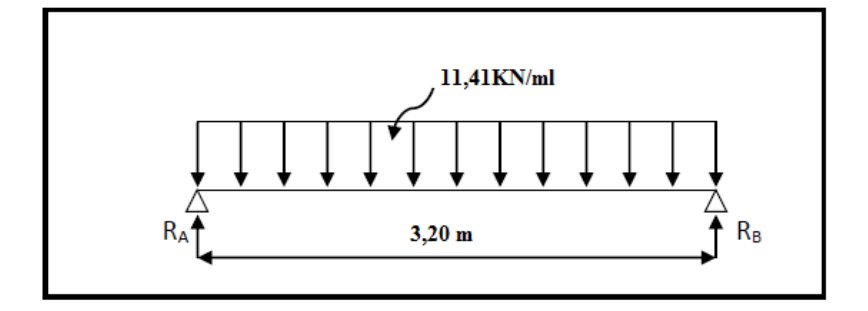

 **FigureIII.13 : schéma statique la poutre de chainage a l'ELS**

# **Calcul des efforts :**

#### **Le moment fléchissant :**

 $M_u = \frac{q_u l^2}{g}$  $\frac{u^{l^2}}{8} = \frac{10,75x10,24}{8}$  $\frac{x_{10,24}}{8}$  = 13,76KN.m

Aux appuis : Ma=-0,3Mu=-0,3x13,76= **-4,12KN.m**

En travée :  $M_{tr}$ =0,85 $M_{u}$ =0,85x14,60=**11,69KN.m** 

## **L'effort tranchant :**

 $T_u = \frac{q_u l}{2}$  $\frac{2}{2}$  =  $\frac{10,75x3,2}{2}$  $\frac{53332}{2}$  = 17,20KN

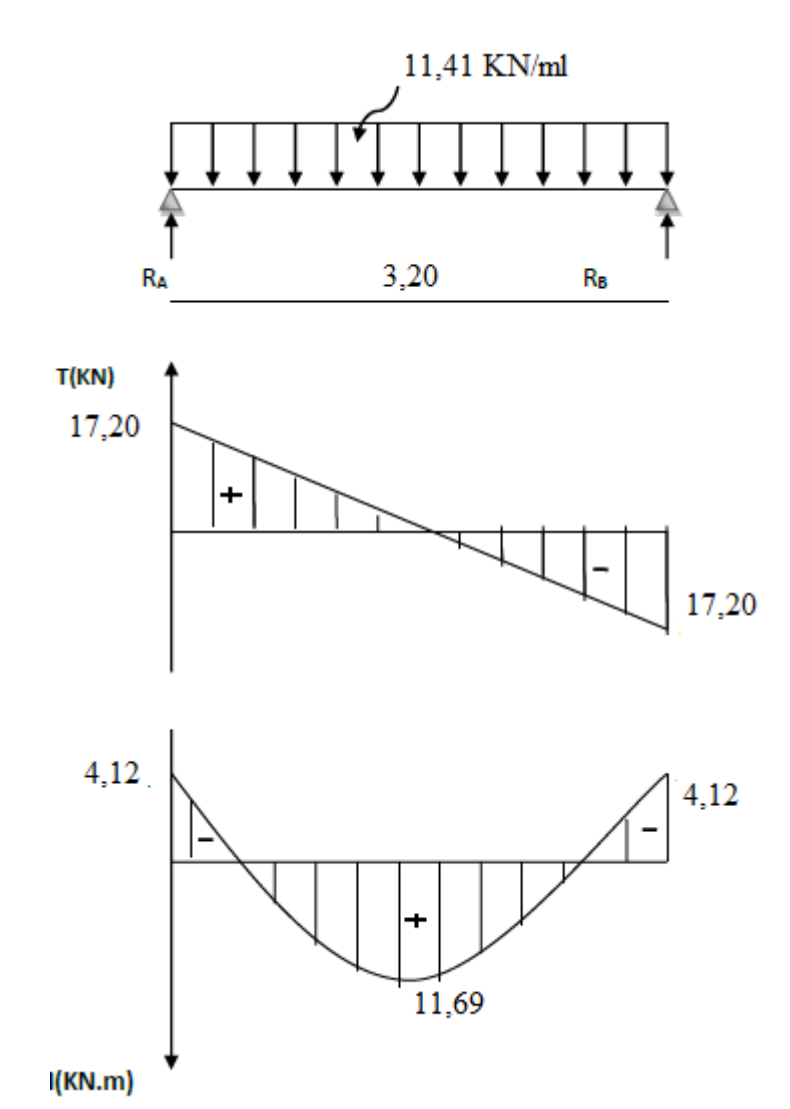

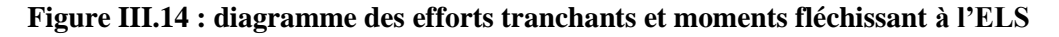

## **Vérification à l'ELS :**

## **Etat limite d'ouverture des fissures : (BAEL 91/ Art 4.5.3)**

Les fissurations sont peu nuisibles , aucune vérification n'est à effectuer.

# **Etat limite de compression du béton: (BAEL 91 Art B6.6.1) :**

 $\sigma_{bc} \leq \bar{\sigma}_{bc} = 0.6$ xf<sub>c28</sub> = 15 MPa

$$
\sigma_{bc} = \frac{\sigma_s}{k_1} \quad ; \quad \sigma_s = \frac{M_s}{\beta_1 x dxA} \quad ; \quad \rho_1 = \frac{100A}{bd}
$$

## Aux appuis :

$$
M_a=4,12KN.m
$$
 / A=2,35 cm<sup>2</sup>  

$$
\rho_1 = \frac{100A}{bd} = \frac{100x2,35}{25x27} = 0,348
$$
 
$$
\begin{cases} \beta_1 = 0,908\\ k_1 = 39,35 \end{cases}
$$

 $\sigma_{s} = \frac{4,12x10^{6}}{0.908x270x^{4}}$  $\frac{4,12\times10}{0,908\times270\times235}$  = 71,51 MPa

$$
\sigma_{bc} = \frac{\sigma_s}{k_1} = \frac{71,51}{39,35} = 1,81 \text{MPa}
$$

 $\sigma_{bc} = 1.81 MPa \le \bar{\sigma}_{bc} = 15 MPa$  condition vérifiée.

# **En travée :**

$$
M_t=11,69KN.m
$$
 / A=3,39 cm<sup>2</sup>

$$
\rho_1 = \frac{100A}{bd} = \frac{100x3,39}{25x27} = 0,502 \quad \begin{cases} \beta_1 = 0,893\\ k_1 = 31,73 \end{cases}
$$
  
\n
$$
\sigma_s = \frac{11,69x10^6}{0,893x270x339} = 143,02 \text{ MPa}
$$
  
\n
$$
\sigma_{bc} = \frac{\sigma_s}{k_1} = \frac{219,02}{31,73} = 4,50 \text{ MPa}
$$
  
\n
$$
\sigma_{bc} = 4,50 MPa \le \bar{\sigma}_{bc} = 15 MPa \quad \text{condition verify:}
$$

# **Calcul de la flèche :**

D'après le BAEL, on vérifie la flèche si l'une des conditions suivantes n'est pas vérifiée.

ℎ  $\frac{h}{L} = \frac{30}{320}$  $\frac{30}{320}$ =0,093> $\frac{1}{16}$  $\frac{1}{16}$ =0,0625 condition non vérifiée. ℎ  $\frac{h}{L} = \frac{30}{320}$  $\frac{30}{320}$  = 0,093 >  $\frac{M_t}{10M}$  $\frac{M_t}{10M_0} = \frac{11,69}{10 \times 19}$  $\frac{11,69}{10\times19,92}$ =0,058 condition vérifiée.  $A_t$  $\frac{A_t}{b \times d} = \frac{2,35}{25x2}$  $\frac{2,35}{25\times27}$ =0,0034 < $\frac{4,2}{f_e}$  $\frac{F_t}{f_e}$ =0,0105 condition vérifiée.

Une condition n'est pas vérifiée , on doit calculer la flèche.

# **Calcul de la flèche :**

On va vérifier la formule suivante :

$$
\mathrm{f=}\frac{5}{384}\mathrm{x}\frac{q s^{max} l^4}{E_{\nu} I}\leq \bar{f}=\frac{L}{500}
$$

I : moment d'inertie totale de la section homogène

$$
I = \frac{b}{3}x(y1^3 + y2^3) + 15xA_t(y^2 - c)^2
$$
  
\n
$$
y_2 = \frac{s_{xxt}}{B_0} = \frac{b \cdot \frac{b^2}{2} + 15A_t d}{bh + 15 A_t} = \frac{25 \cdot \frac{30^2}{2} + 15 \cdot 3,39 \cdot 27}{25x30 + 15 \cdot 3,39} = 15,75 \text{ cm}
$$
  
\n
$$
y_1 = h - y_2 = 30 - 15,75 = 14,25 \text{ cm}
$$
  
\n
$$
I = \frac{25}{3}x(15,75^3 + 14,25^3) + 15x3,39(14,25-3)^2 = 63107,57 \text{ cm}^4
$$
  
\n
$$
f = \frac{5}{384}x \frac{11,41x3,2^4 10^6}{43418x63107,57} = 0,005 \text{ cm} \le \bar{f} = \frac{320}{500} = 0,64 \text{ cm}
$$

**la flèche est vérifiée.**

# **III.5.Les planchers :**

La structure comporte des planchers en corps creux (16+4), dont les poutrelles sont disposées suivant le sens longitudinal et sur lesquelles repose le corps creux, ils sont constitués de :

- Nervure appelé poutrelle de section en Té, elle assure la fonction de portance. La distance entre axe des poutrelles est de 65cm.
- Remplissage en corps creux, utilisé comme coffrage perdu et comme isolant phonique, sa dimension est de 16cm.
- Une dalle de compression en béton de 4cm d'épaisseur, elle est armée d'un quadrillage d'armature de nuance **(fe520)** .

# **Ferraillage de la dalle de compression :**

La table de compression de 4 cm d'épaisseur est coulée sur place, elle est armée d'un quadrillage de treillis soudé de nuance (TLE 520) dont le but est de :

- limiter les risques de fissurations par retrait ;
- résister aux effets des charges appliquées sur des surfaces réduites ;
- répartir les charges localisées entre poutrelles voisines.

Les dimensions des mailles sont au plus égale à celles indiquées par le règlement **(BAEL 91/B.6.8,423)** qui sont :

- 20 cm pour les armatures perpendiculaires aux poutrelles;
- 33 cm pour les armatures parallèles aux poutrelles.

Les sections d'armatures doivent satisfaire les conditions suivantes :

#### **Les armatures perpendiculaires aux poutrelles (BAEL91/B6.8.5) :**

$$
A_\perp\!=\!\!\frac{4l'}{f_e}
$$

Avec : *l'=*distance entre axes des poutrelles comprise entre 50 et 80 cm

$$
A_{\perp} = \frac{4x65}{520} \ge 0.5 \text{cm}^2/\text{ml}
$$

On adoptera  $A \perp = 5T5/ml = 0.98cm/ml$  avec un espacement St = 20 cm.

#### **Les armatures parallèles aux poutrelles (BAEL91/B6.8.5) :**

$$
A\text{/m}\text{--}\frac{A_{\perp}}{2}\text{=-}\frac{0.98}{2}\text{=-}0.49cm^2/ml
$$

On adoptera  $A$ // = 5T5/ ml = 0,98 cm2/ml avec un espacement St = 20 cm.

#### **Conclusion :**

pour le ferraillage de la dalle de compression, on adoptera un treillis soudé de mailles  $(5\times200\times200)$ mm<sup>2</sup>

## **Calcul des poutrelles a l'ELU :**

Les poutrelles sont sollicitées par un chargement uniformément réparti dont la largeur est déterminée par l'entraxe de deux poutrelles consécutives comme le montre la figure cidessous :

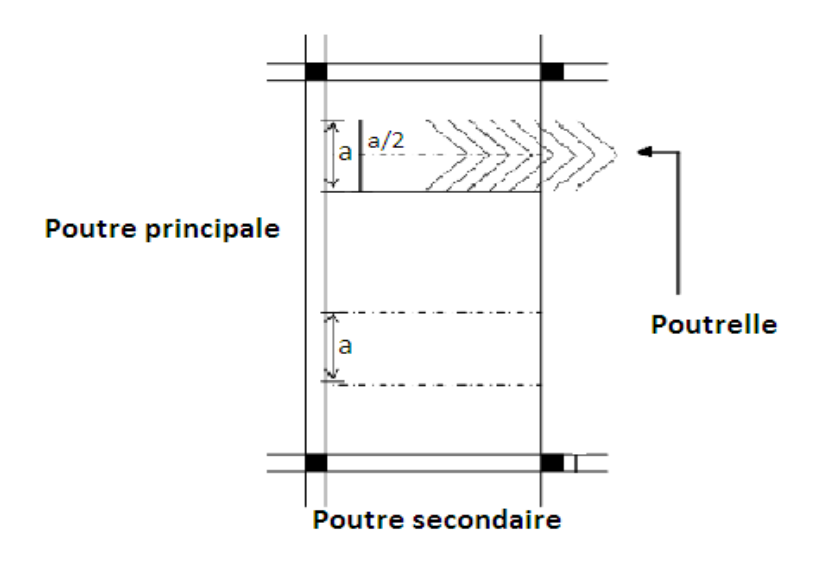

**Figure III.15 : disposition des poutres**

## • **Calcul après coulage de la dalle de compression :**

Dans ce cas, le calcul est conduit en considérant la poutrelle comme une poutre continue, de section en Té avec une inertie constante reposant sur plusieurs appuis ; les appuis de rives sont considérés comme semi encastré et les appuis intermédiaires comme étant simples.

## **Détermination des dimensions de la section en T :**

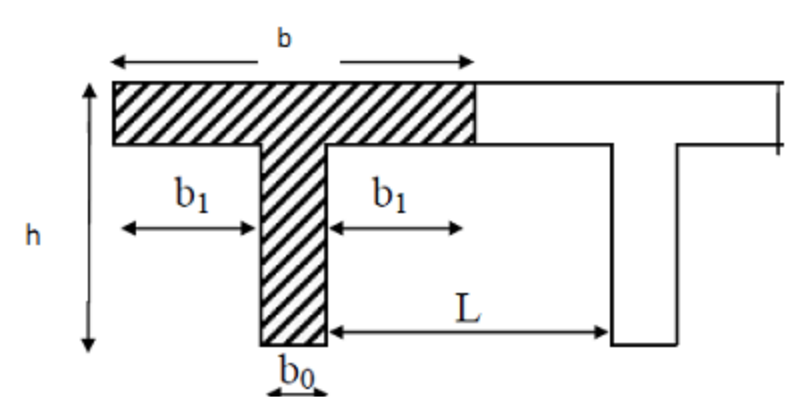

 $h = 16+4 = 20$  cm (hauteur de la dalle)  $h0 = 4$  cm (épaisseur de la dalle de compression) h0  $C = 2$  cm (enrobage)  $d = 18$  cm (hauteur utile) b1 : largeur de l'hourdis

Avec :

L : distance entre faces voisines de deux nervures

 $b1=(b - b0)/2 = (65 - 12)/2 = 26.5$  cm

## **Calcul des chargements :**

Poids propre du plancher étage courant : G=5,11 x 0,65 = 3,32 KN/m

Charge d'exploitation plancher étage courant :  $Q = 1,5x0,65 = 0,975$  KN/ml

La combinaison à l'ELU : qu= 1,35G+1,5Q=**7,89 KN/ml** La combinaison à l'ELS : q<sub>s</sub>= G+Q= **5,59 KN/ml.** 

## **Choix de la méthode :**

Le calcul des efforts internes se fera à l'aide de l'une de ces trois méthodes :

- Méthode des trois moments
- Méthode forfaitaire
- Méthode de Caquot

# **Vérification des conditions de la méthode forfaitaire :**

- $Q=0.975 \le max\{2G; 5KN\}=6,64 \rightarrow$  condition vérifiée.
- Les moments d'inerties des sections transversales sont les mêmes dans les différentes travées en continuité → condition vérifiée.
- Les portées libres successives sont dans un rapport compris entre 0,8 et 1,25 :

 $0.8 \leq \frac{L_i}{l}$  $\frac{L_i}{L_{i+1}} \le 1,25$ ,  $\frac{3,20}{3,20}$  $\frac{3,20}{3,20}$ =1 ;  $\frac{3,20}{2,80}$ =1,14 ;  $\frac{2,80}{3,20}$ =0,87 → condition vérifiée.

• Les fissurations sont considérées comme non préjudiciable→ condition vérifiée.

Les 4 conditions sont vérifiées, donc la méthode forfaitaire est applicable.

## **Rappel sur la méthode forfaitaire :**

Le principe de la méthode consiste à évaluer les valeurs maximales des moments en travées à partir de la fraction fixé forfaitairement de la valeur maximale du moment fléchissant en travées ; celle-ci étant supposée isostatique de la même portée libre et soumise aux mêmes charges que la travée considérée.

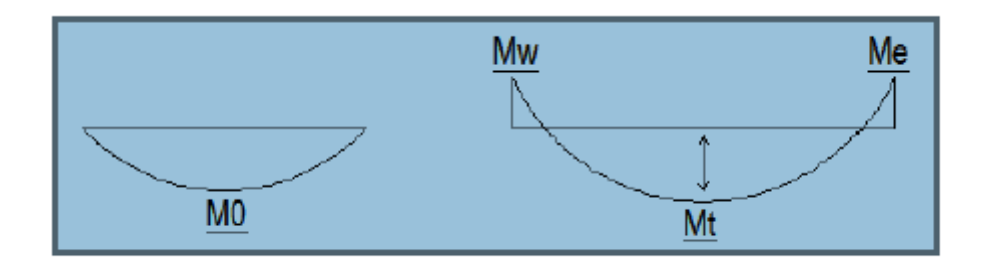

## **Exposé de la méthode :**

Le rapport  $\alpha$ ) des charges l'exploitation à la somme des charges permanente et d'exploitation, en valeurs non pondérées  $\alpha = \frac{Q}{C}$  $G+Q$ 

M<sup>0</sup> la valeur maximale du moment fléchissant dans la travée de Comparaison  $M_0 = \frac{q l^2}{2}$  $rac{u}{8}$ 

L : est la distance entre nus des appuis.

M<sup>w</sup> : Valeur absolue du moment sur l'appui de gauche.

Me : Valeur absolue du moment sur l'appui de droite.

Mt : Moment maximal en travée dans la travée considérée.

Les valeurs MW, Me, Mt, doivent vérifier les conditions suivantes :

 $M_t \geq max\{1,05; (1+0,3\alpha)M_0\} \frac{M_W + M_e}{2}$ 2

 $M_t \geq \frac{1+0.3\alpha}{2}$  $\frac{0.5a}{2}M_0$  dans une travée intermédiaire

 $M_t \geq \frac{1,2+0,3\alpha}{2}$  $\frac{2}{2}$   $M_0$  dans une travée de rive

La valeur absolue de chaque moment sur appuis intermédiaire doit être au moins égale à :

- 0,6 M0 pour une poutre à deux travées.
- 0,5 M0 pour les appuis voisins des appuis de rive d'une poutre à plus de deux travées.
- 0,4 M0 pour les autres appuis intermédiaires d'une poutre à plus de trois travées.
- 0,3M0 pour les appuis de rives.

# **Calcul du rapport α :**

 $\alpha = \frac{Q}{C}$  $\frac{Q}{G+Q} = \frac{0.975}{0.975+3}$  $\frac{0,975}{0,975+3,32} = 0,22$  $1+0,3\alpha=1,066$  $1+0,3\alpha$  $\frac{0,3\alpha}{2} = \frac{1+0,3x0,22}{2}$  $\frac{320,22}{2} = 0.533$  $1,2+0,3\alpha$  $\frac{1}{2} = \frac{1,2+0,3x0,22}{2}$  $\frac{1}{2}$  = 0,633

# **Calcul des moments fléchissant :**

## **Calcul des moments isostatiques M0i à l'ELU :**

Il y a une symétrie :

$$
M_1 = M_2 = M_4 = M_5 = M_7 = M_8 = \frac{q_u l^2}{8} = \frac{5.95 \times 3.2^2}{8} = 7,62 \text{KN} \cdot \text{m}
$$
  

$$
M_1 = M_1 = \frac{q_u l^2}{8} = \frac{5.95 \times 2.8^2}{8} = 5.93 \times 10^4 \text{ m}
$$

$$
M_3 = M_6 = \frac{q_u}{8} = \frac{3,3322,8}{8} = 5,83 \text{KN} \cdot \text{m}
$$

## **Calcul des moments sur les appuis:**

MA=MI=0,3M1=0,3x7,62=2,29KN.m

MB=MH=0,5max(M1,M2)=0,5x7,62=3,81KN.m

 $M_C=M_D=M_E=M_F=M_G=0,4x7,62=3,05KN.m$ 

## **Calcul des moments en travée:**

## **Travée AB :**

•  $M_l \ge max\{1,05; (1 + 0.3 \times 0.22)\} M_0 \frac{2.29 + 3.81}{2}$ 2

 $M_t = 5,07$ KN.m

• 
$$
M_t \ge \frac{1,2+0,3\times0,633}{2}M_0 = \frac{1+0,3\times0,22}{2}\times7,62
$$
 dans une través de rive

 $M_t = 4.82$  KN.m

 $M_t = 5.07$  KN.m

Puisque il y a une symétrie entre la travée AB et HI donc le moment est le même.

#### **MtAB=MtHI=5,07 KN.m**

#### **Travée BC :**

•  $M_l \ge max\{1,05; (1 + 0.3 \times 0.22)\} M_0 \frac{3.05 + 3.81}{2}$ 2

 $M_t = 4,69$  KN.m

•  $M_t \geq \frac{1+0,3x0,533}{2}$  $\frac{x0,533}{2}M_0 = \frac{1+0,3x0,22}{2}$  $\frac{320,22}{2}$  x7,62 dans une travée intermédiaire  $M_t = 4.06$  KN.m

 $M_t = 4.69$  KN.m

Puisque il y a une symétrie entre la travée BC et GH donc le moment est le même.

#### **MtBC=MtGH=4,69KN.m**

#### **Travée CD:**

• M<sub>t</sub> $\geq max\{1,05; (1 + 0,3x0,22)M_0\}$  $\frac{3,05+3,05}{2}$ 2

 $M_t = 3,16$  KN.m

•  $M_t \geq \frac{1+0,3x0,533}{2}$  $\frac{x0,533}{2}M_0=\frac{1+0,3x0,22}{2}$  $\frac{320,22}{2}$  5,83 dans une travée intermédiaire  $M_t = 3.10$  KN.m

 $M_t = 3,16$  KN.m

Puisque il y a une symétrie entre la travée CD et FG donc le moment est le même.

## **MtCD=MtFG=3,16KN.m**

#### **Travée DE:**

•  $M_1 \geq max\{1,05; (1 + 0,3x0,22)\}M_0 - \frac{3,05+3,05}{2}$ 2

 $M_t = 5.07$  KN.m

•  $M_t \geq \frac{1+0,3x0,533}{2}$  $\frac{x0,533}{2}M_0=\frac{1+0,3x0,22}{2}$  $\frac{320,22}{2}$  7,62 dans une travée intermédiaire  $M_t = 4.06$  KN.m

 $M_t = 5.07$  KN.m

Puisque il y a une symétrie entre la travée DE et EF donc le moment est le même.

#### **MtDE=MtEF=5,07KN.m**

# **Calcul des efforts tranchants :**

L'effort tranchant en tout point d'une poutre est donné par la formule suivante :

$$
T(x)=\theta(x)+\frac{M_{i+1}-M_i}{L_i}
$$

$$
\theta(x=0)=\frac{q_{u}l}{2}
$$

$$
\theta(x=L)=-\frac{q_{u}l}{2}
$$

$$
\rightarrow T_w=\frac{q_{u}l}{2}+\frac{M_{i+1}-M_i}{L_i}
$$

$$
\rightarrow T_e=-\frac{q_{u}l}{2}+\frac{M_{i+1}-M_i}{L_i}
$$

 $T(x)$ : effort tranchant sur appui ; T(x) : effort tranchant de la travée isostatique ; Mi et Mi+1 : moment sur appuis i, i+1 respectivement en valeur algébrique ; Tw : effort tranchant sur appui gauche de la travée ; Te : effort tranchant sur appui droit de la travée ; L : longueur de la travée

#### **Travée AB :**

$$
\rightarrow T_A = \frac{q_u l}{2} + \frac{M_{i+1} - M_i}{L_i} = \frac{5,95x3,20}{2} + \frac{(-3,81) - (-2,29)}{3,20}
$$

 $T_A=9.05$  KN

$$
\rightarrow T_{B} = -\frac{q_{u}l}{2} + \frac{M_{i+1} - M_{i}}{L_{i}} = -\frac{5,95x3,20}{2} + \frac{(-3,81) - (-2,29)}{3,20}
$$

 $T_B = -9.99KN$ 

Il y a une symétrie dans la travée AB et HI donc l'effort tranchant est le même.

#### **Travée BC :**

$$
\rightarrow T_{B} = \frac{q_{u}l}{2} + \frac{M_{i+1} - M_{i}}{L_{i}} = \frac{5,95x3,20}{2} + \frac{(-3,05) - (-3,81)}{3,20}
$$

 $T_B=9,76KN$ 

$$
\rightarrow T_{\text{C}} = -\frac{q_{u}l}{2} + \frac{M_{i+1} - M_{i}}{L_{i}} = -\frac{5,95x3,20}{2} + \frac{(-3,05) - (-3,81)}{3,20}
$$

 $T_C = -9.28KN$ 

Il y a une symétrie dans la travée BC et GH donc l'effort tranchant est le même.

## **Travée CD :**

$$
\Rightarrow T_{C} = \frac{q_{u}l}{2} + \frac{M_{i+1} - M_{i}}{L_{i}} = \frac{5,95x2,80}{2} + \frac{(-3,05) - (-3,05)}{2,8}
$$
  
\n
$$
T_{C} = 8,33 \text{KN}
$$
  
\n
$$
\Rightarrow T_{D} = -\frac{q_{u}l}{2} + \frac{M_{i+1} - M_{i}}{L_{i}} = -\frac{5,95x2,80}{2} + \frac{(-3,81) - (-2,29)}{2,80}
$$
  
\n
$$
T_{D} = -8,33 \text{KN}
$$

Il y a une symétrie dans la travée CD et FG donc l'effort tranchant est le même.

## **Travée DE :**

$$
\rightarrow \text{T}_{\text{D}} = \frac{q_{u}l}{2} + \frac{M_{i+1} - M_{i}}{L_{i}} = \frac{5,95x3,20}{2} + \frac{(-3,05) - (-3,05)}{3,20}
$$

 $T_D=9,52$  KN

$$
\rightarrow T_{E} = -\frac{q_{u}l}{2} + \frac{M_{i+1} - M_{i}}{L_{i}} = -\frac{5,95x3,20}{2} + \frac{(-3,05) - (-3,05)}{3,20}
$$

$$
T_E = -9{,}52KN
$$

Il y a une symétrie dans la travée DE et EF donc l'effort tranchant est le même.

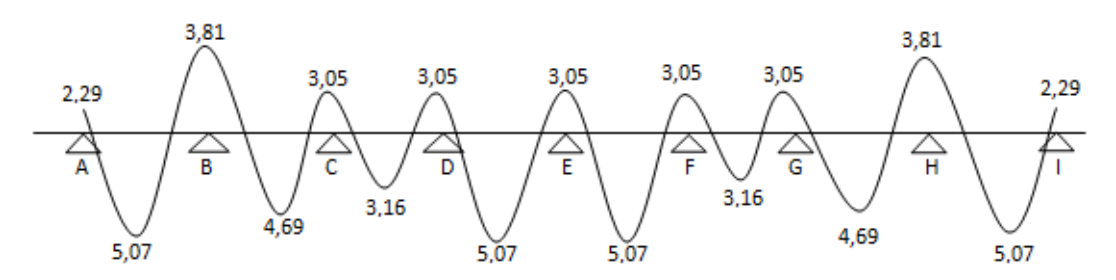

Figure III.16 :Diagramme des moments fléchissant du plancher

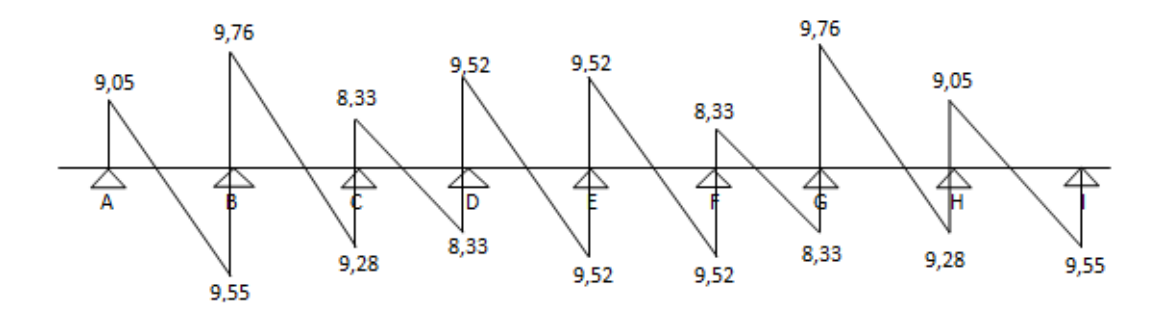

Figure III.17 : Diagramme des efforts tranchant du plancher

# **Calcul des armatures :**

On adoptera le même ferraillage pour toutes les travées en utilisant le moment maximum qui correspond à la plus grande travée

 $M_t^{max} = 5,07$ KN.m et  $M_a^{max} = 3,81$ KN.m

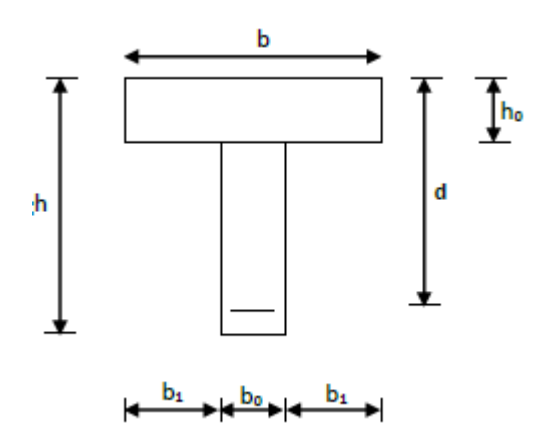

Caractéristiques géométriques de la section :

 $b = 65$ cm (largeur de la table de compression)

 $h = 20$ cm (hauteur total de plancher)

b0 = 12cm (largeur de la nervure)

 $ho = 4$ cm (épaisseur de la table de compression)

c = 2cm (enrobage des armatures inférieures)

d = 18cm (distance du centre de gravité des armatures inférieurs jusqu'à la fibre la plus comprimée).

## **Moment résistant :**

M<sup>0</sup> : Moment qui peut être repris par la table de compression est donné par la formule suivante :

$$
M_0 = b \cdot h_0 \cdot f_{bu} \cdot (d - \frac{h_0}{0}) = 0,65.0,04.14,2.10^3 \cdot (0,18 - \frac{0,04}{0}) = 59,07 \text{ KN} \cdot m
$$

 $M_f = 5.07$ KN.m < 59.07KN.m

Donc l'axe neutre se situe dans la table de compression le béton tendu est négligé.

La section en T se calcule exactement comme une poutre rectangulaire de largeur b et de hauteur h.

# **Calcul des armatures longitudinales :**

**En travée :**

 $M<sub>tr</sub>=5,07KN.m$ 

$$
\mu_{t=\frac{M_{ultr}}{bd^2f_{bc}}} \rightarrow \frac{5,07 \times 10^3}{65 \times 14,2 \times 18^2} = 0,0,016 < \mu_l = 0,392 \rightarrow SSA
$$

 $A_{sc} = 0$  cm<sup>2</sup>

 $\mu_t = 0.016 \rightarrow \beta = 0.992$ 

Les armatures nécessaires (traction):

 $A_{st}=\frac{M_{utr}}{a_{st}}$  $\frac{M_{utr}}{\beta.d.\sigma_{st}} = \frac{5,07\times10^3}{0,992\times348\times10^3}$  $\frac{5,07\times10^{5}}{0,992\times348\times18}$  = 0,81 cm<sup>2</sup>

On opte pour :  $3H A 10 = 2.35$  cm<sup>2</sup>

#### **Aux appuis:**

Ma=3,81KN.m

$$
\mu_{t=\frac{M_{utr}}{b_0 d^2 f_{bc}}} \rightarrow \frac{3.81 \times 10^3}{12 \times 14.2 \times 18^2} = 0,0,069 < \mu_l = 0,392 \rightarrow SSA
$$

 $A_{sc} = 0$  cm<sup>2</sup>

$$
\mu_t = 0.069 \rightarrow \beta = 0.997
$$

 $A_{st}=\frac{M_{utr}}{8.4\pi}$  $\frac{M_{utr}}{\beta.d.\sigma_{st}} = \frac{3.81\times10^3}{0.997\times348\times10^3}$  $\frac{3,81\times10^{6}}{0,997\times348\times18} = 0,61 \text{cm}^{2}$ 

On opte pour :  $3HA10 = 2,35$  cm<sup>2</sup>

## **Calcul des armatures transversales :**

Le diamètre minimal des armatures transversales est donné par (BAEL 91, Art. A.7.2.12)

$$
\phi \le \min\left\{\frac{b_0}{10}; \phi; \frac{h}{35}\right\} = \min\left\{\frac{200}{35}; 10; \frac{120}{10}\right\} = \min\left\{5, 7; 10; 12\right\}
$$

on prend :  $\phi = 5,7$ mm

on opte comme armatures transversales :  $A_t=2HA6=0,56$  cm<sup>2</sup>

l'espacement des armatures transversales :

 $s_t \leq min(0.9d; 40cm) = 16,2$  cm

on opte pour :  $S_t = 15$  cm

## **Vérification à l'ELU :**

#### **Vérification à la condition de non fragilité :**

A<sub>min</sub>=0,23.b<sub>0</sub>.d. $\frac{f_{t28}}{f_e}$ =0,23×12,18 ×  $\frac{2.1}{400}$ 400

A<sub>min</sub>= $0,26$ cm<sup>2</sup>

$$
\begin{cases} A_{min} = 0.26cm^2 \le A_t = 2.35cm^2 & condition \, \text{vérifi\,} \\ A_{min} = 0.26cm^2 \le A_t = 2.35cm^2 & condition \, \text{vérifi\,} \\ \end{cases}
$$

La section d'armature choisie est supérieure à Amin, donc la condition est vérifiée.

## **Vérification de l'effort tranchant :**

En travée :

 $\tau_u = \frac{V_u(b-b_0)}{h_0^2}$  $\frac{V_u(b-b_0)}{h_0 2b.0,9d} = \frac{9,76(650-120)}{40.2.650.162}$  $\frac{(6.650 - 120)}{40.2.650.162} = 0,61 \text{MPa}$ 

 $\tau_u = 0.61 \text{ MPa} \leq \bar{\tau}_u = 3.33 \text{ MPa}$  Condition vérifiée

Aux appuis :

$$
\tau_u = \frac{2T_u}{b_0 0.9d} \le \frac{0.8f_{c28}}{\gamma_b}
$$

 $\tau_u = \frac{2x9,76x10^3}{120,162}$  $\frac{x9,76x10^3}{120.162} \le \frac{0,8.25}{1,5}$ 1,5

 $\tau_u = 1,004 MPa < 13,33 MPa$  condition vérifiée.

#### **Vérification de la contrainte de cisaillement : (BAEL91.Art.5.1.1)**

Pour justifier les armatures transversales droites, le règlement impose la vérification suivante :

On doit vérifier que :

 $\tau_u \leq \bar{\tau}_u$ 

Avec :

 $\tau_u = \frac{T_u max}{h_u d}$  $\frac{u^{max}}{b_0.d} = \frac{9,76 \times 10^3}{120 \times 180}$  $\frac{120\times180}{120\times180}$  = 0,45MPa

 $\bar{\tau}_{u}$ =min {0,13 $f_{c28}$ ; 5*MPa*}=3,25 MPa ; les fissurations sont peu préjudiciables.

 $\tau_u = 0.45 \text{ MPa} \le \bar{\tau}_u = 3.25 \text{ MPa}$  condition vérifiée.

Pas de risque de cisaillement => Les armatures transversales ne sont pas nécessaires.

## **Vérification de l'adhérence et de l'entraînement des barres au niveau des appuis : (B.A.E.L 91. Art A.6.1.2.1) :**

La valeur limite de la contrainte d'adhérence pour l'ancrage des armatures est :

 $\tau_{se} \leq \bar{\tau}_{se} = \psi_s$ .f<sub>t28</sub>=1,5.2,1=**3,15 MPa** 

$$
\tau_{se} = \frac{T_u \max}{0.9 \, \text{d} \cdot \Sigma u i}
$$
 avec : ui=n. **¢**. $\pi$ =2.3,14.1,0=33,4mm

$$
\tau_{se} = \frac{9,76.10^3}{0,9.180.33,4} = 0,96 MPa.
$$

 $\tau_{se} = 0.96 MPa \leq \bar{\tau}_{se} = 3.15 MPa$  condition vérifiée.

Pas de risque d'entraînement des barres longitudinales

**Ancrage des barres : (BAEL91.Art. A-6-1-2)** 

 $\tau_s$ =0,6. $\psi_s^2$ .f<sub>t28</sub>=0,6.1,5<sup>2</sup>.2,1=2,835 MPa

 $L_s = \frac{\phi f_e}{4\pi}$  $\frac{\phi f_e}{4\tau_s} = \frac{1.400}{4.2,83!}$  $\frac{1.400}{4.2,835}$  = 35,27 cm Forfaitairement :  $L_s = 40\phi = 40x1 = 40cm$ 

La longueur de scellement mesurée hors crochet est :

 $L_c=0.4L_s=0.4.35,27$ 

 $L_c = 14,108$  cm.

On opte pour :  $L_c=20$  cm

# **Vérification à l'ELS :**

 $Q_s = G + Q = 3,32+0,975=4,29$  KN/m<sup>2</sup>

La charge étant la même sur toutes les travées des poutrelles, les grandeurs des moments et des efforts tranchants calculés à l'ELU sont proportionnelles à la charge qu.Il suffit de multiplier les résultats de calcul à l'ELU par  $\frac{q_s}{q_u}$  pour obtenir les valeurs des moments à l'ELS.

$$
\frac{q_s}{q_u} = \frac{4.29}{5.95} = 0,721
$$
\n
$$
M_{ts}^{max} = M_{tu}^{max} \times \frac{q_s}{q_u} = 5,07 \times 0,721 = 3,65 \text{ KN.m}
$$
\n
$$
M_{as}^{max} = M_{au}^{max} \times \frac{q_s}{q_u} = 3,81 \times 0,721 = 2,74 \text{ KN.m}
$$

Les états limites de service sont définis compte tenu des exploitations et de la durabilité de la construction.

## **Les vérifications qui leurs sont relatives sont :**

Etat limite de résistance de béton en compression :

La contrainte de compression dans le béton :

$$
\bar{\sigma}_{bc}=\sigma_s\mathbf{k}
$$

#### **En travée :**

La section d'armatures adoptée à l'ELU en travée est As =  $3\phi 10 = 2.35 \text{cm}^2$ 

$$
\rho_1 = \frac{100.A_s}{b_0 d} = \frac{100.2,35}{12.18} = \frac{235}{216} = 1,0879
$$
  

$$
\beta_1 = 0,856 \qquad \alpha_1 = 0,432
$$

$$
k = \frac{\alpha_1}{15 (1 - \alpha_1)} = \frac{0.432}{15 (1 - 0.432)} = 0.0507
$$

la contrainte dans les aciers est :

$$
\sigma_s = \frac{M_t^s}{\beta_1 dA_s} = \frac{3{,}65.10^6}{0{,}856.180.235} = 100{,}80
$$

 $\sigma_s = 100.8 \text{ MPa} \le \bar{\sigma}_s = 348 \text{ MPa}$  condition vérifiée

0,0507x100,8=5,11MPa ≤15MPa

#### **Aux appuis :**

La section d'armatures adoptée à l'ELU en travée est As =  $3\phi 10 = 2.35 \text{cm}^2$ 

$$
\rho_1 = \frac{100.A_s}{b_0 d} = \frac{100.2,35}{12.18} = \frac{235}{216} = 1,0879
$$
  

$$
\beta_1 = 0,856 \qquad \alpha_1 = 0,432
$$

$$
k = \frac{\alpha_1}{15 (1 - \alpha_1)} = \frac{0.432}{15 (1 - 0.432)} = 0.0507
$$

la contrainte dans les aciers est :

$$
\sigma_s = \frac{M_a^s}{\beta_1 d A_s} = \frac{2{,}74.10^6}{0{,}856.180.235} = 75{,}67 \text{ MPa}
$$
\n
$$
\sigma_s = 75{,}67 \text{ MPa} \le \bar{\sigma}_s = 348 \text{ MPa} \qquad \text{condition} \ \text{veinfinite}
$$
\n
$$
0{,}0507 \text{x}75{,}67 = 3{,}83 \text{ MPa} \le 15 \text{ MPa}
$$

Donc les armatures calculées à l'ELU sont suffisantes à l'ELS

## **Etat limite d'ouverture des fissures :**

La fissuration étant peu nuisible, aucune vérification n'est à effectuer.

## **Etat limite de déformation** :

La flèche développée au niveau de la poutrelle doit rester suffisamment petite par rapport

à la flèche admissible pour ne pas nuire à l'aspect et l'utilisation de la construction.

Les règles de BAEL (A.6.5.2) précisent qu'on peut admettre qu'il n'est pas indispensable de vérifier la flèche si les conditions suivantes seront vérifiées.

- $L = 320$ cm (longueur entre nus d'appuis)
- h = 20cm (hauteur totale de la poutrelle).

# **Vérification de la flèche :**

D'après le BAEL, on vérifie la flèche si l'une des conditions suivantes n'est pas vérifiée.

$$
\frac{h}{L} = \frac{20}{320} = 0,0625 > \frac{1}{22,5} = 0,04
$$
 condition non vérifiée.  
\n
$$
\frac{h}{L} = \frac{20}{320} = 0,0625 > \frac{M_t}{10M_0} = \frac{3,65}{10 \times 59,07} = 0,006
$$
 condition vérifiée.  
\n
$$
\frac{A_t}{b \times d} < \frac{4,2}{f_e} = 0,0105
$$
  
\n
$$
A_{st} = \frac{M_s^t}{\beta \cdot d\sigma_{st}} = \frac{3,65.10^3}{0,856.18.348} = 0,68
$$
 cm<sup>2</sup>  
\n
$$
\frac{0,68}{18 \times 12} = 0,003 < \frac{4,2}{f_e} = 0,0105
$$
 condition vérifiée

Toutes les conditions sont vérifiées alors le calcul de la flèche n'est pas nécessaire. Les armatures calculées à l'ELU sont suffisante pour le ferraillage des poutrelles d'où on

adopte le même ferraillage sur tous les niveaux :

- Armatures principales **:**

Aux appuis :  $A_a = 3HA10 = 2,35$  cm<sup>2</sup>

En travée :  $A_t = 3H A 10 = 2.35$  cm<sup>2</sup>

- Armatures transversales :

At  $= 2H A6 = 0.56$ cm<sup>2</sup> (cadre + étrier); St =15cm

# **III.6.Charpente:**

# **Introduction**

Notre bâtiment comporte une charpente en bois, caractérisé par deux versants inclinés d'un angle  $\alpha = 25$  ° par rapport a l'horizontal et supportant une couverture en tuile mécanique, elle repose de part et d'autre sur les murs pignons. Son étude consiste à la détermination des efforts revenant à chacun des éléments (pannes, chevrons, liteaux) et à la vérification de leur résistance aux différentes sollicitations.

# **Détermination des charges et surcharges :**

#### **Charges permanentes (G) :**

- $-$  Poids des tuiles et des liteaux = 0.4 KN/m<sup>2</sup>
- Poids des pannes et des chevrons = 0,10 KN/m²

#### **G=0,5 KN/m²**

## **Charges d'exploitations(Q) :**

- Poids de la neige  $Q = 1$  KN/m<sup>2</sup>

**Combinaison des charges :**

 $\checkmark$  A l'état limite ultime E.L.U **:**  $q_u = 1,35G + 1,5Q$ 

 $q_{\rm u} = 1.35 \times 0.5 + 1.5 \times 1 = 2.175$  KN/m<sup>2</sup>

 $\checkmark$  A l'état limite de service E.L.S :  $q_s = G + Q$ 

 $q_s = 0.5 + 1 = 1$ , 5 KN/m<sup>2</sup>

#### **Choix des sections** :

Le choix de section des éléments sont conditionnés par le marché, c'est pour cela que notre choix ce portera sur les sections le plus commercialisées.

On adoptera les sections suivantes :

- Les pannes (120 x 250) mm<sup>2</sup>
- Les chevrons (40 x 60) mm<sup>2</sup>
- Les liteaux  $(30 \times 30)$  mm<sup>2</sup>

## **Calcul des éléments de la toiture :**

#### **Calcul des pannes**

#### **Définition :**

Les pannes sont des pièces de bois horizontales appuyées sur les poutres, elles portent les chevrons. On distingue trois types de panne :

- La panne faîtière
- Les pannes sablières
- Les pannes intermédiaires (pannes courantes)

#### **Efforts revenant aux pannes :**

Espacement des pannes : 1,20m≤ ep≤ 1,80m

On prend : ep=  $1,50m$ 

• Portée des pannes :  $L = 4m$ 

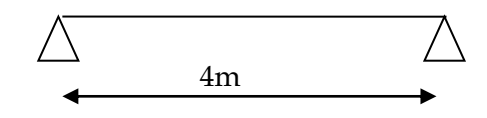

 $\Rightarrow$   $q_p = q_u \times e_p = 2,175 \times 1,5 = 3,262$  KN/ml $\Box$ 

#### **Dimensionnement de la panne :**

La panne est considéré comme une poutre simplement appuyée sur ses extrémités, elle travaille en flexion déviée sous la charge  $q_p$ :

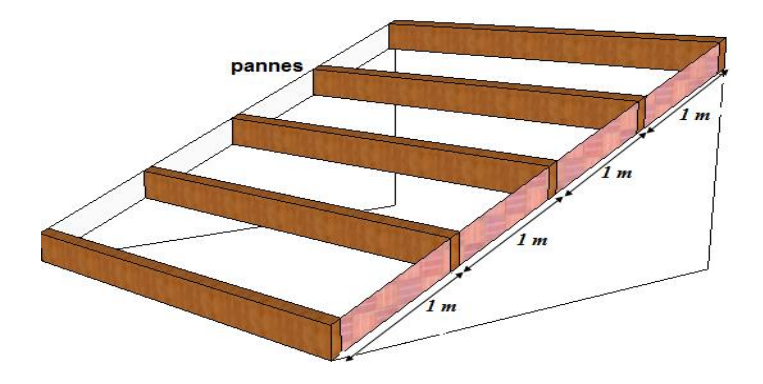

**FigureIII.18: Disposition des pannes sur les poutres.**

Détermination de  $\mathbf{q}_y$  ,  $\mathbf{q}_z$  : Suivant l'axe yy :  $\mathbf{q}_y = q_p \sin \alpha = 3{,}262 \sin 25 = 1{,}378 \text{ KN/ml}$ 

Suivant l'axe zz :  $q_z = q_p \cos \alpha = 3{,}262 \cos 25 = 2{,}956 \text{ KN/ml}$ 

#### **Moments de flexion :**

Suivant yy :  $M_{fy} = q_{pz} \frac{L_P^2}{R}$  $\frac{2}{8}$  = 2,956  $\times \frac{4^2}{8}$  $\frac{1}{8}$  = 5, 912 KN m

Suivant zz :  $M_{fz} = q_{py} \frac{L_P^2}{R}$  $\frac{2}{8}$  = 1,378  $\times \frac{4^2}{8}$  $\frac{1}{8}$  = 2,756 KN m

#### **Vérification des contraintes :**

$$
\sigma_f \leq \overline{\sigma_f}
$$
, Avec:  $\sigma_f = \frac{M_{fy} \times v}{I_{yy}} + \frac{M_{fz} \times v}{I_{zz}}$  et

Le bois utilisé est le bois de Sapin de catégorie « I » et d'après les règles **CB71** la contrainte admissible est :  $\overline{\sigma_f}$  = 142 daN/cm<sup>2</sup>

#### **Calcul des modules de résistance :**

$$
W_y = \frac{l_{yy}}{v} = \frac{\frac{bh^3}{12}}{\frac{h}{2}} = \frac{b h^2}{6} = \frac{12 \times 25^2}{6} = 1250 \text{ cm}^3
$$

$$
W_Z = \frac{l_{zz}}{v} = \frac{\frac{bh^3}{12}}{\frac{h}{2}} = \frac{b h^2}{6} = \frac{12^2 \times 25}{6} = 600 \text{ cm}^3
$$

$$
\sigma_f = \frac{5,912 \times 10^4}{1250} + \frac{2,756 \times 10^4}{600} = 51,889 daN/cm^2
$$

 $\sigma_f = 51,889 \text{ dan}/\text{cm}^2 \leq \overline{\sigma_f} = 142 \text{ dan}/\text{cm}^2$  Condition vérifiée.

#### **Vérification de la flèche :DTR C2.46 chapitre 4.31 (Art 4.9.62 /CB71) :**

La vérification de la flèche se fera sous la combinaison suivante **G+Q** :

- **-** La flèche admissible de la panne est :  $\bar{f} = \frac{L_P}{200}$  $rac{L_P}{300} = \frac{400}{300}$  $\frac{400}{300}$  = 1, 33 cm
- **-** La flèche réelle est donnée par cette formule  $:f = \frac{5 \times \sigma_f \times L_P^2}{I}$  $48 \times E_f \times \frac{h}{\lambda}$ 2

$$
E_f = 11000 \, \sqrt{\overline{\sigma_f}} = 11000 \, \sqrt{142} = 131080, 128 \, \text{d}a\text{N}/\text{cm}^2
$$

$$
\mathbf{f} = \frac{5 \times 117,989 \times 400^2}{48 \times 131080,128 \times \frac{25}{2}} = 0.527 \mathbf{cm}
$$

 $f = 0,527$  cm  $\lt f = 1,33$  cm La flèche est vérifiée.

La section de la panne est admissible.

## **Calcul des chevrons :**

Le calcul se fera en flexion simple sous la charge  $q_c$ , le chevron étant considéré comme une poutre continue sur plusieurs appuis.

## **Efforts revenant aux chevrons :**

- Espacement des chevrons est prise égal à  $e_p = 40$  cm.
- *-* La portée des chevrons est de  $\mathbf{l} = 1 \mathbf{m}$ .

 $G_c = bh \times \rho \implies \rho_{bois} = 6.5 \text{ KN/m}^3$ 

 $G_c = (0.04 \times 0.06) \times 6.5 = 0.0156$  KN/ml

 $G = G_c + G_{\text{lit}} = (0.04 \times 0.06) \times 6.5 + 0.45 \times 0.4 = 0.195 \text{ KN/ml}$ 

 $q_c = 1,35G + 1,5Q = 1,35 \times 0,195 + 1,5 \times 0,4 X 1 = 0,863KN/ml$ 

## **Dimensionnement de chevron :**

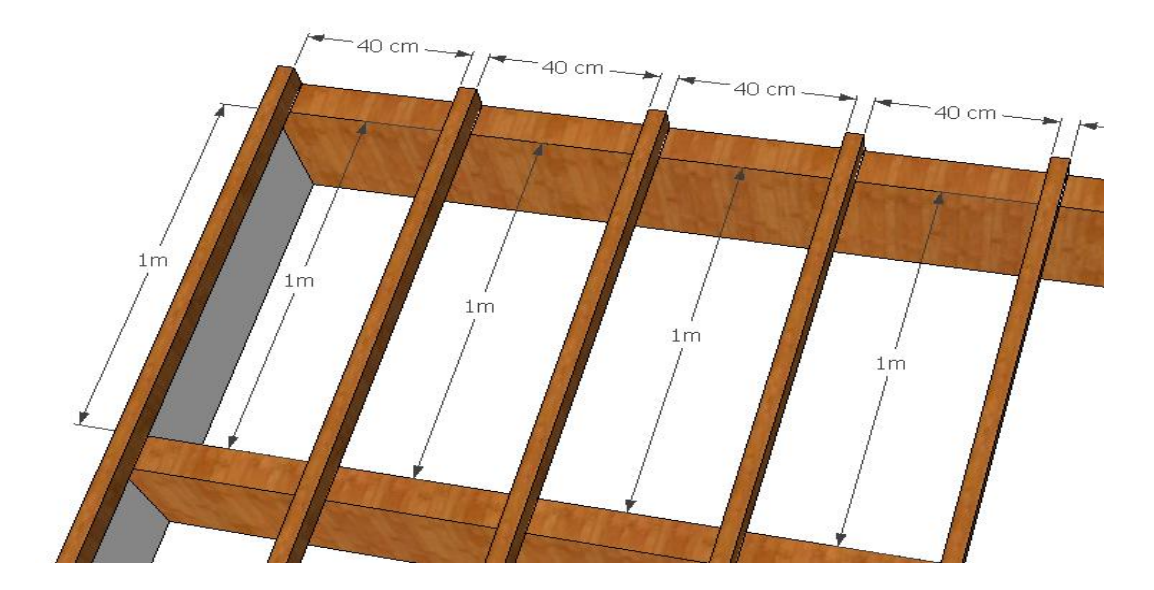

**Figure III.19: Disposition des chevrons sur les pannes.**

**Détermination des Moments fléchissant :**

$$
M_0 = q_c \frac{L_C^2}{8} = 0.863 \times \frac{1^2}{8} = 0.107 \text{ KN m}
$$

Sachant que les appuis sont déformables et en tenant compte de la continuité au niveau de ceux-ci les moments en travées ainsi qu'aux appuis :

**-** Aux appuis :  $M_f^a = 0.8 M_0 = 0.8 \times 0.107 = 0.085 KNm$ 

**-** En travée :  $M_f^t = 0,66 M_0 = 0,66 \times 0,107 = 0,070 KN$  m

## **Vérification des contraintes :**

 $\sigma_f \leq \overline{\sigma_f}$ , Avec :  $\sigma_f = \frac{M_f \times v}{I}$  $\frac{1}{I}$  et

La contrainte admissible est  $\overline{\sigma_f} = 142 \text{ day/cm}^2$ 

## **Calcul des modules de résistance :**

$$
W = \frac{l}{v} = \frac{\frac{bh^3}{12}}{\frac{h}{2}} = \frac{b h^2}{6} = \frac{4 \times 6^2}{6} = 24 \text{ cm}^3
$$

*-* **Aux appuis** :

$$
\sigma_f^a = \frac{M_f^a}{W} = \frac{0.085 \times 10^4}{24} = 35,416 \text{ d}aN/cm^2
$$

 $\sigma_f^a = 35,416 \;daN/cm^2 \leq \overline{\sigma_f} = 142 \;daN/cm^2\;....$  La condition est vérifiée.

*-* **En travée** :

$$
\sigma_f^t = \frac{M_f^t}{W} = \frac{0.070 \times 10^4}{24} = 29,166 \text{ d}aN/cm^2
$$

 $\sigma_f^t = 29.166 \; d\textit{aN}/\textit{cm}^2 \leq \overline{\sigma_f} = 142 \; d\textit{aN}/\textit{cm}^2 \; \dots$  La condition est vérifiée.

#### **Vérification de la flèche :**

Selon les règlements **CB71** la valeur de la flèche admissible pour les pièces supportant directement les éléments de couverture (tuiles, liteaux, chevrons,…….).

- *-* La flèche admissible des chevrons est  $\vec{f} = \frac{L_c}{200}$  $\frac{L_C}{200} = \frac{100}{200}$  $\frac{100}{200}$  = 0, 50 cm
- **-** La flèche réelle est donnée par cette formule :  $f = \frac{5 \times \sigma_f \times L_G^2}{\sigma_f}$  $48 \times E_f \times \frac{h}{2}$ 2

$$
E_f = 11000 \sqrt{\overline{\sigma_f}} = 11000 \sqrt{142} = 131080, 128 \, \text{d} \, \text{aN}/\text{cm}^2.
$$

0 **Aux appuis** :

$$
f_a = \frac{5 \times \sigma_f^a \times L_C^2}{48 \times E_f \times \frac{h}{2}} = \frac{5 \times 35,416 \times 100^2}{48 \times 131080,128 \times \frac{6}{2}} = 0,093 \text{ cm}
$$

 $f = 0$ , 093 cm  $\leq \bar{f} = 0$ , 50 cm La flèche est vérifiée aux appuis.

0 **En travée** :

$$
f_t = \frac{5 \times \sigma_f^t \times L_C^2}{48 \times E_f \times \frac{h}{2}} = \frac{5 \times 29,166 \times 100^2}{48 \times 131080,128 \times \frac{6}{2}} = 0,077 \text{ cm}
$$

 $f = 0.077$ cm  $\langle \bar{f} = 0.50$  cm La flèche est vérifiée en travée. La section de chevron est admissible.

# **Calcul des liteaux :**

Le calcul des liteaux se fera en flexion déviée.

- **- ELU** :  $q_u = 1,35G + 1,5Q = 1,35 \times 0,45 + 1,5 \times 1 = 2,10$   $KN/m^2$
- *-* **ELS**:  $q_s = G + Q = 0.45 + 1 = 1.45$   $KN/m^2$

## **Efforts revenant aux liteaux :**

- Espacement des liteaux est prise égal à  $e_l = 32$  cm.
- La portée des liteaux est de  $l = 40$  cm.

$$
q_l = q_u \times e_l = 2{,}10 \times 0{,}32 = 0{,}672 \text{ KN/ml}
$$

## **Dimensionnement des liteaux :**

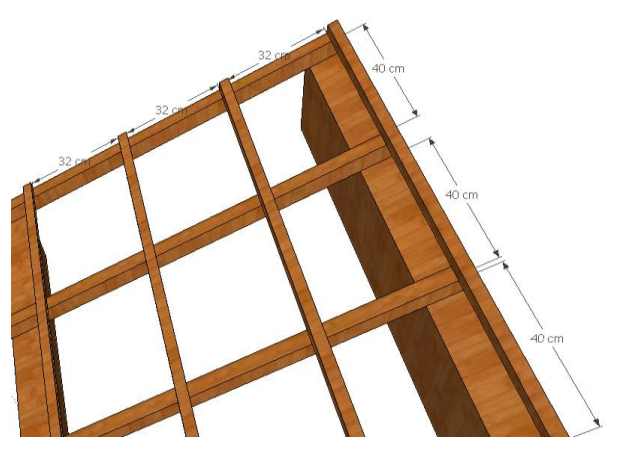

**FigureIII.20:** Disposition des liteaux sur les chevrons.

# Détermination de  $q_y$  ,  $q_z$  :

Suivant l'axe yy :  $q_{ly} = q_1 \sin \alpha = 0672 \sin 25 = 0$ , 283KN/ml

Suivant l'axe zz :  $q_{1z} = q_1 \cos \alpha = 0.672 \cos 25 = 0.609 \text{ KN/ml}$ 

## **Moments de flexion :**

- Suivant l'axe yy :  $M_{fy} = q_{1z} \frac{L_1^2}{g}$  $\frac{L_1^2}{8}$  = 0,609  $\times \frac{0.4^2}{8}$  $\frac{a}{8}$  = 0,01218 KN m
- Suivant l'axe zz :  $M_{fz} = q_{ly} \frac{L_1^2}{g}$  $\frac{L_1^2}{8}$  = 0,283  $\frac{0.4^2}{8}$  $\frac{1}{8}$  = 0,00566 KN m

## **Vérification des contraintes :**

 $\sigma_f \leq \overline{\sigma_f}$ , Avec :  $\sigma_f = \frac{M_{f y} \times v}{L}$  $\frac{f y^{\times v}}{I_{yy}} + \frac{M_{fz} \times v}{I_{zz}}$  $\frac{f^{Z\wedge\nu}}{I_{ZZ}}$ 

La contrainte admissible est  $\overline{\sigma_f} = 142 \text{ daN/cm}^2$ **Calcul du module de résistance :**

$$
W = \frac{l}{v} = \frac{\frac{bh^3}{12}}{\frac{h}{2}} = \frac{b h^2}{6} = \frac{3 \times 3^2}{6} = 4, 5 \text{ cm}^3
$$

$$
\sigma_f = \frac{(0.01218 + 0.00566) \times 10^4}{4.5} = 39,644 \text{ daN/cm}^2
$$

 $\sigma_f = 39.644daN/cm^2 \leq \overline{\sigma_f} = 142\,daN/cm^2 \dots$  La condition est vérifiée.

## **Vérification de la flèche**

La vérification de la flèche se fera sous la combinaison suivante **G + Q** :

- La flèche admissible de la panne est  $\bar{f} = \frac{L_l}{20}$  $rac{L_l}{200} = \frac{40}{200}$  $\frac{40}{200}$  = 0, 2 cm
- La flèche réelle est donnée par cette formule :  $f = \frac{5 \times \sigma_f \times L_l^2}{2}$  $48 \times E_f \times \frac{h}{\lambda}$ 2

$$
E_f = 11000 \sqrt{\overline{\sigma_f}} = 11000 \sqrt{142} = 131080, 128 \text{ daN}/\text{cm}^2
$$

$$
f=\frac{5\times39,644\times40^{2}}{48\times131080,128\times\frac{3}{2}}=0,033 cm
$$

 = , < ̅ = , …………………….. La flèche est vérifiée et la section du liteau est admissible.

## **Assemblage de la charpente :**

Un assemblage doit être en mesure de transmettre les sollicitations calculées (effort tranchant, moment fléchissant….. ), entre les éléments de la toiture.

## **Types d'assemblages :**

- Liaison par contacte bois sur bois transmettant essentiellement des efforts de compression, il s'agit d'un assemblage dit « traditionnels ».
- Liaison par organes d'assemblage : les organes d'assemblages comprennent notamment les organes de type tige, pointes, boulons, broches, vis …etc.
- Assemblage collés.

Dans notre projet nous optons pour un assemblage cloué, et donc l'assemblage des charpentes traditionnelles.

# **Assemblage Cloué (traditionnels) :**

## **règles de calcul et de conception des charpentes en bois CB71/ Juin**

#### **84 Art 4,62-12**

Les assemblages traditionnels fonctionnent en mobilisant le contacte bois sur bois et le frottement dans la zone d'assemblage. Ils permettent principalement d'assurer la transmission des efforts de compression.

Art 4,62-12 C.B/71/Juin 84 : Il y'a intérêt pour éviter le fendage de prendre les précautions suivantes :

- Diminuer le nombre de cloue sur les fils.
- Commencer l'enfoncement des clous par les files extérieures et par les clous d'ordre pair.
- L'usage de clous à pointes coupées ou écrasées limite les risques de fendage, mais diminue la force portante des clous.

Le diamètre des pointes à utiliser sont en fonction des facteurs suivants :

- Epaisseur de la pièce la plus mince.
- Humidité du bois au moment de la fabrication.
- Dureté du bois en œuvre.

Le diamètre « d » des pointes doit être faible que possible et ne pas dépasser les valeurs suivantes

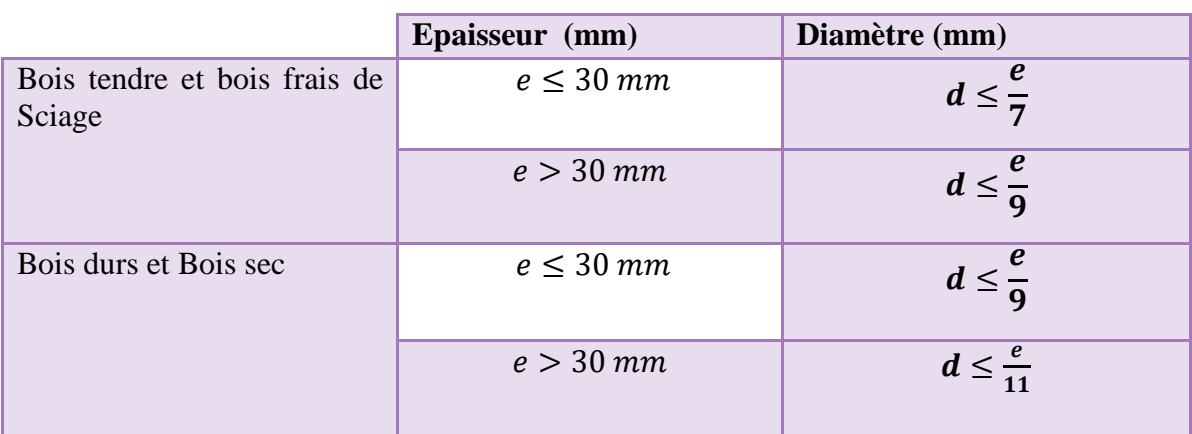

#### **Tableau III.9: Diamètre des clous selon le type de bois utilisé.**

**e** : épaisseur de la pièce.

**D**: diamètre des clous

Avec **D** Le diamètre des clous est en fonction de l'épaisseur du bois. Il est donné par les formules suivantes :

a/7 , si le bois est sapin.  $D = \begin{cases} a/9$ , si le bois est moyen (pin sec). a/11 , si le bois est dur (chène)

a : épaisseur du bois le plus mine.

Le bois utilisé pour notre cas est le bois sapin. Donc le diamètre des clous qui seront utilisés pour clouer les liteaux aux chevrons est :

$$
D=a/7
$$
  

$$
D \le \frac{30}{7} = 4,28 \text{ mm}
$$

## **Remarque :**

.

- L'évacuation des eaux seront assurées par des gouttières qui sont prévues sur les rives de la toiture.

- Il est déconseillé de clouer sur un bois humide.

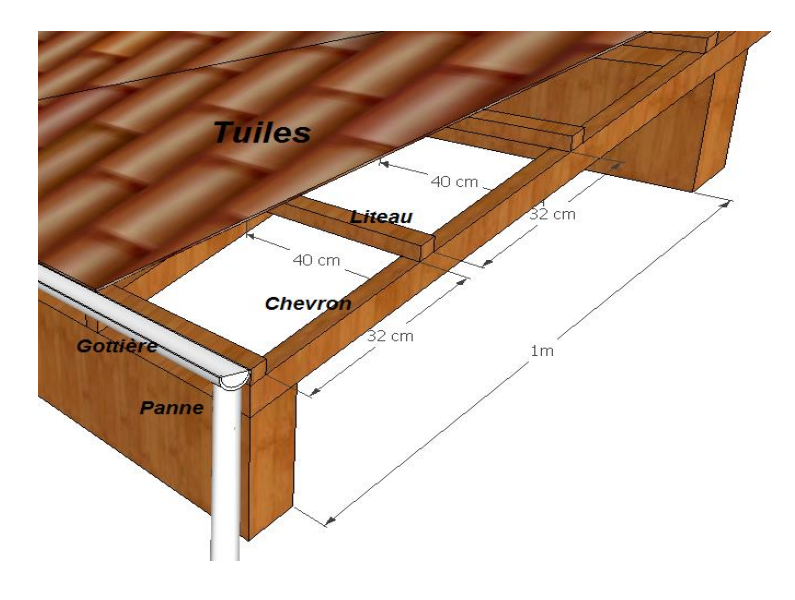

**FigureIII.21: Disposition des différents éléments de la toiture.**

# **Conclusion :**

Dans ce chapitre nous avons fait le calcul des armatures des éléments non structuraux pour assurer une bonne stabilité tout en respectant les lois et les règles du BAEL 91 mod 99 et du RPA 99 version 2003.

# Chapitre IV

# Chapitre IV : Modélisation de la structure

# **Introduction :**

Les forces d'origine sismique agissantes sur la structure pendant un séisme constituent le problème majeur en génie parasismique, connaissant l'intensité et la loi de variation dans le temps de ces forces, le concepteur pourrait dimensionner les ouvrages en leur assurant une rigidité et une résistance suffisante pour limiter les dommages.

# **Logiciel utilisé pour la modélisation :**

L'analyse dynamique nécessite la création d'un modèle de calcul représentant la structure. Ce modèle introduit ensuite dans un programme de calcul dynamique permet la détermination des modes propres de vibration et des efforts engendrés par l'action sismique. **ETABS** (Extented Three Dimensions Analysis Building Systems) est un logiciel de calcul et de conception conçu pour le calcul des bâtiments. Il permet de modéliser facilement et rapidement tous types de bâtiments grâce à une interface graphique. Il offre de nombreuses possibilités pour l'analyse statique et dynamique. Dans notre projet on a utilisé la version ETABS v9.6.0.

# **Historique :**

ETABS a été élaboré aux Etats-Unis d'Amérique par la compagnie 'computers and structures Inc. Berkeley, California', sa première version date de l'année 1984, il a subi plusieurs améliorations, la version considérée dans ce mémoire est récente, elle date de l'an 2009, désigné par ETABS Non linear 9.6.0. réf [1]. Les premières versions d'ETABS ont utilisé des techniques d'analyse de structure et de dimensionnement des éléments conformes aux règlements américains (UBC, ACI, etc.), et des améliorations sont apportées au fur et à mesure. Parmi elles, le manuel du logiciel parle d'intégration de plusieurs techniques d'analyse et de divers règlements à travers le monde.

# **IV.1.Description du logiciel ETABS :**

ETABS est un logiciel de calcul conçu exclusivement pour le calcul des bâtiments et des ouvrages de génie civil. Il est basé sur la méthode des éléments finis, son utilisation est à la fois facile et très efficace pour le calcul vis-à-vis des forces horizontales dues au séisme ; il permet aussi:
La modélisation de tout type de bâtiments .

La prise en compte des propriétés des matériaux .

L'analyse des effets dynamiques et statiques .

La visualisation des déformés , des diagrammes , des efforts internes , des modes de vibrations …ect .

Le transfert de données avec d'autres logiciels ( AUTOCAD , SAP2000).

#### **Rappel ( Terminologie ) :**

- Grid Lines : ligne de grille.
- Joints : nœuds.
- Frame : portique (cadre).
- Shell :voile.
- Element : élément.
- Restraints : Degré de liberté .
- Loads : charges.
- Uniformed Loads : point d'application de la charge .
- Define : définir.
- Materials : matériaux.
- Concrete : béton.
- Steel : acier.
- Frame section : coffrage.
- Column : poteau.
- Beam : poutre.

#### **IV.2.Etapes de modélisation :**

Les étapes de modélisation peuvent être résumées comme suit :

- Introduction de la géométrie de l'ouvrage.
- Spécification des propriétés mécaniques des matériaux.
- Spécification des propriétés géométriques des éléments (poteaux, poutres, voiles…).
- Définition des charges statiques (G, Q).

- Introduction du spectre de réponse (E) selon le RPA99.
- Définition de la charge sismique E.
- Chargement des éléments.
- Introduction des combinaisons d'actions.
- Déroulement de l'analyse et visualisation des résultats.

## **IV.3.Introduction de la géométrie de l'ouvrage. Choix de l'unité :**

c'est la première étape qui vient juste après le lancement ETABS, elle consiste à choisir l'unité de calcul où on sélectionne **KN.m .**

on clique sur :

file →new model→No→custom grid spacing

cette etCpe permet d'introduire :

- Le nombre de ligne suivant les deux directions X et Y.
- Le nombre de travée dans les deux sens X et Y.
- Les hauteurs de différents étages.
- Les longueurs de travées.

#### NB :

Toutes les valeurs indiquées sur les images sont celles adoptées pour notre structure.

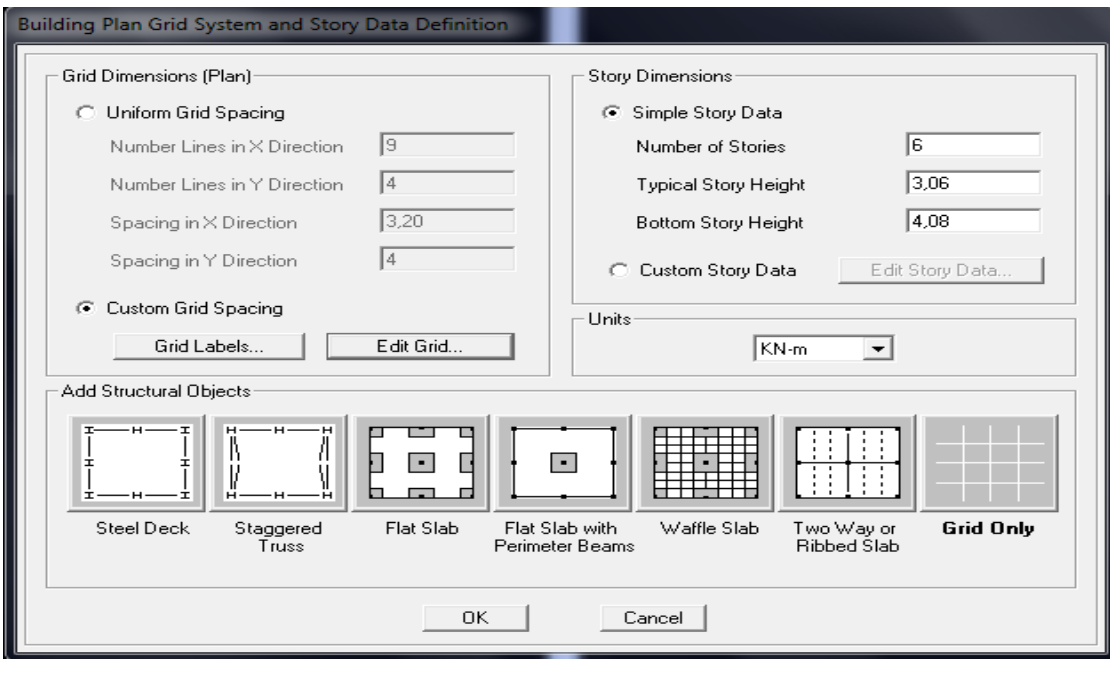

Après introduction des données comme il est indiqué sur la figure ci-dessus, on valide et aura deux fenêtres représentants la structure l'une en 3D et l'autre en 2D.

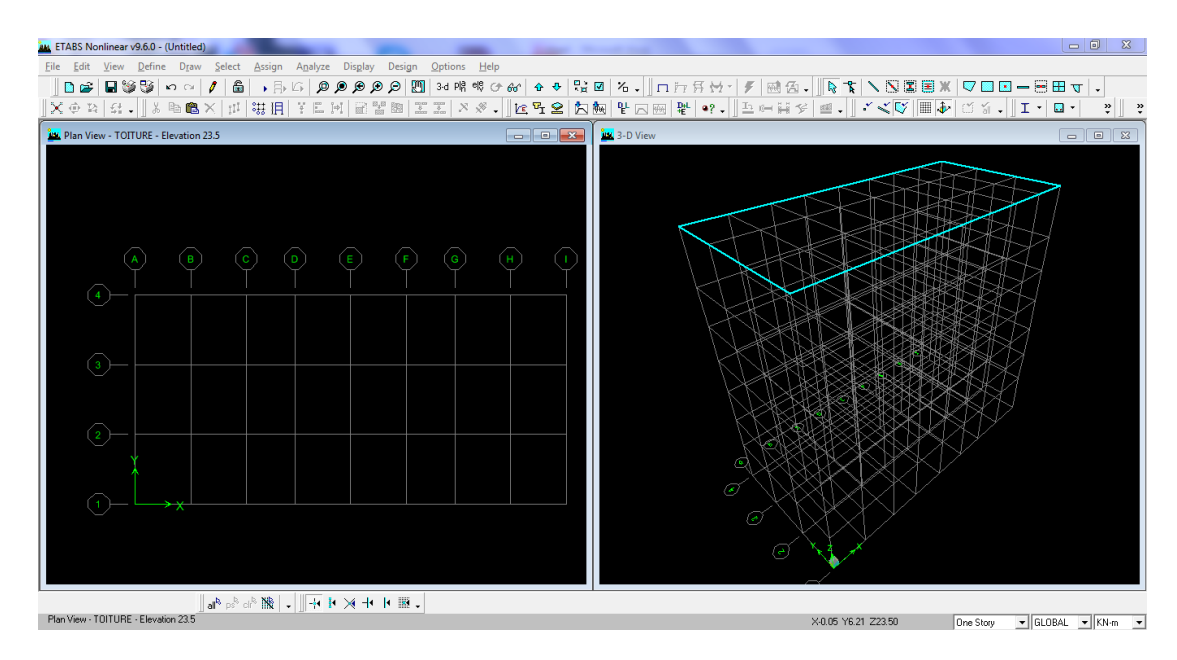

## **IV.4.Spécification des propriétés mécaniques des matériaux :**

La deuxième étape consiste à définir les propriétés mécaniques des matériaux (béton, acier et autre) on clique sur :

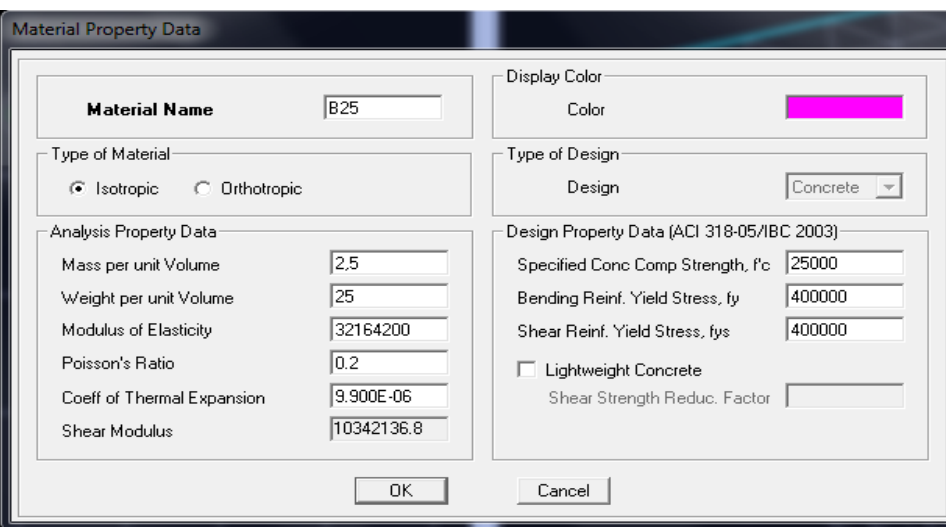

define→Material properties →conc→add new material

## **IV.5.Spécification des propriétés géométriques des éléments (poteaux, poutres, voiles…) :**

La troisième étape consiste à affecter les propriétés géométriques des éléments. On commence par les poutres principales (PP) puis les secondaires (PS) et ceci de la manière suivante :

 $\triangleright$  Define →frame sections → Add rectangular

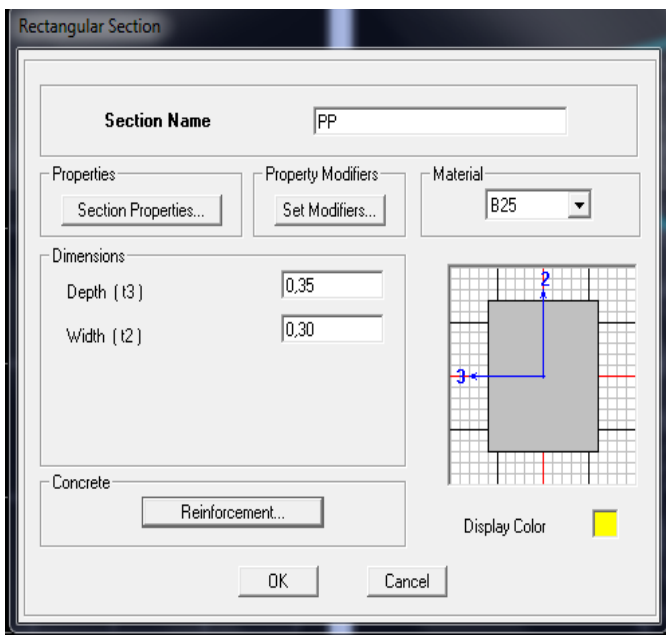

on clique sur reinforcement → on coche sur beam

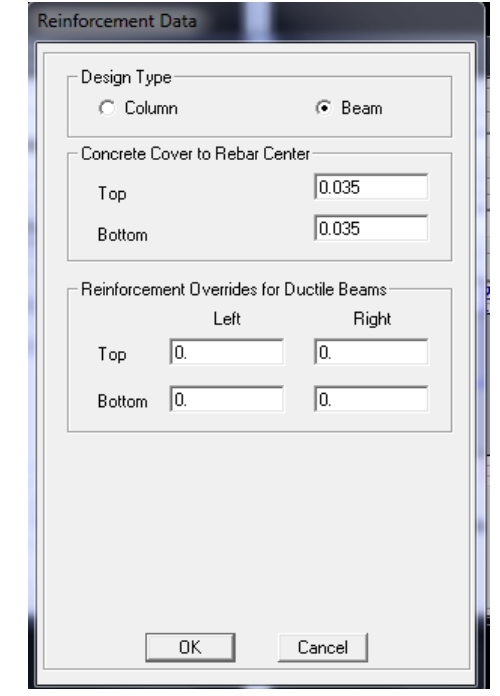

On procède de la même manière pour les poutres secondaires , poutres de chainage et poutres inclinées , en changeant la sections de ces dernières .

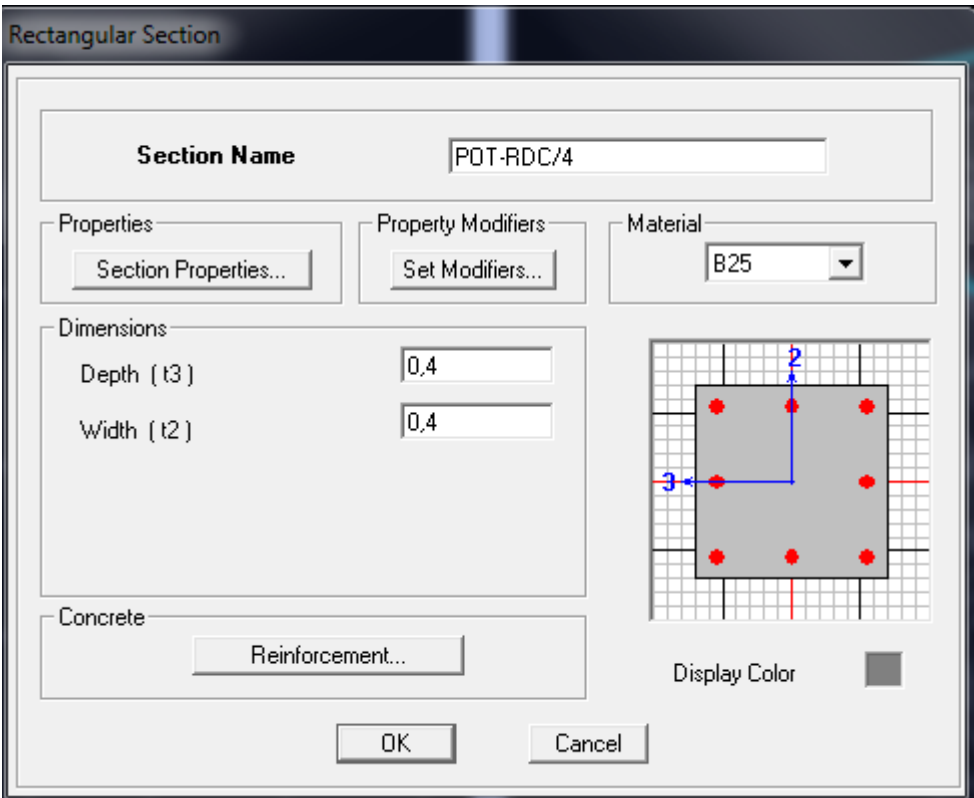

On procède de la même manière pour les poteaux du 5 eme étage avec une section de  $(35x35)$ .

Après avoir fini la modélisation des éléments barres (poteaux et poutres), on passe aux éléments plaques : planchers, dalles pleines (DP) et voiles et toiture, on commence par définir leurs caractéristiques géométriques, on clique sur:

define→wall/slab/deck section

## **corps creux :**

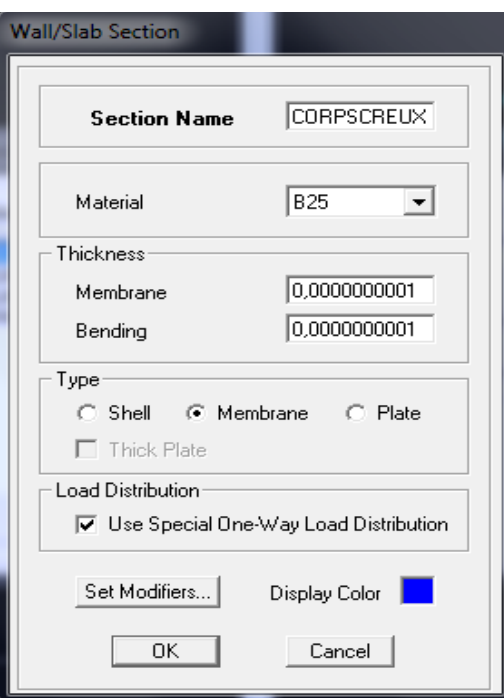

## **Loggia ( dalle pleine) :**

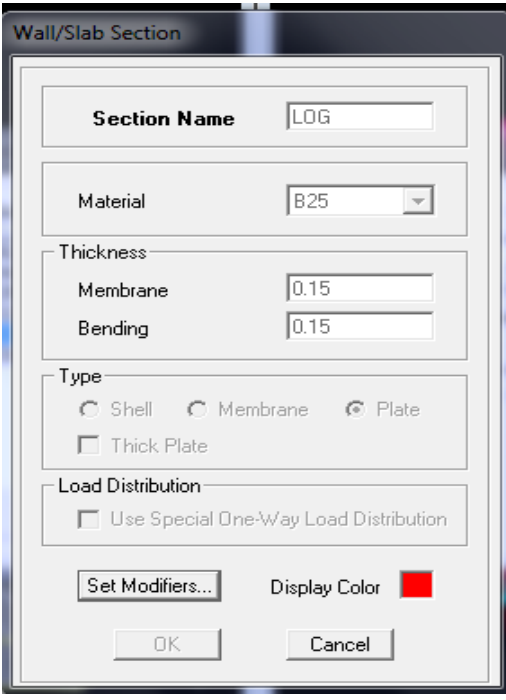

### **Escalier (volée et palier) :**

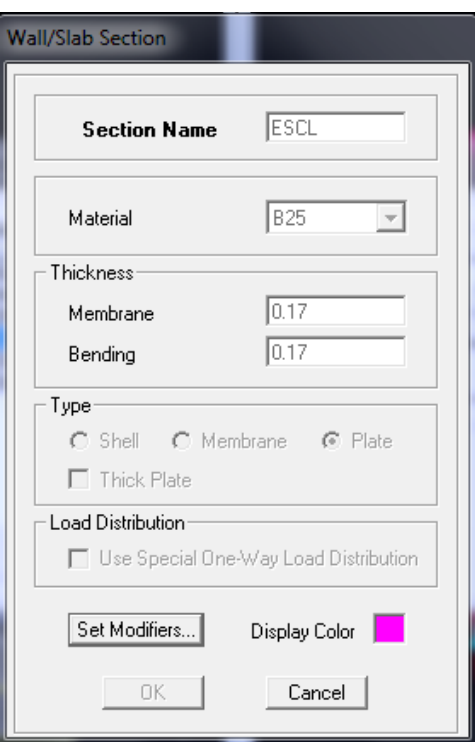

#### **IV.6.Dessin des éléments de la structure :**

Pour affecter les sections précédentes aux différents éléments on doit suivre les étapes ci-après :

#### **les poteaux :**

On clique sur :

 $\triangleright$  Draw  $\rightarrow$  Draw lines objects  $\rightarrow$  create columns in region or at clicks

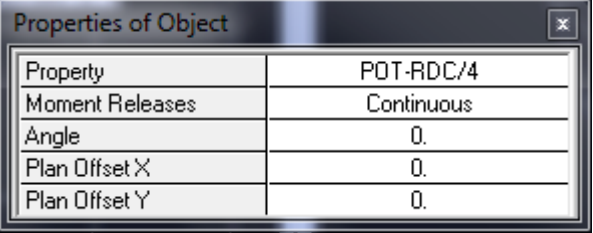

Pour obtenir les poteaux du RDC jusqu'au 4 eme étage en cliquant sur similar stories.

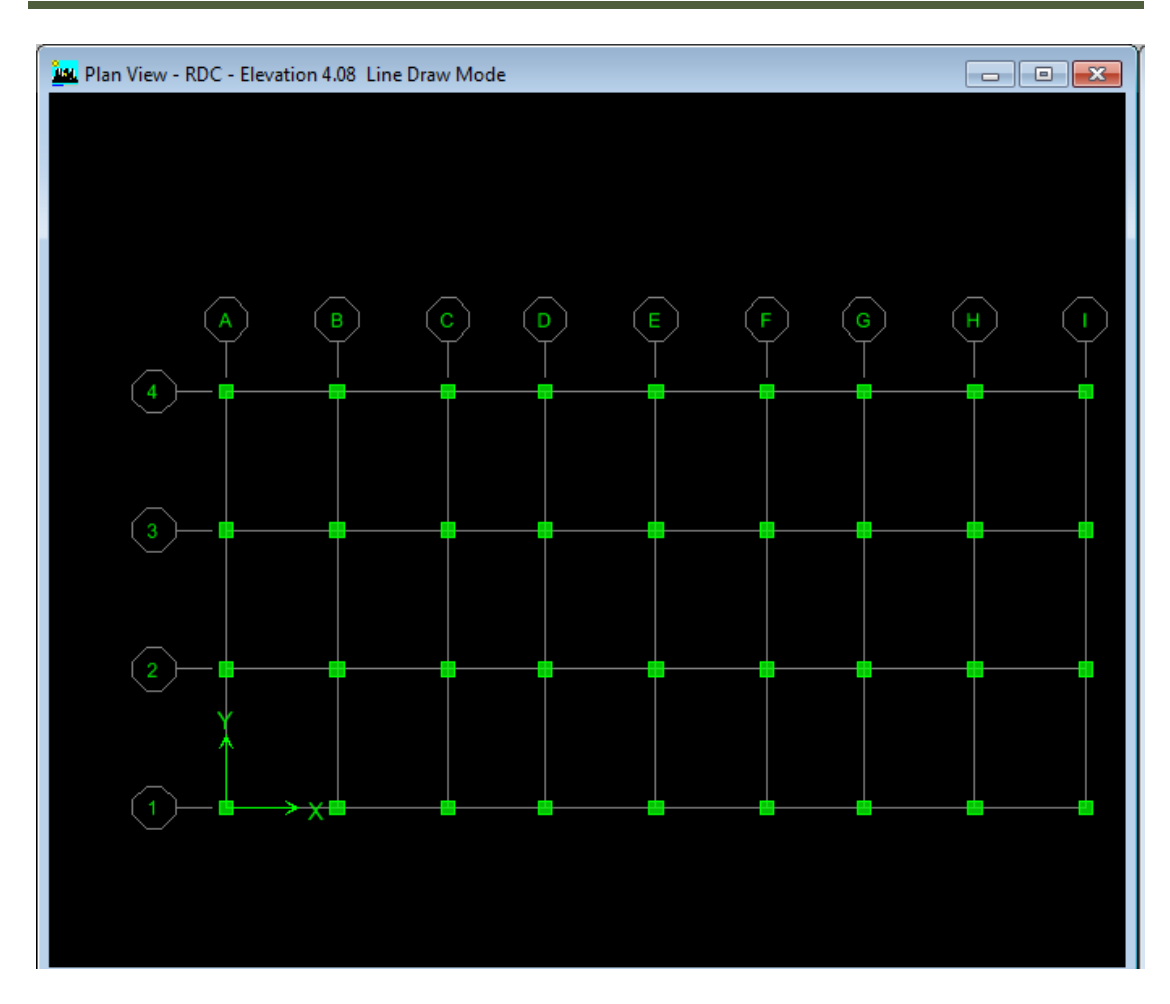

## **les poutres :**

On clique sur :

 $\triangleright$  Draw → Draw lines objects →draw lines

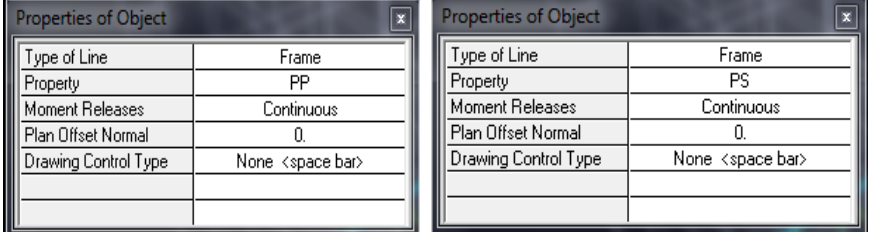

Pour obtenir les poutres principales et secondaires

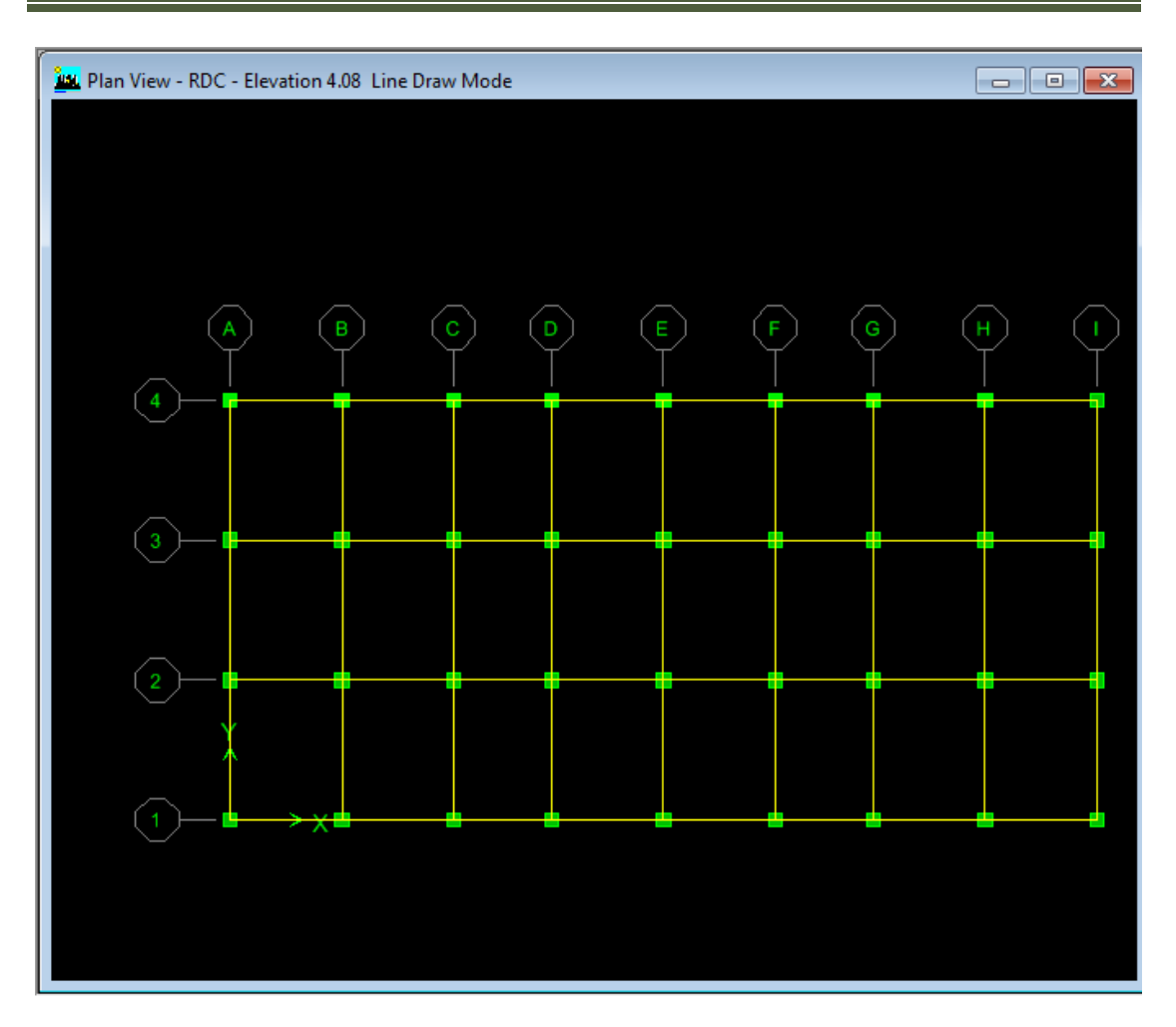

## **les escaliers :**

En plan :

On clique sur :

 $\triangleright$  Draw → Draw Area objects → Draw area

Cette étape pour dessiner la vole

Draw → Draw Area objects → Draw rectangular areas

Cette étape pour dessiner le palier

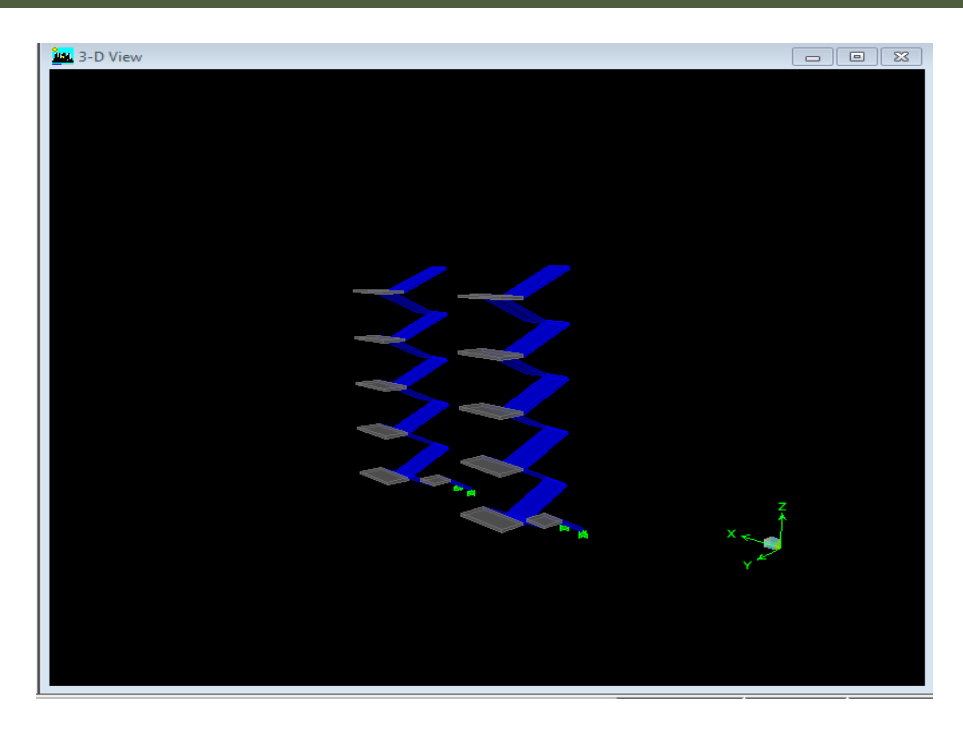

## **Les balcons :**

On doit créer des lignes secondaires dans les deux sens selon les largeurs des balcons.

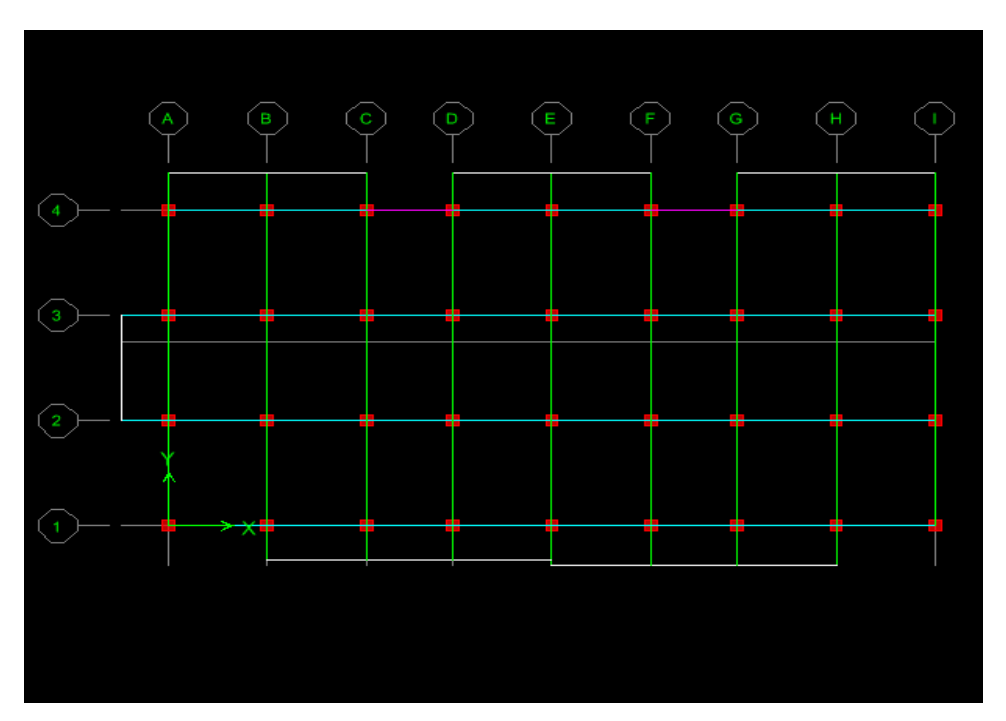

## **La toiture :**

En élévation :

On clique sur :

 $\triangleright$  Draw → Draw lines objects → Draw lines

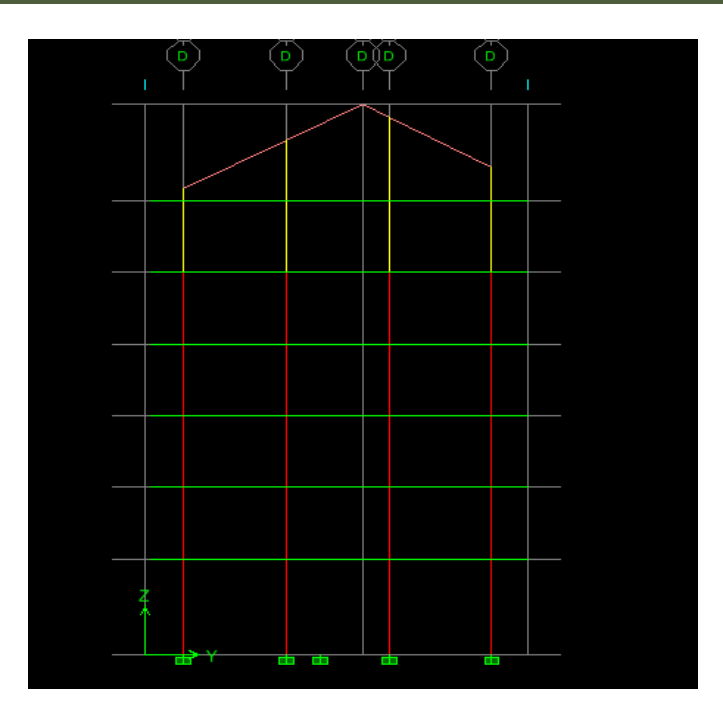

## **Les voiles :**

On clique sur:

 $\triangleright$  Draw  $\rightarrow$  Draw area objects  $\rightarrow$  Draw walls

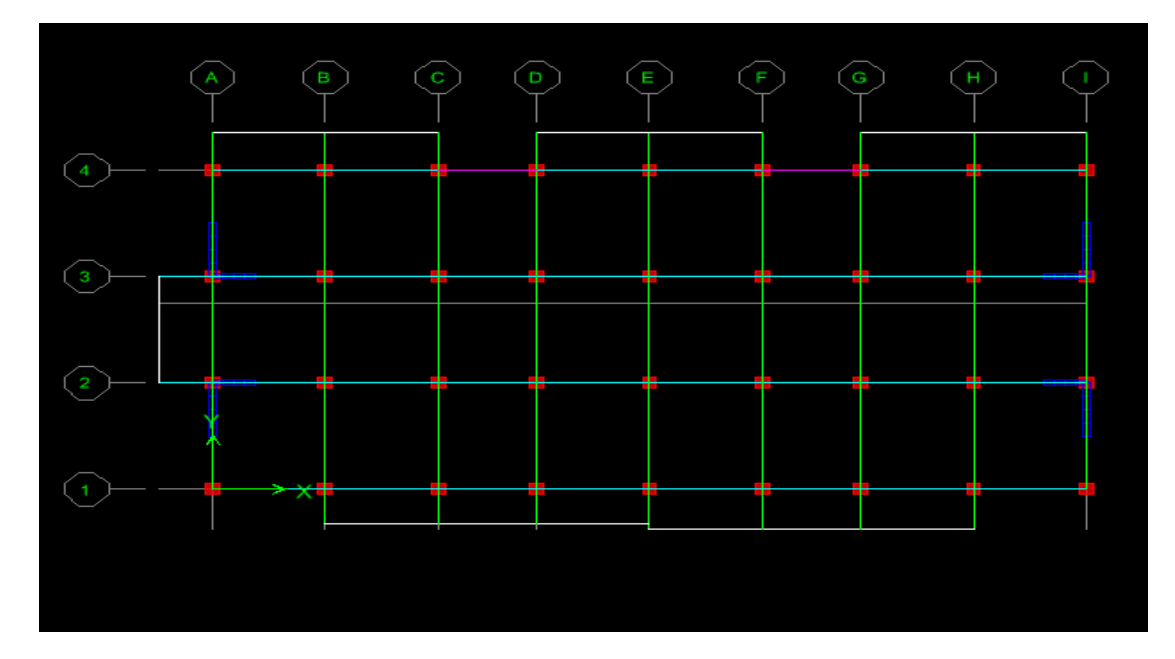

## **IV.7.Définition des charges statiques G et Q :**

Apres avoir modélisé tous les éléments de la structure , on procède au chargement de ces derniers .

Les éléments à charger sont :

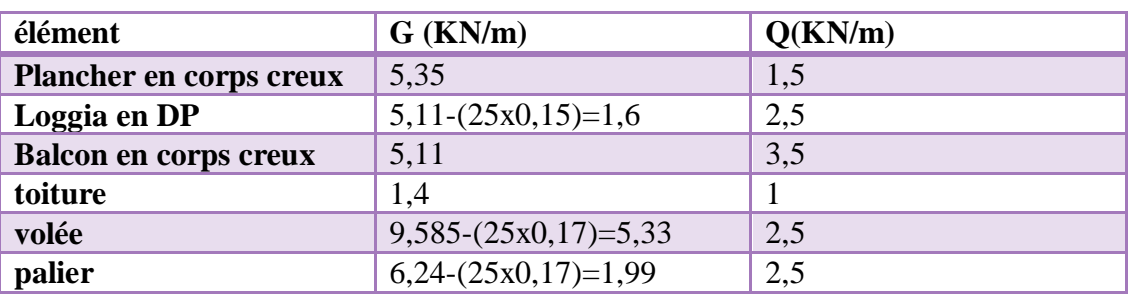

Pour charger ces éléments , on clique sur :

- $\triangleright$  Select  $\rightarrow$  by wall/slab/deck sections  $\rightarrow$  on choisit un element
- $\triangleright$  Assign  $\rightarrow$  shell/Area loads  $\rightarrow$  uniform

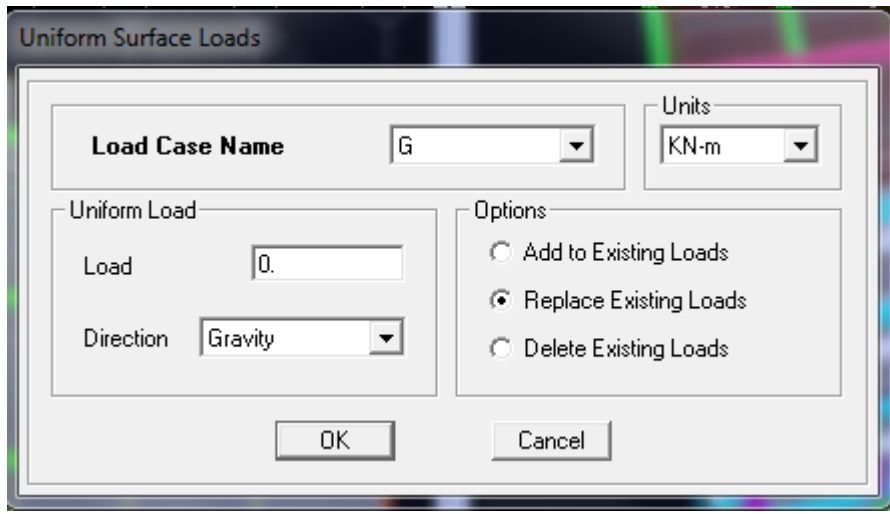

on injecte la valeur de la charge permanente de l'élément choisi , puis on refait les mêmes étapes pour injecter la surcharge et ce pour tous les éléments cités dans le tableau .

#### **IV.8.Introduction du spectre de réponse (E) selon le RPA99 :**

a l'aide de l'application de RPA99 , Pour le calcul dynamique de la structure on introduira un spectre de réponse. Il s'agit d'une courbe de réponse maximale d'accélération pour un système à un degré de liberté soumis une excitation donnée pour des valeurs successives de périodes propre T.

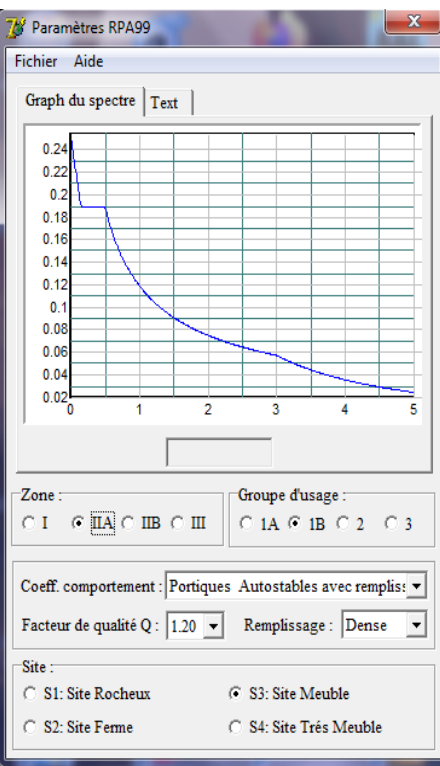

Après avoir introduit les données dans leurs cases respectives, on clique sur :

 $\triangleright$  TEXT  $\rightarrow$  ENREGISTRER.

Pour injecter le spectre dans le logiciel ETABS on clique sur :

 $\triangleright$  Define  $\rightarrow$ response spectrum functions  $\rightarrow$  function spectre from file.

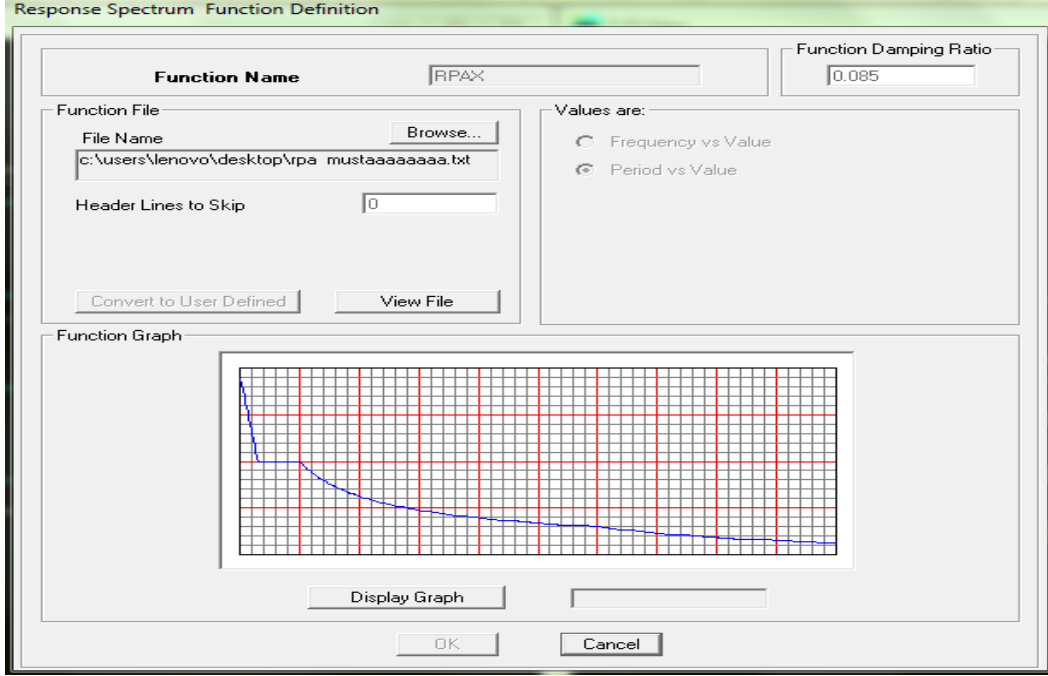

#### **IV.9.Définition de la charge sismique E :**

Une fois que le spectre est défini, on va définir la charge sismique E suivant les deux directions X et Y, on clique sur :

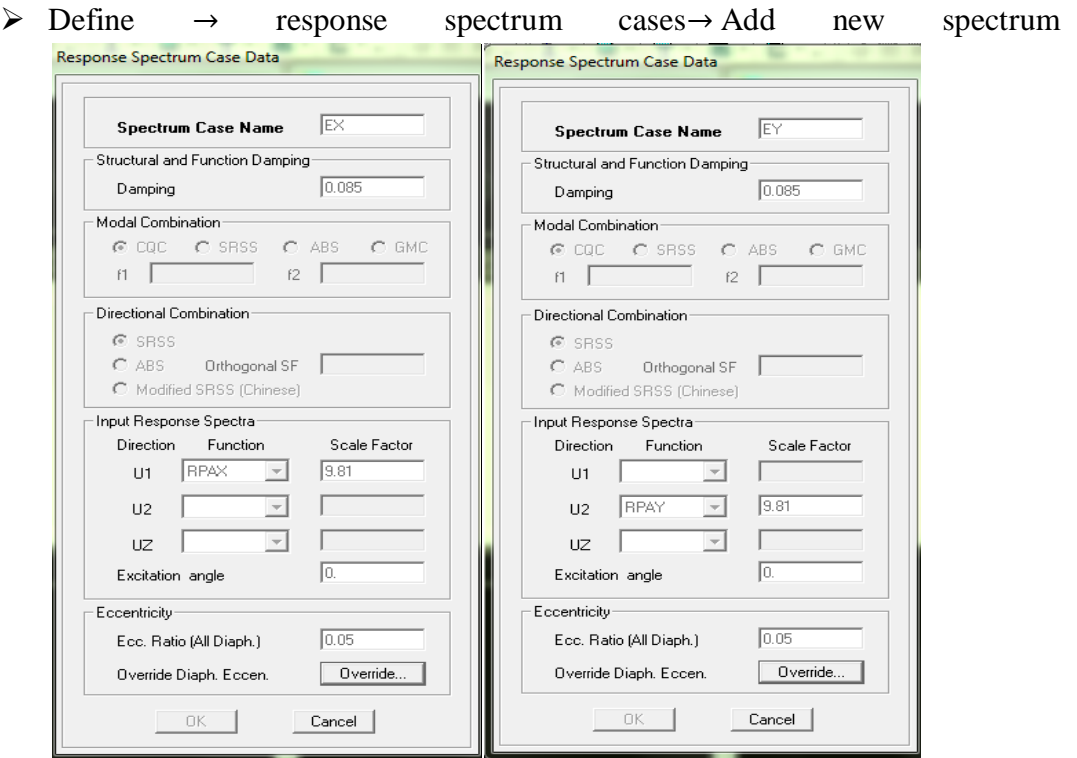

#### **IV.10.Introduction des combinaisons d'actions :**

Combinaisons aux états limites :

- $\bullet$  ELU : 1,35G+1,5Q
- $\bullet$  ELS : G+Q

Le poids :

 $\bullet$  G+0,2Q

Combinaisons accidentelles du RPA :

- $\bullet$  GQEX : G+Q $\pm$ EX
- $\bullet$  GQEY : G+Q $\pm$ EY
- $\bullet$  0,8GEX : 0,8G $\pm$ EX
- $\bullet$  0,8GEY : 0,8G $\pm$ EY

Pour introduire les 11 combinaisons dans le logiciel on clique sur :

Define → loads combinaisons→Add New Combo

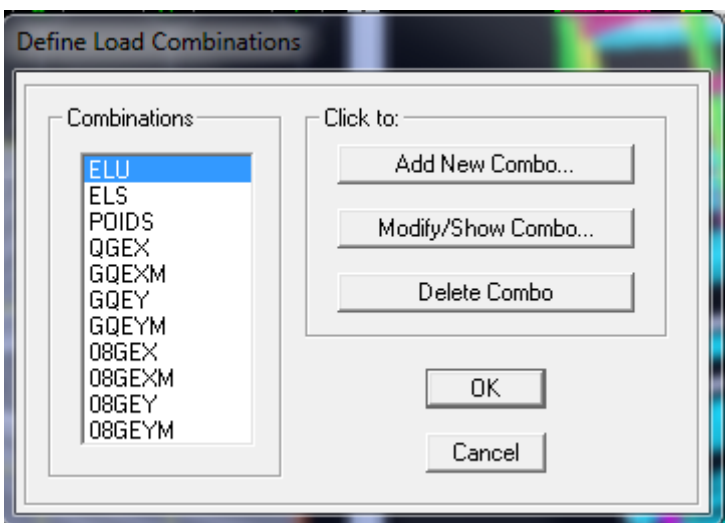

Puis on va encastrer la structure à la base après avoir régler la fenêtre sur ONE STORY afin que l'encastrement soir uniquement sur la base de l'édifice, on clique sur:

 $\triangleright$  Assign  $\rightarrow$ joint/ point  $\rightarrow$  restraints

### **IV.11.Déroulement de l'analyse et visualisations des résultants :**

Chaque étage doit procéder un diphragm en cliquant sur :

assign→joint/point→diaphragm →Add new ( et ce pour chaque étage).

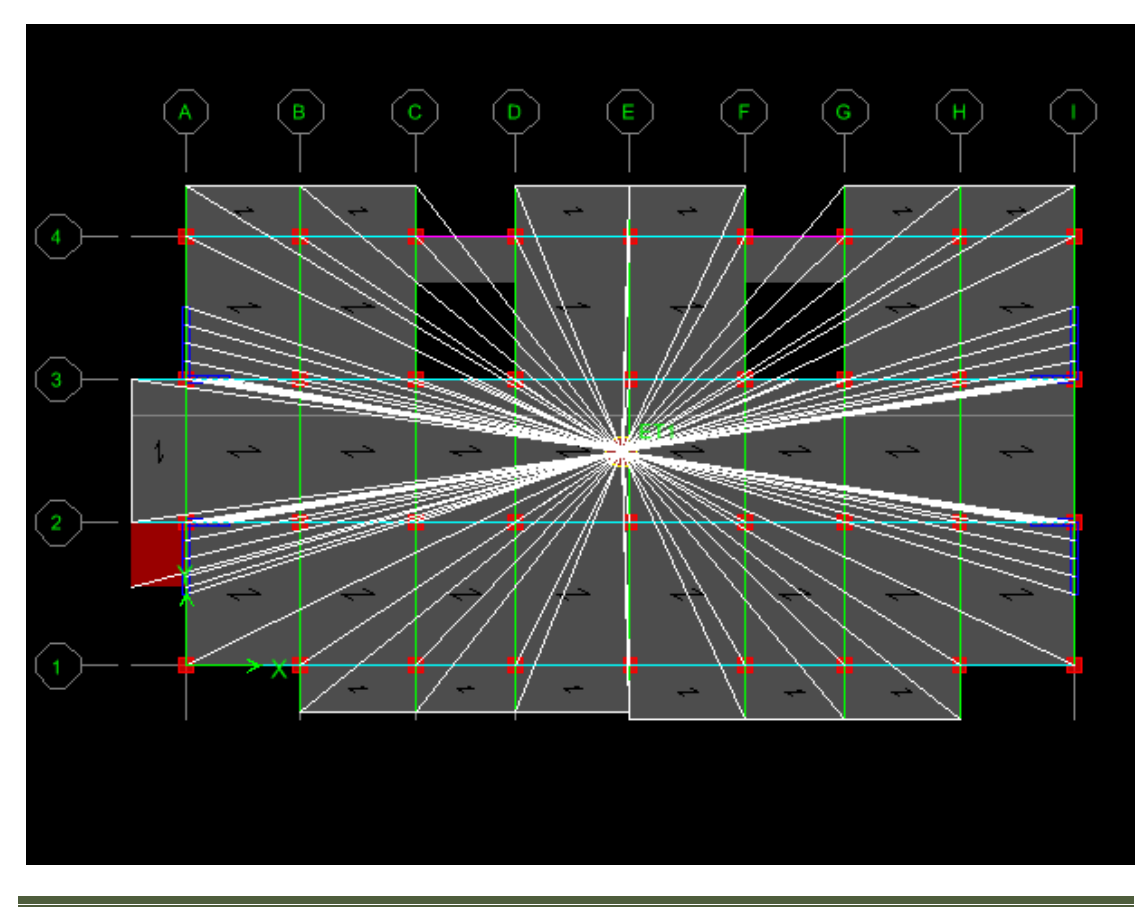

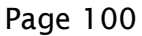

Lancement de calcul :

 $\triangleright$  Analyze  $\rightarrow$  check model  $\rightarrow$  Run Analysis

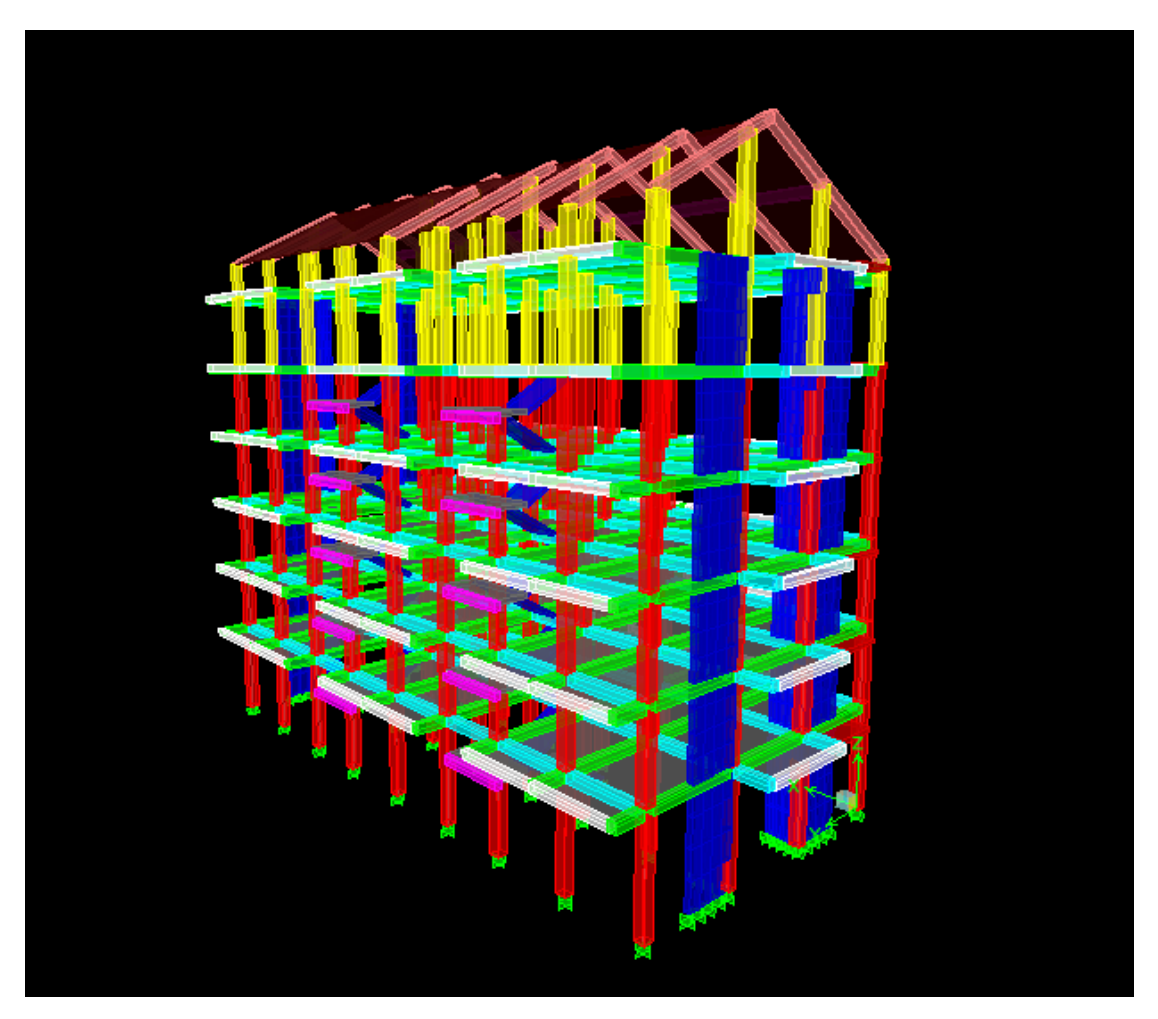

**Figure IV.1 : vue en 3D de la strcuture**

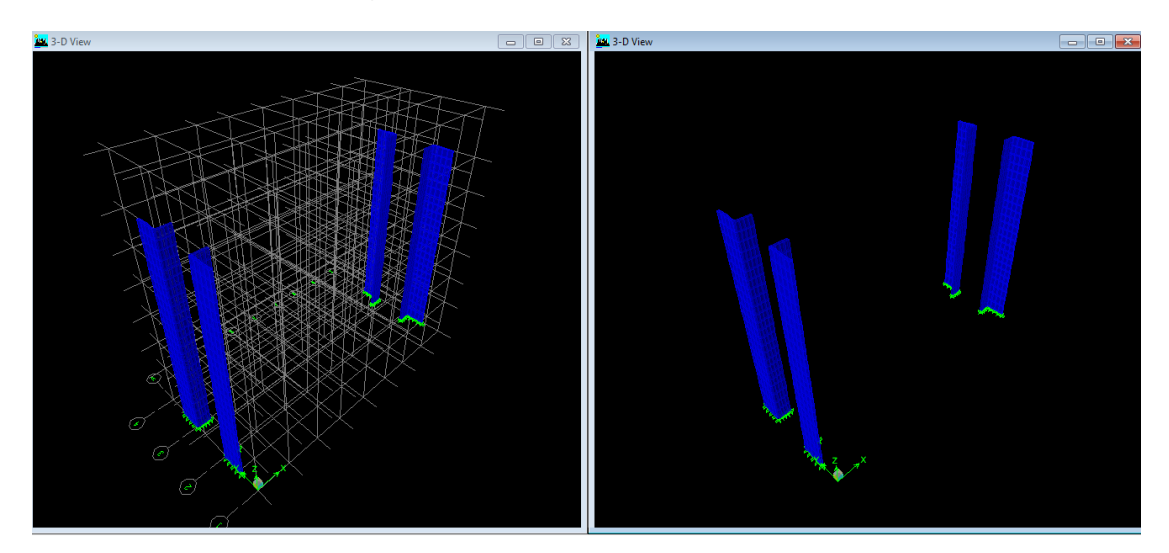

**Figure IV.2 : disposition des voiles en 3D**

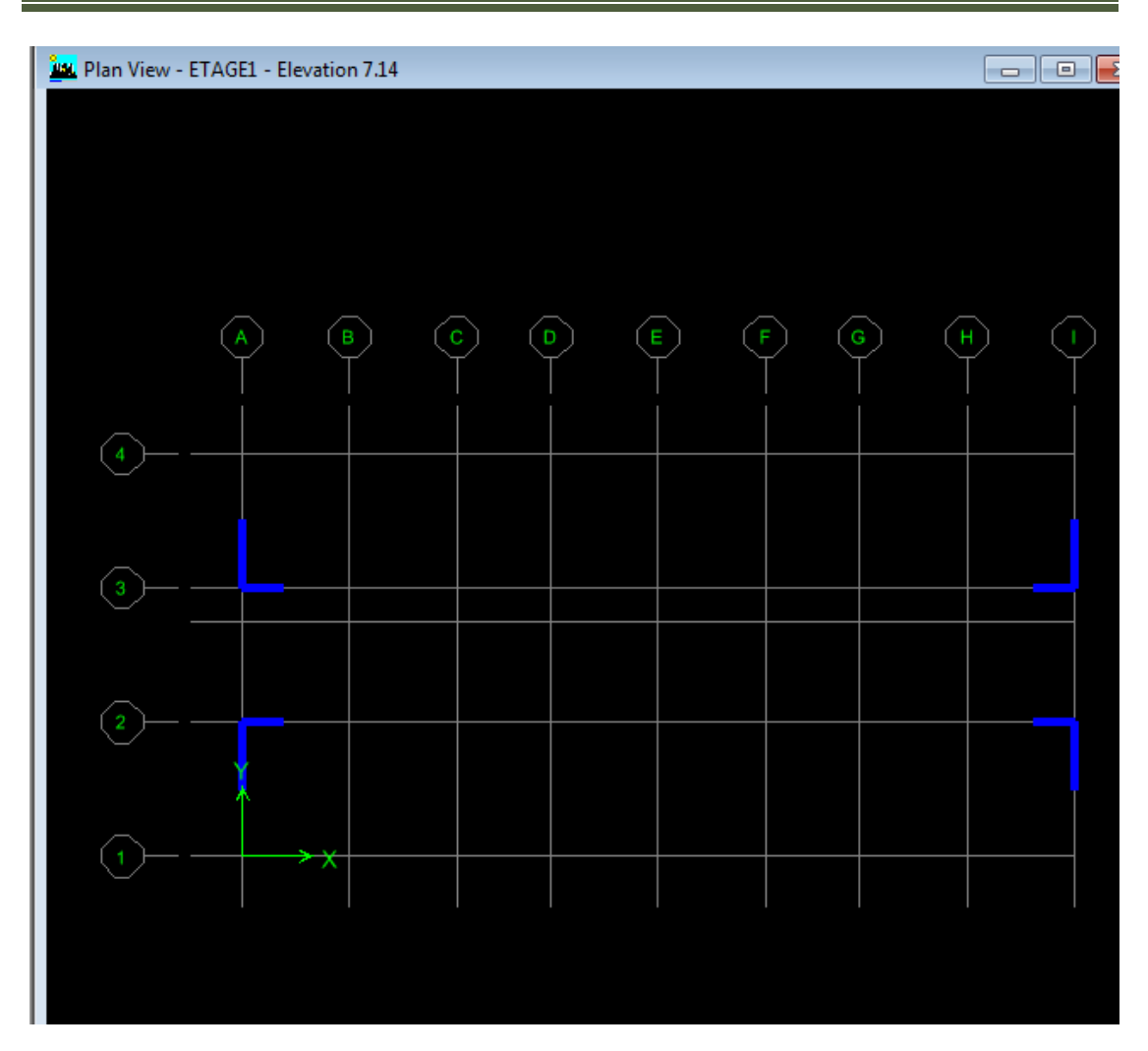

**Figure IV.3 : disposition des voiles en 2D**

## **Conclusion :**

Apres avoir modélisé la structure sur le logiciel ETABS, nous allons procéder aux vérifications exigées par le RPA 91 modifié 2003.

# Chapitre V

#### **Introduction :**

Ce chapitre consiste à vérifier les exigences du RPA qui sont :

- La période fondamentale de la structure.
- L'excentricité.
- Le pourcentage de participation de la masse modale.
- Justification du système de contreventement.
- L'effort tranchant à la base.
- Les déplacements relatifs.
- Déplacement maximal de la structure.
- Justification vis-à-vis de l'effet P-Delta.
- Spécification pour les poteaux

## **V.1.Vérification de la période T :**

## **V1.1.Calcul de la période empirique T :**

 $T=C_tX(H_t)^{3/4}$ 

Ht: hauteur mesurée en mètres à partir de la base de la structure jusqu'au dernier niveau (N).

 $C_t$ : coefficient, fonction du système de contreventement, du type de remplissage est donné en fonction du système de contreventement par le tableau 4.6 (Art 4.2.4 RPA99/ V2003).

D : est la dimension du bâtiment mesurée à sa base dans la direction de calcul considérée.

 $T=0.05x(23.5)^{3/4} = 0.533s$ 

## **V.1.2.Calcul de la période empirique majorée :**

 $T_{\text{maj}} = T + 30\%T$ 

 $T_{\text{mai}} = 0,692 \text{ s}$ 

## **V.1.3.Détermination de la période par le logiciel ETABS :**

Apres avoir effectué l'analyse sur ETABS , on détermine la période suivant le cheminement ci-après :

#### Display  $\rightarrow$  Show tables

Un tableau s'affichera , et on coche les cases suivantes :

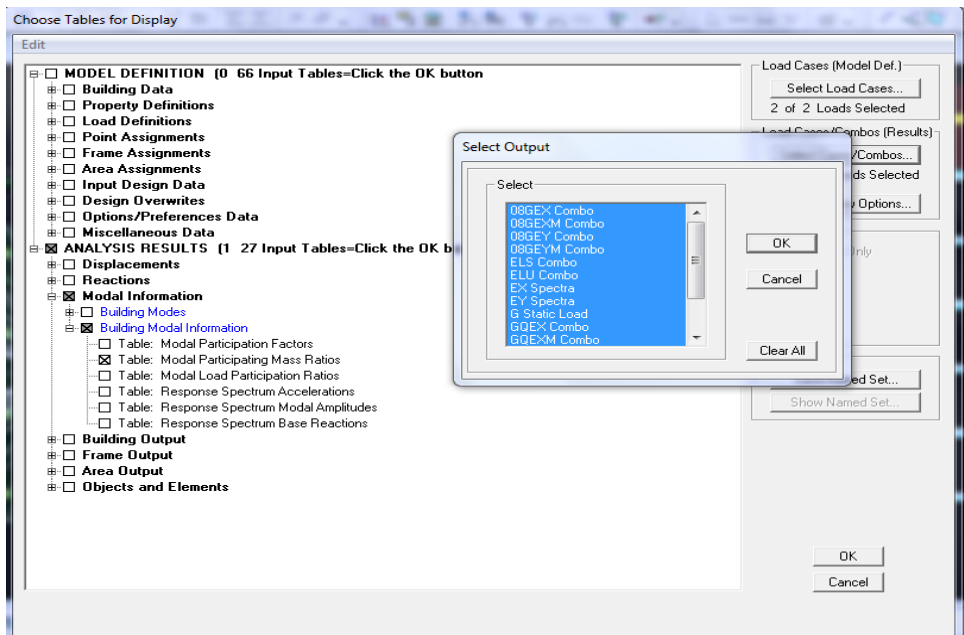

Les résultats s'afficheront comme suit :

Ensuite , on relève les valeurs des périodes en fonction des modes telles quelles sont dans le tableau suivant :

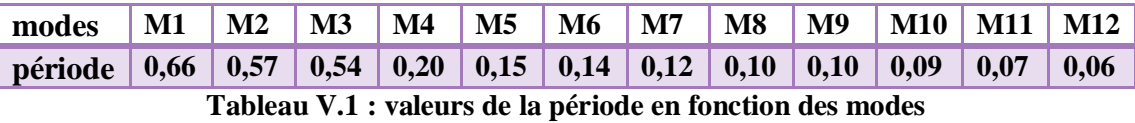

Comparaison des résultats :

$$
\begin{cases}\nT_c = 0.53s \\
T_{ETABS} = 0.66s \\
T_{maj} = 0.68s\n\end{cases}
$$

On remarque que :  $T_c < T_{\text{etabs}} < T_{\text{maj}}$ 

On peut dire que la valeur de la période trouvée par le logiciel est proche de celle calculée (majorée).

> La période est vérifiée.

#### **V.2.Vérification de l'excentricité :**

D' après le **RPA99/version 2003 (article 4.3.7),** dans le cas où il est procédé à une analyse tridimensionnelle, en plus de l'excentricité théorique calculée, une excentricité accidentelle (additionnelle) égale  $\pm$  0.05 L, (L étant la dimension du plancher perpendiculaire à la direction de l'action sismique) doit être appliquée au niveau du plancher considéré et suivant chaque direction.

Dans cette étape, on doit vérifier l'écartement du centre de torsion par rapport au centre de gravité et le comparer à la valeur 5% de la longueur de la construction et cela dans les deux sens. Pour cela, on procède de la manière suivante :

 $\triangleright$  Display→show tables

Puis on coches les cases suivantes , en sélectionnant toutes les combinaisons .

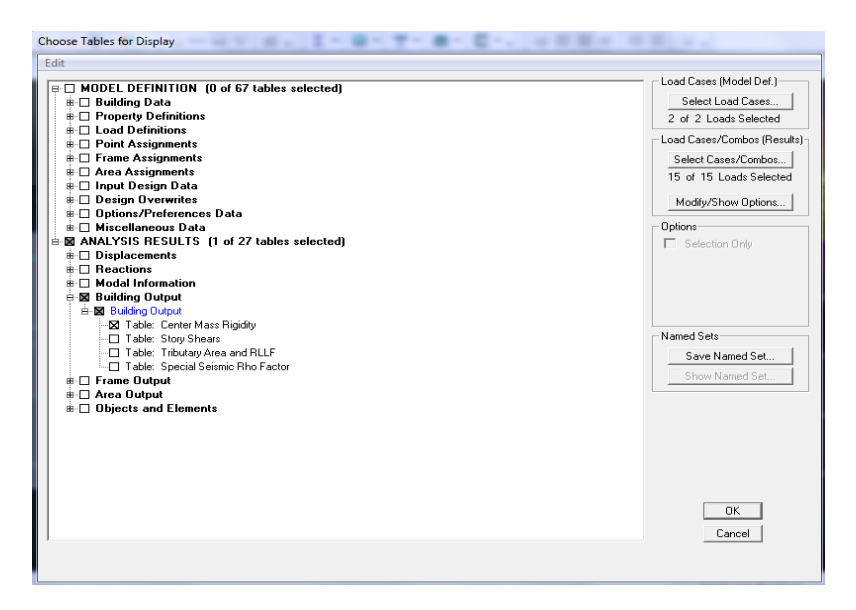

Un tableau s'affiche :

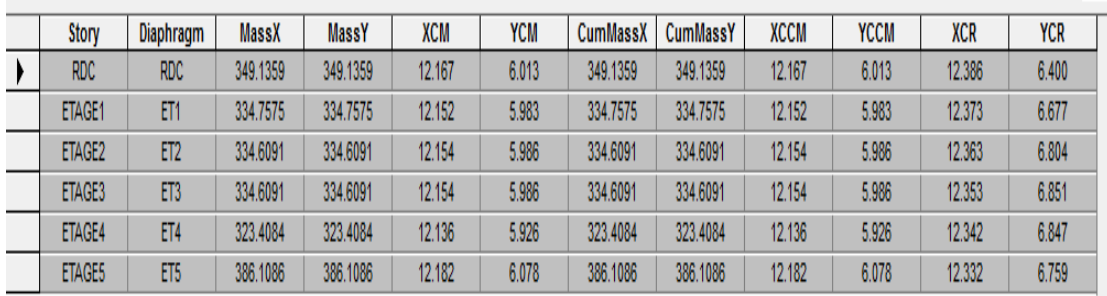

On relève les valeurs des coordonnés des deux centres (gravité et torsion) puis on calcule leur écartement tel qu'il est montré sur le tableau suivant :

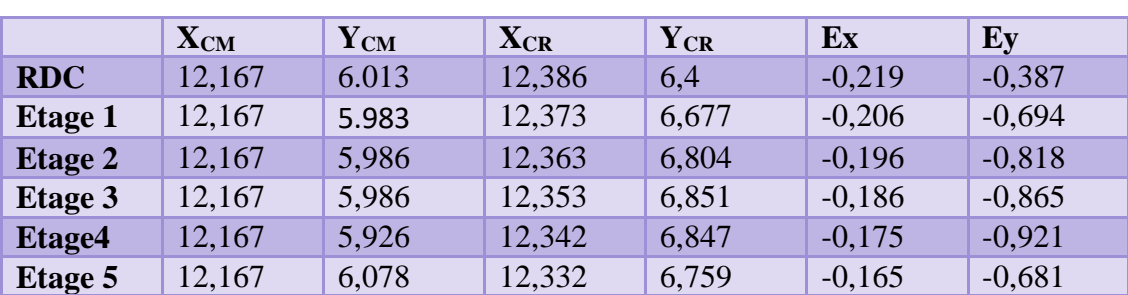

**Tableau V.2 : vérification de l'excentricité**

Avec :  $\int e_x = |X_{CM} - X_{CR}|$  $e_Y = | Y_{CM} - Y_{CR} |$ 

Comparaison des résultats :

5%L≥ex  $\rightarrow$  0,05x26,3= 1,315 >0,219

 $5\%L \ge ey \rightarrow 0,05x26,3=1,315>0,921$ 

L : Sens de la plus grande dimension du bâtiment

Es conditions sont vérifiées.

### **V.3.Vérification du pourcentage de participation de la masse modale :**

Pour les structures représentées par des modèles plans dans deux directions orthogonales ,le nombre de modes de vibration à retenir dans chacune des deux directions d'excitation doit être tel que la somme des masses modales effectives pour les modes retenus soit égale à 90% au moins de la masse totale de la structure .(article 4.3.4 RPA99 version 2003).

On tire les valeurs du tableau trouvé dans le calcul de la période comme indiqué ciaprès :

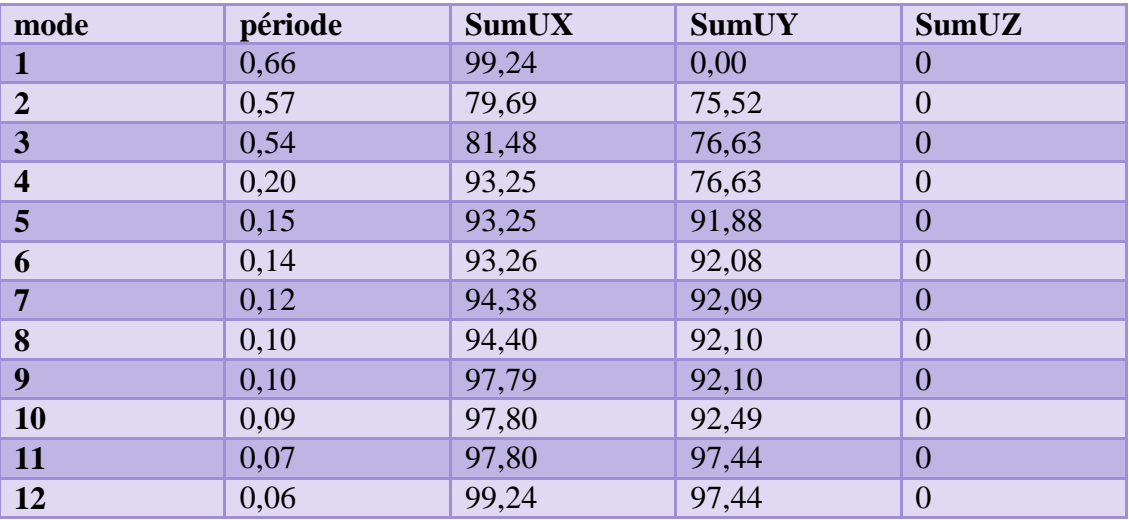

**Tableau V.3 : vérification du pourcentage de participation de la masse modale**

La somme des masses modales dans le 5<sup>eme</sup> mode (modélisation) dépasse 90% de la masse totale du bâtiment dans les deux directions, d'où la condition du RPA (article 4.3.4) est vérifiée.

#### **V.4.Justification du système de contreventement :**

L'objectif dans cette étape est de déterminer les pourcentages relatifs des charges horizontales et verticales reprises par les voiles et les poteaux afin de justifier la valeur de R à considérer.

Les efforts horizontaux repris par le système de contreventement sont donnés par ETABS en suivant les étapes ci-après :

#### **V.4.1En élévation :**

#### **Pourcentage des charges horizontales selon x-x**

Select  $\rightarrow$  by Pier ID  $\rightarrow$  sélectionner les voiles longitudinales

Display → show tables→ on sélectionne la combinaison EX

Wall out  $\rightarrow$  pier force

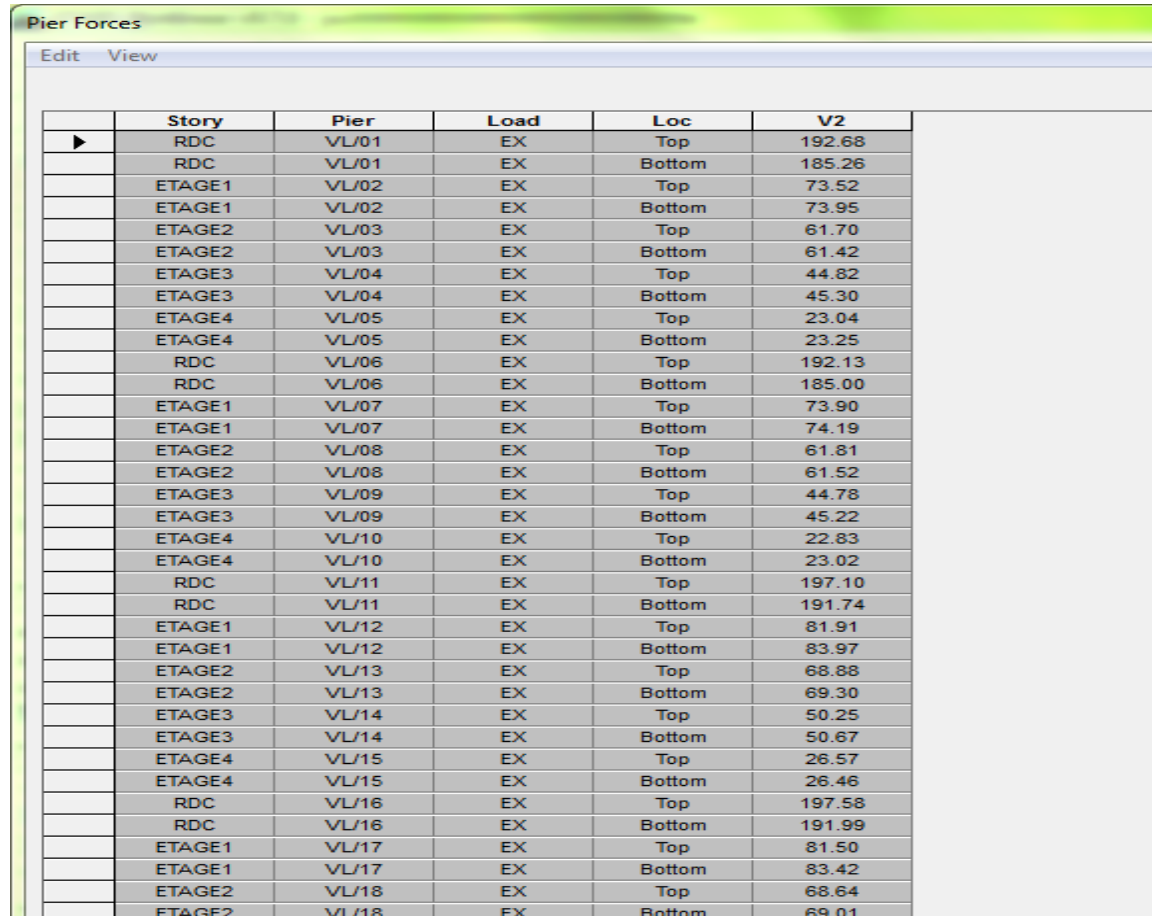

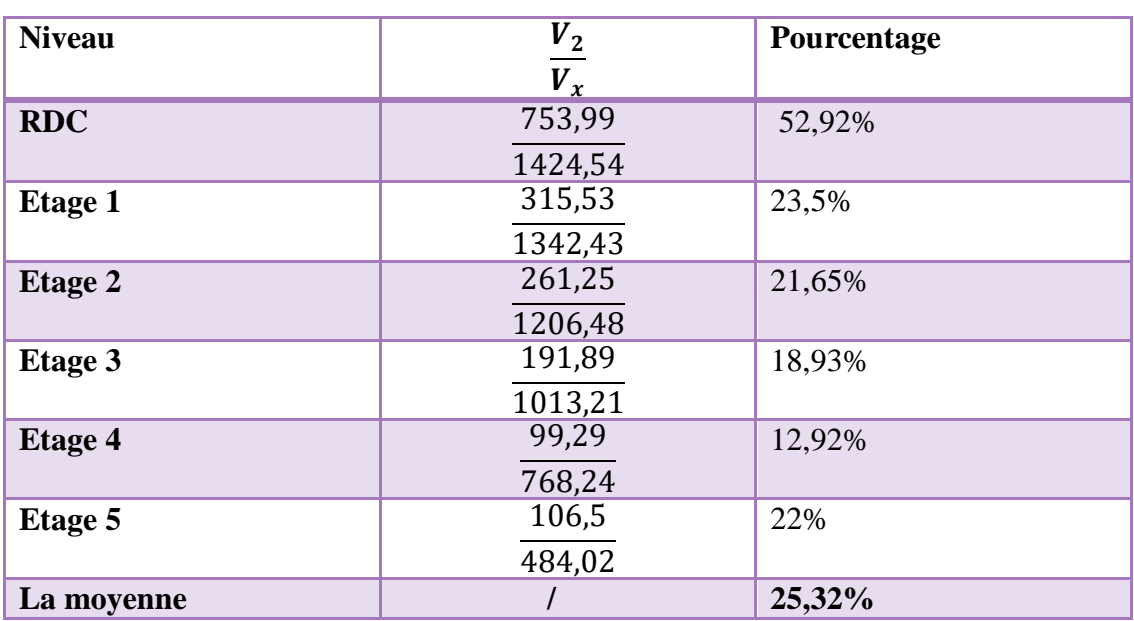

**Tableau V.4 : pourcentage des charges horizontale dans le sens longitudinal**

#### $CH_{H}$ **-(x-x)** = 25,32%

#### **Pourcentage des charges horizontales selon y-y :**

Select → by Pier ID → sélectionner les voiles transversales

Display → show tables→ on sélectionne la combinaison EY

Wall out  $\rightarrow$  pier force

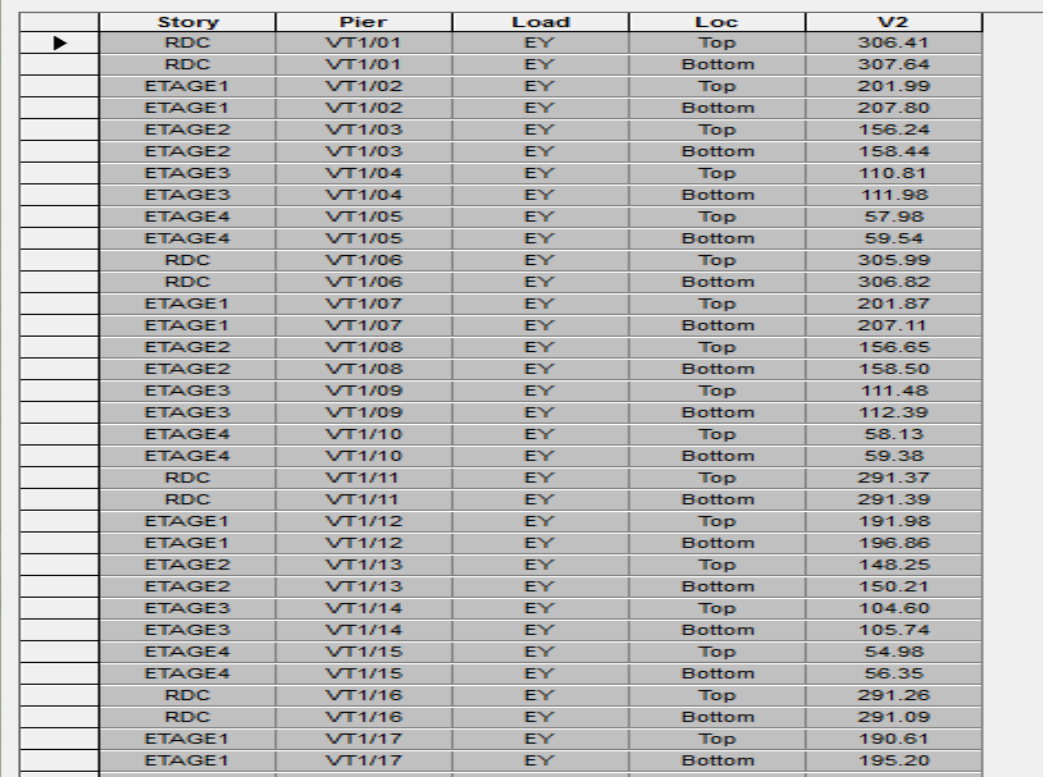

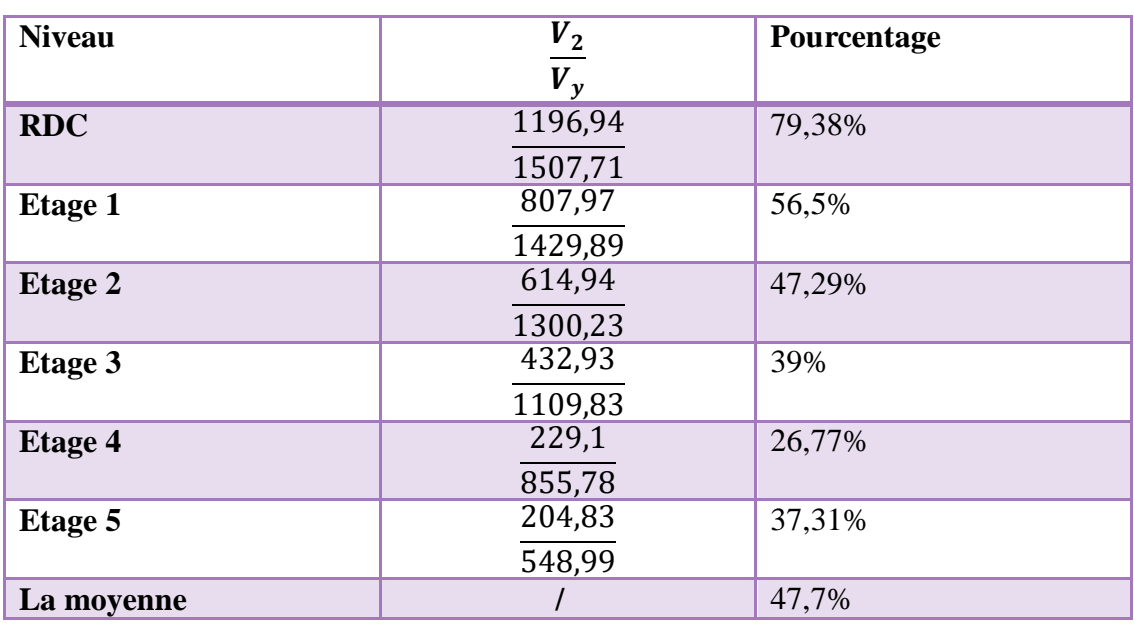

**Tableau V.5 : pourcentage des charges horizontale dans le sens transversal**

 $CH_{H}$ -(y-y) =47,7%

## **Pourcentage des charges verticales :**

#### **V.5.2.En plan :**

Relever la valeur du poids totale :

Sélectionner tous les nœuds de la base → display →reactions →combinaison poids

Relever la valeur du poids des voiles :

Sélectionner les nœuds des voiles de la base → display →reactions →combinaison poids.

 $F_z = POIDS = 4300,62 KN$  $W_t = 21663, 22$  KN

$$
\frac{4300,62 \times 100}{21663,22}
$$

**CHv= 19,85 %**< 20 %

Selon les résultats présentés dans le tableau ci-dessus, on remarque que les efforts verticaux qui sont repris par les voiles sont <20%

D'après l'article 3.4 du RPA 99 qui classe les systèmes de contreventement, pour le cas de notre structure on prend le système de contreventement constitué par un portique mixte avec voiles par interaction ; dont le coefficient de comportement **R=5**  ce qui implique que le spectre utilisé est cohérent.

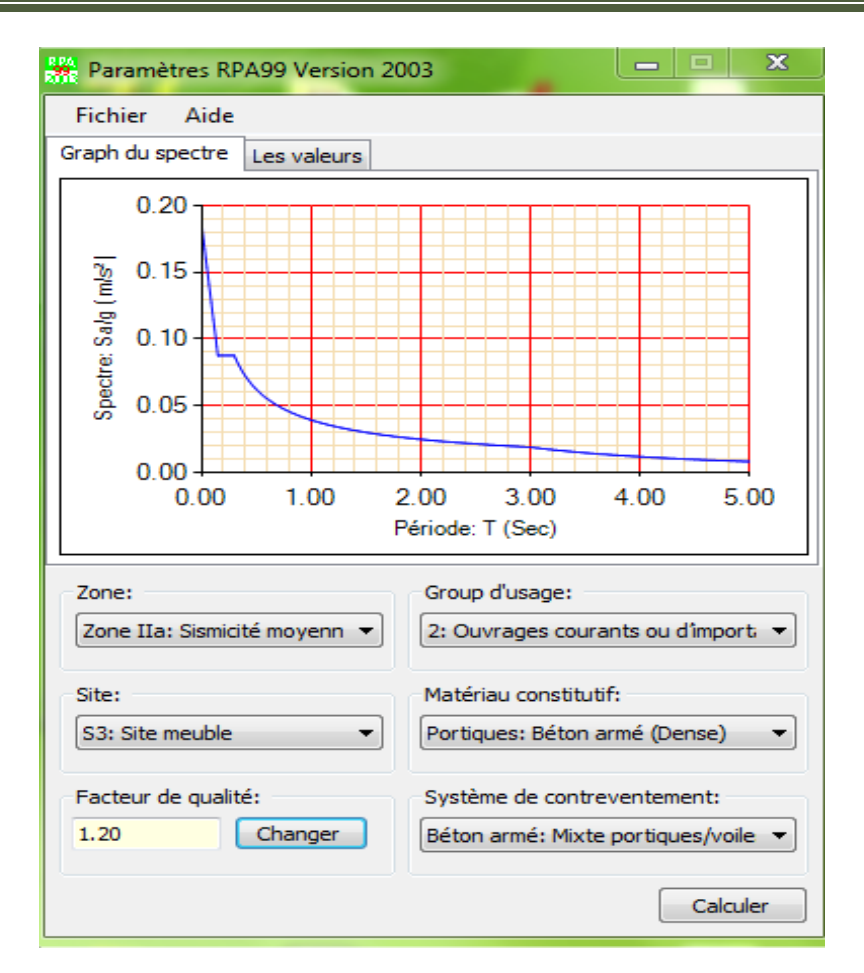

#### **V.5.Vérification de l'effort tranchant à la base :**

La résultante des forces sismiques à la base Vt obtenues par combinaison des valeurs modales ne doit pas être inférieure à 80% de la résultante des forces sismiques déterminée par la méthode statique équivalente V pour une valeur de la période fondamentale donnée par la formule empirique appropriée.

$$
V = \frac{A \times D \times Q}{R} W_t
$$
 (formula 4.1 RPA99)

#### **Calcul des paramètres A, D ,Q et R :**

A :coefficient d'accélération de zone, dépend de deux paramètres :

A=0,15 (tab 4.1 RPA99) { groupe d ′usage2 zone sismique IIa

D : facteur d'amplification dynamique moyen, fonction de la catégorie du site, du facteur de correction d'amortissement (η) et de la période fondamental de la structure T .Il est donné par la formule suivante :

$$
\mathbf{D} = \begin{cases} 2.5\eta & 0 \le T \le T_2 \\ 2.5\eta(\frac{T_2}{T})^{2/3} & T_2 \le T \le 3S \\ 2.5\eta(\frac{T_2}{T})^{2/3}(\frac{3}{T})^{5/3} & T \ge 3s \end{cases}
$$

Avec T2 : période caractéristique associée à la catégorie du site et donnée par le tableau 4.7 du RPA99/version 2003.

 $T2(S3) = 0.5$  s

Dans notre cas :

 $T_2 = 0.5s < T_{\text{etabs}} = 0.66s < 3s$ 

Donc:  $D=2.5\eta(\frac{T_2}{T_1})$  $\frac{I_2}{T}$ )<sup>2/3</sup>

le facteur de correction d'amortissement est donné par la formule :

$$
\eta{=}\sqrt{\frac{7}{2{+}\varepsilon}}\geq{0,7}
$$

ξ**(%)** est le coefficient d'amortissement critique fonction du matériau constitutif, du type de structure et de l'importance des remplissages, il est donné par le tableau (4.2/RPA 99) présenté ci-après.

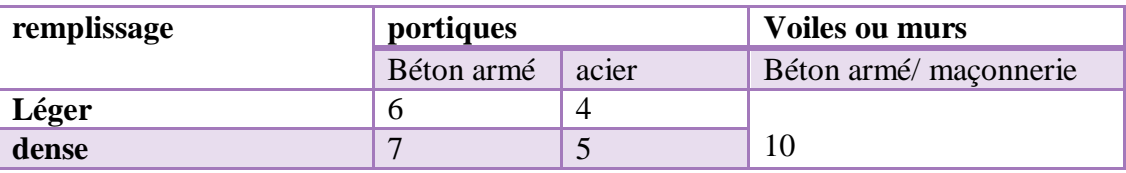

**Tableau V.6: le pourcentage d'amortissement critique fonction du matériau**

Dans notre cas : $\varepsilon = 8.5\%$ 

D'où :

 $\eta$ =0,81> 0,7 condition vérifiée.

D=2,5× 0,81 × 
$$
\left(\frac{0.5}{0.66}\right)^{2/3}
$$
 =1,68

Wt : poids de la structure donnée par le logiciel ETABS

 $\triangleright$  Display  $\rightarrow$ Show tables  $\rightarrow$  building output  $\rightarrow$  story shear (selectionner la combinaison poids)

Les résultants s'afficheront comme suit:

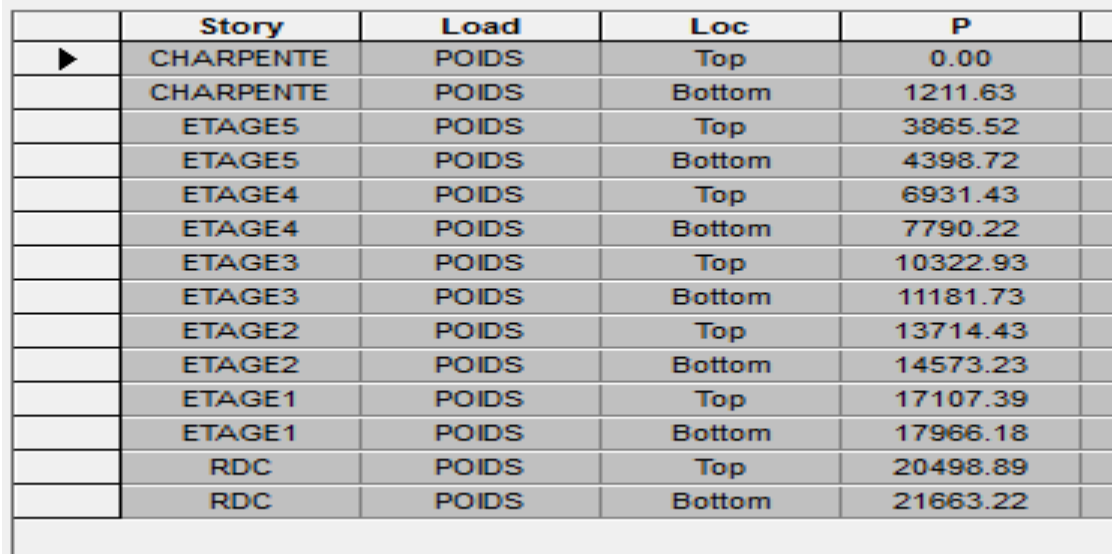

Donc le poids total est de : **Wt=21647,84 KN**

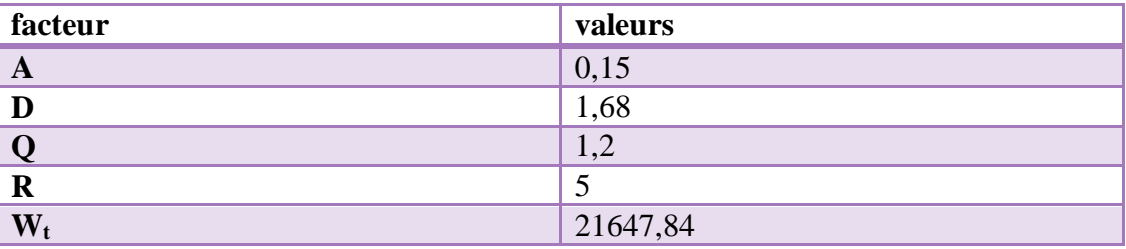

 $V = \frac{0.15 \times 1,68 \times 1,2}{5} \times 21663,22 = 1310,19$ KN

#### **VMSE=1310,19 KN**

#### **Détermination de l'effort tranchant par ETABS :**

Pour déterminer la valeur de l'effort tranchant par le logiciel, on suit les étapes suivantes :

 $\triangleright$  Display  $\rightarrow$  show tables

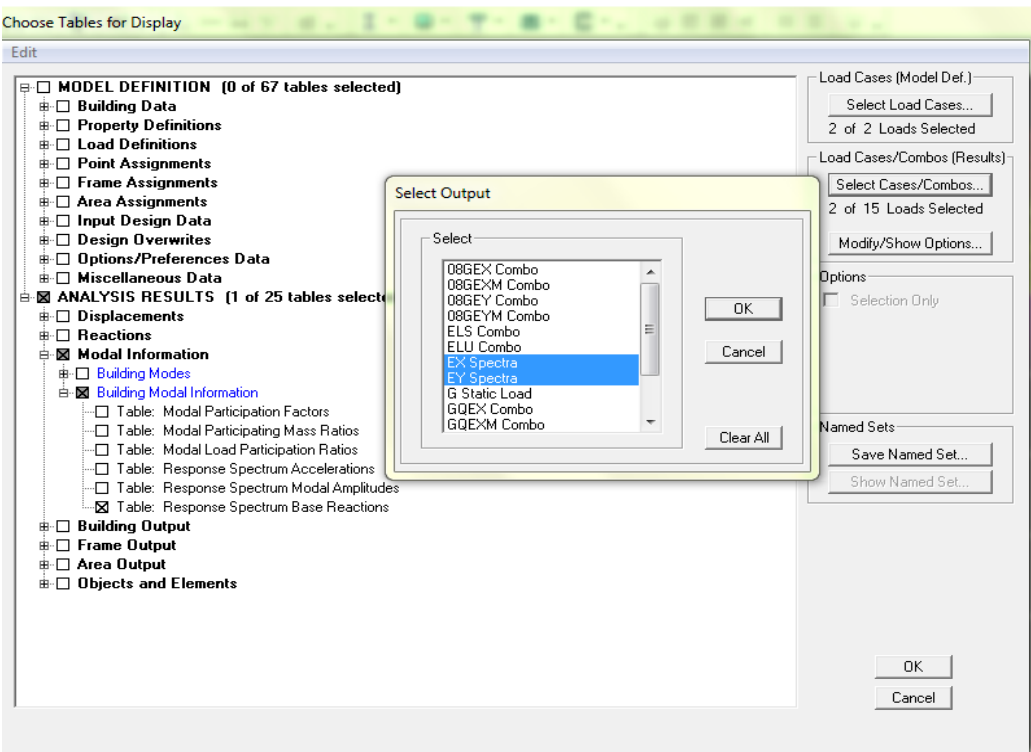

Les résultats s'afficheront comme suit :

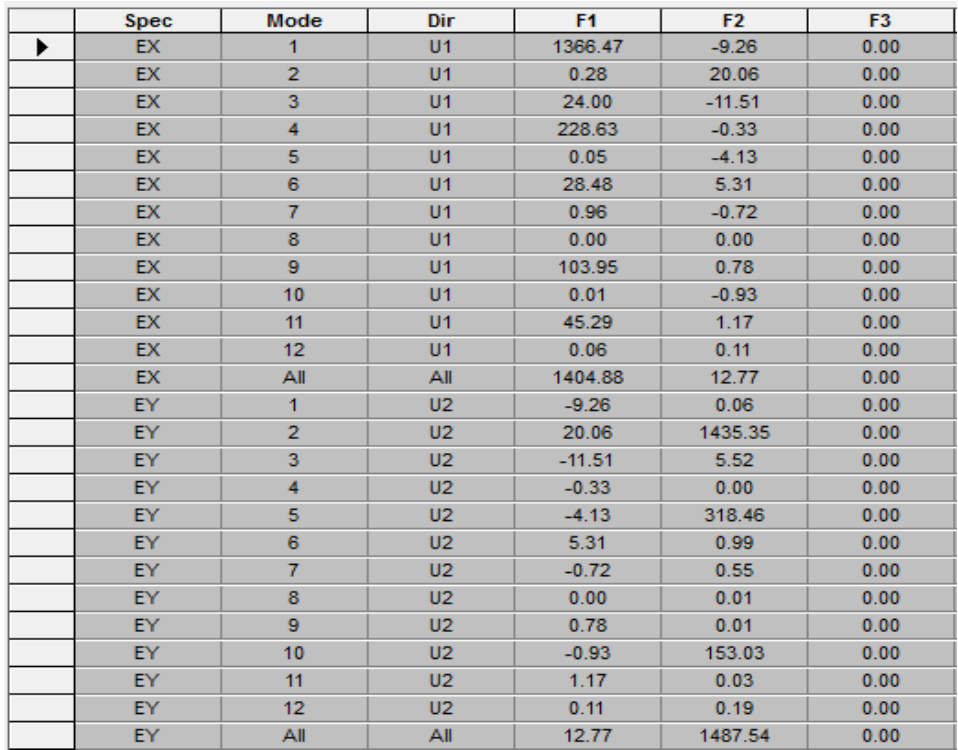

Puis on relève les valeurs de l'effort tranchant tel que :

- $\triangleright$  Ex  $\rightarrow$ All : V<sub>xdyn</sub>=F1=1404,88KN
- $\triangleright$  Ey  $\rightarrow$  All : V<sub>ydyn</sub>=F2=1487,54KN

#### **Comparaison des résultants :**

Dans cette présente étape, on doit vérifier que les efforts tranchants calculés avec ETABS sont supérieurs ou égaux à 80% de l'effort calculé avec la formule de la méthode statique équivalente.

Sens longitudinal :

 $V_{\text{xdyn}} = 1404,88 \text{ KN} \ge 80\% \text{ V}_{\text{MSE}} = 1048,152 \text{ KN}$  Condition vérifiée

• Sens transversal :

 $V_{\text{ydyn}} = 1487,54 \text{KN} \geq 80\% \text{ V}_{\text{MSE}} = 1048,152 \text{KN}$  Condition vérifiée

#### **V.6.Vérification des déplacements relatifs :**

Les déplacements relatifs latéraux d'un étage par rapport aux étages qui lui sont adjacents, et tels que calculés selon le paragraphe 4.2.10 du RPA 99, ne doivent pas dépasser 1% de la hauteur de l'étage à moins qu'il ne puisse être prouvé qu'un plus grand déplacement relatif peut être toléré.

Le déplacement horizontal à chaque niveau k «δ**k »** de la structure est calculé comme suit :

δ**k =R**δ**ek** (RPA99 formule 4.19)

- δek: déplacement dû aux forces sismiques Fi (y compris l'effet de torsion)
- R : coefficient de comportement
- δkx: déplacement longitudinal d'un niveau « i » par rapport à la base de la structure.
- δky: déplacement transversal d'un niveau « i » par rapport à la base de la structure.

 $\Delta K_x = K_{xi} - K_{xi} - 1$ : déplacement horizontal suivant le sens longitudinal relatif au niveau «K» par rapport au niveau « K-i » (formule 4.20 RPA99)

 $\Delta K_v = K_{vi} - K_{vi} - 1$ : déplacement horizontal suivant le sens transversal relatif au niveau «K » par rapport au niveau « K-i » (formule 4.20 RPA99)

He : hauteur de l'étage considéré.

#### **Dans le sens longitudinal :**

Pour déterminer les valeurs des déplacements relatifs dans le sens longitudinal

par le logiciel, on suit les étapes suivantes :

display →show tables

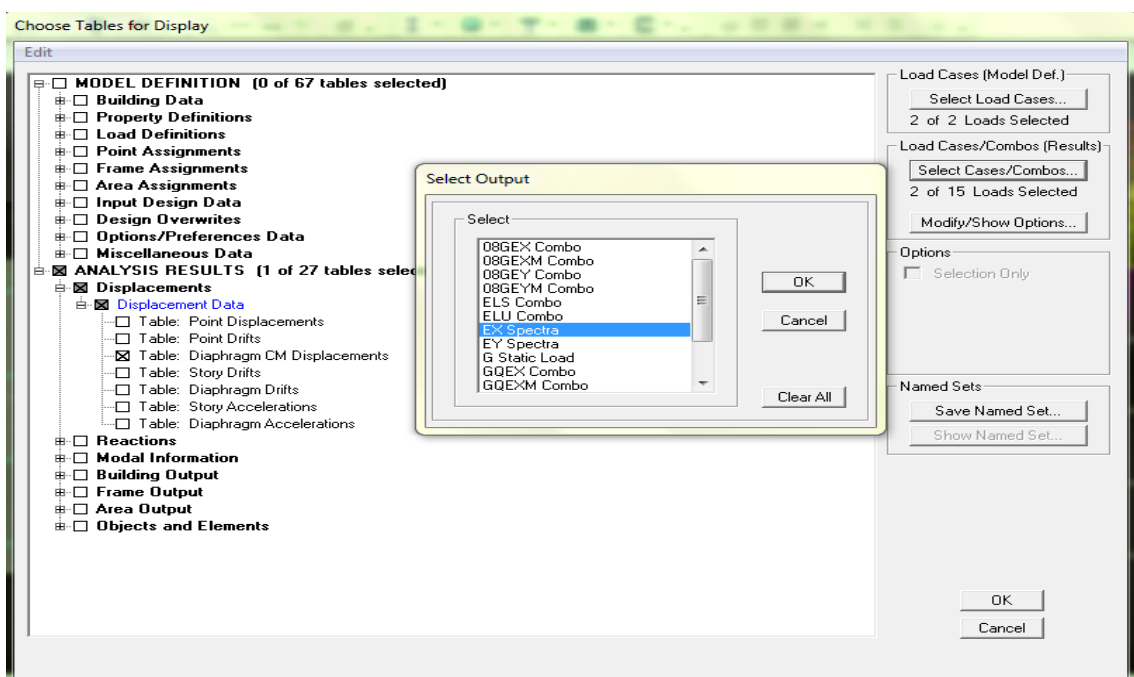

#### **Dans le sens transversal :**

Pour déterminer les valeurs des déplacements relatifs dans le sens transversal

par le logiciel, on suit les étapes suivantes :

 $\triangleright$  display→show tables

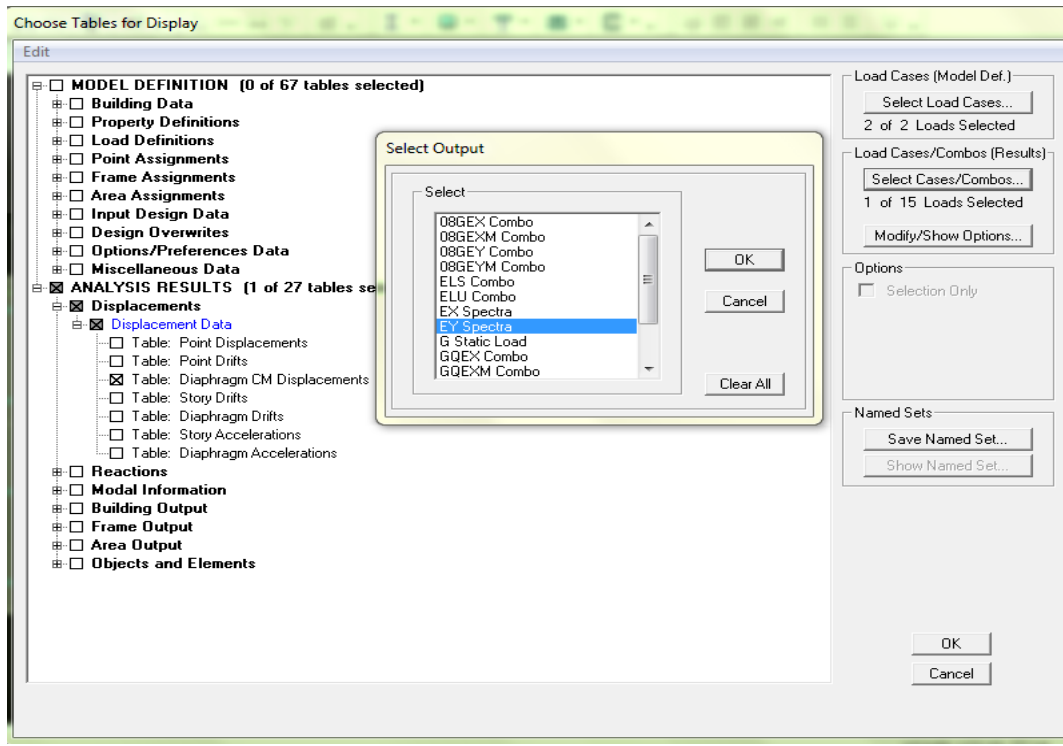

On obtient les valeurs retenues dans le tableau suivant :

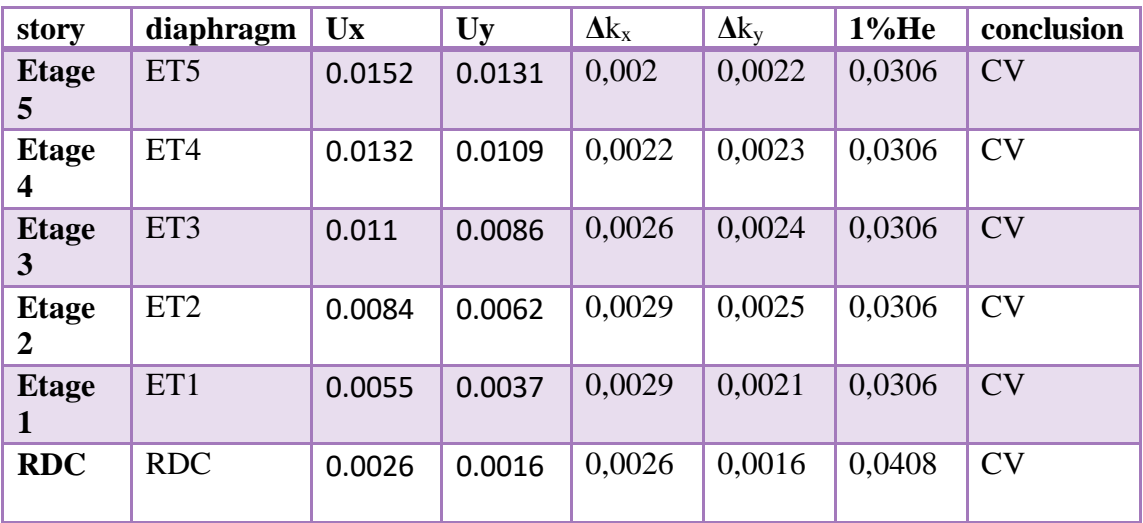

**TableauV.7:déplacements relatifs des portiques par niveau suivant les deux sens**

D'après les valeurs trouvées sur le tableau ci-dessus, on admet que la condition du RPA vis-à-vis des déformations est vérifiée.

#### **V.7.Vérification du déplacement maximal de la structure :**

Dans cette étape on doit déterminer le déplacement maximal de la structure avec

le logiciel ETABS et le comparer à la flèche admissible

$$
f_{adm} = \frac{H_t}{500} = \frac{23.5}{500} = 0,047 \text{m}
$$

Détermination de déplacement maximal avec ETABS:

#### **Dans le sens longitudinal :**

display→show story response plots

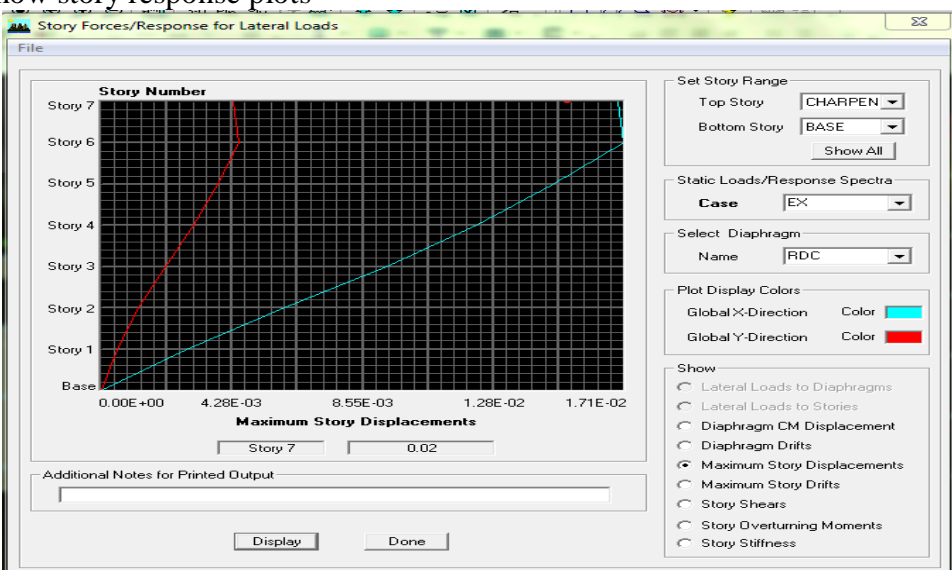

Puis, on clique sur display, après on relève la valeur du déplacement maximal suivant la direction indiquée.

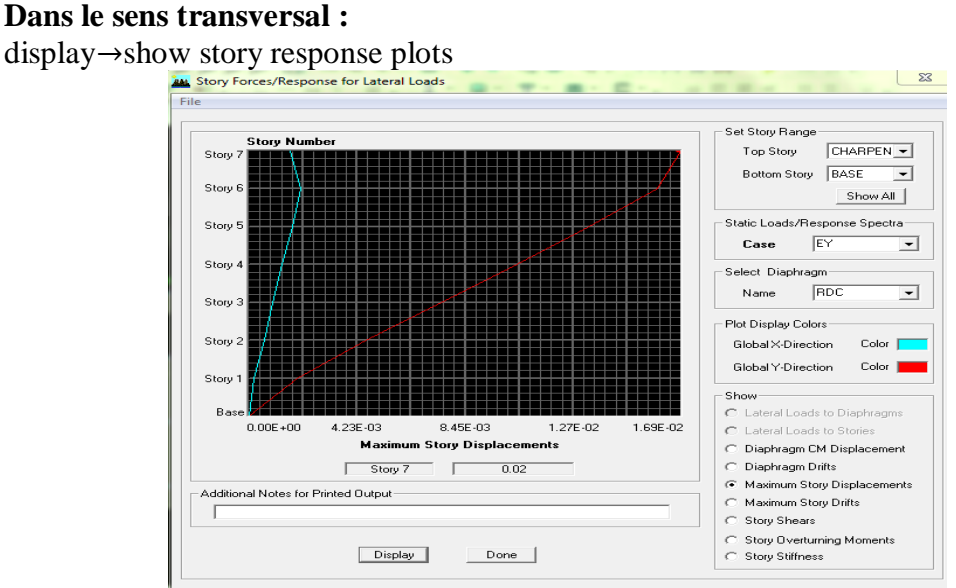

Puis, on clique sur display, après on relève la valeur du déplacement maximal suivant la direction indiquée.

Déplacement maximal selon (x-x) : 0,02m Déplacement maximal selon (y-y) : 0,02m Fleche admissible : 0,047m

#### **Conclusion:**

Les déplacements maximaux sont inférieurs à la flèche admissible, donc la condition vis-à-vis la flèche est vérifiée.

#### **V.8.Justification vis-à-vis de l'effet P-DELTA :**

- $\theta \leq 0.1$ : L'effet P-Delta ou effet de 2ème ordre peut être négligé dans le cas des bâtiments .
- $\bullet$  0,1 <  $\theta \le 0.20$  il faut augmenter les effets de l'action sismique calculés par un facteur égale à  $\frac{1}{(1-\theta_k)}$
- $\theta > 0.2$ la structure est potentiellement instable et doit être redimensionnée.

$$
\theta = \frac{P_K \times \Delta_K}{V_K h_k}
$$

| <b>Niveau</b>    | poids    | Sens $x-x$ (sous Ex) |          |                          |          | Sens $y-y$ (sous Ey) |          |                                 |          |
|------------------|----------|----------------------|----------|--------------------------|----------|----------------------|----------|---------------------------------|----------|
|                  |          |                      |          |                          |          |                      |          |                                 |          |
|                  |          | $\Delta_K$ x         | $V_{Kx}$ | $V_{Kx} \times h_{\rho}$ | $\theta$ | $\Delta_K y$         | $V_{Kv}$ | $V_{\text{Ky}} \times h_{\rho}$ | $\theta$ |
| <b>Charpente</b> | 1196.28  | $\Omega$             | 62.49    | 257.45                   | $\theta$ | $\theta$             | 59.34    | 244.48                          | $\theta$ |
| Etage 5          | 4383.38  | 0.002                | 625.51   | 1914.06                  | 0.004    | 0.0022               | 709.12   | 2169.90                         | 0.004    |
| Etage 4          | 7774.88  | 0.0022               | 998.4    | 3055.10                  | 0,005    | 0.0023               | 1108.52  | 3392.07                         | 0,005    |
| Etage 3          | 11166.38 | 0.0026               | 1316.71  | 4029.13                  | 0,007    | 0.0024               | 1439.71  | 4405.51                         | 0,006    |
| Etage 2          | 14557.88 | 0.0029               | 1568.25  | 4798.84                  | 0,008    | 0.0025               | 1688.46  | 5166.68                         | 0,007    |
| <b>Etage 1</b>   | 17950.84 | 0.0029               | 1746.98  | 5345,75                  | 0,009    | 0.0021               | 1856.55  | 5681,04                         | 0,006    |
| <b>RDC</b>       | 21647.87 | 0.0026               | 1855.14  | 7568,97                  | 0,007    | 0.0016               | 1957.98  | 7988,55                         | 0,004    |

**Tableau V.8 : justification vis-à-vis de l'effet P-delta**

L'effet du second ordre peut être négligé dans notre cas car la condition est satisfaite à tous les niveaux :  $\theta \leq 0,1$ 

## **V.9.spécification des poteaux :**

 $v = \frac{N_d}{R}$  $\frac{N_d}{B_c f_{c28}} \leq 0.3$ avec :  $N_d$ : effort normal des poteaux

#### **Les poteaux (40x40) :**

N<sub>d</sub>=1111,13KN  $V = \frac{1111,13\times10^3}{100\times100\times10^5}$ 400×400×25 condition vérifiée

#### **Les poteaux (35x35) :**

Nd=206,52 KN  $V = \frac{206,52\times10^3}{350\times350\times21}$  $\frac{206,32 \times 10}{350 \times 350 \times 25} = 0,08 \le 0,3$  condition vérifiée

#### **Conclusion :**

Toutes les exigences du RPA sont vérifiées, nous allons donc passer au ferraillage de la structure.

# Chapitre VI

## Chapitre VI : ferraillage des éléments structuraux

#### **Introduction :**

A près avoir calculé les sollicitations, nous nous proposons de déterminer les sections d'aciers nécessaires à la résistance et à la stabilité des éléments porteurs de notre ouvrage. Le calcul des sections sera mené selon les règles du calcul de béton armé **(BAEL91 modifié 99 et RPA 99/ Version2003).**

## **VI.1.Ferraillage des poteaux :**

Les poteaux sont des éléments structuraux assurant la transmission des efforts des poutres vers les fondations. Un poteau est soumis à un effort normal « N » et à un moment de flexion « M » dans les deux sens soit dans le sens longitudinal et le sens transversal. Donc les poteaux sont sollicités en flexion composée. Les armatures seront calculées à l'état limité ultime « ELU » sous l'effet des sollicitations les plus défavorables et ce dans les situations suivantes :

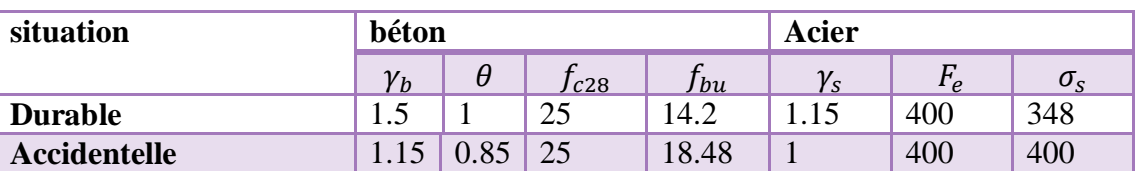

**Tableau VI.1 : Caractéristiques mécaniques des matériaux .**

Avec :

$$
f_{bu} = \frac{0.85 f_{c28}}{\gamma_b \times \theta}, \qquad \sigma_s = \frac{f_e}{\gamma_s}
$$

Les calculs se font en tenant compte de trois types de sollicitations :

- Effort normal maximal ( $N^{max}$ ) et moment correspondant ( $M^{corr}$ ) pour chercher la plus grande compression.
- Effort normal minimal  $(N^{min})$  et le moment correspondant  $(M^{corr})$  pour chercher la plus grande traction.
- Moment fléchissant maximal  $(M^{max})$  et l'effort normal correspondant ( $^{corr}$ ).

#### **VI.1.1.Recommandations et exigences du RPA 99 modifié 2003 :**

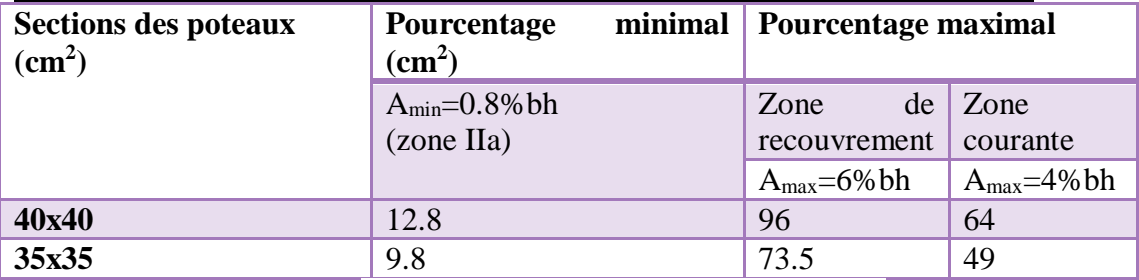

**Tableau VI.2 : Sections recommandées par le RPA**
- Le diamètre minimum est de : 12 mm.
- La longueur minimal de recouvrement est de : 40  $\phi$  en zone IIa.
- La distance entre les barres verticales dans une face du poteau ne doit pas dépasser 25cm en zone IIa (RPA99/version2003).
- Les armatures longitudinales doivent être à haute adhérence, droites et sans crochets.

### **Les combinaisons d'actions :**

- $\bullet$  ELU : 1.35 G+1.5Q
- $\bullet$  ELS : G+Q
- Combinaison sismique :  $G+Q+E$  (RPA99 modifié 2003)
- Combinaison sismique : 0.8G E (RPA99 modifié 2003)

### **VI.1.2.Calcul du ferraillage :**

### **a. Armatures longitudinales :**

**Exposé de la méthode de calcul :** En flexion composée ; l'effort normal est un effort de compression ou de traction , le moment qu'il engendre est un moment de flexion , ce qui nous induit à étudier trois cas :

- Section entièrement comprimée (SEC)
- Section partiellement comprimée (SPC)
- Section entièrement tendue (SET)

### **Les efforts internes dans les poteaux :**

Convention des signes de ETABS :

- Compression : $N < 0$
- Traction :  $N>0$

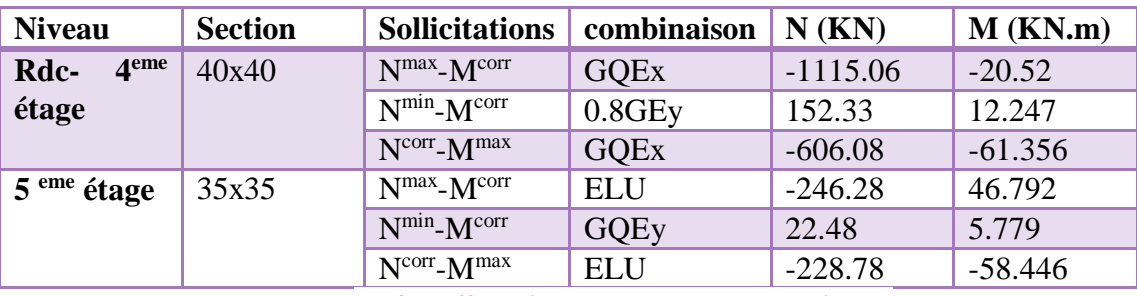

**Tableau VI.3 : Efforts internes des poteaux à l'ELU**

Le ferraillage des poteaux est fait par un calcul automatique par le logiciel « SOCOTEC » . On introduit les caractéristiques de nos matériaux et nos efforts dans logiciel :

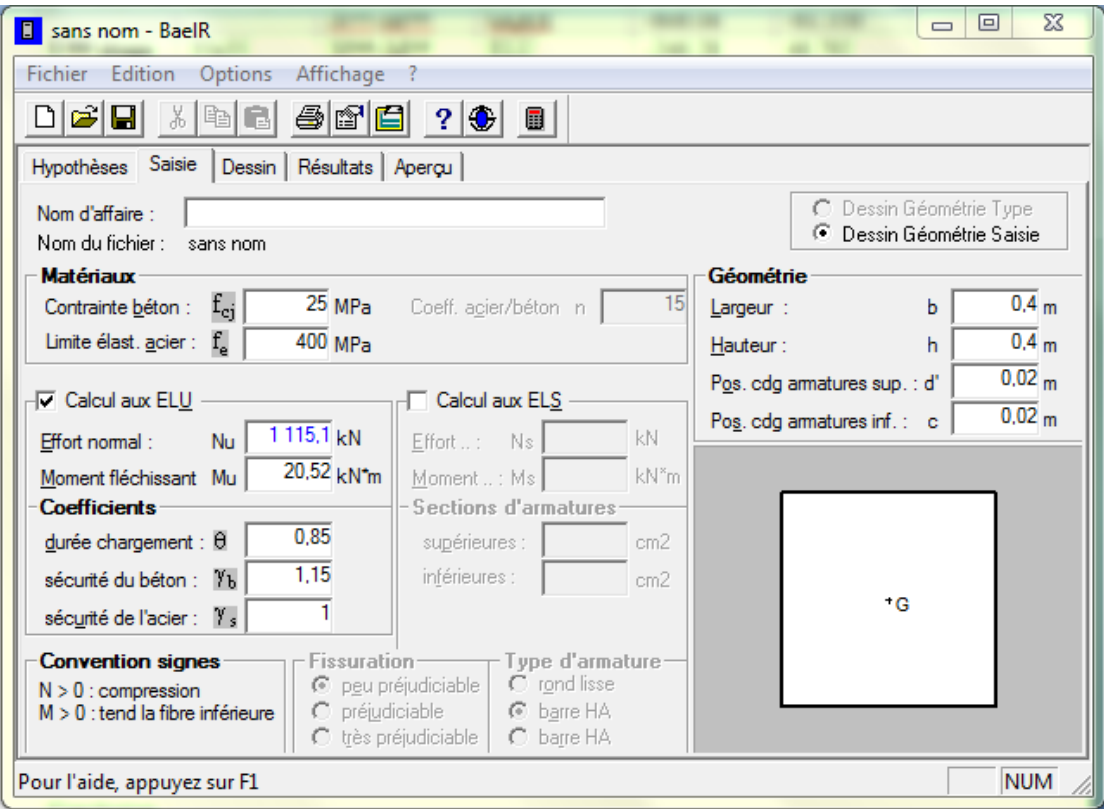

On clique sur **RESULTATS** pour obtenir les valeurs de A<sup>sup</sup> et A<sup>inf</sup>

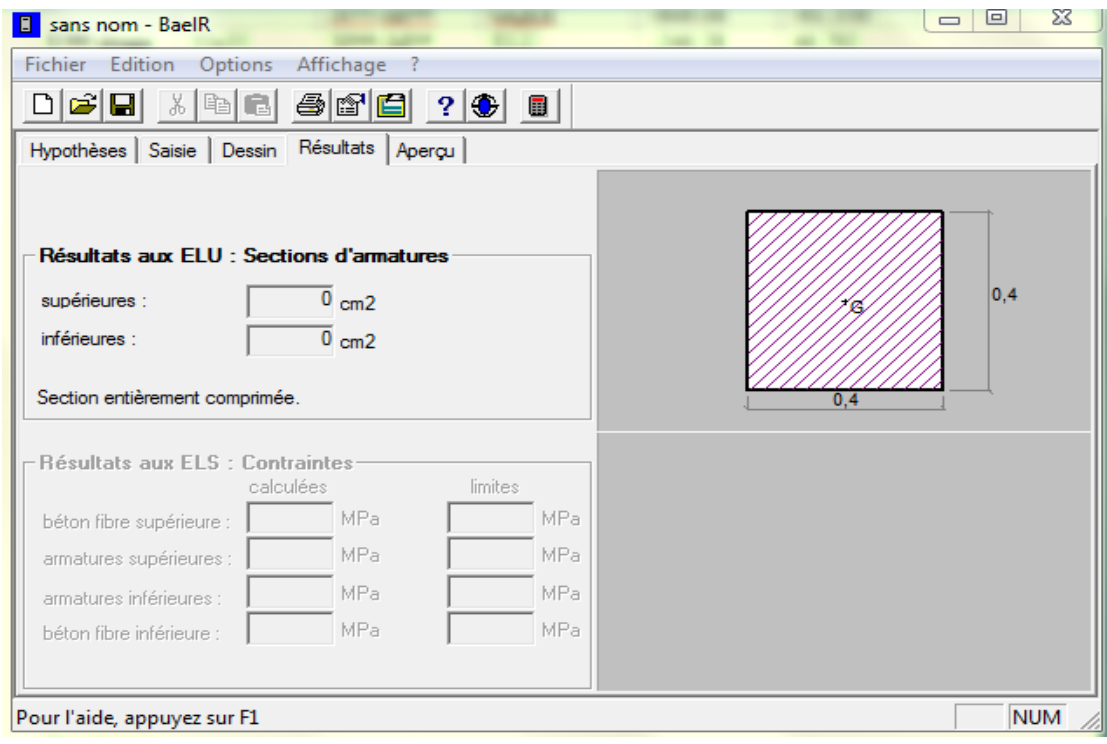

Les résultats du calcul sont dans le tableau ci-dessous :

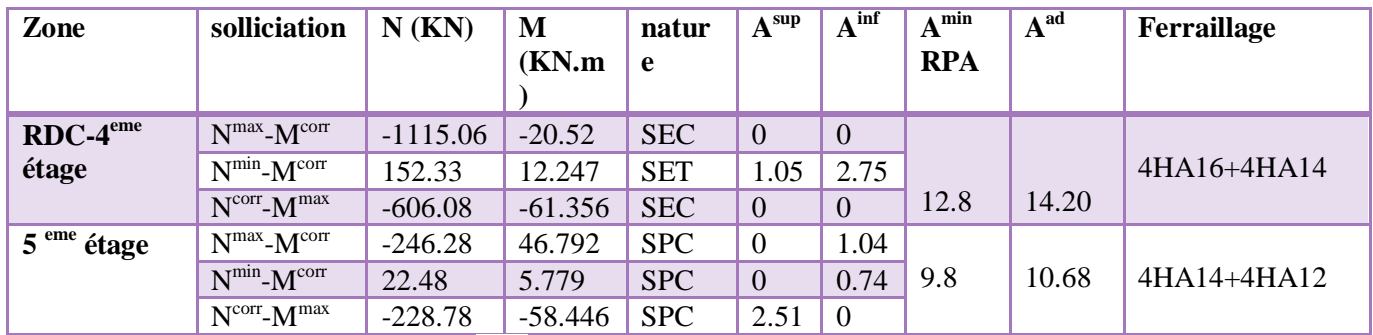

 **Tableau VI.4 : ferraillage des armatures longitudinales** 

On opte pour :

 $\triangleright$  A<sup>adoptée</sup>=max {A<sup>calculée</sup>; A<sup>CNF</sup>; A<sup>min</sup>(RPA)} en cm<sup>2</sup>.

### **b. Armatures transversales :**

Les armatures transversales ont pour rôle :

- Empêcher les déformations transversales du béton et le flambement des armatures longitudinales.
- Reprendre les efforts tranchants et les sollicitations des poteaux au cisaillement.
- Maintenir les armatures longitudinales.

### **Diamètre des armatures transversales :(Art A.8.1,3BAEL91/99**)

Le diamètre des armatures transversales est au moins égal à la valeur normalisée la plus proche du tiers du diamètre des armatures longitudinales qu'elles maintiennent.

$$
\phi_t = \frac{\phi_t}{3} = \frac{16}{3} = 5,33 \text{ mm}
$$
 soit  $\phi_t = 8 \text{ mm}$ 

φ*<sup>t</sup>* : Diamètre max des armatures longitudinales.

On adoptera :

 $\triangleright$  A<sub>t</sub> = 4HA8 = 2.01 cm<sup>2</sup>

#### **Calcul des armatures transversales :**

Les armatures transversales sont calculées a l'aide de la formule suivante :

$$
\frac{A_{_t}}{S_{_t}} = \frac{\rho_{_a} V_{_u}}{h \cdot f_{_e}}
$$

- $\bullet$   $V_u$ : effort tranchant.
- $\rho_a$ : est un coefficient correcteur qui tient compte du mode fragile de la rupture par effort tranchant; il est pris égale:

 $\rho_a = 2.5$  si l'élancement géométrique  $\lambda_g > 5$ .

 $\rho_a$  = 3.75 si l'élancement géométrique  $\lambda_q$  < 5.

Avec :  $\left\{\lambda_g : L'$ élancement géométrique du poteau. L<sub>f</sub>: longueur de flambement des poteaux.

- h : Hauteur totale de la section brute.
- fe : Contrainte limite élastique de l'acier d'armatures transversales.
- $\bullet$  S<sub>t</sub>: espacement des armatures transversales.
- $\bullet$  A<sub>t</sub>: armatures transversales.

Selon le RPA la valeur maximale de l'espacement «St» des armatures transversales est fixée comme suite :

#### **En zone IIa:**

- **Zone nodale:**  $St ≤ Min(10ΦL, 15cm) = min(10×1,4; 15cm)$   $S_t = 10cm$
- **Zone courante :**  $S_t \le 15 \Phi_L^{min} = (15 \times 1.4 \text{cm}) = 21 \text{cm}$  **St = 15 cm**

ФL: est le diamètre des armatures longitudinales du poteau.

On adopte :

un espacement de **10 cm** en zone nodale et **15 cm** en zone courante.

#### **Vérification de la quantité des armatures transversales :**

- $\bullet$  Si  $\lambda$ g  $\geq$  5  $\rightarrow$  A<sub>tmin</sub> = 0.3% St  $\times$  b<sub>1</sub>
- $\bullet$  Si  $\lambda$ g  $\leq$  5  $\rightarrow$  A<sub>tmin</sub> = 0.8 % St  $\times$  b<sub>1</sub>
- $\cdot$  Si  $3 < \lambda g \le 5$   $\rightarrow$  interpoler entre les deux valeurs précédentes

Avec :

- λg : Elancement géométrique du poteau (λg= $\frac{L_f}{h}$ )
- $\bullet$  h : hauteur.
- L<sub>f</sub>: longueur de flambement (L<sub>f</sub>=  $0.7$  L<sub>0</sub>).
- $\bullet$  L<sub>0</sub>: hauteur libre du poteau.

#### **Poteau (40x40) :**

Longueur de flambement :

 $L_f = 0,7x3,06=2,142m$ 

Calcul de l' élancement géométrique :

$$
\lambda_g = \frac{L_f}{h} = \frac{2,142}{0,4} = 5,355 > 5
$$

 $d'$ où :  $\rho_a = 2.5$ 

#### **Zone nodale :**

Amin= 0,3%x10x40=**1,2cm<sup>2</sup>**

Calcul des armatures :

V= 67,22 KN

$$
At = \frac{\rho_{\rm a} V_{\rm u} st}{\text{h} \cdot \text{f}_{\rm e}} = \frac{2.5 \times 10 \times 6722}{40 \times 4000} = 1,05 \text{ cm}^2
$$

#### **Zone courante :**

Amin= 0,3%x15x40=**1,8cm<sup>2</sup>**

Calcul des armatures :

$$
At = \frac{\rho_{\rm a} V_{\rm u} st}{\rm h \cdot f_{\rm e}} = \frac{2.5 \times 15 \times 6722}{40 \times 4000} = 1.57 \text{cm}^2
$$

#### **Poteau (35x35) :**

Longueur de flambement :

 $L_f = 0,7x3,06=2,142m$ 

Calcul de l' élancement géométrique :

$$
\lambda_g = \frac{L_f}{h} = \frac{2,142}{0,35} = 6,12 > 5
$$

 $d'$ où :  $\rho_a = 2.5$ 

**Zone nodale :**

Amin= 0,3%x10x35=**1,05cm<sup>2</sup>**

Calcul des armatures :

V=49,62KN

$$
At = \frac{\rho_{\rm a} V_{\rm u} st}{\text{h} \cdot \text{f}_{\rm e}} = \frac{2.5 \times 10 \times 4961}{35 \times 4000} = 0.88 \text{m}^2
$$

**Zone courante :**

Amin= 0,3%x15x35=**1,57cm<sup>2</sup>**

Calcul des armatures :

$$
At = \frac{\rho_{\rm a} V_{\rm u} st}{\text{h} \cdot \text{f}_{\rm e}} = \frac{2.5 \times 15 \times 4961}{35 \times 4000} = 1,32 \text{cm}^2
$$

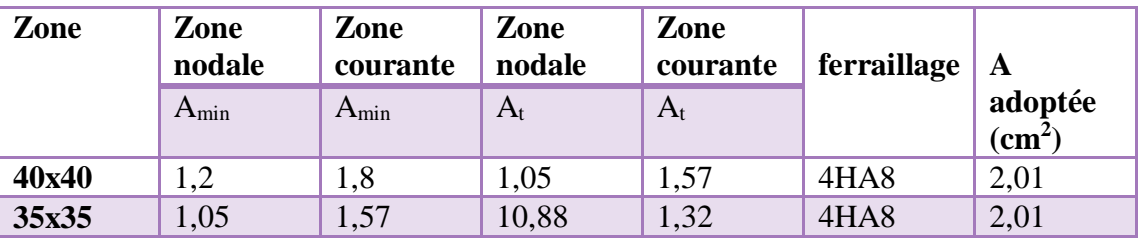

**Tableau VI.5 :Ferraillage des armatures transversales**

### **VI.1.3.Vérification à l'ELU :**

### **a. Longueur de recouvrement :**

 $\triangleright$  Pour HA16 :

 $L_r = 40\phi = 40 \times 1,6 = 64$  cm

On opte pour :

 $L<sub>r</sub>= 65cm$ 

 $\triangleright$  Pour HA14 :

 $L_r = 40\phi = 40 \times 1.4 = 56$  cm

On opte pour :

 $L<sub>r</sub>= 60cm$ 

### **b. Longueur de scellement :**

• Pour HA16 :

$$
L_s = \frac{\varphi \text{ fe}}{4 \tau_{su}}
$$

Avec :

 $\psi_s = 1.5$  Pour les aciers a haute adhérence.

 $f_{t28} = 0.6 + 0.06 f_{c28} = 2.1 MPa$ 

 $\tau_{\rm su}$  = 0.6 x ψ<sub>s</sub><sup>2</sup> x f<sub>t28</sub> = 2.835 MPa

 $L_s = \frac{1,6\times4000}{4\times8\times4\times5^{2}}$  $\frac{1,6 \times 4000}{4 \times 0,6 \times 1,5^2 \times 21}$  = 56,43 cm

On opte pour :

 $L_s = 60$  cm

• Pour HA14:

$$
L_s = \frac{\Phi \text{ fe}}{4 \tau_{su}}
$$

Avec :

 $\psi_s = 1.5$  Pour les aciers a haute adhérence.

 $f_{t28} = 0.6 + 0.06 f_{c28} = 2.1 MPa$ 

 $\tau_{su}$  = 0.6 x ψ<sub>s</sub><sup>2</sup> x f<sub>t28</sub> = 2.835 MPa

 $L_s = \frac{1.4 \times 4000}{4 \times 0.6 \times 4.5^2}$  $\frac{1,4\times4000}{4\times0,6\times1,5^2\times21}$  = 49,38cm

On opte pour :

**Ls= 50cm**

### **c. Longueur d'ancrage :**

Pour l'encrage des barres rectilignes terminées par un crochet normal, la longueur de la partie ancrée mesurée hors crochet est au moins égale à  $L_a = 0.4$  L<sub>s</sub> pour les aciers HA.

• Pour HA16 :

 $L_a = 0.4 \times 60 = 24$  cm

• Pour HA14 :

 $L_a = 0.4 \times 50 = 20$ cm

### **d. Détermination de la zone nodale :**

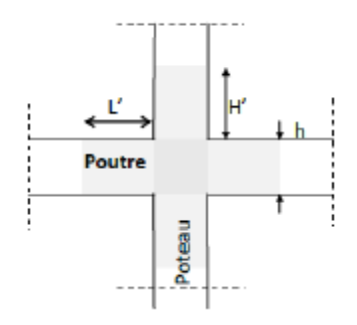

### **Poteau (40x40) :**

$$
h' = \max\left\{\frac{h_e}{6}, b_1, h_1, 60\right\}
$$

$$
L' = 2 \times h
$$

Avec :

h : hauteur de la poutre.

 $(b_1, h_1)$ : dimensions du poteau.

H<sup>e</sup> : hauteur des étages.

on aura :

h' = max 
$$
\left\{ \frac{3,06}{6}, 40,40,60 \right\}
$$
  
h' = 60cm

**Poteau** (35×35):

$$
h' = \max\left\{\frac{h_e}{6}, b_1, h_1, 60\right\}
$$
  

$$
L' = 2 \times h
$$

Avec :

h : hauteur de la poutre.

 $(b_1, h_1)$ : dimensions du poteau.

H<sup>e</sup> : hauteur des étages.

Aon aura :

$$
h' = \max\left\{\frac{3,06}{6}, 35,35,60\right\}
$$

 $h' = 60cm$ 

**poutres principales**  $:(30 \times 35)$ 

 $L'=2\times 35=70$  cm

**Poutres secondaires : (30× 35)** 

 $L'=2\times 35=70$  cm

### **VI.1.4.Vérification au cisaillement :**

La contrainte de cisaillement conventionnelle de calcul dans le béton  $\tau_{bu}$  sous combinaison sismique doit être inférieure ou égale à la valeur limite  $\bar{\tau}_{bu}$ .

Avec :

$$
\tau_{\text{bu}} = \frac{Vu}{bd} \le \tau_{\text{bu}} \to \text{ selon le RPA : (Art 7.4.3.2 RPA 99/2003)}
$$

$$
\overline{\tau_{\text{bu}}} = \rho_{\text{d}} \times f_{\text{c28}} \qquad \text{Avec:} \quad \rho_{\text{d}} = 0.075 \quad \text{Si:} \quad \lambda_{\text{g}} \ge 5
$$

$$
\rho_{\rm d}\,{=}\,0.04\quad \ \, {\rm Si:}\ \ \, \lambda_{\rm g}\,{<}\,5
$$

$$
\tau_{bu} = \min \left\{ \frac{0.2}{\gamma b} f_{c28} \right\}
$$
; 5 MPa $\}$   $\rightarrow$  selon le BAEL : (Art A.5.1,211 BAEL 91/99)

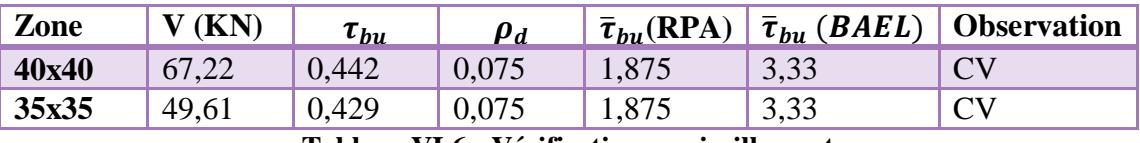

**Tableau VI.6 : Vérification au cisaillement**

### **VI.1.5.Vérification à l'ELS : a. Condition de non fragilité : (Art A.4.2, 1 BAEL91/99)**

Pour une section qui est soumise à la flexion composée sous un effort de compression et un moment de flexion, si elle est partiellement comprimée comme dans notre cas, la section minimale est:

$$
A_{\min} = 0.23 \frac{f_{t28}}{f_e} \left( \frac{e_s - 0.455d}{e_s - 0.185d} \right) bd
$$

La section des armatures longitudinales doit vérifier la condition suivant:

 $A_{\text{adoptée}} \geq A_{\text{min}}$ 

Avec :

Amin : section minimale d'aciers tendus

- $\bullet$  F<sub>t28</sub>: Résistance du béton à la traction à l'âge de 28 jours
- F<sup>e</sup> :contraite limite elastique des aciers
- e<sup>s</sup> : excentricité de l'effort normal à l'ELS
- $\bullet$  d : hauteur utile
- b : largeur de la section du béton

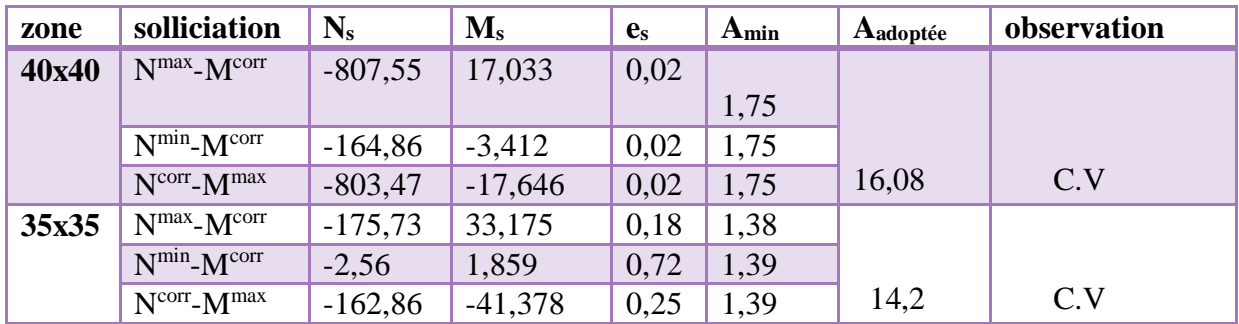

**Tableau VI.7 : Efforts internes des poteaux à l'ELS**

### **b. L'état limite des fissures :**

Aucune vérification n'est nécessaire car la fissuration est peu nuisible.

### **c. Etat limite de compression du béton : (Art A.4.5,2 BAEL 91/99)**

Les sections adoptées seront vérifiées à l'ELS ; pour cela on détermine les contraintes max du béton afin de les comparer aux contraintes admissibles.

$$
\sigma_{bc}\leq\ \sigma_{bc}=0.6f_{c28}=15\ MPa
$$

Aucune vérification n'est nécessaire pour l'acier (fissuration peu nuisible).

| zone  | solliciation           | $N_{s}$   | $M_{s}$   | $\tau_{inf}$   | $\tau_{sup}$ | $\bar{\tau}_h$ | observation        |
|-------|------------------------|-----------|-----------|----------------|--------------|----------------|--------------------|
| 40x40 | $Nmax - Mcorr$         | $-807,55$ | 17,033    |                |              |                |                    |
|       |                        |           |           | $\overline{0}$ | 4.53         | 15             | Condition vérifiée |
|       | $N^{min}$ - $M^{corr}$ | $-164,86$ |           |                |              |                |                    |
|       |                        |           | $-3,412$  | 0,67           | 1,33         | 15             | Condition vérifiée |
|       | $Ncorr-Mmax$           | $-803,47$ | $-17,646$ |                |              |                |                    |
|       |                        |           |           | 3,37           | 6,68         | 15             | Condition vérifiée |
| 35x35 | $Nmax - Mcorr$         | $-175,73$ | 33,175    |                |              |                |                    |
|       |                        |           |           | $\theta$       | 10,4         | 15             | Condition vérifiée |
|       | $N^{min}$ - $M^{corr}$ | $-2,56$   | 1,859     | $\overline{0}$ | 0,79         | 15             | Condition vérifiée |
|       | $Ncorr-Mmax$           | $-162,86$ | $-41,378$ |                |              |                |                    |
|       |                        |           |           | $\theta$       | 10.7         | 15             | Condition vérifiée |

**Tableau VI.8 : Etat limite de compression du béton**

#### **Schéma de ferraillage des poteaux : Poteaux (40x40) :** Les armatures longitudinales :  $4HA16+4HA14 = 14,20 \text{cm}^2$ Les armatures transversales :  $4HAB = 2.01$  cm<sup>2</sup>

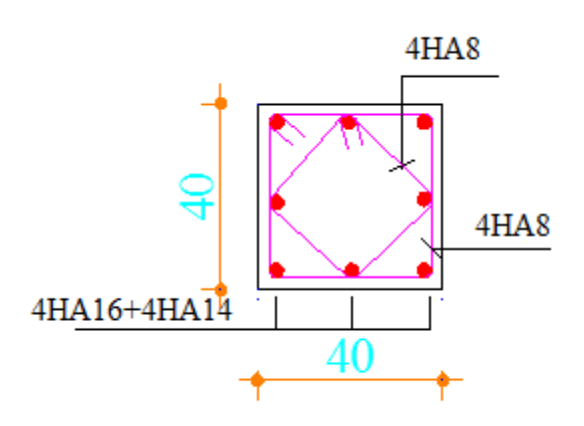

**Figure VI.1 : ferraillage poteau (40x40)**

### **Poteaux (35x35) :**

Les armatures longitudinales :  $4HA14 +4HA12 = 10,68$  cm<sup>2</sup> Les armatures transversales :  $4HAA = 2,01 \text{ cm}^2$ 

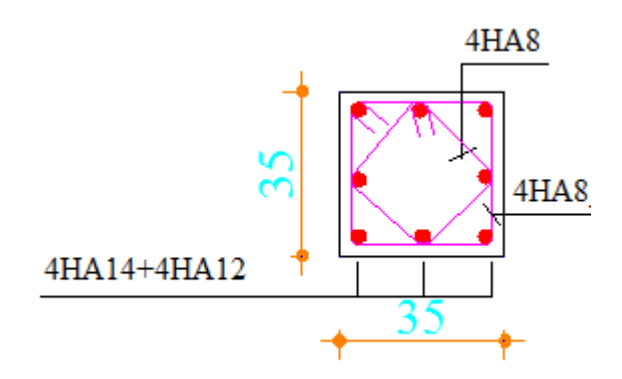

**Figure VI.2 : ferraillage poteau (35x35)**

### **VI.2.Ferraillage des poutres :**

Les poutres seront calculées en flexion simple, leur ferraillage sera fait en utilisant les moments les plus défavorables extraits du logiciel Etabs.

### **VI.2.1.Recommandations et exigences du RPA :**

### **a. Armatures longitudinales : (Art 7.5.2.1 RPA 99/2003)**

- La longueur minimale des recouvrements est de : 40ϕ en zone II
- L'ancrage des armatures longitudinales supérieures et inférieures, est effectué au niveau des poteaux de rive, il est fait avec des crochets d'angle doit (90°).
- Le pourcentage total minimum des aciers longitudinaux sur toute la longueur de la poutre est de 0,5 % en toute section
- Le pourcentage total maximum des aciers longitudinaux est de: 4 % en zone courante.

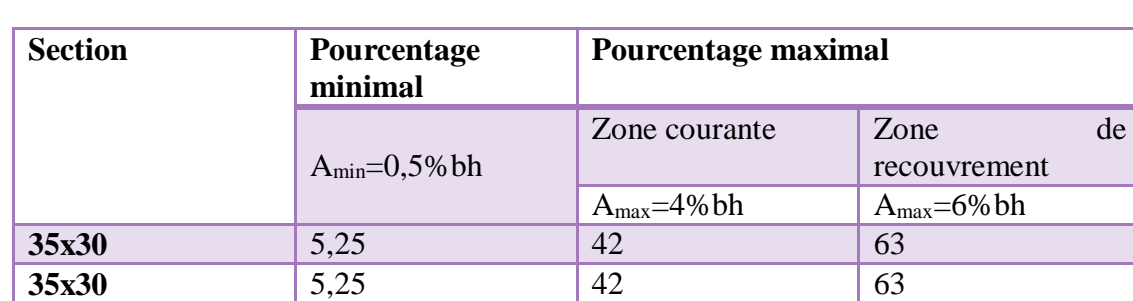

6 % en zone de recouvrement.

**TableauVI.9: Sections minimales des armatures longitudinales.**

#### **b. Armatures transversales : (Art 7.5.2.2 RPA99/2003)**

La quantité d'armatures transversales minimales est donnée par :

$$
A_t=0,003\times S_t\times b
$$

L'espacement maximum entre les armatures transversales est déterminé comme suit :

Dans la zone nodale et en travée si les armatures comprimées sont nécessaires

 $Min\left(\frac{h}{4};12\varphi\right)$ 

En zone de recouvrement (En dehors de la zone nodale):

$$
S_t \leq \tfrac{h}{2}
$$

Avec :

ϕ: Le plus petit diamètre utilisé pour les armatures longitudinales.

Les premières armatures transversales doivent être disposées à 5 cm au plus du nu de l'appui ou de l'encastrement.

### **VI.2.2.Calcul des armatures longitudinales à l'ELU :**

### **Ferraillage des poutres :**

### **Poutres principales :**

**En travée :**

$$
\mu = \frac{Mt}{b \times d^2 \times fbu}
$$

Mt

 $\mu =$ 27,51×10<sup>6</sup>  $\frac{27,31\times10}{300\times330^{2}\times14,2} = 0,059 < \mu_{\parallel} = 0.392$ avec:  $\beta = 0.969$  $A_t = \frac{M_u}{R_t + M_v}$  $\frac{M_{\rm u}}{\beta \times d \times \sigma_{\rm s}}$ 

$$
A_{t} = \frac{27,51 \times 10^{6}}{0,969 \times 330 \times 348}
$$
  
A\_{t} =2,47 cm<sup>2</sup>

#### **Aux appuis:**

 $\mu = \frac{Ma}{\ln(1 + h^2)}$ b×d2×fbu

$$
\mu = \frac{53,853 \times 10^6}{300 \times 330^2 \times 14,2} = 0,116 < \mu_1 = 0.392
$$
  
avec:  $\beta = 0,938$   

$$
A_a = \frac{M_a}{\beta \times d \times \sigma_s}
$$
  

$$
A_a = \frac{53,853 \times 10^6}{0,938 \times 330 \times 348}
$$
  

$$
A_a = 4,99 \text{cm}^2
$$

#### **Poutres secondaires:**

**En travée :**  $\mu = \frac{Mt}{\frac{1 + t^2}{2}}$ b×d2×fbu

$$
\mu = \frac{26,137 \times 10^6}{30 \times 330^2 \times 14,2} = 0,056 < \mu_l = 0.392
$$
  
avec:  $\beta = 0,971$   
A<sub>t</sub> =  $\frac{M_u}{\beta \times d \times \sigma_s}$ 

 $A_t = \frac{26,137\times10^6}{9.274 \times 280 \times 6}$  $\frac{26,137\times10}{0,971\times330\times348}$  $A_t = 2,34 \text{ m}^2$ 

**Aux appuis:**  $\mu = \frac{4}{b \times d^2 \times f b u}$ Ma

$$
\mu = \frac{40,299 \times 10^6}{30 \times 330^2 \times 14,2} = 0,086 < \mu_{1} = 0.392
$$
  
\navec:  $\beta = 0,955$   
\n
$$
A_{a} = \frac{M_{a}}{\beta \times d \times \sigma_{s}}
$$
  
\n
$$
A_{a} = \frac{40,299 \times 10^6}{0,955 \times 330 \times 348}
$$
  
\n
$$
A_{a} = 3,67 \text{cm}^2
$$
  
\n**Pourre principle (voile) :**  
\nEn travésé :  
\n
$$
\mu = \frac{\text{Mt}}{\text{b} \times \text{d}^2 \times \text{fbu}}
$$
  
\n
$$
\mu = \frac{66,368 \times 10^6}{300 \times 330^2 \times 14,2} = 0,143 < \mu_{1} = 0.392
$$
  
\navec:  $\beta = 0,922$   
\n
$$
A_{t} = \frac{M_{u}}{\beta \times d \times \sigma_{s}}
$$
  
\n
$$
A_{t} = \frac{66,368 \times 10^6}{0,922 \times 330 \times 348}
$$
  
\n
$$
A_{t} = 6,26 \text{ cm}^2
$$
  
\n**Aux applies:**  
\n
$$
\mu = \frac{Ma}{b \times d^2 \times fbu}
$$
  
\n
$$
\mu = \frac{80,642 \times 10^6}{0.92 \times 10^2 \times fbu} = 0,173 < \mu_{1} = 0.392
$$

 $\frac{300\times330^{2}\times10}{300\times330^{2}\times14,2} = 0,173 < \mu_{\parallel} = 0.392$ avec:  $\beta = 0.904$  $A_a = \frac{M_a}{R_{a} + A_b}$  $\frac{M_a}{\beta \times d \times \sigma_s}$  $A_{a} = \frac{80,642 \times 10^{6}}{0.0044 \times 200 \times 20^{6}}$  $\frac{60,642 \times 10}{0,904 \times 330 \times 348}$ **A<sup>a</sup> =7,76cm<sup>2</sup> Poutres secondaires (voile) : En travée :**  $\mu = \frac{Mt}{1 - t^2}$ b×d2×fbu  $\mu =$ 61,105×10<sup>6</sup>  $\frac{0.31 \times 10^{3} \times 10^{3}}{30 \times 330^{2} \times 14,2} = 0,131 < \mu_{\text{I}} = 0.392$ 

avec:  $\beta = 0.929$ 

 $A_t = \frac{M_u}{R_t + M_v}$  $\frac{M_{\rm u}}{\beta \times d \times \sigma_{\rm s}}$ 

$$
A_t = \frac{61,105 \times 10^6}{0,929 \times 330 \times 348}
$$
  
A<sub>t</sub> =5,72m<sup>2</sup>

#### **Aux appuis:**

 $\mu = \frac{Ma}{\ln(1 + h^2)}$ b×d2×fbu

 $\mu =$ 84,881×10<sup>6</sup>  $\frac{64,661\times10}{300\times330^{2}\times14,2} = 0,182 < \mu = 0.392$ avec:  $\beta = 0.899$  $A_a = \frac{M_a}{R_{a} + A_b}$  $rac{M_a}{\beta \times d \times \sigma_s}$ 

$$
A_{a} = \frac{84,881 \times 10^{6}}{0,899 \times 330 \times 348}
$$
  

$$
A_{a} = 8,22 \text{cm}^{2}
$$

### **Poutre secondaire (charpente) :**

**En travée :**  $\mu = \frac{Mt}{1 - t^2}$ b×d2×fbu

$$
\mu = \frac{16,399 \times 10^6}{300 \times 330^2 \times 14,2} = 0,034 < \mu_l = 0.392
$$
  
avec:  $\beta = 0,983$   

$$
A_t = \frac{M_u}{\beta \times d \times \sigma_s}
$$

$$
A_{t} = \frac{16,399 \times 10^{6}}{0,983 \times 330 \times 348}
$$
  
A<sub>t</sub> =1,42m<sup>2</sup>

#### **Aux appuis:**

 $\mu = \frac{Ma}{\ln(1 + h^2)}$ b×d2×fbu

 $\mu =$ 17,126×10<sup>6</sup>  $\frac{17,120\times10}{300\times330^{2}\times14,2}$  = 0.332 avec:  $\beta = 0.982$  $A_a = \frac{M_a}{R_{a} + A_b}$  $\frac{M_a}{\beta \times d \times \sigma_s}$  $A_{a} = \frac{17,126\times10^{6}}{0.003\times10^{6}}$  $\frac{17,128\times10}{0,982\times330\times348}$ 

$$
A_a = 1.51 \text{cm}^2
$$

#### **Poutre inclinée :**

Les poutres inclinées sont ferraillées en flexion composée : **En travée** : $\begin{cases} M_t = 58,998KN.m \\ N_t = 58,998KN\end{cases}$  $N_{corr} = -55,38$  KN

$$
e = \frac{M}{N} = \frac{58,998}{55,38} = 1,065 \text{ m}
$$
  

$$
\frac{h}{2} - c = \frac{0.35}{2} - 0.02 = 0.155 \text{ m}
$$

On a : e = 1,065 m > 
$$
\frac{h}{2}
$$
 - c = 0.155 m  $\rightarrow$  SPC

Calcul de moment fictif:

$$
M_f = N x g
$$
      Avec:   g = e +  $\frac{h}{2}$  - c = 1,065+ 0.155 = 1,22 m

 $M_f = 55,38x1,22 = 67,56$  KN.m

$$
\mu = \frac{Mf}{b \times d^2 \times fbu} = \frac{67,56 \times 10^6}{300 \times 330^2 \times 18,48} = 0.111 < 0,392 \rightarrow SSA
$$

$$
\mu=0.111\ \rightarrow \beta=0.940
$$

D'où :

$$
\frac{Mf}{\beta \times d \times f e/\gamma s} = \frac{67,56 \times 10^6}{0.940 \times 330 \times 400} = 5,54 \text{ cm}^2
$$
  
\n
$$
\frac{Mf}{\beta \times d \times f e/\gamma s} = \frac{67,56 \times 10^6}{0.940 \times 330 \times 400} = 5,54 \text{ cm}^2
$$
  
\n
$$
\frac{Mf}{\beta \times f e/\gamma s} = 554 - \frac{55,38 \times 10^3}{400} = 4,15 \text{ cm}^2
$$
  
\n
$$
\frac{Mf}{\beta \times f e/\gamma s} = 554 - \frac{55,38 \times 10^3}{400} = 4,15 \text{ cm}^2
$$

Aux appuis: 
$$
\{ \begin{aligned} M_a &= -57,988 \text{KN} \text{ m} \\ N_{\text{corr}} &= -110,11 \text{ KN} \end{aligned}
$$

$$
e = \frac{M}{N} = \frac{57,988}{110,11} = 0,526m
$$
  

$$
\frac{h}{2} - c = \frac{0.35}{2} - 0.02 = 0.155m
$$

On a : 
$$
e = 1.02
$$
 m >  $\frac{h}{2}$  - c = 0.155 m  $\rightarrow$  SPEC

Calcul de moment fictif:

$$
M_f = N x g
$$
 Avec:  $g = e + \frac{h}{2} - c = 0,526 + 0.155 = 0,681m$ 

 $M_f = 110,11x0,681 = 74,98KN.m$ 

$$
\mu = \frac{Mf}{b \times d^2 \times fbu} = \frac{74,98 \times 10^6}{300 \times 330^2 \times 18.48} = 0.124 < 0,392 \rightarrow \text{SSA}
$$

 $\mu = 0.124 \rightarrow \beta = 0.934$ 

D'où :

• 
$$
A_f = \frac{Mf}{\beta \times d \times fe/\gamma s} = \frac{74,98 \times 10^6}{0.934 \times 330 \times 400} = 6,08 \text{ cm}^2
$$
  
\n•  $A'_f = 0$   
\n•  $A_{st} = A_f - \frac{N}{fe/\gamma s} = 608 - \frac{110,11 \times 10^3}{400} = 3,32 \text{ cm}^2$   
\n•  $A' = 0$ 

### **VI.2.3.Condition de non fragilité :**

La section des armatures calculées doit vérifier la condition suivant:

$$
A_{adopt\acute{e}e}\,\geq A_{min}\,\,=0,23\frac{bdf_{t28}}{\mathit{f_{e}}}
$$

Le ferraillage des poutres principales et secondaires se résume comme suit:

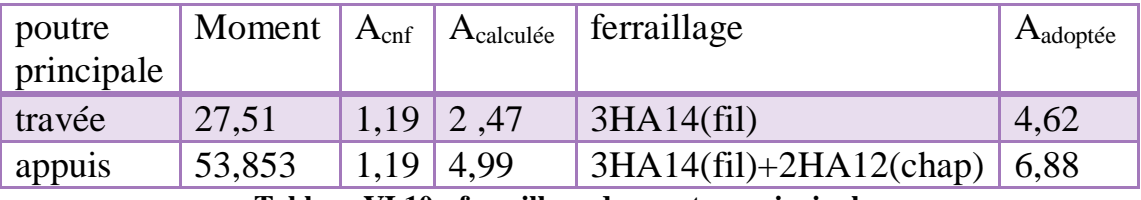

**Tableau VI.10 : ferraillage des poutres principales**

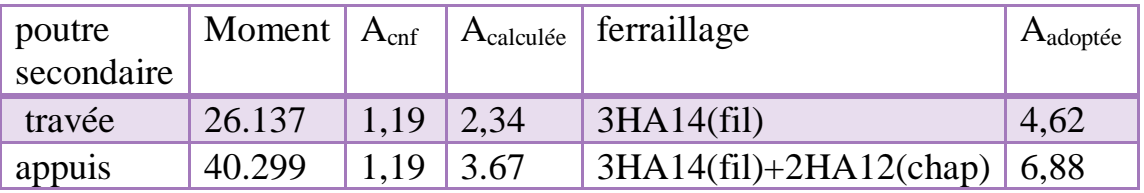

**Tableau VI.11: ferraillage des poutres secondaires**

Le ferraillage des poutres principales et secondaires (voiles) se résume comme suit:

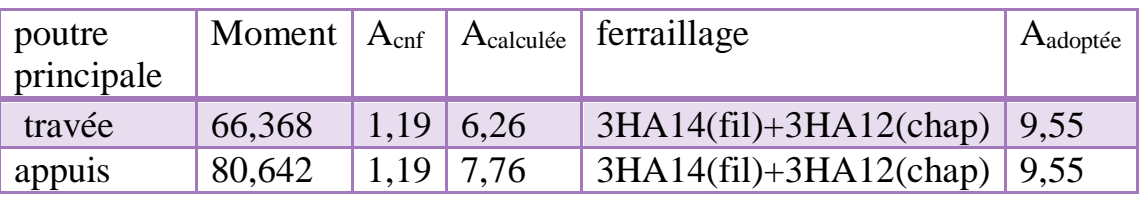

**Tableau VI.12 : ferraillage des poutres principales (voile)**

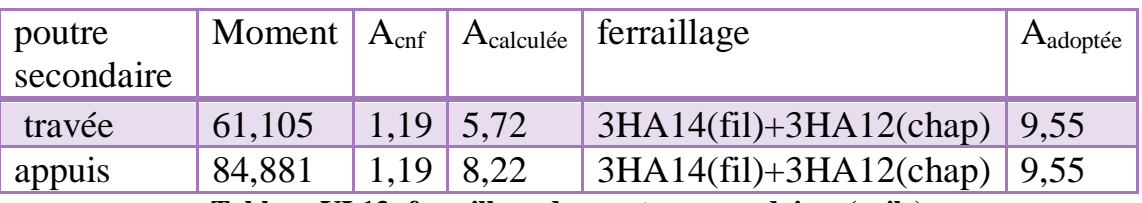

**Tableau VI.13: ferraillage des poutres secondaires (voile)**

Le ferraillage des poutres de la toiture se résume comme suit:

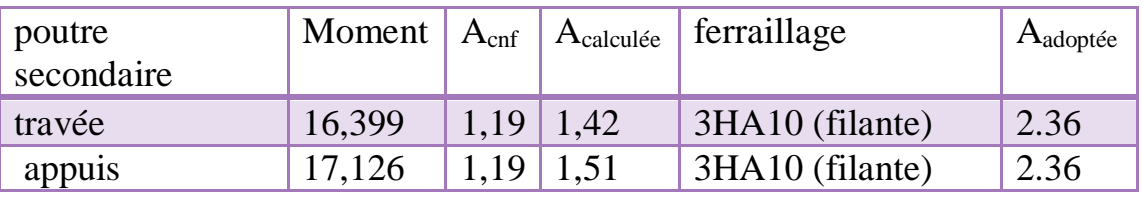

**Tableau VI.14 : ferraillage des poutres secondaires**

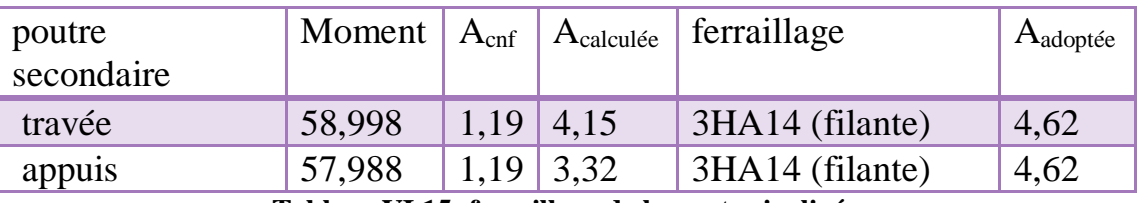

**Tableau VI.15: ferraillage de la poutre inclinée**

### **VI.2.4.Vérification à l'ELU :**

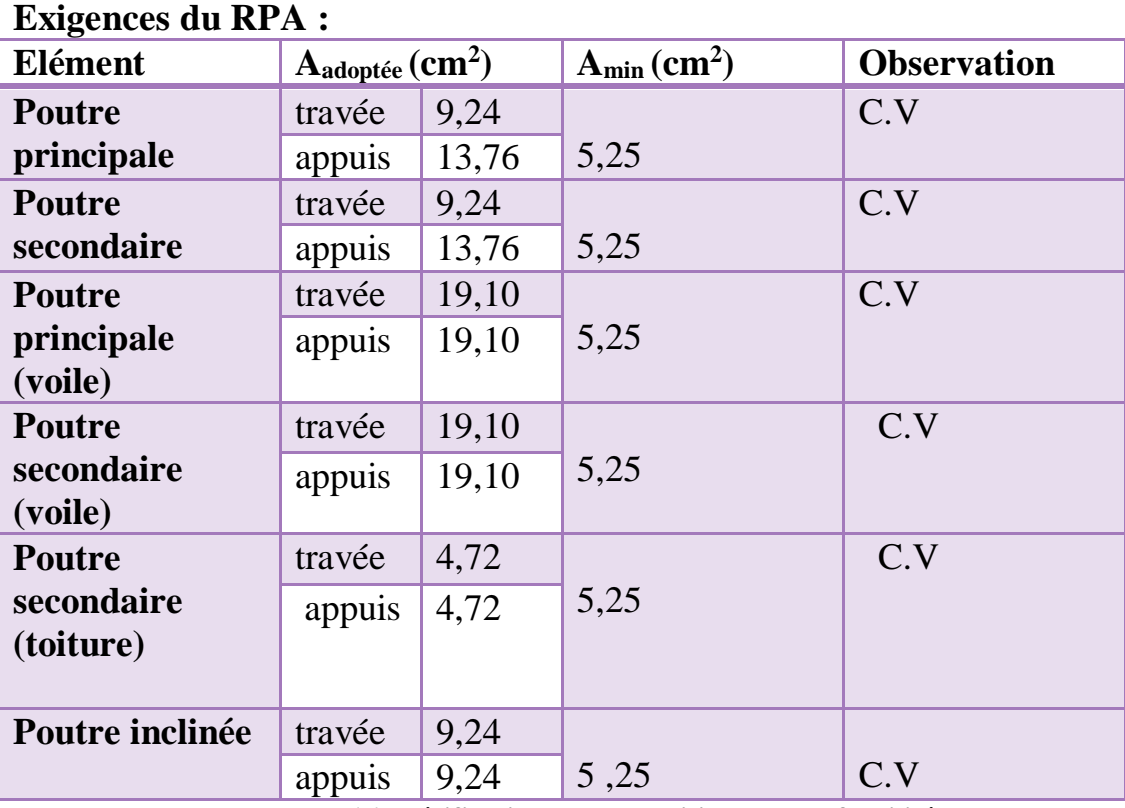

**Tableau VI .16: vérification de la condition de non fragilité.**

### **VI.2.5.Vérification du cisaillement : (Art 5.1.1 BAEL 91/99)**

On doit de vérifier la relation:

$$
\tau_u = \frac{\text{Tu}^{\text{max}}}{\text{bd}} \le \bar{\tau}_u
$$

Avec:

 $T_{u}^{max}$  : Effort tranchant max à l'ELU

 $\overline{\tau_u}$  = min {0.2 x  $\frac{fc28}{\gamma b}$ ; 5 MPa} = min {0.2 x  $\frac{25}{1.5}$ ; 5 MPa}

 $\overline{\tau_u}$  = min {3.33 MPa ; 5 MPa} = 3.33 MPa

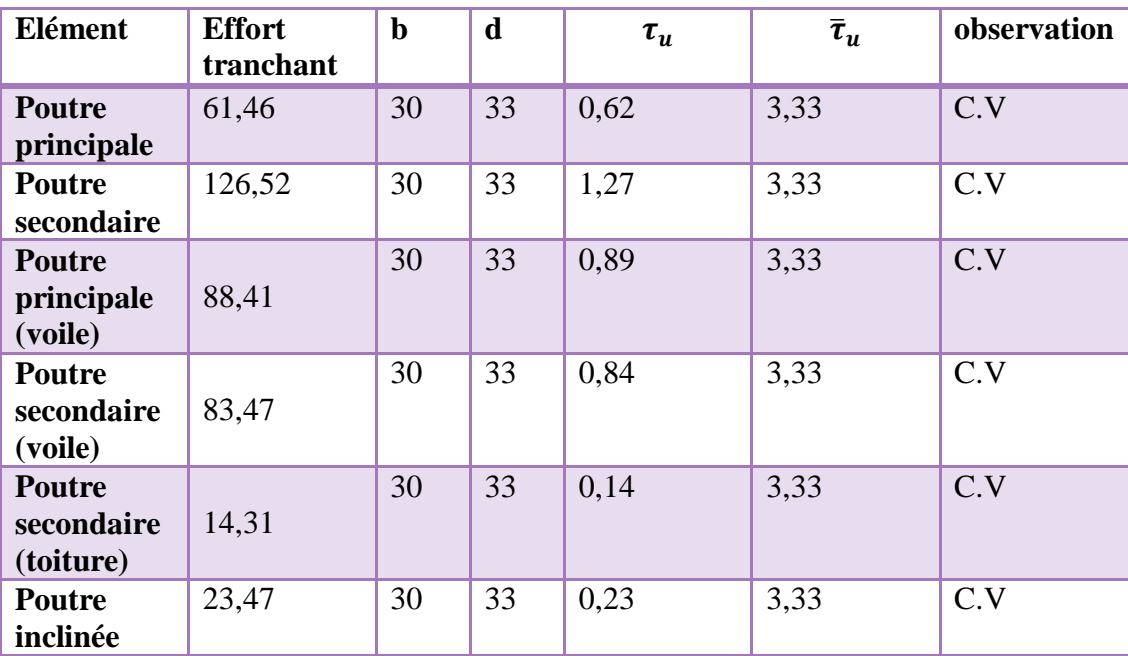

**Tableau VI.17 : vérification au cisaillement**

### **VI.2.6.L'influence de l'effort tranchant :**

#### **a. Influence du béton : (Art A.5.1.313 BAEL 91/99)**

On doit vérifier la relation:  $T_u$ 

$$
max \leq T_u = 0.4 \frac{0.9 \times b \times d \times f c 28}{\gamma b}
$$

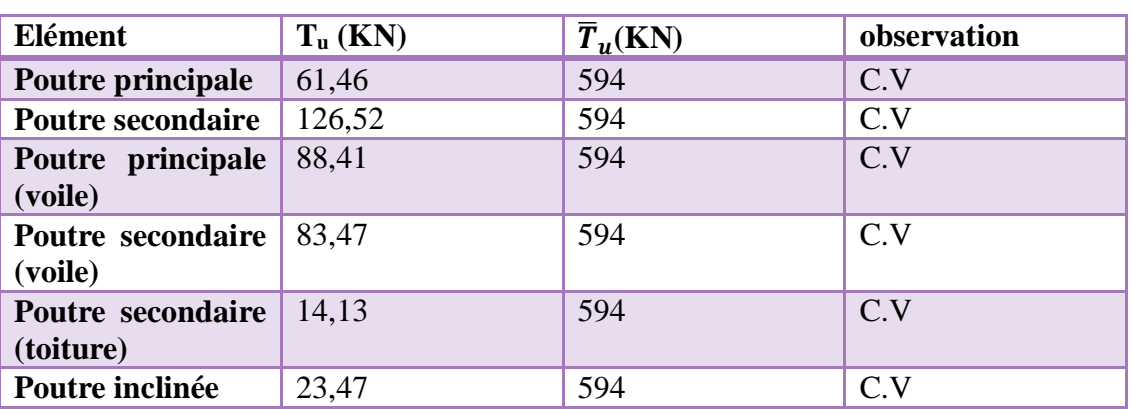

**Tableau VI.18 : influence de l'effort tranchant sur le béton**

### **b. Influence sur l'acier : (Art A.5.1.313 BAEL 91/ 99)**

- Si Tu  $-\frac{Mu}{2.8}$  $\frac{m}{0.9 \times d}$  < 0 donc la vérification n'est pas nécessaire
- Si Tu  $-\frac{Mu}{2.001}$  $\frac{m}{0.9 \times d} > 0$  donc on doit prolonger au-delà de l'appareil de l'appui une

section d'armatures pour équilibrer un effort égal à :  $A_s \ge \frac{\gamma_s}{fe} \left( Tu - \frac{Mu}{0.9 \times 10^{13} \text{ m}^3} \right)$  $\frac{m}{0.9 \times d}$ 

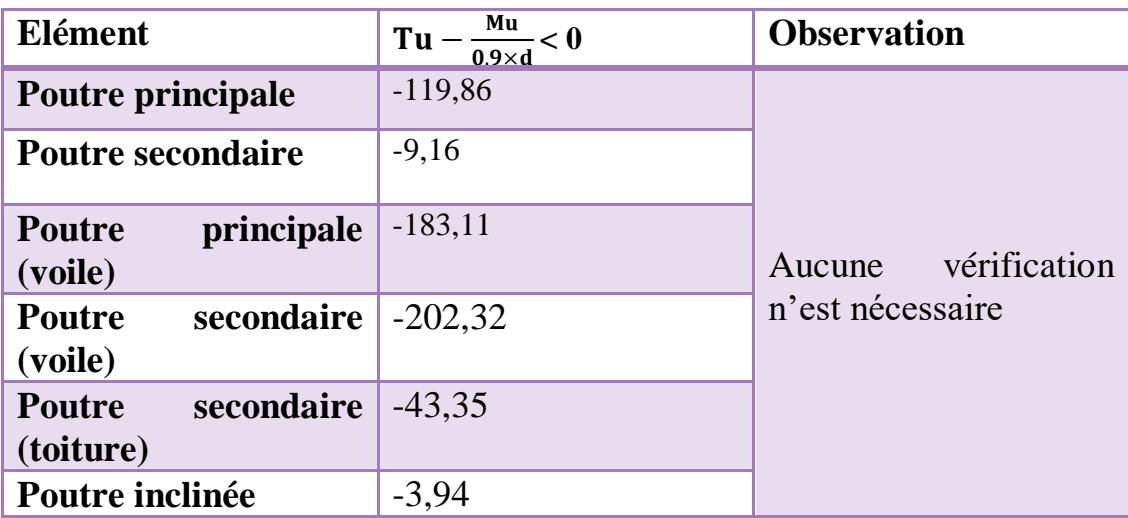

**Tableau VI.19 : Vérification de l'influence de l'effort tranchant sur l'acier**

### **VI.2.7.Vérification de l'adhérence et de l'entrainement des barres (Art A.6.1.3 BAEL91/99)**

L'adhérence des barres doit vérifier la relation:

$$
\tau_{\text{se}} = \frac{\text{Tu}}{0.9 \times d \times \text{ZUi}} \leq \tau_{\text{se}}
$$

Avec :  $\overline{\tau_{se}} = \Psi_s x f_{tj} = 1.5 x 2.1 = 3.15 MPa$ 

$$
\tau_{se} = \frac{Tu}{0.9 \times d \times \Sigma Ui}
$$

ΣUi: Somme des périmètres des barres ΣUi = n x π x ϕ

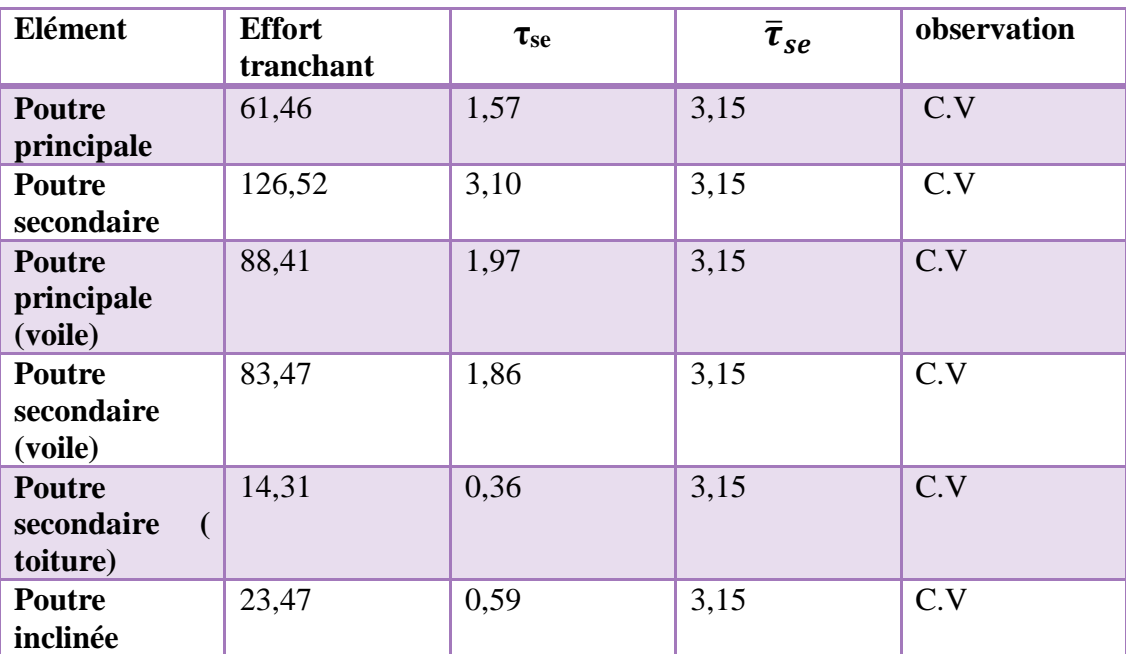

 $\Psi_s = 1,5$ : Coefficient de scellement HA

**Tableau VI.20 : vérification de l'adhérence de l'entrainement des barres**

#### **VI.2.8.Ancrage des armatures : (Art A.6.1.22 BAEL91/99)**

### **a. Longueur de scellement :**

**Selon BAEL91 modifiée 99 :**

 $L_s = \frac{\phi f_e}{4\pi}$  $4\tau_{se}$ 

Avec :  $\tau_{se} = 0.6 \times \psi_s^2 \times f_{t28}$ 

 $f_{t28} = 0.6 + 0.06 f_{c28} = 2.1 MPa$ 

 $\psi_s = 1.5$  Pour les aciers a haute adhérence

Pour l'ancrage des barres rectilignes terminées par un crochet normal, la longueur de la partie ancrée mesurée hors crochet est au moins égale à  $L_a = 0.4$   $L_s$  pour les aciers HA.

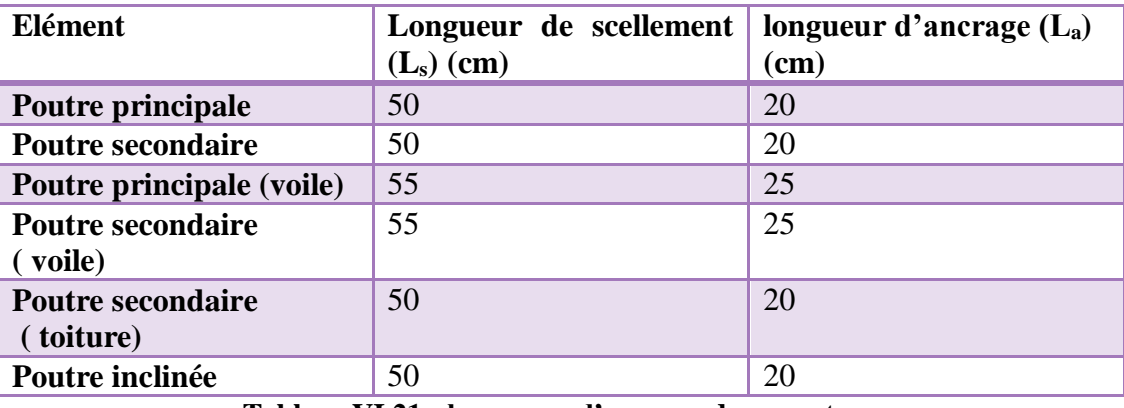

**Tableau VI.21 : longueurs d'ancrage des armatures**

### **Selon (Art 7.5.2.1 , RPA 99 vs 2003) :**

 $L_s = 40\phi$ 

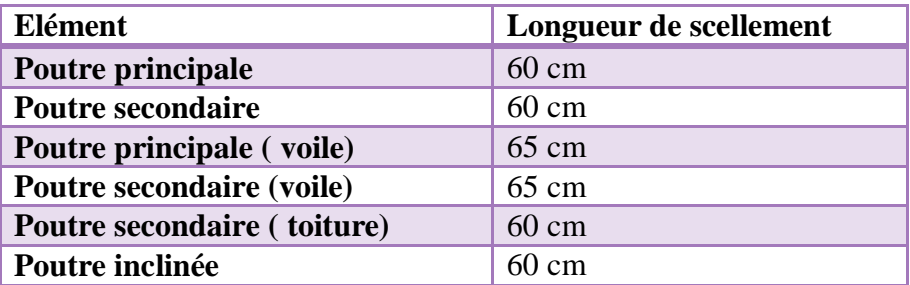

#### **b. Armatures transversales : (Art 7.5.2.2 RPA 99/ 2003)**

Le diamètre des armatures transversales doit vérifier la relation suivante :

$$
\phi_t \le \min\left(\frac{h}{35}; \phi\right]; \frac{b}{10})
$$
\n• **Les pourres principales :**\n
$$
\phi_t \le \min\left(\frac{h}{35}; \phi\right]; \frac{b}{10})
$$
\n
$$
\phi_t \le \min\left(\frac{350}{35}; 14; \frac{300}{10}\right)
$$
\n
$$
\phi_t = 8 \text{mm}
$$
\nOn opte pour : 4HA8

#### **Les poutres secondaires :**  $\phi_t \le \min\left(\frac{h}{35}; \phi\right); \frac{b}{10}$  $\frac{1}{10}$ )  $\phi_t \le \min \left( \frac{350}{35}; 14; \frac{300}{10} \right)$  $\frac{100}{10}$ )

 $\phi = 8$ mm On opte pour : 4HA8

### **Les poutres principales ( voile) :**

 $\phi_t \le \min\left(\frac{h}{35}; \phi\right); \frac{b}{10}$  $\frac{1}{10}$ )  $\phi_t \le \min \left( \frac{350}{35}; 16; \frac{300}{10} \right)$  $\frac{100}{10}$ )  $\boldsymbol{\phi}$ <sub>t</sub>= 8mm On opte pour : 4HA8

### **Les poutres secondaires (voile) :**

 $\phi_t \le \min\left(\frac{h}{35}; \phi\right); \frac{b}{10}$  $\frac{0}{10}$ )  $\phi_t \le \min \left( \frac{350}{35}; 16; \frac{300}{10} \right)$  $\frac{100}{10}$ )  $\phi = 8$ mm On opte pour : 4HA8

**Les poutres secondaire ( toiture) :**

 $\phi_t \le \min\left(\frac{h}{35}; \phi\right); \frac{b}{10}$  $\frac{0}{10}$ )  $\phi_t \le \min \left( \frac{350}{35}; 14; \frac{300}{10} \right)$  $\frac{100}{10}$ )  $\phi_t = 8$ mm On opte pour : 4HA8

# **La poutre inclinée :**

 $\phi_t \le \min\left(\frac{h}{35}; \phi\right); \frac{b}{10}$  $\frac{0}{10}$ )  $\phi_t \le \min \left( \frac{350}{35}; 14; \frac{300}{10} \right)$  $\frac{100}{10}$ )  $\phi = 8$ mm On opte pour : 4HA8

### **La quantité d'armatures transversales minimales :**

 $A_t = 0.003$  x  $S_t$  x b en (cm<sup>2</sup>)

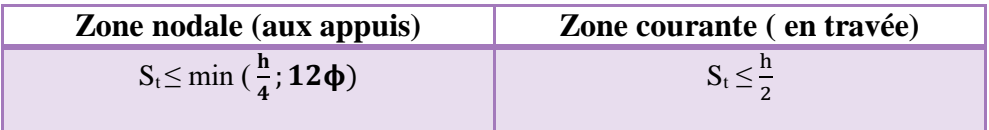

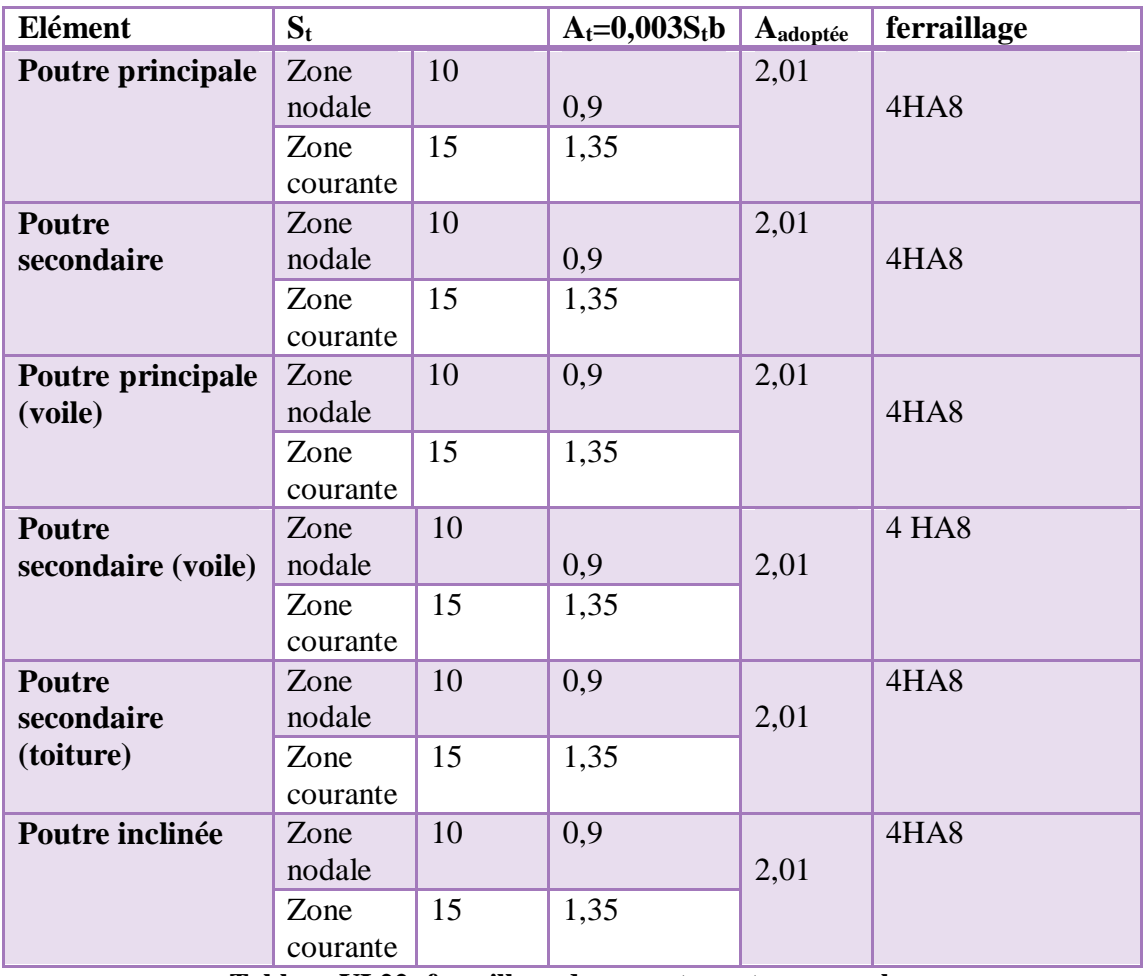

**Tableau VI.22: ferraillage des armatures transversales**

### **Délimitation de la zone nodale : (Art 7.4.2.1 RPA 99/2003)**

Dans le cas des poutres la longueur de la zone nodale ( L') est égale a deux fois la hauteur de la poutre considérée.

 $l'=2\times h$ 

Avec : l' : longueur de la zone nodale

h :hauteur de la poutre

**poutre principale :**

 $l'=2\times 35 = 70cm$ 

**poutre secondaire :**

 $l'=2\times 35 = 70cm$ 

**poutre principale (voile) :**

 $l'=2\times 35 = 70cm$ 

**poutre secondaire (voile) :**

 $l'=2\times 35 = 70cm$ 

**poutre secondaire ( toiture) :**

 $l'=2\times 35 = 70$  cm

**poutre inclinée :**

 $l'=2\times 35 = 70cm$ 

#### **VI.2.9.Vérification à l'ELS :**

#### **Vérification des contraintes :**

La contrainte dans les aciers doit vérifier cette relation:

$$
\sigma_{st}\,{=}\,\frac{\text{Ms}}{\text{Ast}\times\beta1\times d}\,{\leq}\,\bar{\sigma}_{st}\,{=}\,\frac{\text{fe}}{\gamma s}
$$

Avec:  $\rho_1 = \frac{100 \times \text{Ast}}{\text{bcd}}$  $\frac{\partial x}{\partial x} \rightarrow \{k_1; \beta_1\} \rightarrow \hat{a}$  partir des tableaux à l'ELS.

$$
\overline{\sigma}_{st} = \frac{fe}{\gamma s} = \frac{400}{1,15} = 348 \text{ MPa}
$$

Ast : la section d'armatures adoptée

La contrainte dans le béton doit vérifier cette relation:

$$
\sigma_{bc} = \frac{\sigma_s}{k_1} < \bar{\sigma}_{bc} = 0, 6 \text{xf}_{c28}
$$

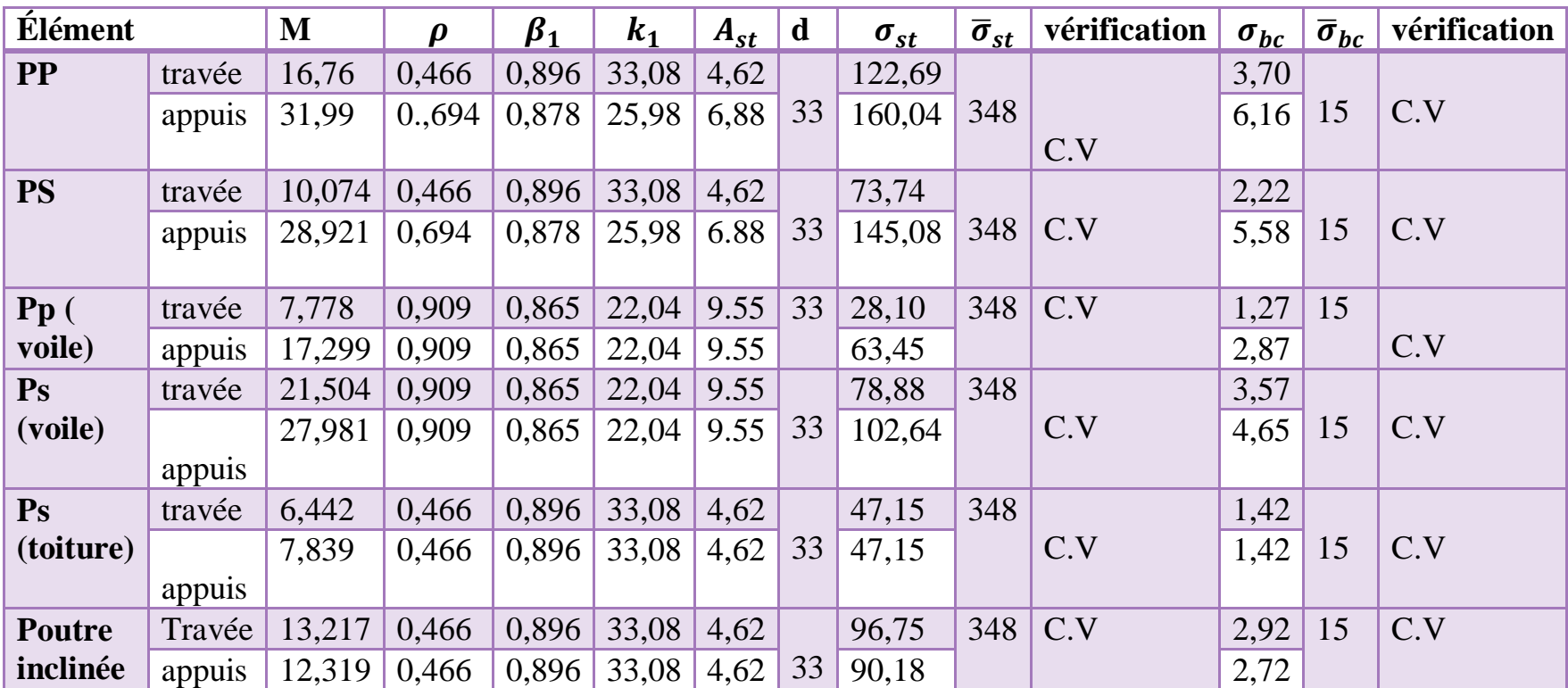

**Tableau VI.23 : vérifications des contraintes à l'ELS**

### **VI.2.10.Etat limite des fissurations :**

La fissuration dans le cas des poutres étant considéré peu nuisible, alors cette vérification n'est pas nécessaire → Fissuration peu préjudiciable .

### **VI.2.11.Etat limite de déformation (la flèche) : ( BAEL Art B6.5) :**

 La flèche développée au niveau de la poutre doit rester suffisamment petite par rapport à la flèche admissible pour ne pas nuire à l'aspect et l'utilisation de la construction.

 Les valeurs de la flèche seront extraites à partir du logicielle ETABS doivent vérifier cette condition:

 $F_{\text{etabs}}<\frac{L}{5.8}$ 500

**L**: la plus grande portée des poutres dans chacun des deux sens.

#### **Poutre principale :**

La flèche admissible: la valeur maximale de la flèche se trouve au niveau de la travée de longueur:  $L = 4m$ 

$$
f_{\text{ETABS}} = 0.17 \text{ cm} \le f = \frac{360}{500} = 0.72 \text{ cm}
$$

#### **poutre secondaire:**

La flèche admissible: la valeur maximale de la flèche se trouve au niveau de la travée de longueur:  $L = 3.2$  m

$$
f_{\text{ETABS}} = 0,17 \text{ cm} \le f = \frac{280}{500} = 0.56 \text{ cm}
$$

La flèche est vérifiée pour les poutres dans les deux sens (principale et secondaire).

#### **poutre principale (voile)**

La flèche admissible: la valeur maximale de la flèche se trouve au niveau de la travée de longueur:  $L = 4m$ 

$$
f_{\text{ETABS}} = 0.17 \text{ cm} \le f = \frac{380}{500} = 0.72 \text{ cm}
$$

La flèche est vérifiée pour les poutres dans les deux sens (principale et secondaire).

#### **poutre secondaire (voile) :**

La flèche admissible: la valeur maximale de la flèche se trouve au niveau de la travée de longueur:  $L = 3.2$  m

$$
f_{ETABS} = 0,17 \text{ cm} \le f = \frac{280}{500} = 0.56 \text{ cm}
$$

La flèche est vérifiée pour les poutres dans les deux sens (principale et secondaire).

#### **poutre secondaire (toiture) :**

La flèche admissible: la valeur maximale de la flèche se trouve au niveau de la travée de longueur:  $L = 3,2m$ 

$$
f_{ETABS} = 0,17 \text{ cm} \le f = \frac{280}{500} = 0.56 \text{ cm}
$$

La flèche est vérifiée pour les poutres dans les deux sens (principale et secondaire).

#### **poutre inclinée :**

La flèche admissible: la valeur maximale de la flèche se trouve au niveau de la travée de longueur:  $L = 5,68$  m

 $f_{\text{ETABS}} = 0,17 \text{ cm} \leq f = \frac{568}{500} = 1.13 \text{ cm}$ 

La flèche est vérifiée pour les poutres dans les deux sens (principale et secondaire).

### **Schéma de ferraillage :**

#### **Poutre principale :**

**En travée :**

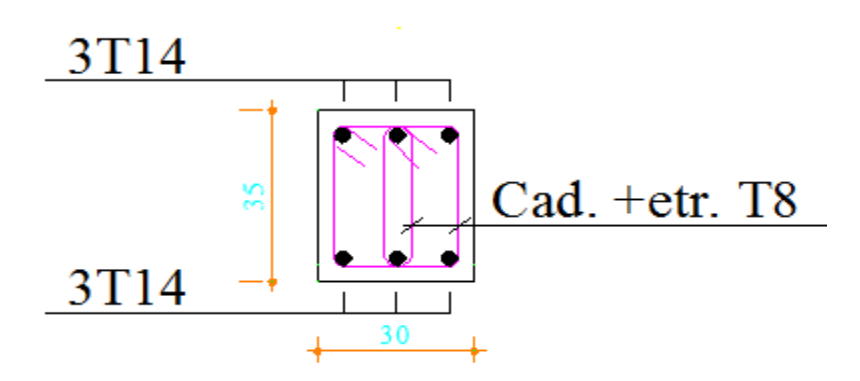

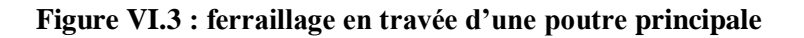

**Aux appuis :**

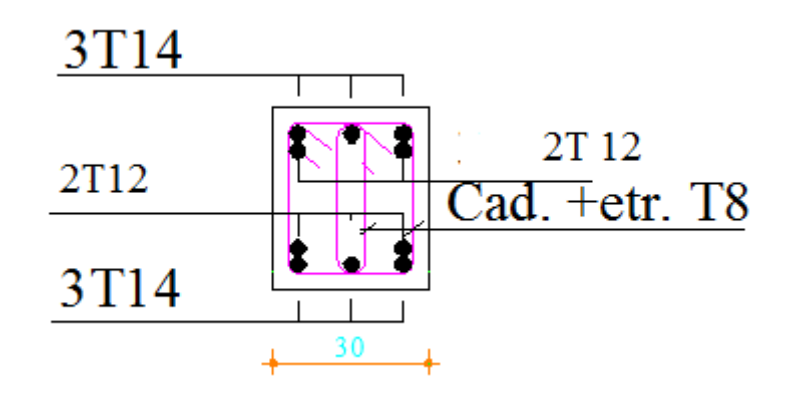

**Figure VI.4: ferraillage aux appuis d'une poutre principale**

**Poutre secondaire :**

**En travée :**

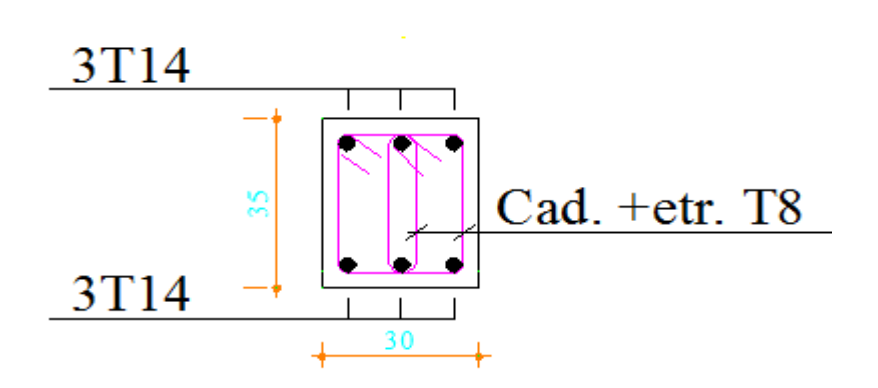

**Figure VI.5 : ferraillage en travée d'une poutre secondaire**

**Aux appuis :**

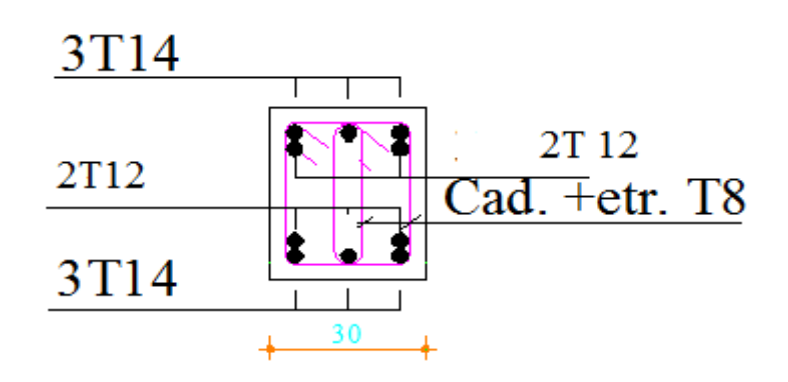

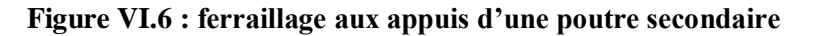

### **Poutre principale (voile) :**

**En travée :**

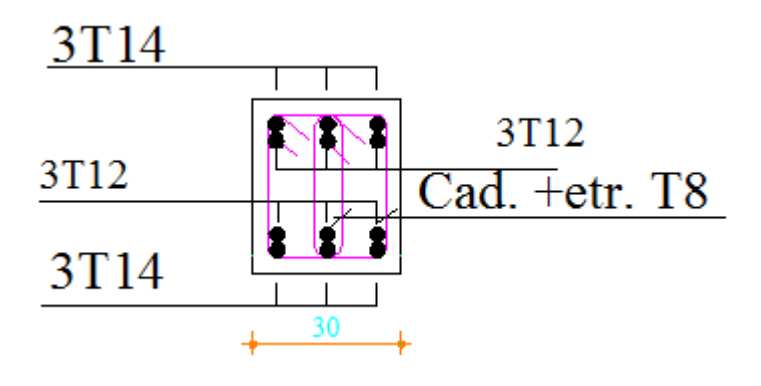

**Figure VI.7 : ferraillage en travée d'une poutre principale (voile)**

### **Aux appuis :**

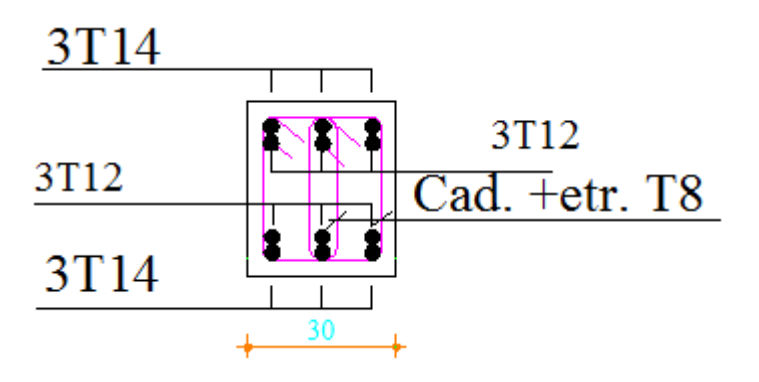

**Figure VI.8 : ferraillage aux appuis d'une poutre principale (voile)**

**Poutre secondaire (voile) :**

**En travée :**

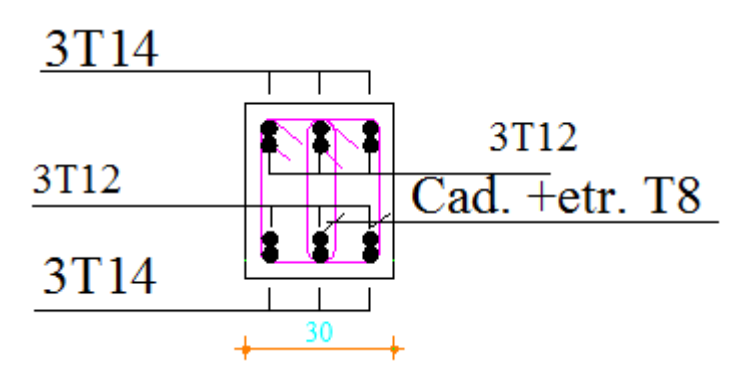

**Figure VI.9 : ferraillage en travée d'une poutre secondaire (voile)**

**Aux appuis :**

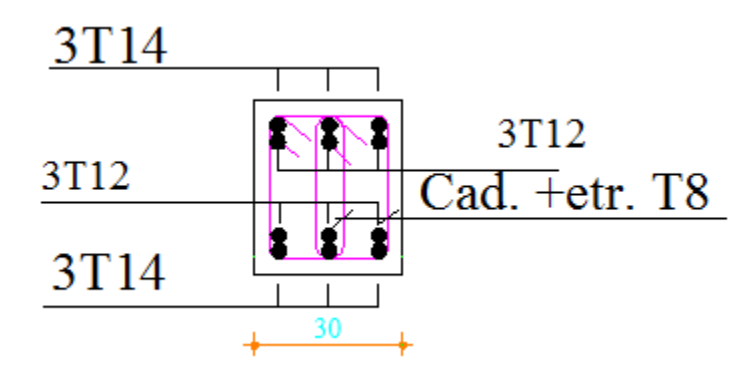

**Figure VI.10 : ferraillage aux appuis d'une poutre secondaire (voile)**

**Poutre secondaire (toiture) :**

**En travée :**

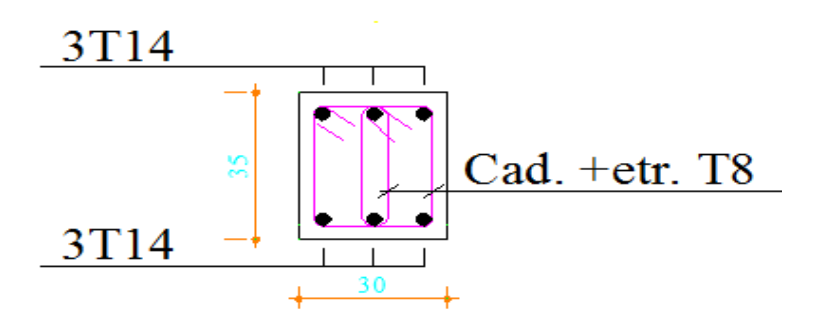

**Figure VI.11 : ferraillage en travée d'une poutre secondaire (toiture)**

**Aux appuis :**

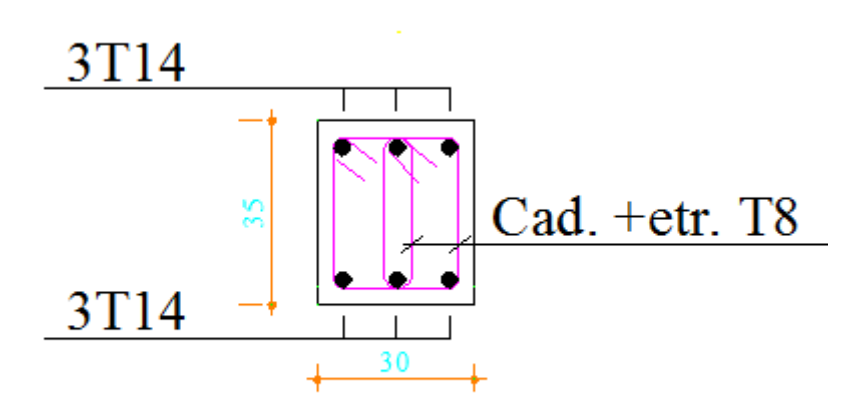

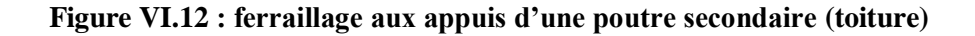

### **Poutre inclinée :**

**En travée :**

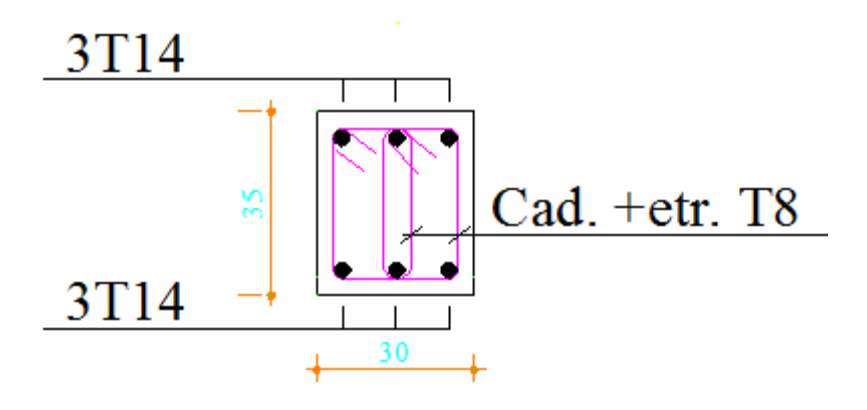

**Figure VI.13 : ferraillage en travée d'une poutre inclinée**

**Aux appuis :**

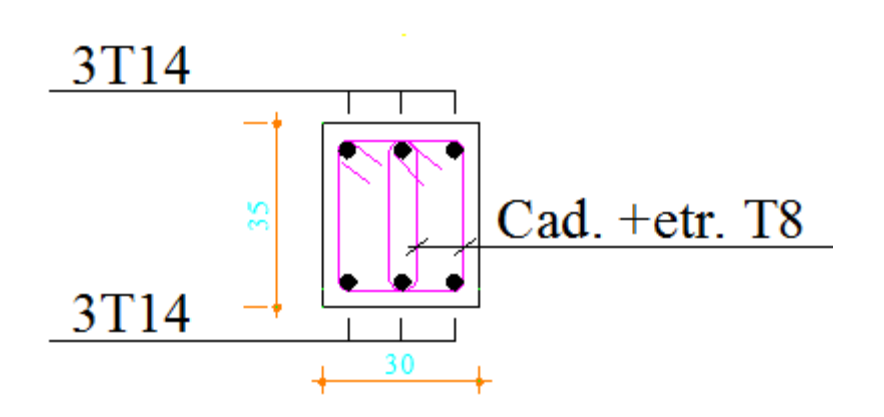

**Figure VI.14 : ferraillage aux appuis d'une poutre inclinée**

### **VI.3.Ferraillage des voiles :**

Le voile est un élément structural de contreventement soumis à des forces verticales et des forces horizontales. Le ferraillage des voiles consiste à déterminer les armatures en flexion composée sous l'action des sollicitations verticales dues aux charges permanentes (G) et aux surcharges d'exploitation (Q) ainsi que sous l'action des sollicitations horizontales dues au séisme.

Pour faire face à ces sollicitations, on prévoit trois types d'armatures :

- Armatures verticales
- Armatures horizontales
- Armatures de montages

Comme pour les poteaux nous allons dans ce cas subdiviser le Bâtiment en 2 zones :

- Zone I : RDC au 4<sup>eme</sup> étage.
- Zone II :  $5^{\text{eme}}$  étage.

Dans notre projet on a introduit les voiles dans les deux directions :

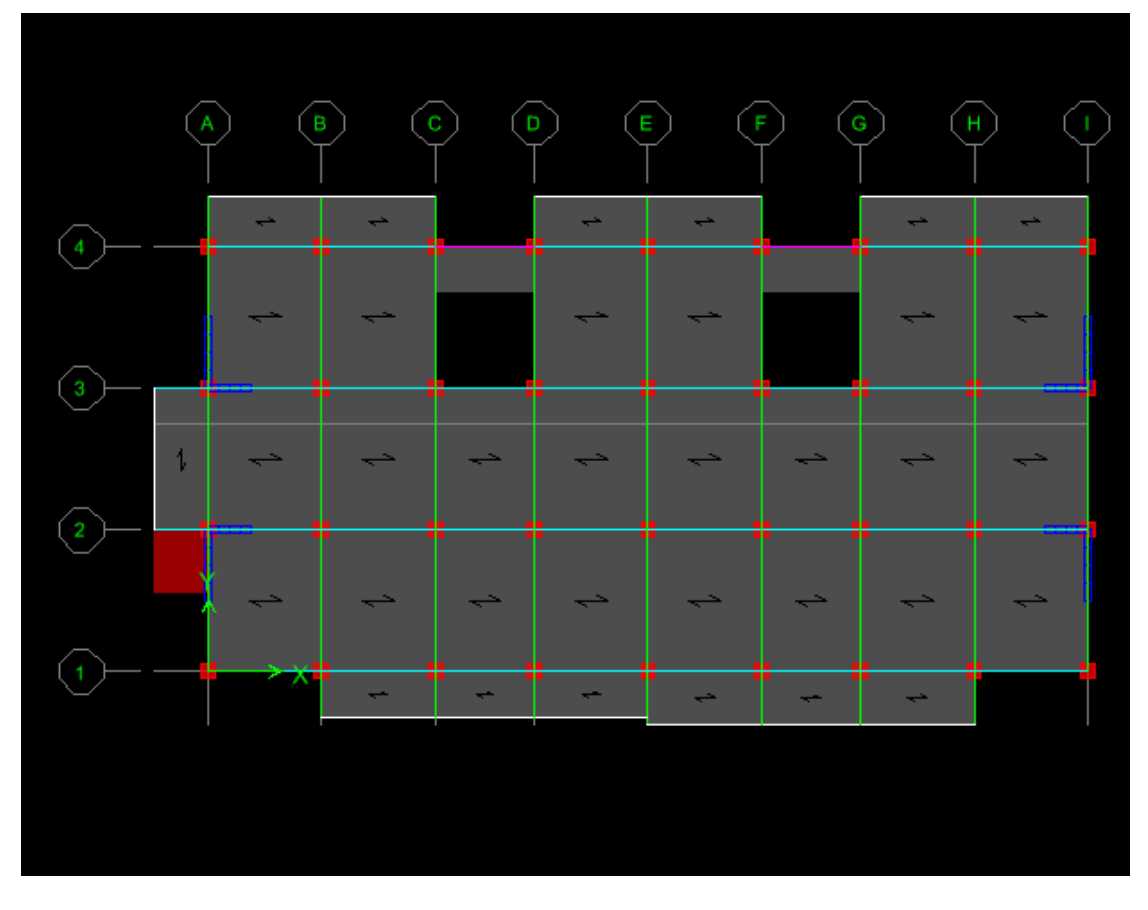

**Figure VI.15 : Disposition des voiles transversales et longitudinales**

### **VI.14.1Exposé du problème :**

La méthode à utiliser pour le ferraillage des voiles est la méthode de **RDM.** Elle consiste à déterminer le diagramme des contraintes à partir des sollicitations les plus défavorables.

Les contraintes seront relevées du logiciel ETABS.Le calcul se fera pour des bandes verticales de largeur (d) :

d≤ min $\left(\frac{h_e}{2}\right)$  $\frac{n_e}{2}$ ,  $\frac{2}{3}$  $\frac{2}{3}L_c$ ) (Art 7.7.4 RPA99/ mod2003)

avec :

- h<sup>e</sup> : la hauteur entre nus de plancher du voile considéré.
- $\bullet$  L<sub>c</sub>: la longueur de la zone comprimée.

$$
L_c = \frac{\sigma_{max}}{\sigma_{max} + \sigma_{min}} \times L
$$

- L : longueur du voile.
- $\bullet$  L<sub>t</sub>: longueur de la zone tendue

Avec :

#### $L_t = L-L_c$

### **VI.14.2.Détermination des diagrammes :**

En fonction des contraintes agissant sur le voile, trois cas peuvent se présenter :

- Section entièrement comprimé (**S.E.C)**
- Section entièrement tendue (**S.E.T)**
- Section partiellement comprimé (**S.P.C)**

Les efforts normaux dans les différentes sections sont donnés en fonction des diagrammes des contraintes obtenues.

| Section | Diagramme des contraintes                                                  | L'effort normal Ni | L'effort normal $N_{i+1}$                                                                                             |
|---------|----------------------------------------------------------------------------|--------------------|----------------------------------------------------------------------------------------------------|
| S.E.C   | $\sigma_{\rm max}$<br>$\sigma_{1}$<br>σ.<br>$\bigoplus$<br>$i+1$<br>d<br>d | $\times e$         | $N_i = \frac{\sigma_{\text{max}} + \sigma_1}{2} \times d$ $N_{i+1} = \frac{\sigma_1 + \sigma_2}{2} \times d \times e$ |
| S.E.T   | $\sigma_{\min}$<br>$(-)$<br>$\sigma_2$<br>$\sigma_{\rm m}$<br>$\sigma_1$   | $\times e$         | $N_i = \frac{\sigma_{\max} + \sigma_1}{2} \times d$ $N_{i+1} = \frac{\sigma_1 + \sigma_2}{2} \times d \times e$       |
| S.P.C   | $\sigma_{\rm max}$<br>$(+)$<br>$(-)$<br>$\sigma_1$<br>$\sigma_{\rm m}$     | $\times e$         | $N_i = \frac{\sigma_{min} + \sigma_1}{2} \times d$ $N_{i+1} = \frac{\sigma_1}{2} \times d \times e$                   |

**Tableau VI.24 : diagramme des contraintes**

### **VI.14.3.Détermination des armatures :**

### **a. Armatures verticales :**

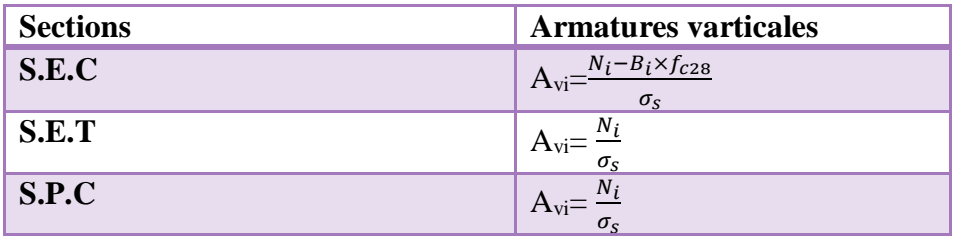

- Les armatures verticales du dernier niveau doivent comporter des crochets à la partie supérieure
- la jonction des armatures des autres niveaux se fait par simple recouvrement (sans crochets).
- On peut concentrer les armatures à l'extrémité du voile.
- L'espacement des armatures verticales doit être réduit de moitié sur une distance  $\frac{L}{10}$  de chaque extrémité et il doit être au plus égale à 15 cm.
- Les barres verticales des zones extrêmes, sont ligaturées par des cadres horizontaux dont l'espacement est inférieur à l'épaisseur du voile formant ainsi des potelets.

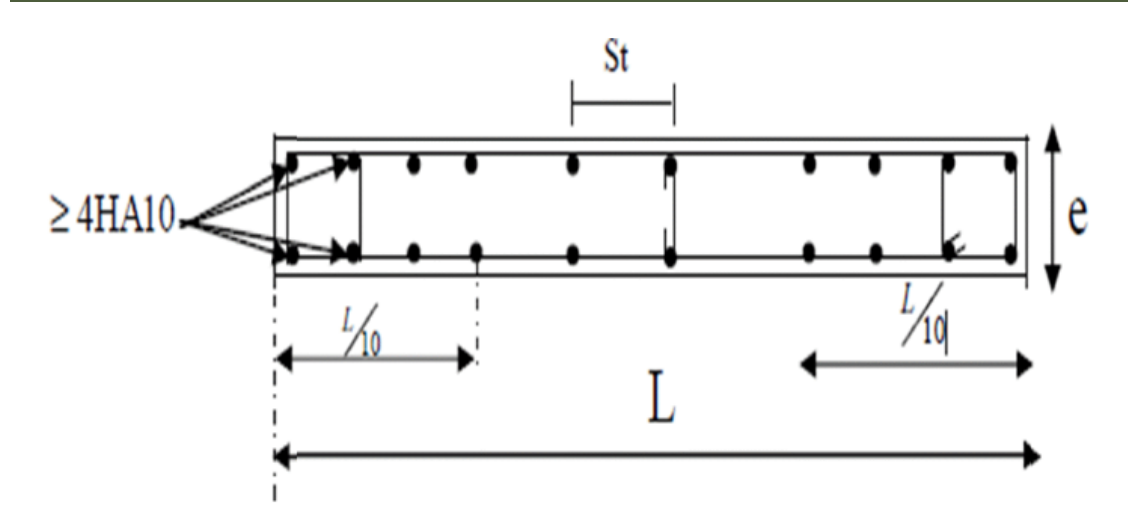

#### **b. Armatures minimales : Compression simple : (Art A.8.1 ; 21 /BAEL91 modifié99) :**

 $A_{min} > 4$  cm<sup>2</sup>/ml, par l mètre de longueur de paroi mesurée perpendiculairement à la direction de ces armatures .

$$
0.2\ \% \leq \frac{A_{min}}{B} \leq 0.5\%
$$

Avec :

B : section du béton tendue.

#### **Traction simple : (Art A.4.2.1 /BAEL91 modifié99) :**

 $A_{\min} \geq \frac{B \times f_{c28}}{f}$ fe Avec :

• B= $d \times e$ 

Le pourcentage minimum des armatures verticales de la zone tendue doit rester au moins égale à 0,2 % de la section horizontale du béton tendu **(Art.7.7.4.1 RPA 99/2003).**

A<sub>min</sub> $\geq 0.2\%$ *B* 

#### **c. Armatures horizontales :**

• D'après le BAEL :

$$
A_H = \frac{A_v}{4}
$$

Avec :

A<sup>v</sup> : section d'armatures verticales.

• D'après le RPA :
Les armatures horizontales doivent être munies des crochets à 135<sup>°</sup> ayant une longueur de 10∅ **(Art 7.7.4.2 RPA99/2003).**

Les armatures horizontales sont disposées vers l'extérieur dans chaque nappe d'armatures.

## **d. Règles communes du RPA pour les armatures verticales et horizontales (Art 7.7.4.3 RPA99/mod2003) :**

Le pourcentage minimum d'armatures verticales et horizontales est donné comme suit :

- Av et  $A_H > 0.15\% B$ ............Globalement dans la section du voile.
- $A<sub>v</sub>$  et  $A<sub>H</sub> > 0,10\%B$ ..............en zone courante.

Avec :

B : section du béton.

#### **Espacement :**

L'espacement des barres horizontales et verticales doit être inférieur à la plus petite des deux valeurs suivantes :

• S<sub>t</sub>≤ 1,5 a

 $S_t \leq 30cm$ 

Avec :

a=20 cm : épaisseur du voile.

#### **Longueur de recouvrement :**

Les longueurs de recouvrement doivent être égales à :

- 40∅ pour les barres situées dans les zones où le renversement du signe des efforts est possible.
- 20∅ pour les barres situées dans les zones comprimées sous l'action de toute les combinaisons possibles de charges.

#### **Diamètre maximal :**

Le diamètre utilisé pour les armatures verticales et horizontales à l'exception des armatures des potelets doit être inferieur ou égale au  $\frac{1}{10}$  éme de l'épaisseur du voile.

$$
\emptyset \leq 0, 1a = 0, 1 \times 150 = 15
$$
mm.

#### **e. Armatures transversales :**

Les armatures transversales sont perpendiculaires aux faces des refends, Elles retiennent les deux nappes d'armatures verticales, ce sont généralement des épingles (au moins 4 épingles par m<sup>2</sup> ), dont le rôle est d'empêcher le flambement des aciers verticaux sous l'action de la compression.

#### **f. Armatures de coutures :**

Le long des joints de reprise de coulage, l'effort tranchant doit être repris par les aciers de coutures dont la section est donnée par la formule :

$$
A_{vj}=1,1\,\frac{\overline{V}}{f_e}
$$

Avec :  $\bar{V} = 1.4 V_{\rm u}$ V<sup>u</sup> : effort tranchant

Cette quantité doit s'ajouter à la section d'acier tendue nécessaire pour équilibrer les efforts de traction dus au moment de renversement.

#### **Les vérifications :**

Vérification de la contrainte dans le béton ç l'ELS :

$$
\sigma_b = \frac{N_s}{B + 15 \times A} \le \bar{\sigma}_b = 0.6 \times f_{c28}
$$

Avec :

- $N_s$ : effort normal appliqué.
- B : section du béton
- A : section des armatures adoptées verticales
- $\cdot$   $\overline{\sigma}_{b}$ : contrainte admissible

# **Vérification de la contrainte limite de cisaillement : D'après (Art 5.1.21 BAEL91/mod99)**

$$
\tau_u = \frac{V_u}{b \times d} \leq \overline{\tau}_u
$$

**Avec :**

 $\bar{\tau}_u$ : contrainte limite de cisaillement.

$$
\bar{\tau}_u = \min(0, 20 \frac{f_{cj}}{\gamma_b}; 5MPa)
$$

#### **D'après (Art 7.7.2 RPA99 /2003) :**

$$
\bar{V} = 1.4 V_u
$$

- $V_u$ : effort tranchant calculé au niveau considéré
- b : épaisseur du voile
- d : hauteur utile ( $d=0,9h$ )
- h : hauteur totale de la section brute

## **Exemple de calcul :**

Soit à calculer le ferraillage d'un voile transversal L= 2m sur la zone 1 (VT). Caractéristiques géométriques :

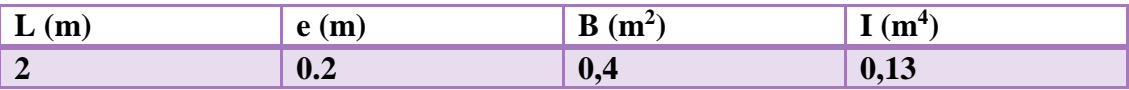

#### **Sollicitation de calcul :**

On calcule les efforts (Ni et Ni+1) agissant sur le voile considéré pour tous les étages de la zone et en tirant les contraintes les plus défavorables pour enfin calculer le ferraillage que l'on adoptera pour tous les étages de la zone.

Les contraintes les plus défavorables sont données par ETABS :

- $\sigma_{max} = 7862,68$
- $\sigma_{min} = -11087,68$

Largeur de la zone comprimée  $L_c$  et de la zone tendue  $L_t$ :

 $L_c = \frac{\sigma_{max}}{1 - \sigma_{max}}$  $\sigma_{max}+\sigma_{min}$  $\times L$  $L_c = \frac{7862,68}{7862,681,448}$  $\frac{7862,68}{7862,68+11087,68}$  × 2

**Lc= 0,83 m**

$$
L_t\!\!=L\text{-}L_c
$$

 $L_t = 2 - 0.83$  $L_t = 1,17m$ 

## **Calcul de d :**

Le découpage du diagramme est en deux bandes de longueur (d): d≤ min $\left(\frac{h_e}{2}\right)$  $\frac{h_e}{2}$ ;  $\frac{2}{3}$  $\frac{2}{3}L_c$ ) =  $(\frac{2.71}{2}, \frac{2}{3})$  $\frac{2}{3}$  × 0,83 ) = min (1,355 ; 0,553) = **0,553m** avec :

$$
\mathrm{h_{e}=h_{etage}-h_{pouter}=3{,}06{\text -}0{,}35{\text =}\textbf{2{,}}71\textbf{m}
$$

 $\overline{a}$ 

#### **Détermination de N :**

Pour la zone tendue

$$
\frac{\sigma_{min}}{L_t} = \frac{\sigma_1}{L_t - d}
$$
\n
$$
\sigma_1 = \frac{\sigma_{min}(L_t - d)}{L_t} = \frac{-11087.68 \times (1.17 - 0.553)}{1.17} = -5847.09 \text{KN/m}^2
$$
\n
$$
N_1 = \frac{\sigma_{min} + \sigma_1}{2} \times d \times e = \frac{-11087.68 - 5847.09}{2} \times 0.553 \times 0.2 = -936.49 \text{ KN}
$$
\n
$$
N_2 = \frac{\sigma_1}{2} \times d \times e = \frac{-5847.09}{2} \times 0.553 \times 0.2 = -323.34 \text{ KN}
$$

## **Calcul des armatures verticales:**

**1 ere bande :**   $A_{v1} = \frac{N_1}{I}$  $\sigma_{\rm s}$  $=\frac{936,49}{100\times100}$  $\frac{936,49}{400\times10^{-1}}$  = 23,41 cm<sup>2</sup>

**2 eme bande:**

$$
A_{v2} = \frac{N_1}{\sigma_s} = \frac{323,34}{400 \times 10^{-1}} = 8,08 \text{ cm}^2
$$

**Calcul des armatures de coutures :** A<sub>vj</sub>=  $1,1\frac{T}{f_e}$  $=\frac{327,2\times1,4}{100\times10^{-1}}$ 400×10−1 **Avj= 12,6 cm<sup>2</sup>**

## **Armatures minimales :**

A<sub>min</sub>≥max ( $\frac{d \times e \times f_{t28}}{f_e}$  $; 0,2\% B)$ Max  $\left(\frac{0.553\times0.2\times2.1}{400}\right)$ ; 0,002  $\times$  0,553  $\times$  0,2) Amin= max( 5,8 ; 2,2)= **5,8 cm<sup>2</sup>**

**Calcul des sections totales :**  $A_1 = A_{v1} + \frac{A_{vj}}{4}$  $\frac{\mu_{vj}}{4} = (23, 41 + \frac{12, 6}{4})$ **A1= 26,56 cm<sup>2</sup> / bande**  $A_2 = A_{v2} + \frac{A_{vj}}{4}$  $\frac{\mu_{vj}}{4} = (8.08 + \frac{12.6}{4})$ **A2= 11,23 cm<sup>2</sup> /bande**

# **Ferraillage adoptée :**

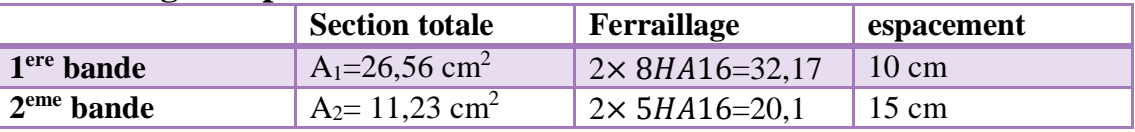

Armatures horizontales :

- D'après le BAEL91 :  $A_H = \frac{A_v}{A_v}$  $\frac{4v}{4} = \frac{31,42}{4}$  $\frac{4.42}{4}$  = 7,85 cm<sup>2</sup>
- D'après le RPA : A<sub>H</sub> $\geq$  0,15% $B = 0.0015 \times 20 \times 200 = 6$  cm<sup>2</sup> On prend :

**AH= 7,85 cm<sup>2</sup>**

Soit :  $2 \times 5$ HA12 = 11,3 cm<sup>2</sup>/1m de hauteur, avec S<sub>H</sub>= 20cm.

# **Armatures transversales :**

Les deux nappes d'armatures doivent être reliées au minimum par (04) épingle au mètre carré ; soit avec **HA8 (4HA8)**

## **Les vérifications :**

## **Vérification des espacements :**

L'espacement des barres horizontales et verticales doit satisfaire :

- $S_t \leq min\{1,5e; 30 \text{ cm}\} = 30 \text{ cm}$
- $S_t = 10$  cm et 15 cm condition vérifiée
- $S_h = 20$  cm condition vérifiée

## **Vérification de la contrainte dans le béton à l'ELS :**

 $\sigma_{bc} = \frac{N_s}{B+15}$  $B+15\times A_V$  $= \frac{727,21\times10^3}{2.4\times10^6+45\times54.5^2}$ 0,4×106+15×51,52×10<sup>2</sup>  $\sigma_{bc}$  = 1,52 MPa  $\leq$  15MPa condition vérifiée.

## **Vérification des contraintes de cisaillement :**

• Selon le RPA 99 /2003 :

$$
\tau_b \leq \bar{\tau_b}
$$

 $\tau_b = \frac{T}{h}$  $\frac{T}{b.d} = \frac{1,4\times327,2\times10^3}{200\times0,9\times2000}$  $\frac{1,4\times327,2\times10}{200\times0,9\times2000}$  = 1,272 MPa  $\bar{\tau}_{h}$  = 0,2f<sub>c28</sub> = 5 MPa

 $\tau_h = 1.272 MPa < 5 MPa$  condition vérifiée

• Selon le BAEL91 :  $\tau_u=\frac{V_u}{hc}$  $\frac{V_u}{b.d} = \frac{327,2\times10^3}{2000\times0,9\times20}$  $\frac{327,2 \times 10^{6}}{2000 \times 0.9 \times 200}$  **MPa** 

$$
\bar{\tau}_{u} = \min(0, 2\frac{f_{c28}}{v_b}; 5MPa) = 3,33 MPa
$$
  

$$
\tau_{u} = 0,909 MPa < 3,33 MPa
$$
 condition vérifiée

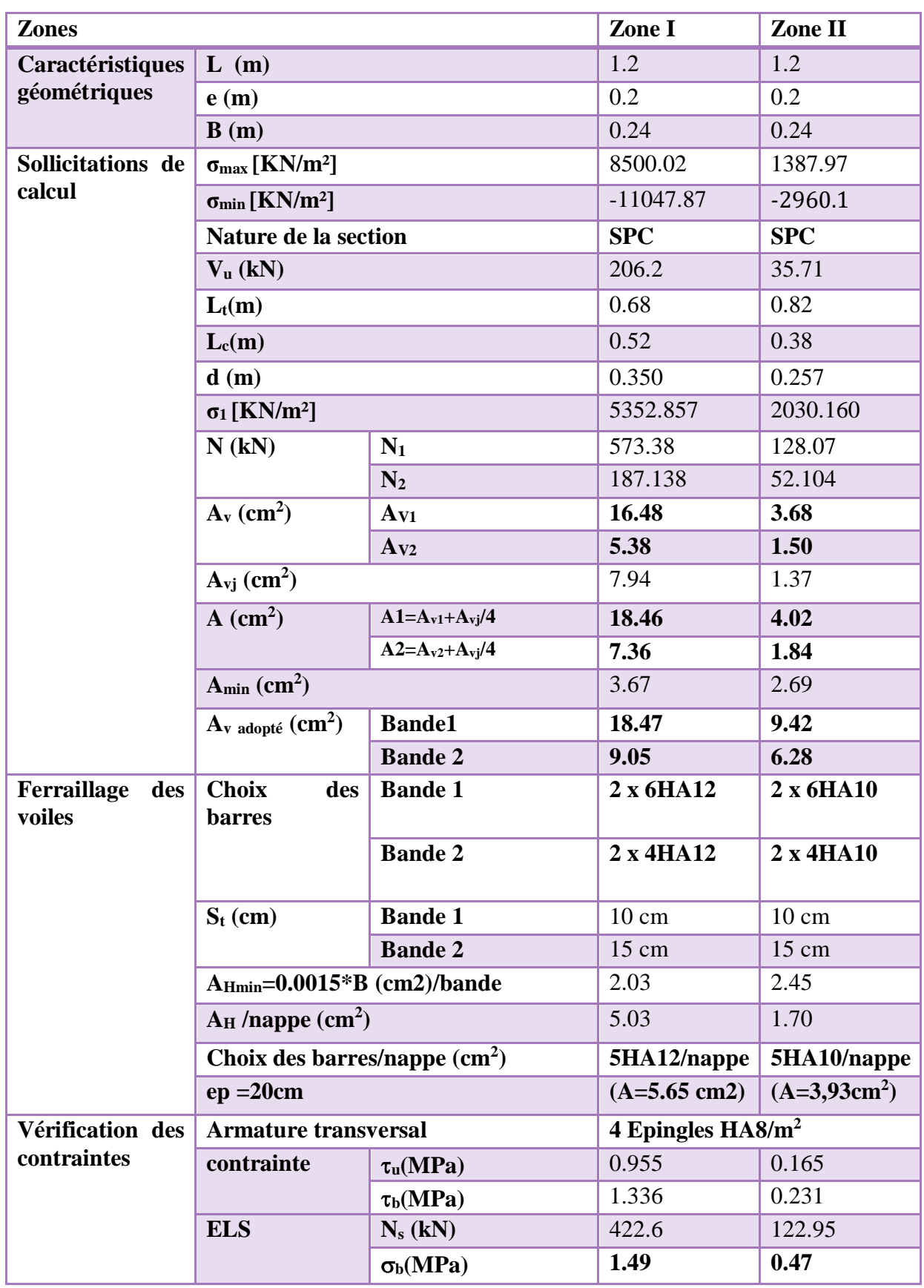

**Tableau VI.25 : Ferraillage des voiles longitudinales**

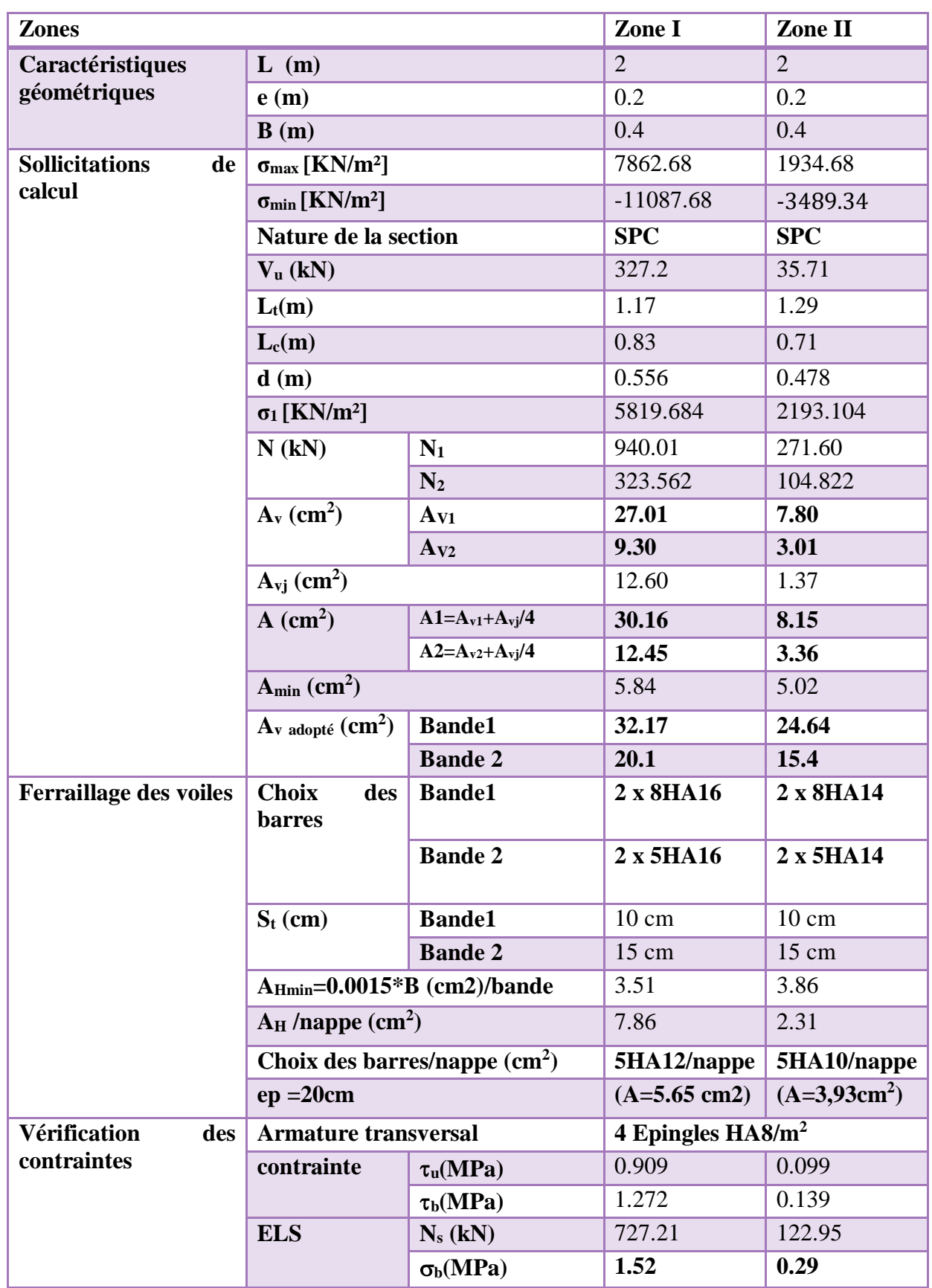

**Tableau VI.26 : ferraillage des voiles transversales**

# **Conclusion :**

Dans ce chapitre nous avons calculer les armatures nécessaires des éléments structuraux, qui peuvent assurer la stabilité et la résistance de notre ouvrage.

# Chapitre VII

# **Introduction :**

La fondation est un élément de structure qui a pour objet de transmettre au sol les efforts apportés par la superstructure.

Dans le cas le plus général un élément déterminé de la structure peut transmettre à sa fondation :

- Un effort normal : charge verticale centrée dont il convient de connaitre les valeurs extrêmes ;
- Une force horizontale résultant de l'action de séisme, qui peut être variable en grandeur et en direction ;
- Un moment qui peut s'exercer dans de différents plans.

On distingue deux types de fondation selon leurs modes d'exécution et selon la résistance aux sollicitations extérieures :

# **Fondations superficielles :**

Les principaux types de fondations superficielles que l'on rencontre dans la pratique sont :

- Les semelles continues sous murs,
- Les semelles continues sous poteaux,
- Les semelles isolées,
- Les radiers

# **Fondations profondes :**

Elles sont utilisées dans le cas de sols ayant une faible capacité portante ou dans les cas où le bon sol se trouve à une grande profondeur, les principaux types de fondations profondes sont :

- Les pieux ;
- Les puits .

# **Choix du type de fondations :**

Le choix du type de fondation est conditionné par les critères suivants :

- La nature de l'ouvrage à fonder : pont, bâtiment d'habitation, bâtiment industriel, soutènement,....
- La nature du terrain : connaissance du terrain par sondages et définition des caractéristiques

Le site : urbain, campagne, montagne, bord de mer,...

La mise en œuvre des fondations : terrain sec, présence d'eau,...

Le type d'entreprise : matériel disponible et compétences,...

Le coût des fondations : facteur important mais non décisif, La résistance du sol .

Pour le cas de la structure étudiée , nous avons le choix entre des semelles filantes n un radier général , en fonction des résultats du dimensionnement on adoptera le type de semelle convenable.

Origines des accidents pouvant survenir aux fondations :

Les accidents survenus aux fondations sont souvent liés aux mauvais choix du type de fondations et même à l'entreprise qui les avait réalisés.

# **VII.1.Les fondations superficielles :**

- Fondations assises sur des remblais non stabilisés
- Fondations ayant souffert de présence d'eau dans le sol (nappe phréatique,...)
- Fondations hétérogènes (terrain, type de fondation,...)
- Fondations réalisées en mitoyenneté avec des bâtiments existants (sol décomprimé, règles des 3/2,...)
- Fondations réalisées sur des sols trop compressibles.
- Fondations réalisées à une profondeur trop faible (hors gel non conforme,..)
- Fondations réalisées sur des sols instables (terrain incliné, éboulement,...)
- Environ 85% des accidents sont dus à la méconnaissance des caractéristiques des sols ou à des interprétations erronées des reconnaissances.

# **VII.2.Les fondations profondes :**

- L'essentiel des sinistres rencontrés sur ce type de fondations est une reconnaissance des sols incomplets ou une mauvaise interprétation des reconnaissances.
- Erreurs lors de l'exécution. Détérioration des pieux ou puits (présence d'eaux agressives,...)

# **Conclusion :**

Il est vivement conseillé de faire réaliser une étude de sol avant de commencer l'étude des fondations. L'étude de sol peut faire des économies sur le type de fondations elle peut préconiser le déplacement du bâtiment vers une zone plus saine du terrain. Il est bien entendu cette étude sera faite avant même le dépôt de permis de construire et que la surface du terrain le permet.

Pour notre structure le choix du type de fondation se portera entre les semelles filantes et le radier, ce dernier type de fondation est recommandé pour les sols de faible résistance ou lorsque la somme des surfaces des fondations dépasse la moitié de la surface bâtie de l'ouvrage, à fin de faciliter les travaux.

## **VII.3.Dimensionnement :**

#### **VII.3.1Semelles filantes :**

#### **a. Semelles filantes sous voiles :**

$$
\frac{N_S}{S} \le \sigma_{sol} \rightarrow \frac{G+Q}{B.L} \le \sigma_{sol} \rightarrow B \ge \frac{G+Q}{\sigma_{sol} L}
$$

B : largeur de la semelle

L : longueur de la semelle

G,Q : charge et surcharge revenant au voile considéré .

 $\sigma_{sol}$ :contrainte admissible du sol

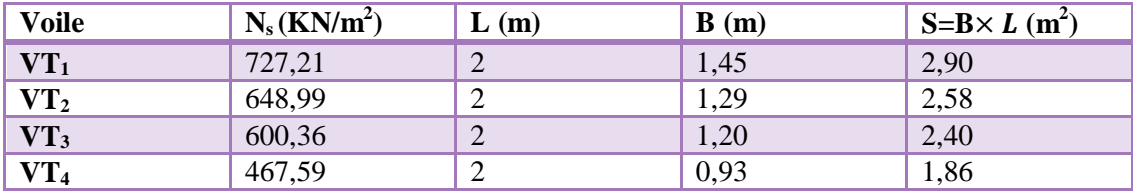

**Tableau VIII .1 :surface des semelles filantes sous voiles ( sens transversal)**

**S1=9 ,74 m<sup>2</sup>**

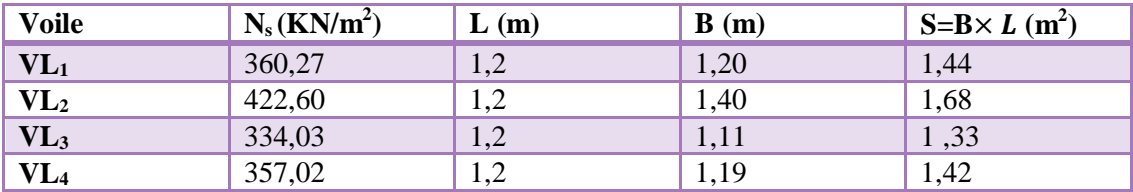

**Tableau VIII .2 :surface des semelles filantes sous voiles ( sens longitudinal)**

**S2=5 ,87 m<sup>2</sup>**

 $S_v = \Sigma S_i = S_1 + S_2$ 

 $S_v=9,74+5,87=15,61 \text{ m}^2$ 

Avec S<sup>v</sup> : surface totale des semelles filantes sous voiles.

#### **b. Semelles filantes sous poteaux :**

Une semelle infiniment rigide engendre une répartition linéaire de contrainte sur le sol. Les réactions du sol sont distribuées suivants une droite ou une surface plane telle que leur centre de gravité coïncide avec le point d'application de la résultante des charges agissantes sur la semelle.

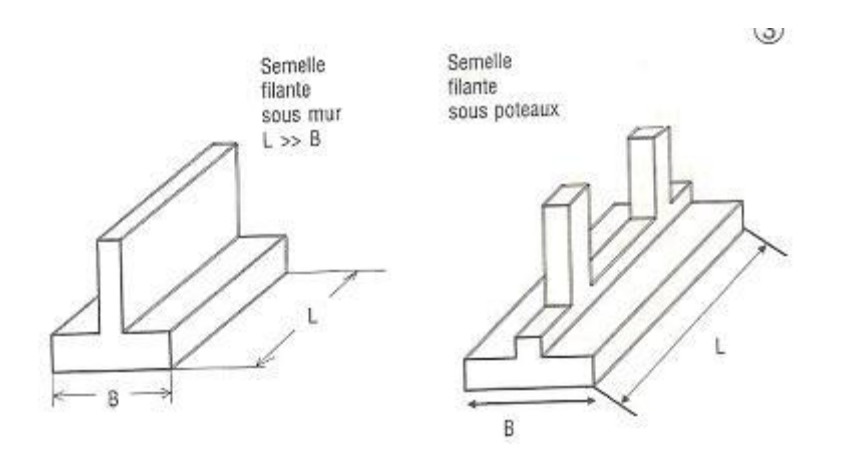

**Figure VII.1 : semelles filantes sous poteaux et sous voiles**

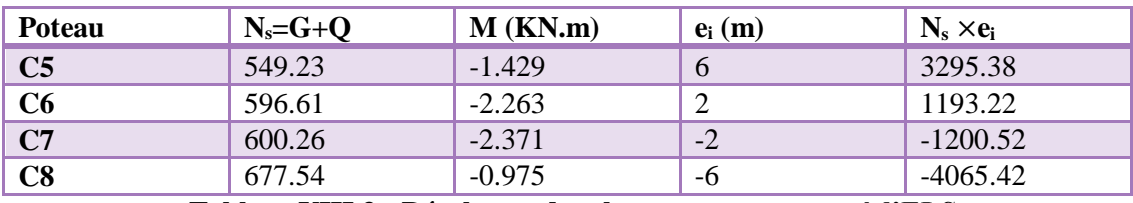

**Tableau VIII.3 : Résultante des charges sous poteaux à l'ELS**

#### **Exemple de calcul :**

La charge totale transmise par les poteaux est :  $R = \Sigma N_i = 2423.64 \text{KN}$ 

Distribution de la réaction par mètre linéaire :  $e = \frac{\Sigma N_i e_i + \Sigma M_i}{\Sigma M_i}$  $\Sigma N_i$  $e=\frac{-7.038-777.34}{3433.64}$  $\frac{0.38 - 777.34}{2423.64}$  - 0.32m  $e= 0,0009 < \frac{12}{6}$  $\frac{12}{6} \rightarrow$  Répartition trapézoïdale  $q_{\text{max}}=\frac{R}{l}$  $\frac{R}{L}(1+\frac{6e}{L})$  $\frac{6e}{L}$ ) =  $\frac{2423.64}{12}$  $\frac{23.64}{12}$  (1 +  $\frac{6\times0.31}{12}$  $\frac{(0.51)}{12}$  = 233.27KN/ml  $q_{\min} = \frac{R}{l}$  $\frac{R}{L}(1-\frac{6e}{L})$  $\frac{6e}{L}$ ) =  $\frac{2423.64}{12}$  $\frac{23.64}{12}$  (1 –  $\frac{6\times0.31}{12}$  $\frac{(0.51)}{12}$  = 170.66 KN/ml  $q(\frac{L}{4}) = \frac{R}{L}$  $\frac{R}{L}(1 + \frac{3e}{L})$  $\frac{3e}{L}$ ) =  $\frac{2423.64}{L}$  $\frac{^{23.64}}{L}(1+\frac{3\times0.31}{L})$  $\frac{0.51}{L}$ )=217.62 KN/ml

Détermination de la largeur de la semelle :

$$
B \ge \frac{q(\frac{L}{4})}{\sigma_{sol}} = \frac{217.62}{250} = 0.87 \text{ m}
$$
\n
$$
\sigma = \frac{N_s}{S} \pm \frac{Me}{I} < \sigma_{sol}
$$

$$
\sigma = \frac{2423.64}{0.9 \times 12.9} - \frac{777.34}{161} = 0.203 MPa < \sigma_{sol} = 2.5 MPa
$$

On prend **: B= 1,20 m**

#### **Justification de la largeur de la semelle :**

 $\sigma = \frac{2423.64}{1,300134}$  $\frac{2423.64}{1,20\times12,9} - \frac{777,34}{214,66}$  $\frac{777,54}{214,66}$  = 0,1529 MPa  $< \sigma_{sol}$  = 2,5 MPa  $\rightarrow$  condition vérifiée.

On aura donc :  $S_s = 1,20 \times 12 = 14,4m^2$ 

Nous aurons la surface totale de la semelle filante :

$$
S_t = S_s \times n + S_v
$$

n : nombre de portique dans le sens considéré.

 $S_1 = 14.4 \times 9 + 15.61 = 145.21$   $m<sup>2</sup>$ 

 $S<sub>bat</sub>= 12.4 \times 25.2 = 312.48$  m<sup>2</sup>

#### **Le rapport de la surface des semelles à la surface du bâtiment est :**

 $s_t$  $\frac{S_t}{S_{bat}} \times 100 = \frac{145,21}{312,48}$  $\frac{145,21}{312,48} \times 100 = 46\%$ 

La surface totale des semelles représente **46%** de la surface du bâtiment.

On remarque que la surface de la semelle filante est inférieure à 50% de la surface totale du bâtiment donc on peut conclure que la semelle filante est acceptable. Donc on opte pour des semelles filantes comme fondation.

#### **VII.4.Dimensionnement de la semelle :**

Hauteur de la semelle :

$$
\frac{B-b}{4} \leq d \leq B-b
$$

 $h_s = d + 5$ 

B : largeur de la semelle b

b : largeur du poteau

h<sup>s</sup> : hauteur de la semelle

 $20 \le d \le 80$ 

On prend : d= **20 cm**

hs= 20+5=**25 cm**

on opte pour :  $h_s = 35$  cm

#### **VII.5. Ferraillage de la semelle dans le sens B :**

#### **a. Armatures principales :**

$$
A_{st} = \frac{N_u \times (B-b)}{8 \times d \times \sigma_{st}} \quad \text{avec : } N_u = 825,15 \text{KN}
$$

 $A_{st}$ = 825,15×103×(1200−400)  $\frac{\text{×10\degree}\text{×}(1200-400)}{8\times300\times348}$  = 7,90 cm<sup>2</sup>

On opte pour :  $6HA14 = 9,24 \text{ cm}^2$ 

Avec un espacement de : 15 cm

#### **b. Armatures de répartition :**

 $A_r = \frac{A_{st}}{4}$  $\frac{a_{st}}{4} = \frac{9.24}{4}$  $\frac{124}{4}$  = 2,31 cm<sup>2</sup>

On opte pour :  $4HA14 = 6,16 \text{ cm}^2$ 

Avec un espacement de : 15cm

## **VII.6.Dimensionnement du libage:**

Libage autrement dit poutre de rigidité a pour rôle la transmission des charges vers la semelle, et rigidifier cette dernière on peut les assimiler à un soubassement et ils représentent en général les mêmes avantages que pour le cas des longrines

Il faut que :

La hauteur : 
$$
\frac{L}{9} < h_p < \frac{L}{6}
$$
  
La largeur :  $\frac{1}{3}h_p < h_p < \frac{2}{3}h_p$ 

L : étant la plus grande portée dans le sens considéré :

$$
\frac{360}{9} < h_p < \frac{360}{6}
$$

$$
40\ \mathrm{cm} < h_p < 60\ \mathrm{cm}
$$

On adopte une hauteur :

**hp= 80 cm**

#### **Remarques :**

.

on prend la hauteur du libage 0,80 m pour des raisons économiques de l'acier

plus la hauteur est élevée moins le nombre de barres diminue.

1  $\frac{1}{3} \times 80 < b_p < \frac{2}{3}$  $\frac{2}{3} \times 80$ 

26,66  $cm < b_p < 53,33$  cm

#### **bp= 45 cm**

 la largeur du libage doit être supérieure a la largeur du poteau pour éviter l'interaction des barres.

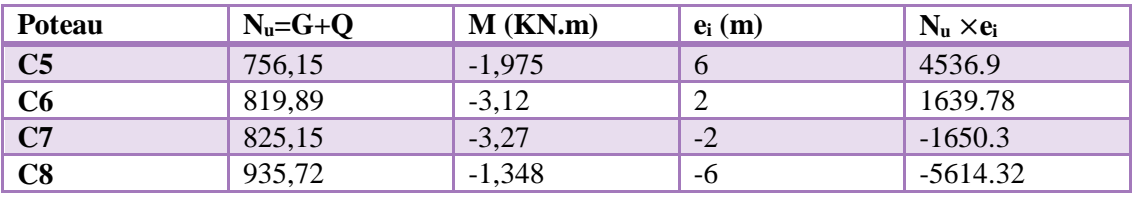

**Tableau VII.4 : Résultante des charges sous poteaux à l'ELU**

 $e = \frac{\Sigma N_i e_i + \Sigma M_i}{\Sigma N_i}$  $\Sigma N_i$  $\rightarrow e = \frac{-9.713 - 1087.94}{3336.93}$  $\frac{13-1087.94}{3336.92} = -0.32 \text{ m}$ 

#### **VII.6.1.Calcul de la charge uniforme :**

**Modélisation de la poutre de rigidité ( libage) :** 

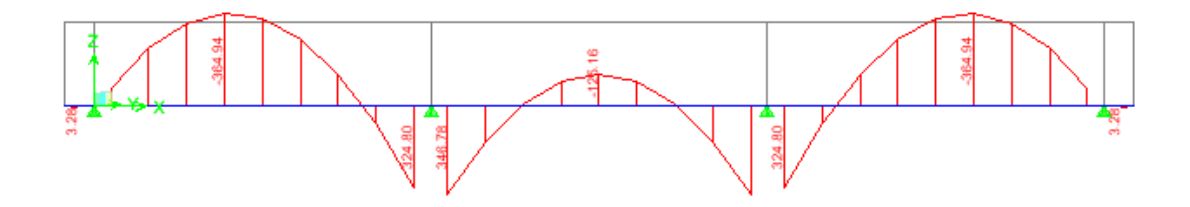

**FigureVII.2 : diagramme des moments de la poutre de rigidité à l'ELU**

 $q(\frac{L}{4}) = \frac{R}{L}$  $\frac{R}{L}(1 + \frac{3e}{L})$  $\frac{3e}{L}$ ) =  $\frac{3336.92}{12}$  $\frac{36.92}{12}$  (1 +  $\frac{3\times0.32}{12}$  $\frac{(0.32)}{12}$  = 300,32 KN/ml

## **VII.6.2.Calcul des armatures:**

$$
\mu = \frac{M}{b.d^2.f_{bc}}
$$

 $A=\frac{M}{\beta.d.\sigma_{st}}$ 

**a. Ferraillage aux appuis :**

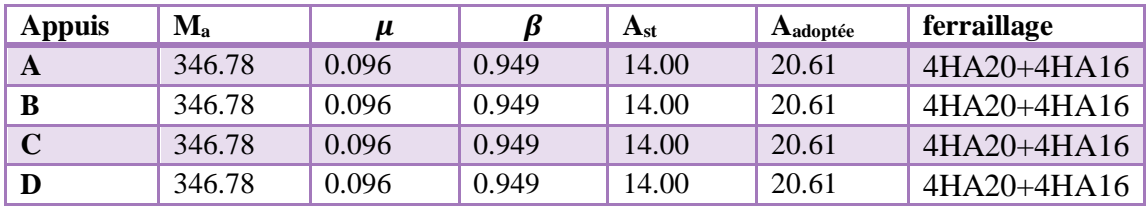

**Tableau VII.5 : Ferraillage du libage aux appuis**

#### **b. Ferraillage en travée :**

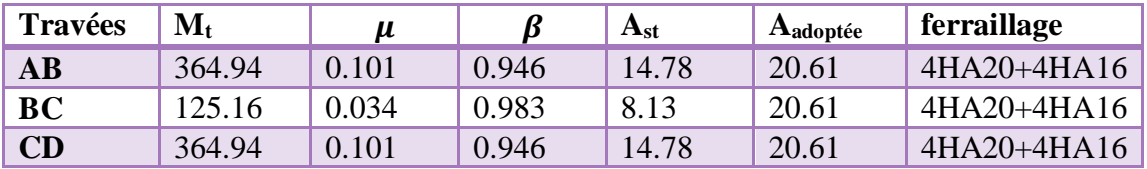

**Tableau VII.6 : Ferraillage du libage en travée**

# **VII.7.Vérification à l'ELU :**

# **VII.7.1.Condition de non fragilité (Art B.4.2.1 BAEL 91 modifiée 99) :**

 $A_{\text{min}} = 0,23 \frac{bdf_{t28}}{f_e}$ 

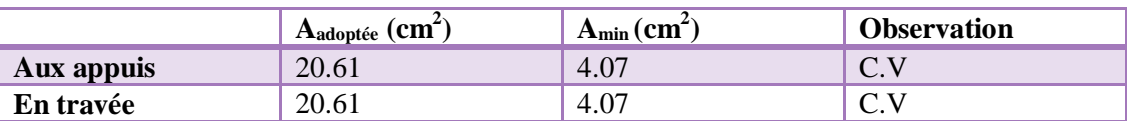

# **VII.7.2.Influence de l'effort tranchant :**

## **a. Influence sur le béton (Art A.5.1.313 BAEL 91 Modifiée 99) :**

On doit vérifier :

 $T_u \leq 0,40 \frac{0.9 \times f_{c28} \times b \times d}{\gamma_b}$  $T_u$ =524.38 KN ≤ T'<sub>u</sub>=2025 KN → condition vérifiée

#### **b. Influence sur les aciers (Art A.5.1.312 BAEL 91 Modifiée 99) :**

On doit vérifier :

- Si Tu  $-\frac{Mu}{2.001}$  $\frac{m}{0.9 \times d}$  < 0 donc la vérification n'est pas nécessaire
- Si Tu  $-\frac{Mu}{2.00}$  $\frac{m}{0.9 \times d}$  > 0 donc on doit prolonger au-delà de l'appareil de l'appui une section d'armatures pour équilibrer un effort égal à :  $A_s \geq \frac{\gamma_s}{f e} \bigg(Tu - \frac{Mu}{0.9 \times 10^{13} \text{ m}}\bigg)$  $\frac{m}{0.9 \times d}$

$$
(524.38 - \frac{346.78}{0.9 \times 0.75}) = 1,06 > 0
$$

On doit prolonger au delà de l'appareil d'appui .

## **VII.7.3.Vérification au cisaillement : (Art 5.1.1 BAEL 91/99) :**

On doit de vérifier la relation:

$$
\tau_u\text{= }\frac{\text{Tu}^{\max}}{\text{bd }}\leq\bar{\tau}_u
$$

Avec:

 $T_{u}^{max}$  : Effort tranchant max à l'ELU

$$
\overline{\tau_u}
$$
 = min {0.2 x  $\frac{\text{fc28}}{\gamma \text{b}}}$ ; 5 MPa} = min {0.2 x  $\frac{25}{1.5}$ ; 5 MPa}

$$
\overline{\tau_u}
$$
 = min {3.33 MPa ; 5 MPa} = 3.33 MPa

 $\tau_u = \frac{524.38 \times 10^3}{450 \times 750}$  $\frac{24.58 \times 10}{450 \times 750} = 1,55 MPa \le \bar{\tau}_u = 3,33 MPa \rightarrow \text{condition}$  vérifiée .

# **VII.7.4.Vérification d'adhérence et entrainement des barres (Art 6.1.3 BAEL 91 modifiée 99) :**

L'adhérence des barres doit vérifier la relation:

$$
\mathbf{r}_{\rm se} = \frac{\text{Tu}}{0.9 \times \text{d} \times \text{ZUi}} \leq \bar{\mathbf{r}}_{\rm se}
$$

Avec :  $\overline{\tau_{se}} = \Psi_s$  x  $f_{tj} = 1.5$  x 2.1 = 3.15 MPa

$$
\tau_{se}=\frac{Tu}{0.9\times d\times \Sigma Ui}
$$

ΣUi: Somme des périmètres des barres ΣUi = n x π x ϕ

 $\Psi_s = 1.5$ : Coefficient de scellement HA

$$
\tau_{se} = \frac{524.38 \times 10^3}{0.9 \times 750 \times 251.2} = 3,09 \text{ MPa} \le \tau_{se} = 3,15 \text{ MPa} \rightarrow \text{condition} \text{ vérifiée.}
$$

#### **VII.8.Calcul des armatures transversales :**

Le diamètre des armatures transversales doit vérifier la relation suivante :

 $\phi_t \le \min\left(\frac{h}{35}; \phi\right) \frac{b}{10}$  $\frac{0}{10}$ )  $\phi_t$ : étant le plus petit diamètre dans le sens longitudinal.

 $\phi$ <sub>t</sub>  $\lt$  min (22,85;16;45)

on opte pour :  $\phi_t=8$  mm

**Condition d'espacement des barres (Art A.5.1.22 BAEL91 modifiée 99) :**

 $S_t \leq min(0.9d; 40cm) \rightarrow S_t \leq min(67.5; 40) = 40cm$ 

Exigences du RPA 99(Art 7.5.2) :

# **VII.9.Calcul des armatures longitudinales (RPA 99 Art 7.5.2.1) :**

Le pourcentage total minimum des aciers longitudinaux sur toute la longueur de la poutre est de 0,5% en toute section.

A<sub>l</sub> = 4HA20+4HA16 = 20,61 cm<sup>2</sup>

0,5% de toute la section :  $0.005 \times b \times h = 0.005 \times 45 \times 80 = 18 \text{cm}^2$ 

D'où  $A_1 = 20,61$  cm<sup>2</sup>  $> 18$  cm<sup>2</sup>  $\rightarrow$  condition vérifiée.

## **La quantité d'armatures transversales minimales (Art 7.5.2.2) :**

Atmin=  $0.003 \times S_t \times b$ 

#### **Zone nodale :**

$$
S_t \le \min\left(\frac{h}{4}; 12\phi\right) = \min(20; 19,2) = 19,4cm \rightarrow S_t = 10cm
$$

 $A_{\text{tmin}} = 0.003 \times 10 \times 45 = 1,35 \text{cm}^2$ 

**Zone courante :**

 $S_t \leq \frac{h}{a}$  $\frac{h}{2} = \frac{80}{2}$  $\frac{30}{2}$  = 40 cm  $\rightarrow$  **S**<sub>t</sub>= 15cm

A<sub>tmin</sub>=  $0.003 \times 15 \times 45 = 2.025$  cm<sup>2</sup>

Donc on opte pour trois cadres soit :  $A_t = 4HAB = 2,01$  cm<sup>2</sup>

# **Délimitation de la zone nodale: (Art 7.4.2.1 RPA 99/2003)**

Dans le cas des poutres la longueur de la zone nodale ( L') est égale a deux fois la hauteur de la poutre considérée.

 $l'=2\times h$ 

Avec :

l' : longueur de la zone nodale

h :hauteur du libage

 $l'=2\times 80 = 1.6$  m

## **VII.10.Ancrage des armatures : (Art A.6.1.22 BAEL91/99)**

 **Selon BAEL91 modifiée 99 :**  $L_s = \frac{\phi f_e}{4\pi}$  $4\tau_{se}$ Avec :  $\tau_{se} = 0.6 \times \psi_s^2 \times f_{t28}$  $f_{t28} = 0.6 + 0.06 f_{c28} = 2,1 MPa$  $\psi$ <sub>s</sub> =1.5 Pour les aciers a haute adhérence

Pour l'ancrage des barres rectilignes terminées par un crochet normal, la longueur de la partie ancrée mesurée hors crochet est au moins égale à  $L_a = 0.4 L_s$  pour les aciers HA.

**Longueur de scellement :** Pour  $\phi=20$ :

 $L_s = \frac{2 \times 400}{4 \times 2.83}$  $\frac{2 \times 400}{4 \times 2,835}$  = 70 cm Pour  $\phi=16$ :

 $L_s = \frac{1,6 \times 400}{4 \times 2.835}$  $\frac{1,6\times400}{4\times2,835}$  = 56 cm On opte pour :  $L_s = 60$  cm

#### **Longueur d'ancrage :**

Pour  $\phi=20$ :

 $L_a = 0.4 \times 70 = 28$  cm

On opte pour : La=30 cm

Pour  $\phi=16$ :

 $L_a = 0.4 \times 60 = 24$  cm

On opte pour : La=30 cm

## **Selon (Art 7.5.2.1 , RPA 99 vs 2003) :**

 $L_s = 40\phi$ Pour  $\phi=20$ :

 $L_s = 40 \times 2 = 80$  cm

Pour  $\phi=20$ :

 $L_s = 40 \times 1,6 = 64$  cm

On opte pour : Ls=70 cm

## **VII.11.vérification à l'ELS :**

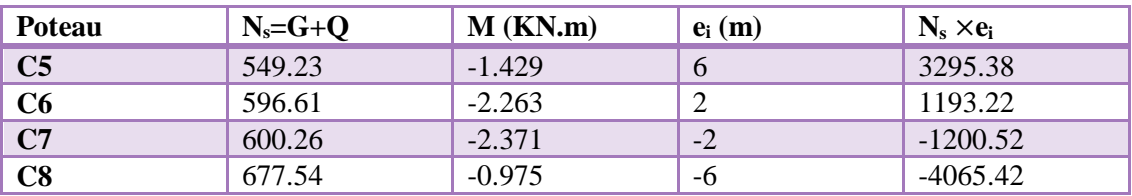

 **Tableau VII.7: efforts transmis par les poteaux à la fondation à l'ELS**

 $e=\frac{-7.038-777.34}{3433.64}$  $\frac{0.38 - 777.34}{2423.64}$  - 0.32m

#### **Calcul de la charge uniforme :**

$$
q(\frac{L}{4}) = \frac{R}{L}(1 + \frac{3e}{L}) = \frac{2423.64}{12}(1 + \frac{3 \times 0.32}{12}) = 218.12
$$
 KN/ml

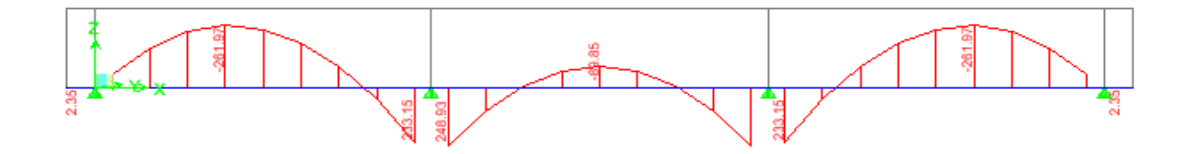

**Figure VII.3 : diagramme des moments de la poutre de rigidité à l'ELS.**

#### **Vérification des contraintes :**

La contrainte dans les aciers doit vérifier cette relation :

$$
\sigma_{st} = \frac{Ms}{Ast \times \beta 1 \times d} \le \overline{\sigma}_{st} = \frac{fe}{\gamma s}
$$
  
\n
$$
\rho = \frac{100 \times A_{st}}{bd} \quad \{k_1 ; \beta_1\} \qquad \text{à partir des tableaux à l'ELS.}
$$

Ast : la section d'armatures adoptée

$$
\sigma_{st} = \frac{fe}{\gamma s} = \frac{400}{1,15} = 348 \text{ MPa}
$$

la contrainte dans le béton doit vérifier cette relation :  $\sigma_{bc} = \frac{\sigma_s}{k}$  $\frac{\sigma_s}{k_1} < \bar{\sigma}_{bc} = 0,6$ xf<sub>c28</sub>

| Aux appuis  | M      | $\boldsymbol{\rho}$ | $\beta_1$ | $k_1$                   | $A_{st}$                | $\sigma_{st}$    | $\ \overline{\sigma}_{st}\ $ vérification $\ \sigma_{bc}\  \overline{\sigma}_{bc}\ $ vérification |      |                |     |
|-------------|--------|---------------------|-----------|-------------------------|-------------------------|------------------|---------------------------------------------------------------------------------------------------|------|----------------|-----|
| $\mathbf A$ | 248.93 | 0.610               |           | $0.885$   28.48   20.61 |                         | 181.96           | $348$ C.V                                                                                         | 6.38 | $\setminus 15$ | C.V |
| B           | 248.93 | 0.610               |           | $0.885$   28.48   20.61 |                         | $181.96$ 348 C.V |                                                                                                   | 6.38 | 15             | C.V |
| $\mathbf C$ | 248.93 | 0.610               |           | $0.885$   28.48   20.61 |                         | 181.96 348 C.V   |                                                                                                   | 6.38 | 15             | C.V |
| D           | 248.93 | 0.610               |           |                         | $0.885$   28.48   20361 | $181.96$ 348 C.V |                                                                                                   | 6.38 | 15             | C.V |

**Tableau VII.8 : vérification de la contrainte aux appuis**

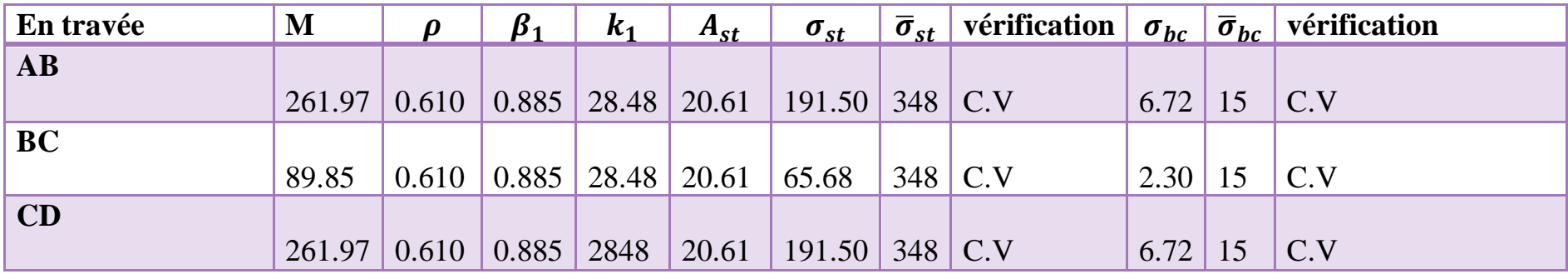

**Tableau VII.9 : vérification de la contrainte en travée**

## **VI.12.Dimensionnement de la longrine :**

Une longrine est un élément de structure ayant la forme d'une poutre et orientée horizontalement, supportant des forces mécaniques importantes, et a pour rôle la transmission des charges vers la semelle.

Les points d'appuis d'un même bloc doivent être solidarisés par un réseau de longrines tendant à s'opposer au déplacement relatif de ces points dans le sens horizontal. Les dimensions minimales de la section transversale des longrines d'après

## le **RPA 99(Art 10.1.1)**

- $(25 \times 30)$ cm<sup>2</sup> : site de catégorie S2 et S3
- $(30 \times 30)$ cm<sup>2</sup> : site de catégorie S4

Dans notre cas on opte pour :  $(25 \times 30)$ cm<sup>2</sup>.

Les longrines doivent être calculées pour résister à la traction sous l'action d'une force égale à :

$$
\mathrm{F} \text{=}\frac{\text{N}}{\alpha} \geq 20KN
$$

Avec :

 N : égale à la valeur maximale des charges verticales de gravité apportées par les points d'appuis solidarisés.

 $\bullet$   $\alpha$ : Coefficient fonction de la zone sismique et de catégorie de site considéré.

# **Les armatures longitudinales :**

Nu=825,15 KN

$$
\alpha = 12 \left\{ \frac{\text{zone} : \text{lla}}{\text{site} : 3} \right.
$$
\n
$$
F = \frac{825.15}{12} = 68,76 \, KN \ge 20 \, KN
$$
\n
$$
A_s = \frac{F}{\sigma_{st}} = \frac{68,76 \times 10^3}{348} = 1,97 \, \text{cm}^2
$$

On opte pour :  $3HA14=4,62 \text{ cm}^2$ 

# **Armatures longitudinales minimales :**

A<sub>min</sub>=0,006× 25 × 30 = 4,5 $cm<sup>2</sup>$ 

 $A_s = 4.62$  cm<sup>2</sup>> $A_{min} = 4.5$  cm<sup>2</sup> → condition vérifiée

## **Les armatures transversales :**

$$
\Phi \leq \min(\frac{h}{35}, \frac{b}{10}, \phi_{\min})
$$
  
 
$$
\Phi \leq \min(8.5; 25; 14) = 8.5 \text{ mm}
$$
  
On prend : 
$$
\Phi_{t} = 8 \text{ mm}
$$

# **Armatures transversales minimales :**

**Zone nodale :**

$$
S_t \le \min\left(\frac{h}{4}, 12\phi\right) = \min(7.5, 16.8) = 7.5
$$
 cm

 $S_t = 7cm$ 

A<sub>min</sub>=0,003×7 × 25 = 0,53  $cm<sup>2</sup>$ 

## **Zone courante:**

$$
S_t \leq \frac{h}{2} = \frac{30}{2} = 15
$$

 $S_t = 15cm$ 

A<sub>min</sub>=0,003× 25 × 15 = 1,125  $cm<sup>2</sup>$ 

On opte pour trois cadres soit :  $A_t = 3HAB = 1,51$  cm<sup>2</sup>

## **L'espacement :**

 $S_t \leq min(20cm; 15\phi) = 20cm$ 

Aux appuis :

 $S_t = 7$  cm  $< 20$ cm

En travée :

 $S_t = 15$  cm <20 cm

#### **Conclusion :**

Dans ce chapitre nous avons pré dimensionner l'infrastructure dont la semelle filante, la poutre de rigidité et la longrine; en lui effectuant un calcul des armatures appropriées à ces derniers, afin d'assurer la répartition des charges sur le sol et de réagir aux charges verticales de la structure.

# **Conclusion générale**

L'expérience de ce mémoire de fin d'étude, nous a permis de faire le parallèle entre le monde de la théorie et le monde de la pratique, voire mieux comprendre le lien qui les relie ainsi que le passage de l'un à l'autre.

En effet à travers ce travail nous avons pu mettre nos connaissances théoriques acquises tout au long de notre cursus universitaire, les affiner et les approfondir d'une manière exponentielle pour voir mieux les attentes du monde professionnel vaste du génie civil, et bien que le rôle d'un ingénieur et de rallier les deux facteurs économie et sécurité ; néanmoins ce dernier reste plus primordial lors d'une étude , et pour arriver au dimensionnement et ferraillage finaux nous avons exploré les différents éléments constituants un bâtiment et les différentes étapes de calcul de chacun de ces éléments tout cela en respectant les différents règlements actuellement en vigueur.

Concernant notre étude logicielle, les résultats techniques et les illustrations trouvées via ETABS nous ont permis de mieux assimiler, interpréter et même d'observer le comportement de la structure, et à cet égard avoir une meilleure rentabilité du travail en matière de temps et d'efficacité.

Tout compte fait, nous avons constaté que l'élaboration et la conception d'un projet ne se base pas uniquement sur le calcul, mais plutôt sur sa concordance avec le côté pratique ; enfin ce modeste travail n'est qu'une infime partie dans le domaine du génie civil, qui, nous espérons nous suivra dans le futur proche de notre vie professionnelle.

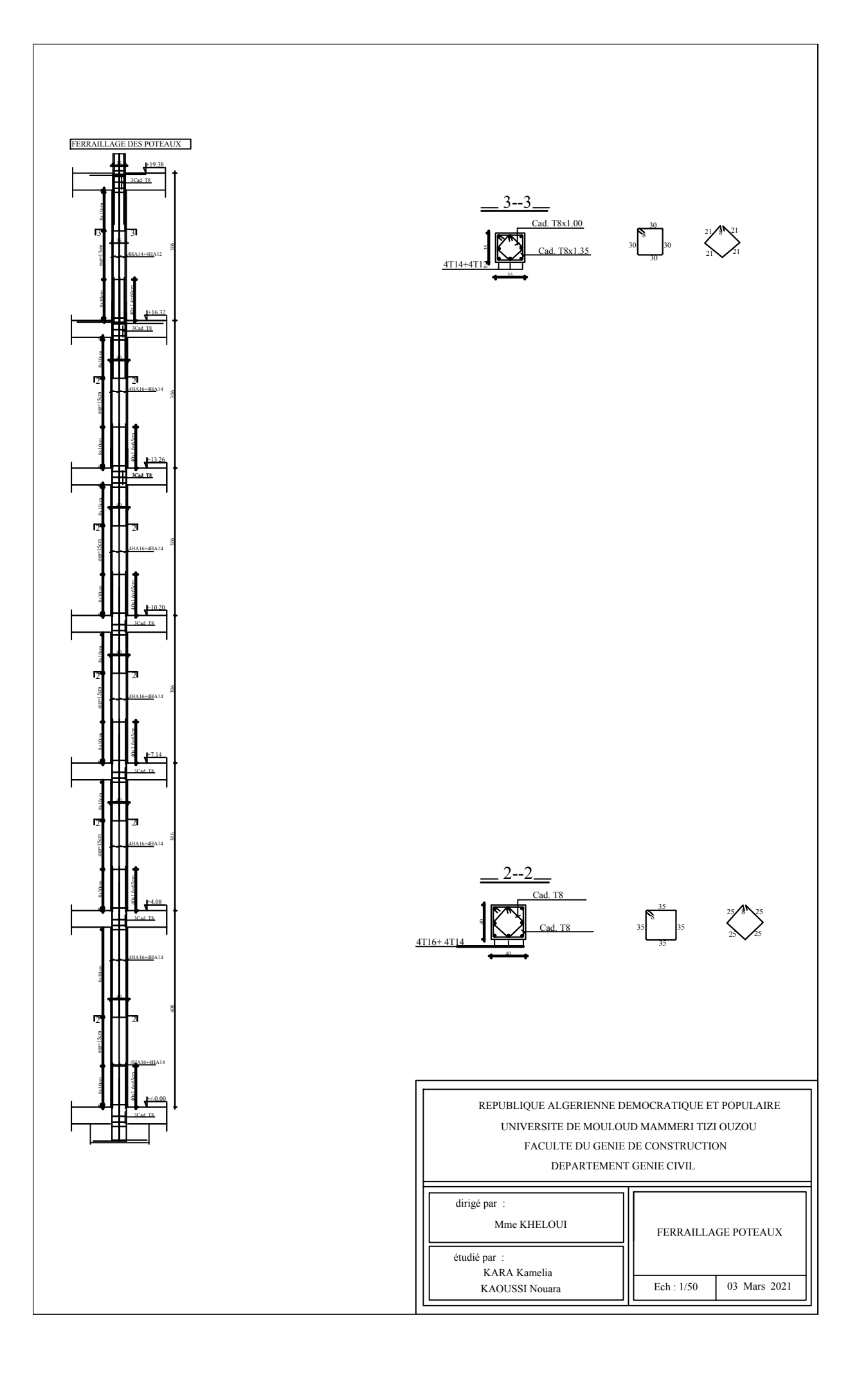

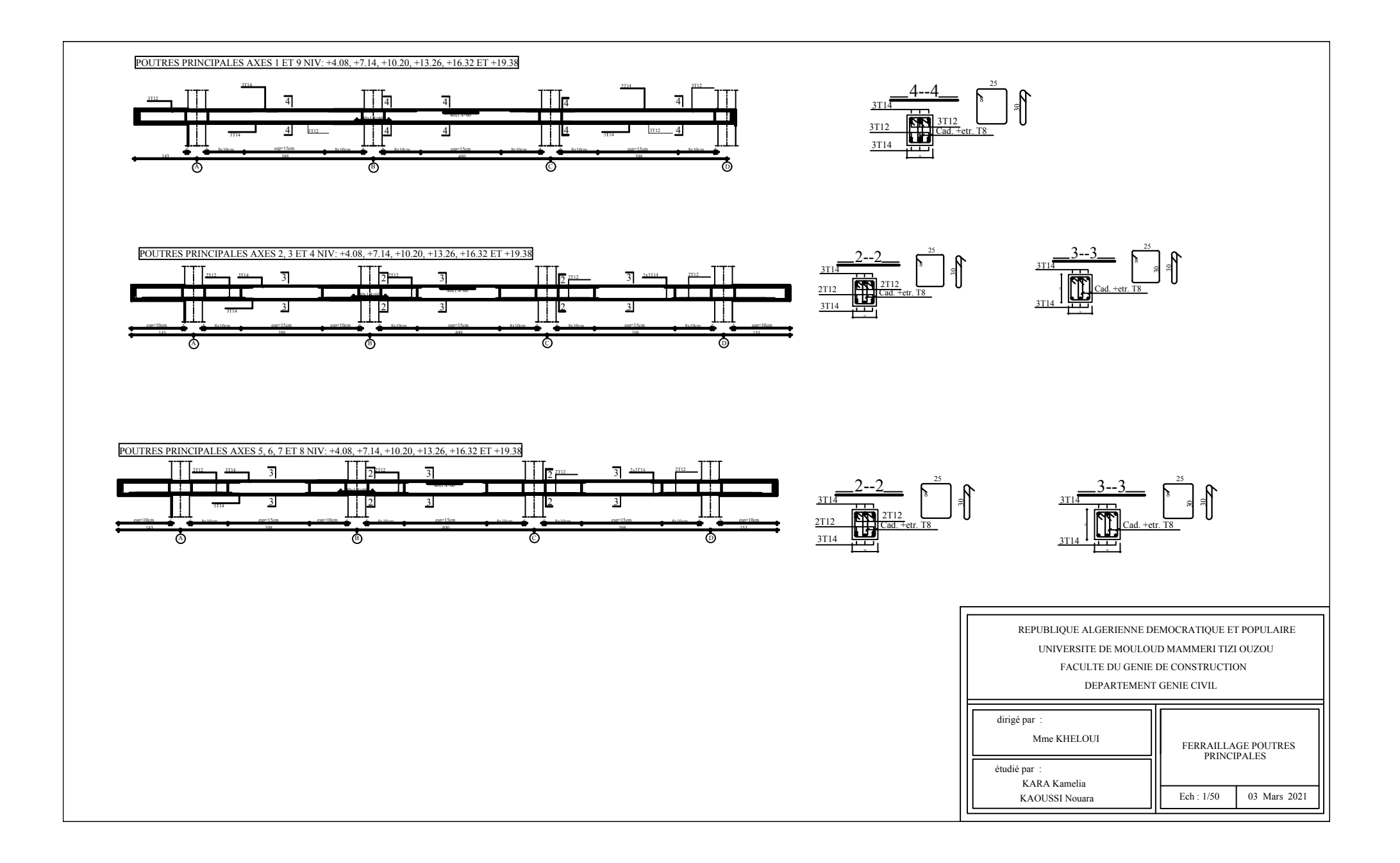

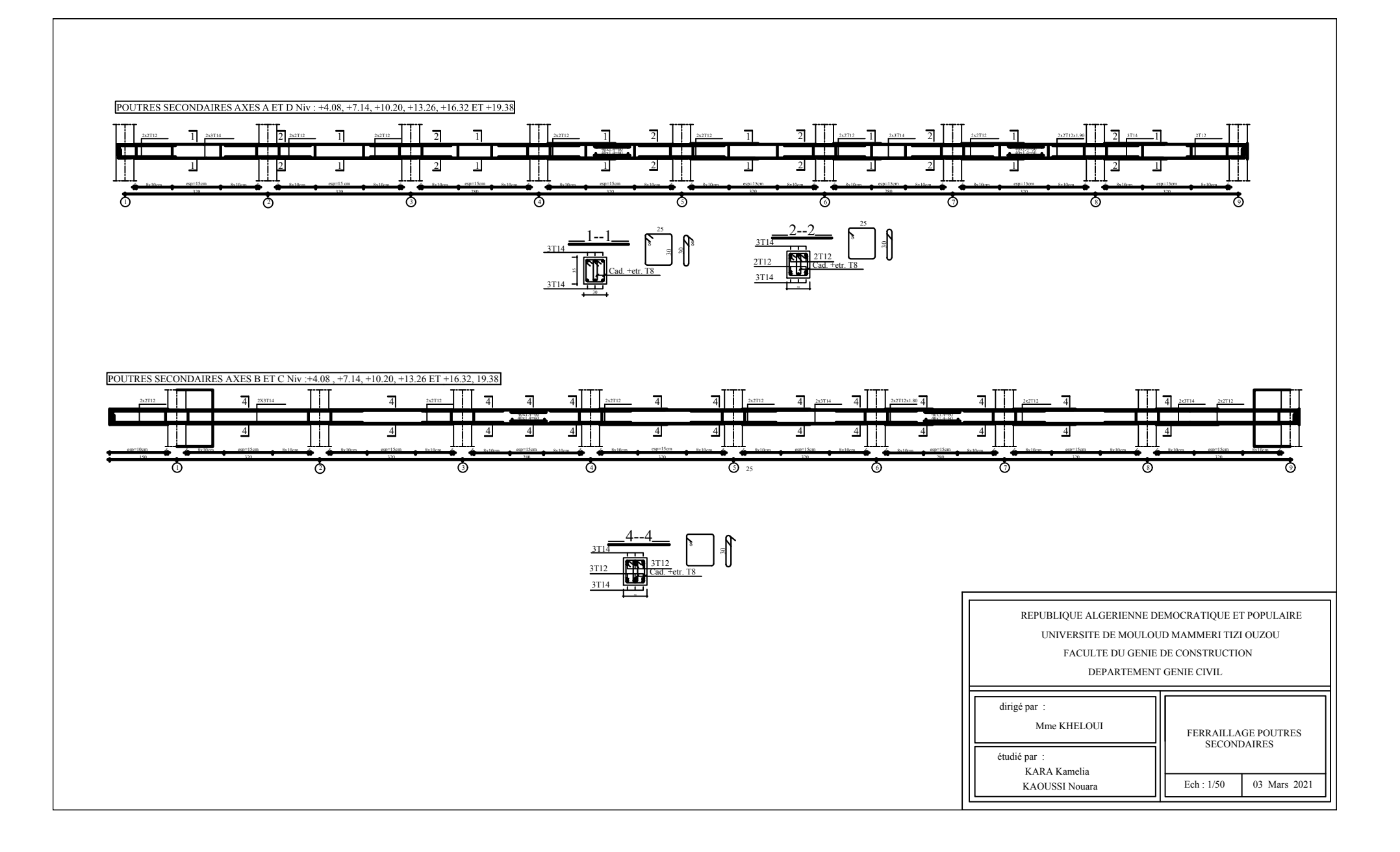

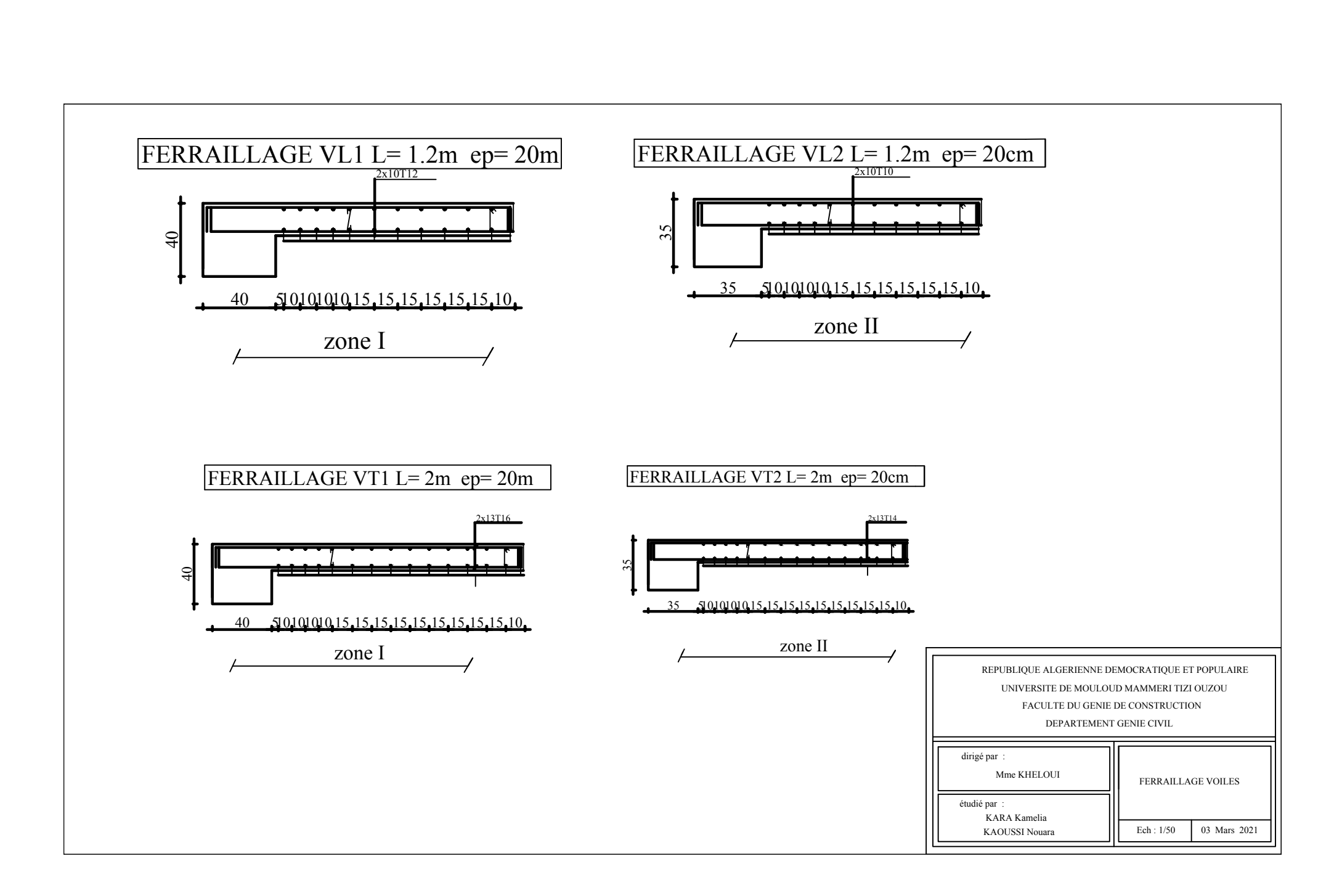

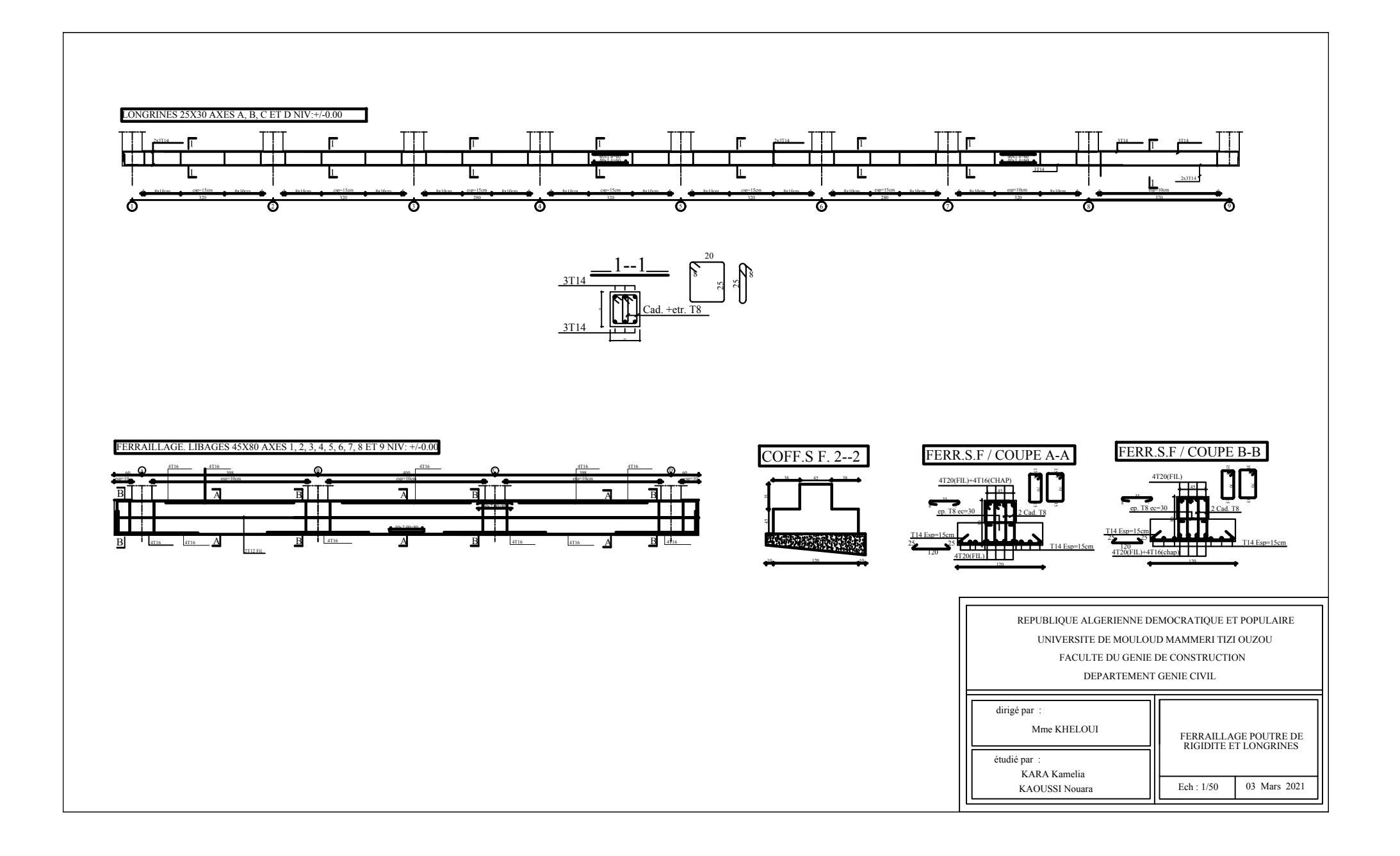

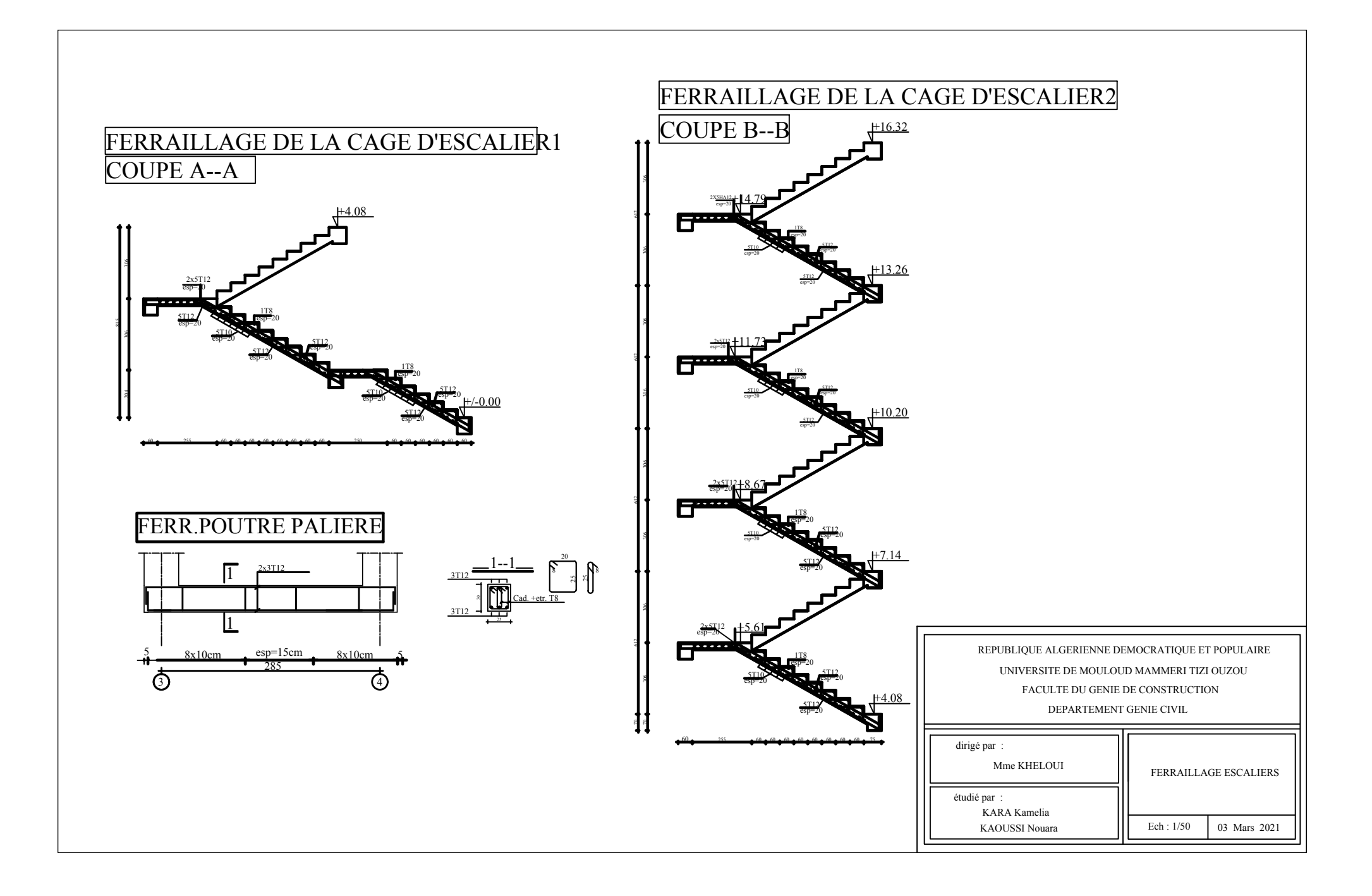

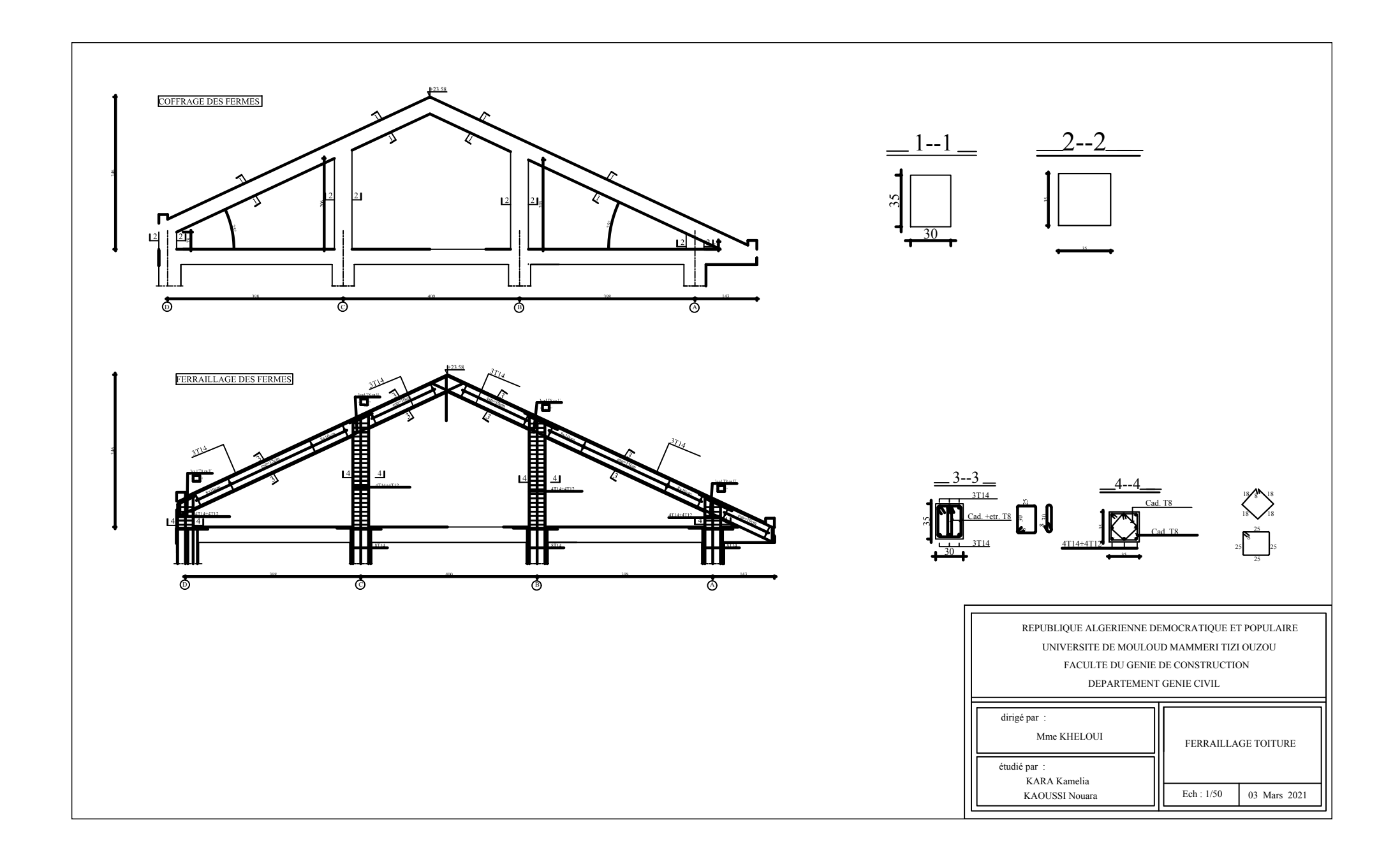

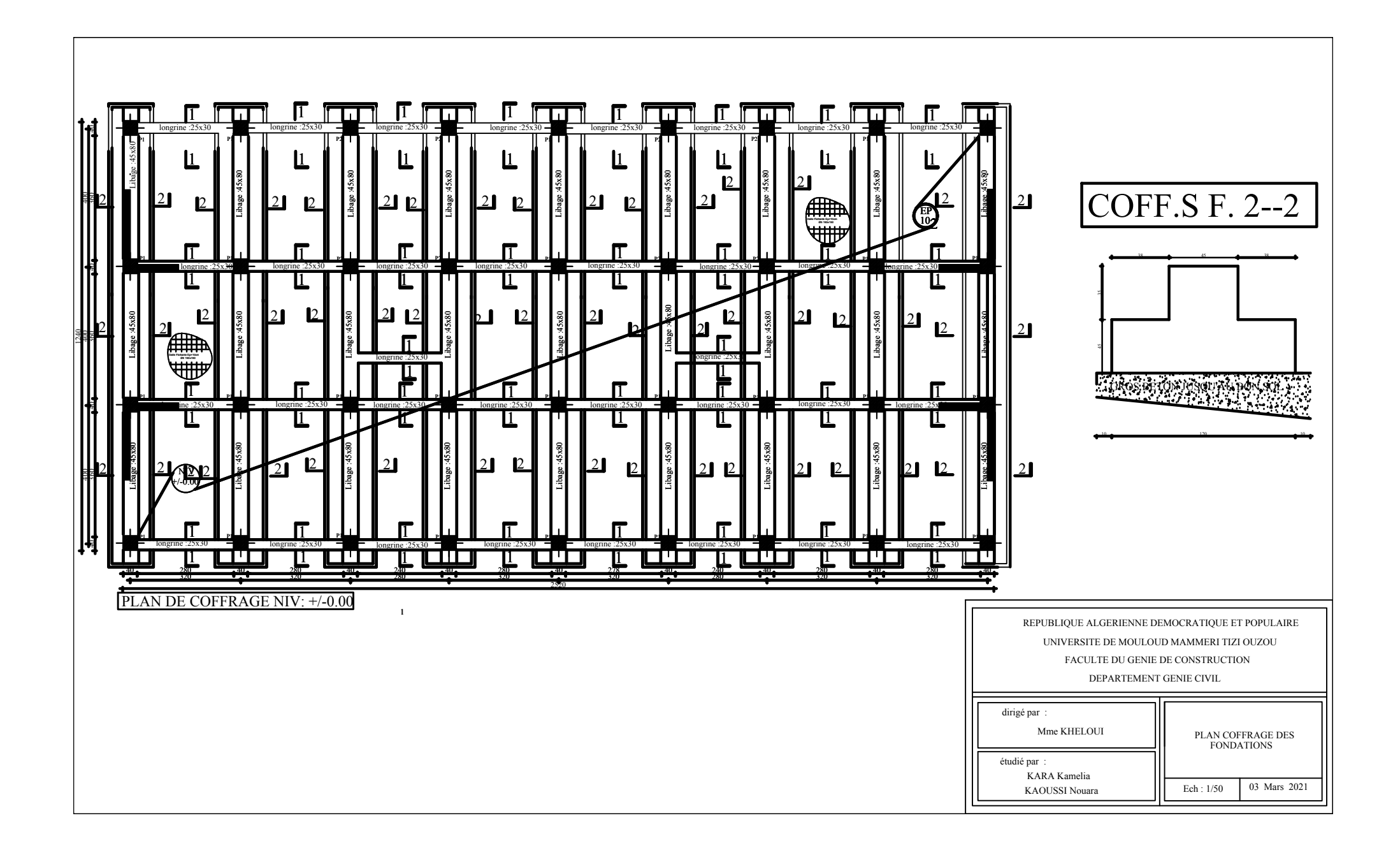

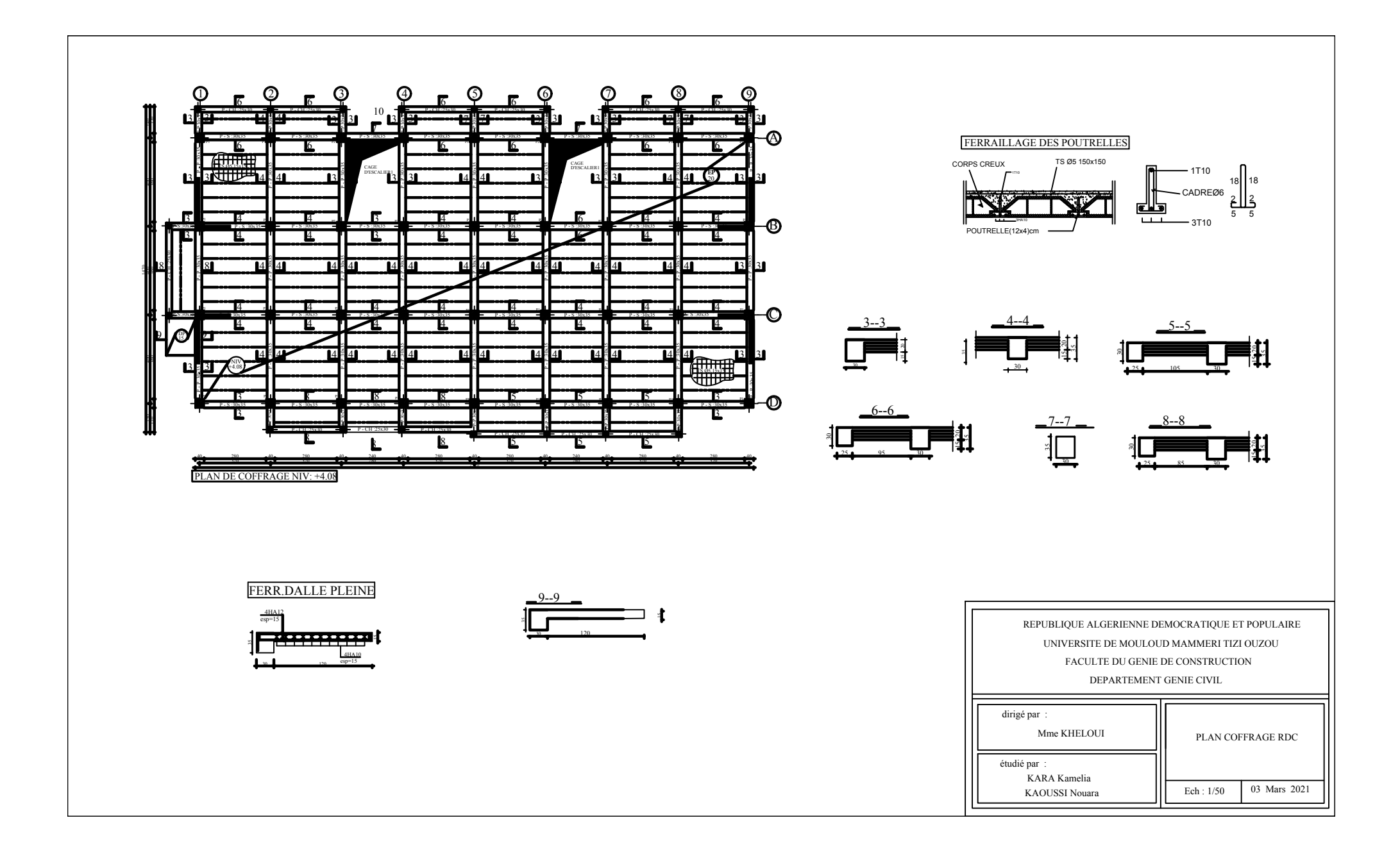

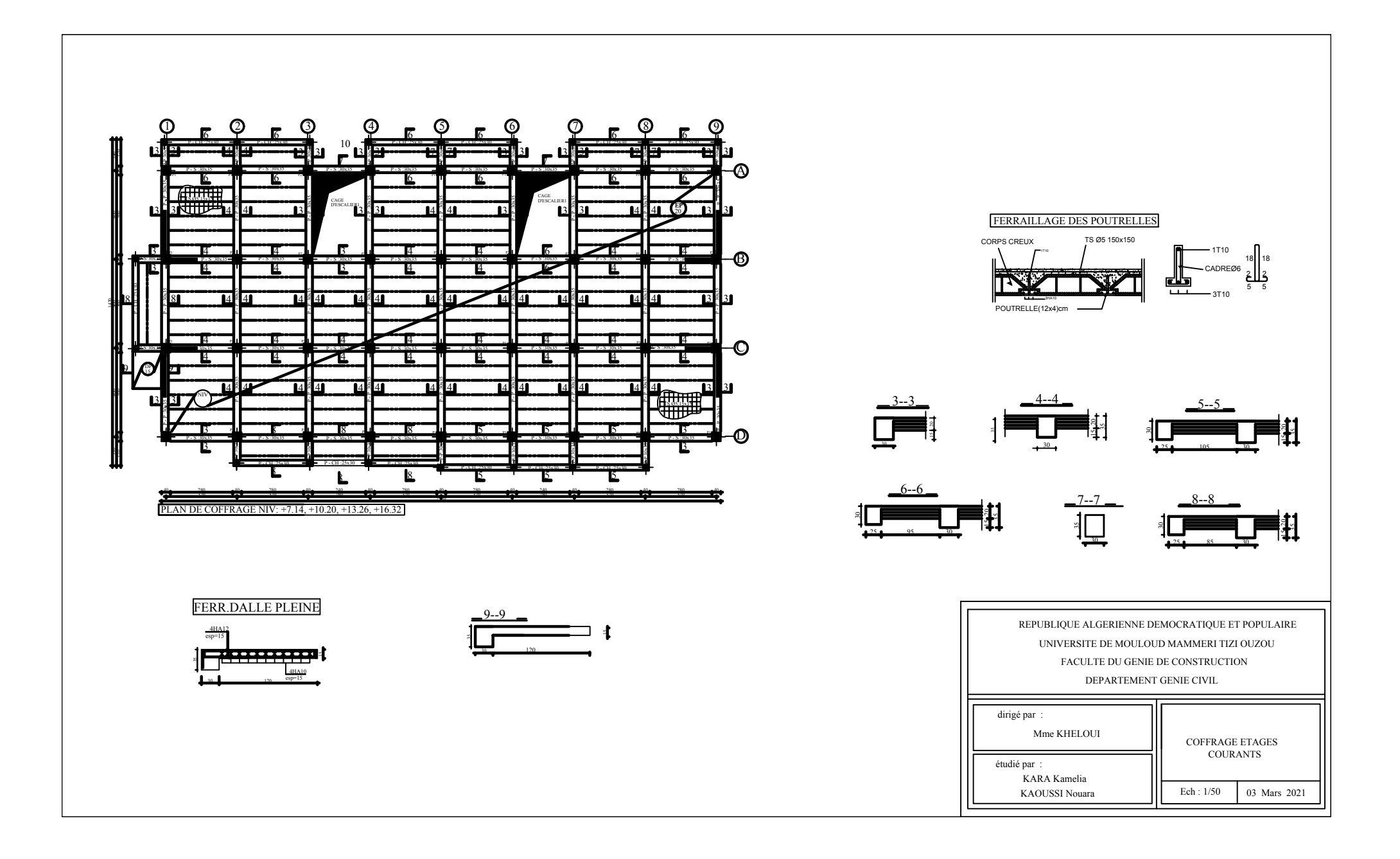
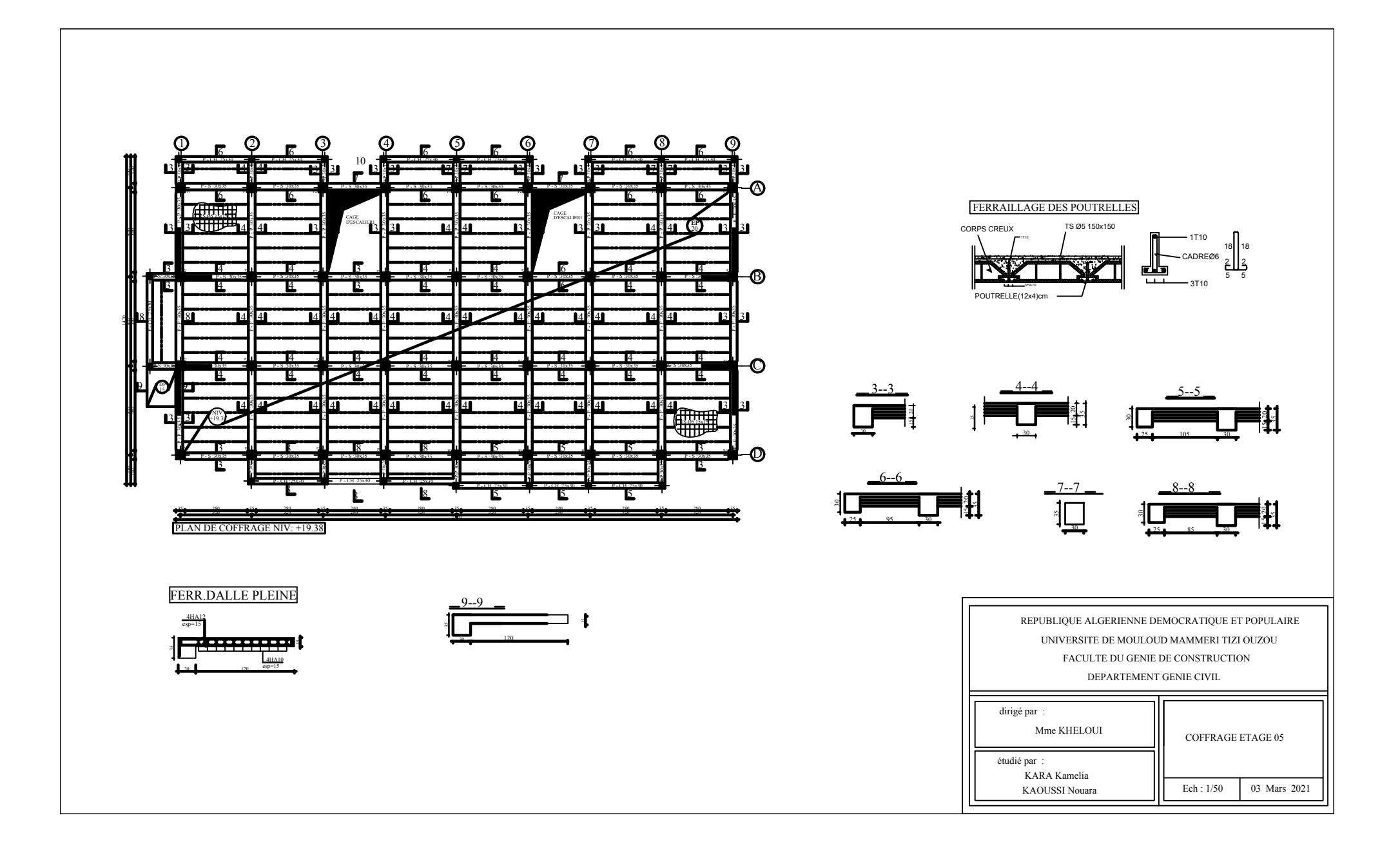

## Bibliographie

- Règles BAEL 91 modifiées 99
- Règles Parasismiques Algériennes RPA99

(Document Technique Réglementaire D.T.R.-B.C.-2.48)

- Charges permanentes et charges d'exploitation DTR-BC.2
- Mémoire de fin d'étude des promotions précédentes du département de génie civil de TIZI OUZOU et BOUIRA )
- Cours et TD du cursus de l'université Mouloud MAMMERI
- Manuels du logiciel ETABS